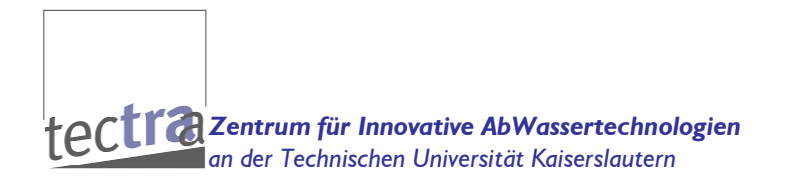

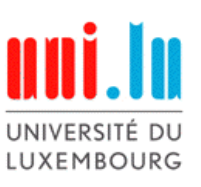

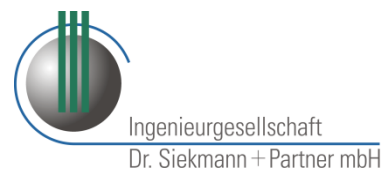

Neubewertung von Abwasserreinigungsanlagen mit anaerober Schlammbehandlung vor dem Hintergrund der energetischen Rahmenbedingungen und der abwassertechnischen Situation in Rheinland-Pfalz - NAwaS

# **Modul 2: Weitergehende Untersuchungen**

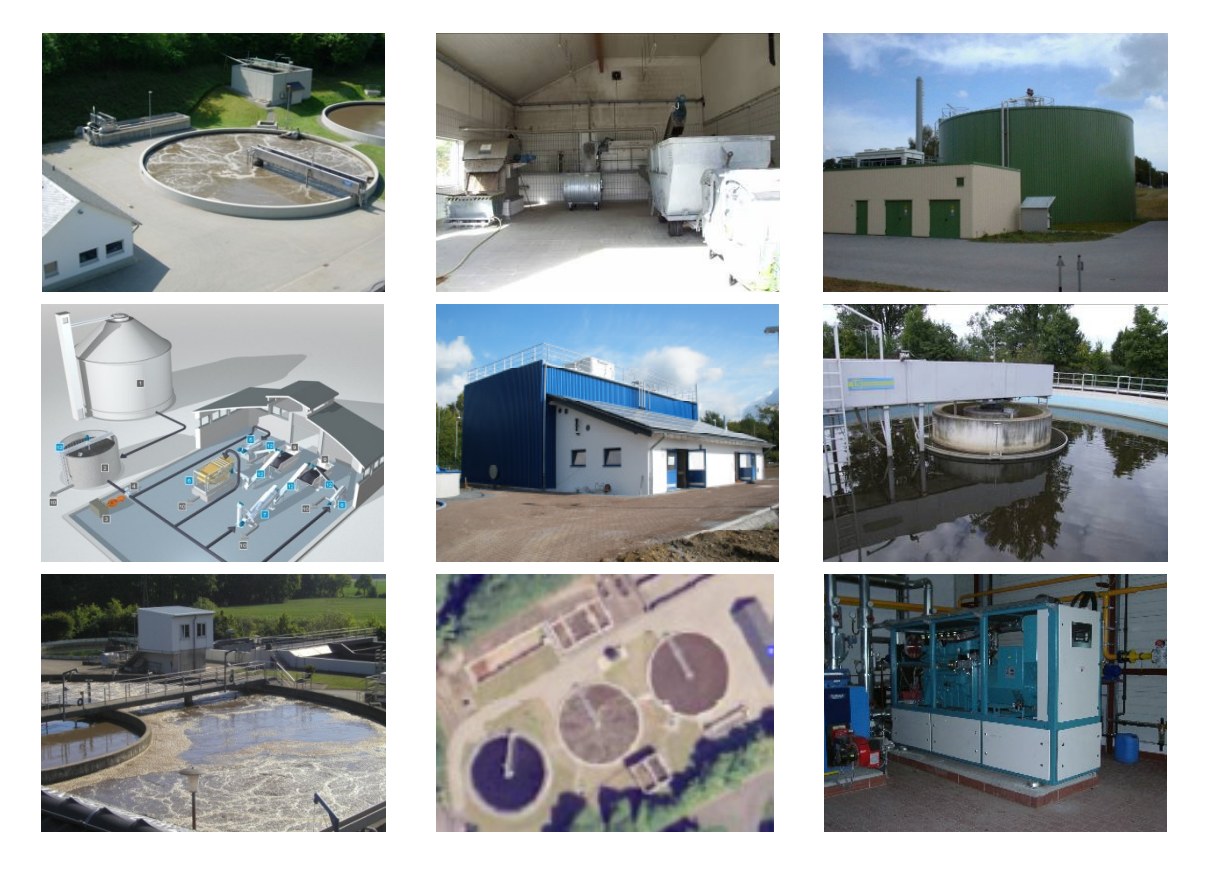

Ministeriums für Umwelt, Landwirtschaft, Ernährung, Weinbau und Forsten Ministeriums für Wirtschaft, Klimaschutz, Energie und Landespl Landesplanung im Auftrag des und des

# **Schlussbericht**

21. November 2011

Bearbeitung des Projektes durch:

Prof. Dr.-Ing. Theo G. Schmitt tschmitt@rhrk.uni-kl.de Dipl.-Ing. Oliver Gretzschel oligre@rhrk.uni-kl.de Tel: 0631-205-3831 tectraa-Zentrum für innovative Abwassertechnologien an der TU Kaiserslautern Paul-Ehrlich-Straße Gebäude 13-251

67663 Kaiserlautern Prof. Dr.-Ing. Joachim Hansen

joachim.hansen@uni.lu Tel: +352/46 66 44-5283 Universität Luxemburg - Campus Kirchberg Siedlungswasserwirtschaft und Wasserbau 6, rue R. Coudenhove-Kalergi

L-1359 Luxembourg

Dr.-Ing. Klaus Siekmann k.siekmann@siekmann-ingenieure.de Dipl.-Ing. (FH) Jürgen Jakob j.jakob@siekmann-ingenieure.de Ingenieurgesellschaft Dr. Siekmann + Partner GmbH Tel: 02652-9898-0 Segbachstraße 9 56743 Thür

## Inhalt

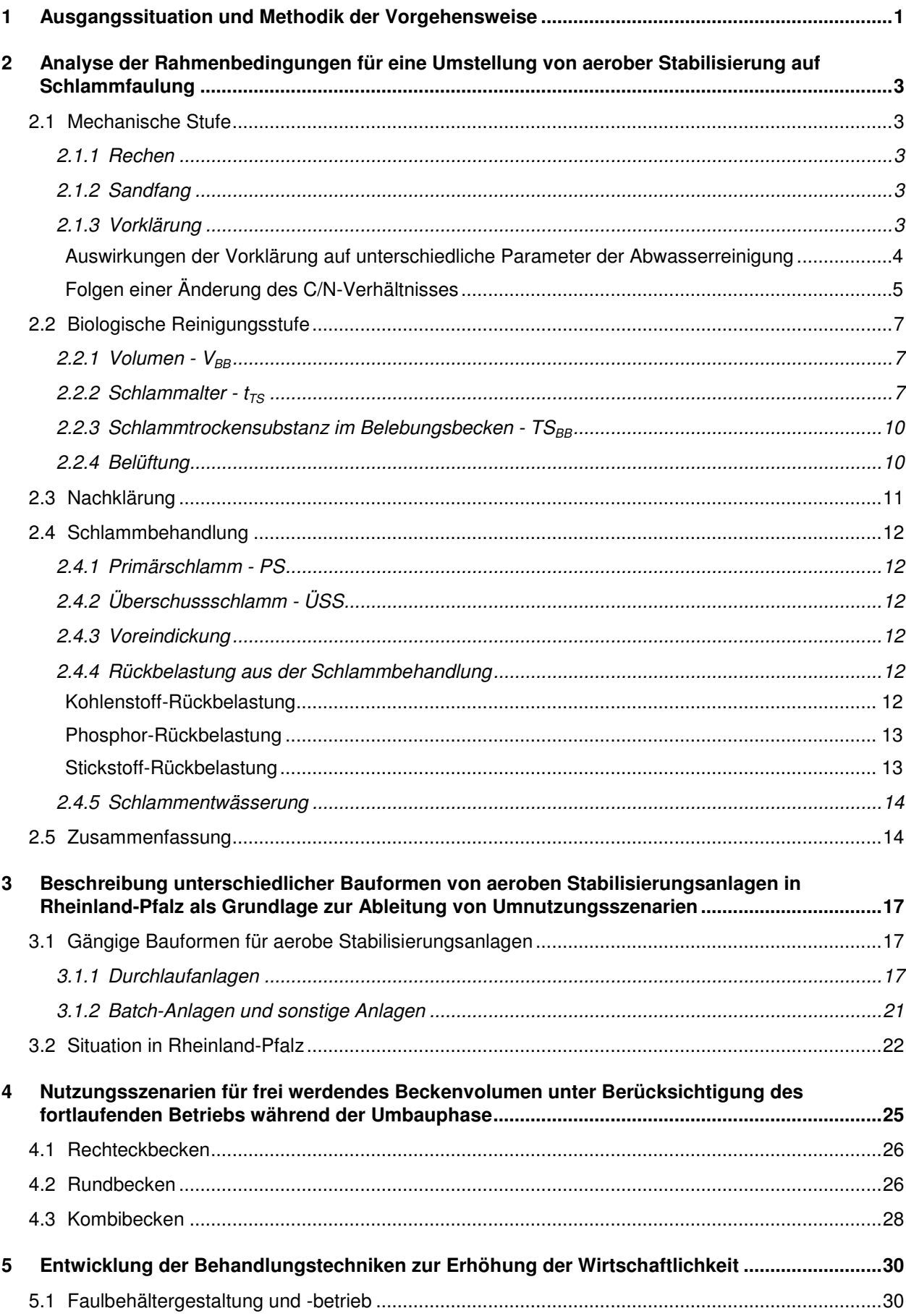

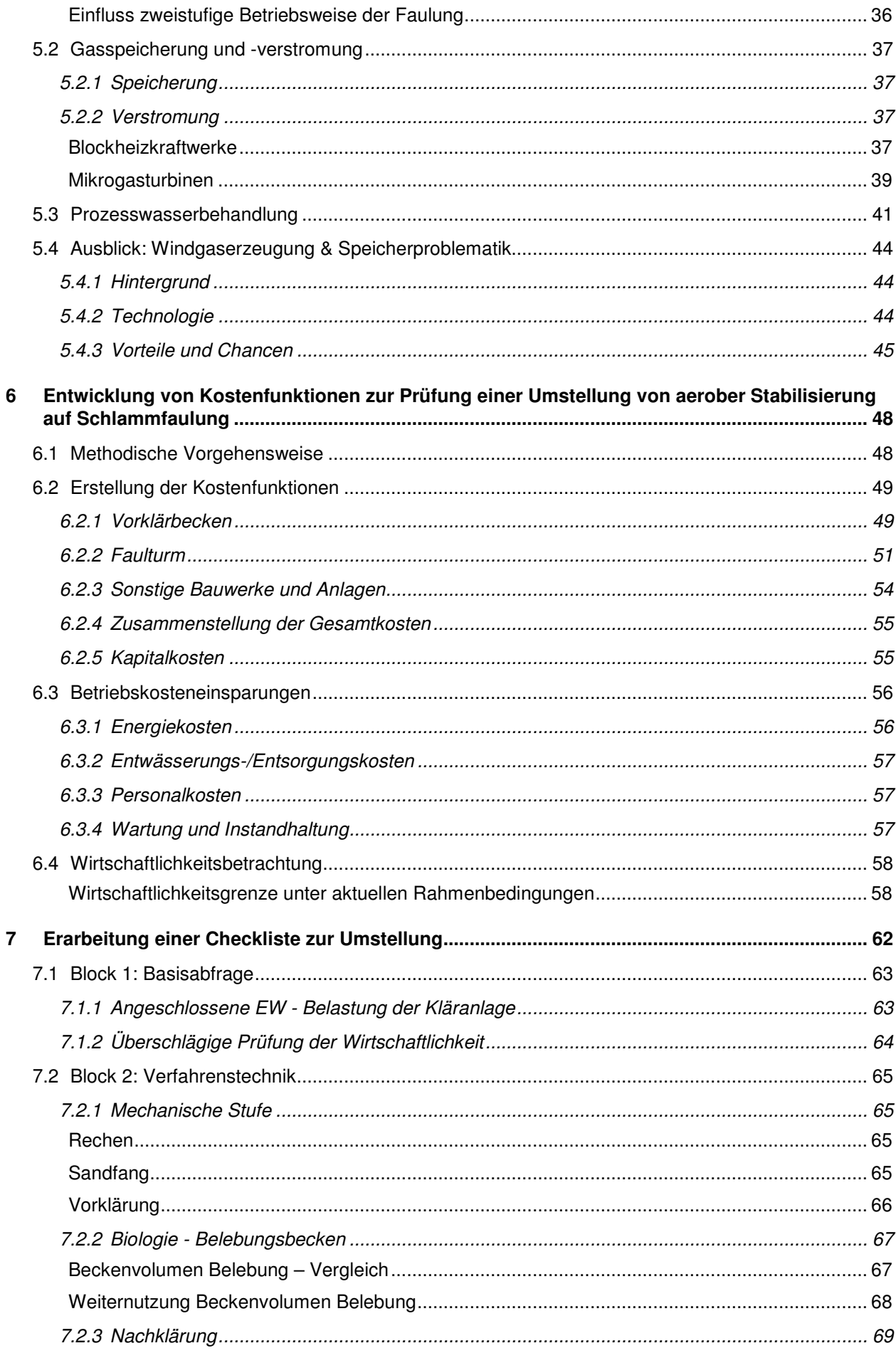

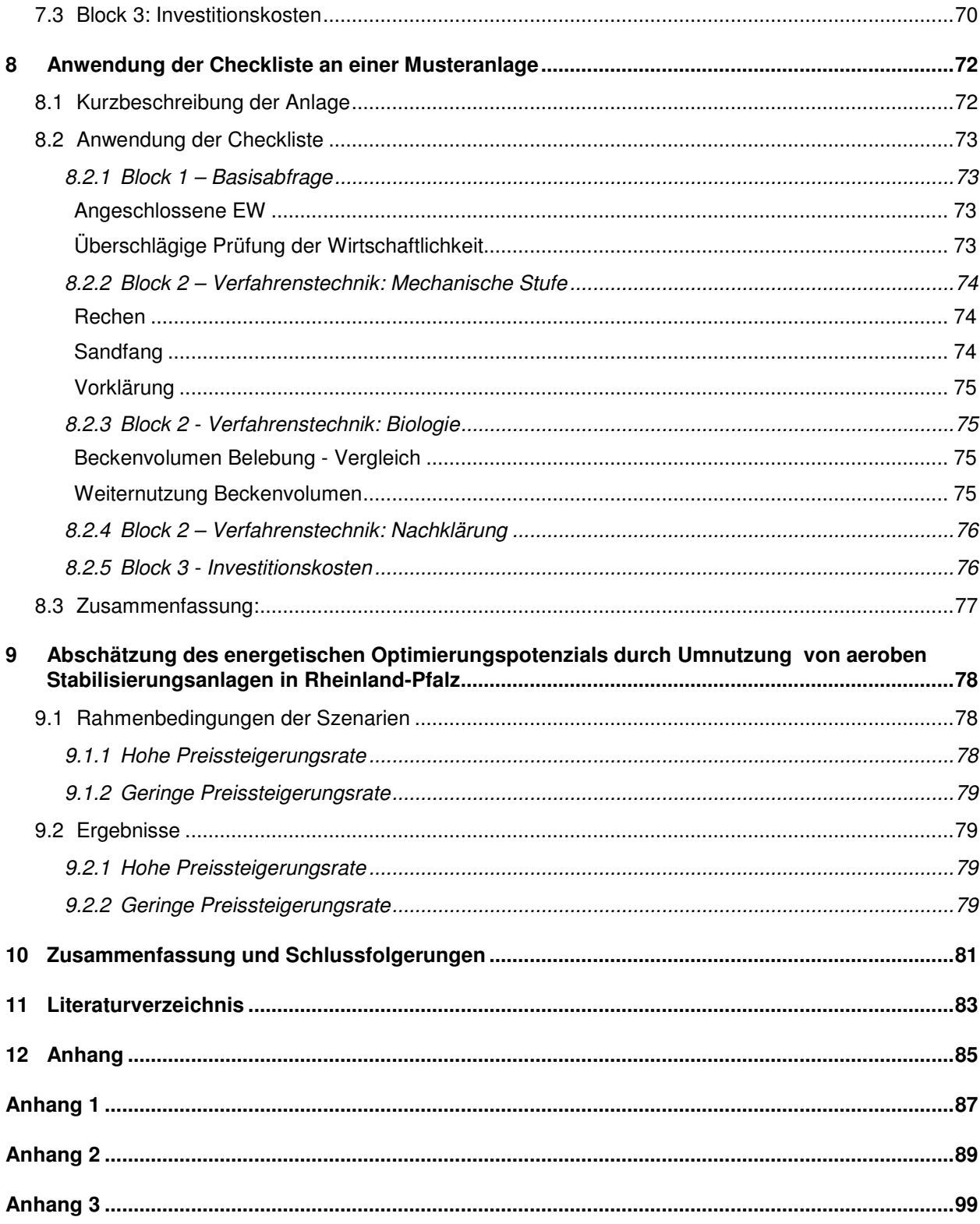

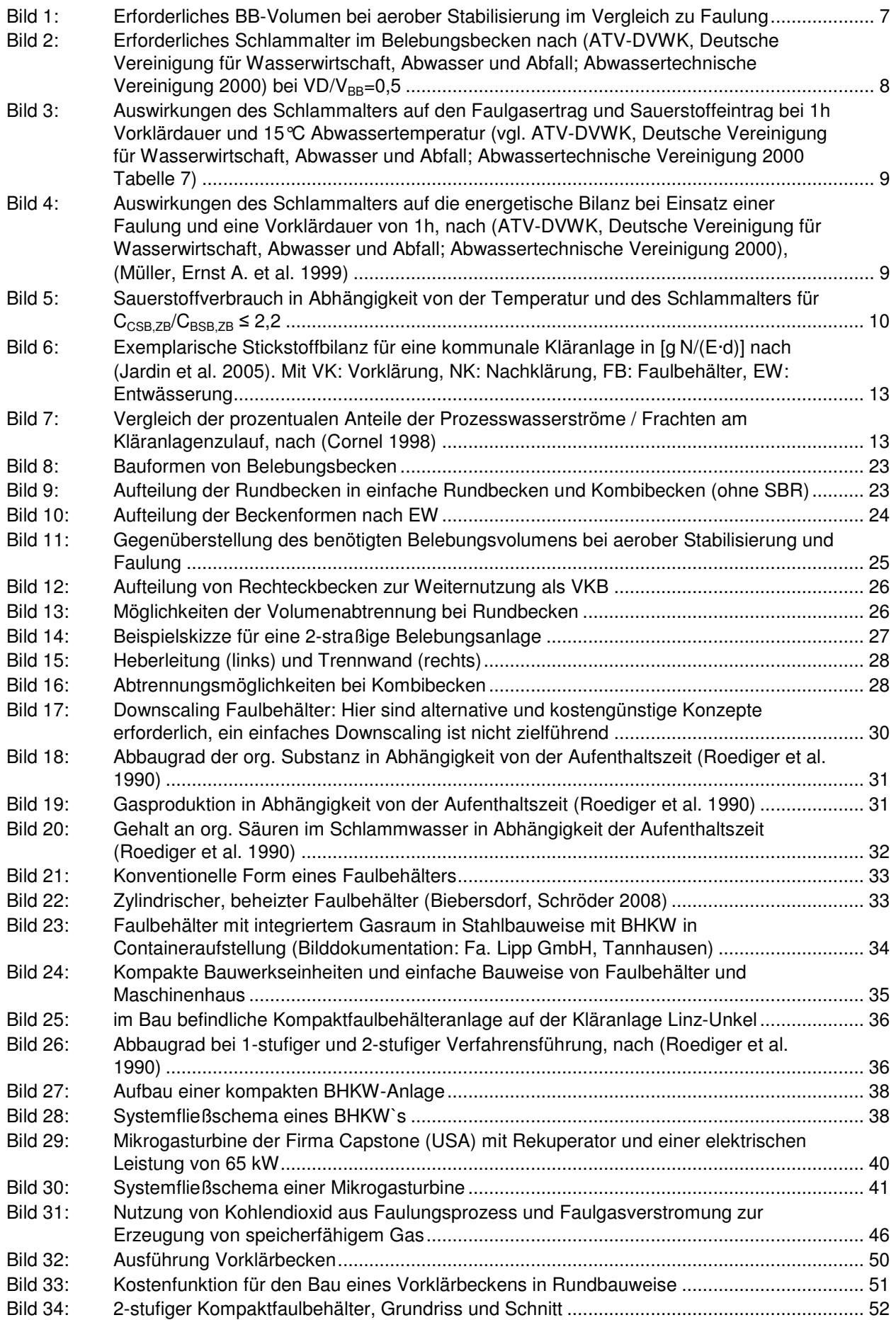

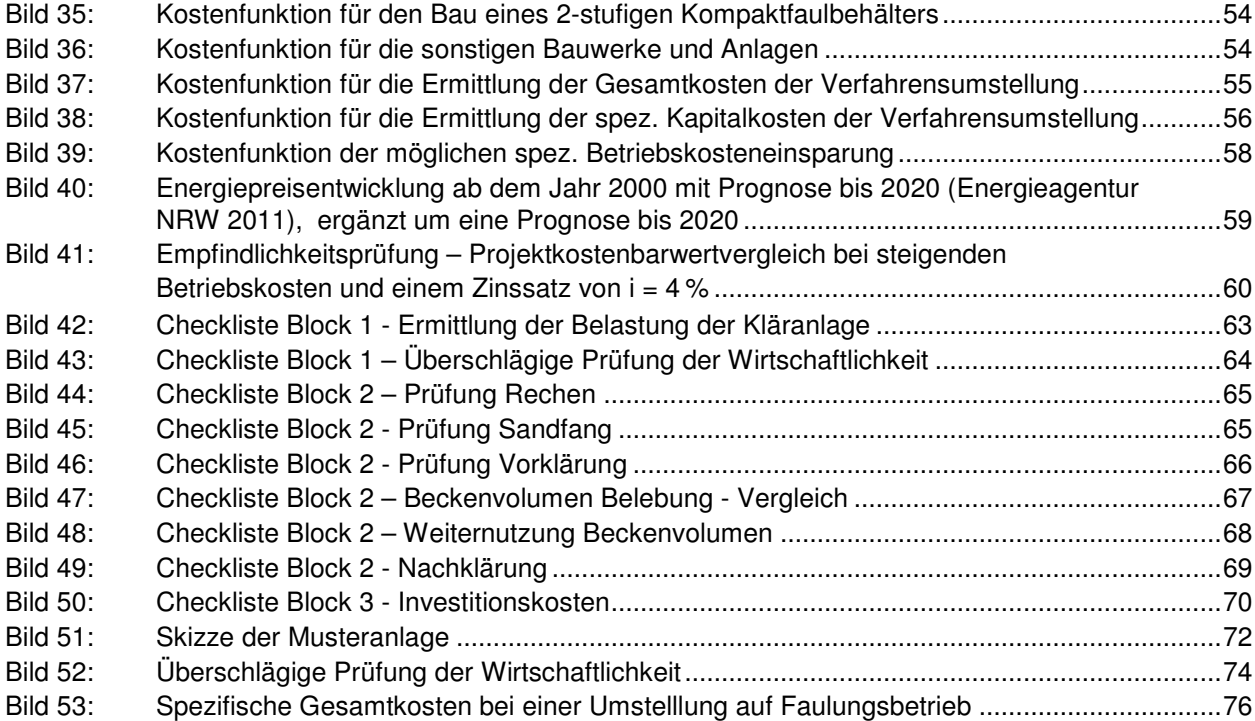

## **Tabellenverzeichnis**

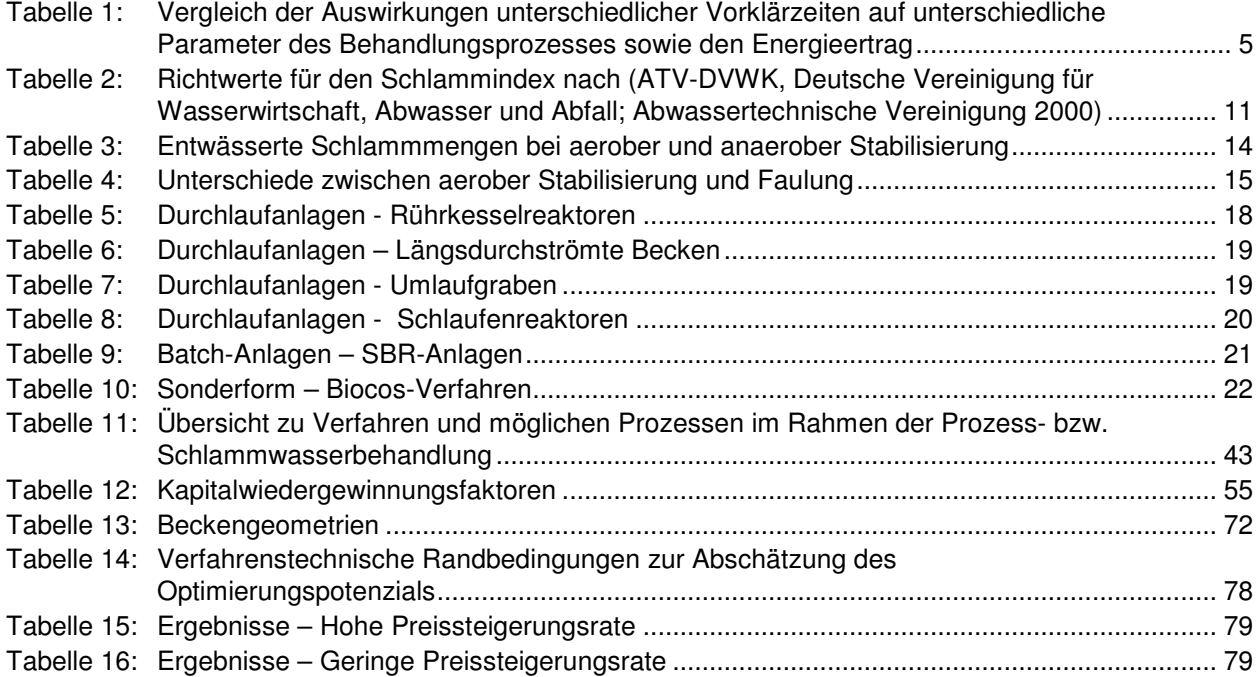

# **1 Ausgangssituation und Methodik der Vorgehensweise**

Neben der Energiepreisentwicklung ist die CO<sub>2</sub>-Reduzierung und die damit verbundene erforderliche Energiewende aus Klimaschutzgründen ein zentrales Zukunftsthema. Die aktuellen politischen Entscheidungen, die einen Atomausstieg bis spätestens 2022 vorsehen, forcieren die Energiewende und wirken sich auf die zukünftige Energielandschaft in Deutschland nachhaltig aus. Es ist daher ein grundlegendes Umdenken bei den heutigen Bestrebungen zum flächendeckenden Einsatz regenerativer Energien erforderlich. Auch die Siedlungswasserwirtschaft kann dazu z. B. durch energieeffiziente Kläranlagen und der Umstellung auf einen Faulungsbetrieb auf kommunaler Ebene einen bescheidenen Beitrag leisten und das von der Landesregierung ausgerufene Ziel der bilanziellen energetischen Unabhängigkeit im Strombereich bis 2030 unterstützen.

Die große Anzahl von 80 kommunalen Kläranlagen mit insgesamt 1,6 Mio. EW in der Größenklasse 4, die in Rheinland-Pfalz ihren Klärschlamm simultan aerob stabilisieren, verdeutlicht das Potenzial für eine mögliche Umstellung auf einen Faulungsbetrieb.

Für die Realisierung dieses Umstellungspotenzials sind – wie in NAwaS 1 aufgezeigt - die Rahmenbedingungen günstig. So stehen inzwischen beispielsweise entsprechende Techniken für einen Umstellung auch für kleinere Kläranlagen zur Verfügung.

Die Herausforderung bei einer Umstellung bestehen insbesondere in einer Prüfung von Weiternutzungsmöglichkeiten des bestehenden frei werdenden Beckenvolumens, in dem Umgang mit einer erhöhten Rückbelastung sowie insgesamt in der Realisierung kostengünstiger Lösungen für einen Faulungsbetrieb. Die Umstellung auf Faulung ist an Hand einer Checkliste zu prüfen und die Wirtschaftlichkeit über Kostenfunktionen nachzuweisen.

Die vorliegende Bearbeitung des Moduls NAwaS 2 umfasst im Einzelnen die folgenden Punkte:

- Analyse der Rahmenbedingungen für eine Umstellung von aerober Stabilisierung auf Schlammfaulung
- Beschreibung unterschiedlicher Bauformen von aeroben Stabilisierungsanlagen in Rheinland-Pfalz als Grundlage zur Ableitung von Umnutzungsszenarien
- Nutzungsszenarien für frei werdendes Beckenvolumen unter Berücksichtigung des fortlaufenden Betriebs während der Umbauphase
- Entwicklung von Behandlungstechniken zur Erhöhung der Wirtschaftlichkeit
- Entwicklung von Kostenfunktionen zur Prüfung einer Umstellung von aerober Stabilisierung auf Schlammfaulung
- Erarbeitung einer Checkliste zur Umstellung
- Anwendung der Checkliste an einer Musteranlage

Nachfolgend werden in jedem Kapitel – soweit möglich – immer wieder entlang des "Fließweges" des Abwassers durch die Kläranlage die jeweiligen relevanten Aspekte beleuchtet und untersucht. Dies soll dem Leser die Orientierung erleichtern und gleichzeitig eine logische Struktur der einzelnen Kapitel "entlang des Fließweges" sicherstellen.

Zu Beginn werden in Kapitel 2 die Rahmenbedingungen für eine Umstellung von aeroben Stabilisierungsanlagen näher betrachtet. Diese Analyse bildet die Grundlage für die nachfolgenden Ausführungen und Untersuchungen.

Daran schließt sich in Kapitel 3 die Beschreibung von Bauformen der Belebungsbecken sowie eine Analyse des Beckenbestandes in Rheinland-Pfalz an. Basierend auf diesem Ergebnis werden in Kapitel 4 Nutzungsszenarien für freiwerdendes Beckenvolumen abgeleitet, sowie Vor- und Nachteile einer solchen (Weiter-)Nutzung aufgezeigt.

Ein entscheidender Faktor bei der Umstellung stellt die Wirtschaftlichkeit des Vorhabens dar. Behandlungstechniken, die zu einer Steigerung der Wirtschaftlichkeit bei der Umstellung beitragen, sind Gegenstand des Kapitels 5.

Im folgenden Kapitel 6 werden Kostenfunktionen entwickelt, mit deren Hilfe es möglich ist, in Abhängigkeit der Größenklasse resp. EW-Zahl sowie unterschiedlicher Sensitivitätsfaktoren eine Aussage hinsichtlich der Gesamtwirtschaftlichkeit einer "Umstellung auf Faulung" zu treffen.

Die nachfolgenden Ausführungen konzentrieren sich auf Kläranlagen innerhalb der Größenklasse 4 mit einem Anschlusswert von 10.000 bis 50.000 EW.

# **2 Analyse der Rahmenbedingungen für eine Umstellung von aerober Stabilisierung auf Schlammfaulung**

Zu Beginn werden die Rahmenbedingungen, die für eine Umstellung von Bedeutung sind näher untersucht. Dabei wird entlang des Fließwegs auf die einzelnen Prozessschritte eingegangen.

# **2.1 Mechanische Stufe**

## **2.1.1 Rechen**

Zur Vermeidung von Schwimmdecken auf der Oberfläche des Gärinhaltes im Faulbehälter ist es erforderlich, dass Kläranlagen mit einem Feinrechen (Durchgangsweite ca. 3 mm) ausgestattet sind. Dies ist bei den meisten Anlagen bereits der Fall. Sollte eine solche Einrichtung fehlen, so ist diese im Falle einer Umstellung auf Faulungsbetrieb nachzurüsten.

## **2.1.2 Sandfang**

Der Sandfang ist von einer Umstellung auf den Faulungsbetrieb in der Regel nicht betroffen. Für diese Verfahrensstufe sind im Allgemeinen keine Änderungen erforderlich. Hierbei wird vorausgesetzt, dass bei funktionierendem Sandfangbetrieb keine Verlagerung des Sandes über den Klärschlamm in den Faulbehälter erfolgt. Die Funktionsfähigkeit des Öl-/Fettfangs ist ebenfalls sicherzustellen.

## **2.1.3 Vorklärung**

Eine Vorklärung ist bei aeroben Stabilisierungsanlagen in der Regel nicht vorhanden. Sie bildet jedoch bei anaeroben Stabilisierungsanlagen einen wesentlichen Bestandteil der Verfahrenstechnik. Damit stellt sie im Rahmen der Umstellung von aerober auf anaerobe Stabilisierung eine **wichtige, meist neu zu errichtende Verfahrensstufe** dar. Daher wird diese Verfahrensstufe an dieser Stelle näher betrachtet. An dieser Stelle sei auch auf die Ausführungen bzgl. Energiesituation und Schlammmengen in Modul 1, Kapitel 4 "Vergleichende Betrachtung von aeroben Stabilisierungsanlagen und Faulungsanlagen" verwiesen.

Die Größe der bzw. die Aufenthaltsdauer in der Vorklärung ist entscheidend für die Menge an Primärschlamm, der als wichtiger Energieträger in die Faulung eingeht. Die Primärschlammmenge resultiert aus der Abnahme des CSB durch Passage der Vorklärung. Die Abnahme der CSB- und BSB5-Fracht in der Vorklärung beträgt in Abhängigkeit von der Verweilzeit zwischen 10 und 30 % bezogen auf die Zulauffracht zur Kläranlage (vgl. Tabelle 1).

Maßgeblich für Planung und Betrieb von Vorklärbecken sind die nachfolgenden Dokumente.

## **Maßgebend für Vorklärbecken sind die folgenden Dokumente:**

- Arbeitsblatt ATV-DVWK-A 131, "Bemessung von einstufigen Belebungsanlagen", (ATV-DVWK, Deutsche Vereinigung für Wasserwirtschaft, Abwasser und Abfall; Abwassertechnische Vereinigung 2000)
- Arbeitsbericht ATV-DVWK, "Vorklärbecken in modernen Kläranlagen", (ATV-DVWK, Deutsche Vereinigung für Wasserwirtschaft, Abwasser und Abfall 2003b)
- Merkblatt ATV-DVWK-M 368, "Biologische Stabilisierung von Klärschlamm", (ATV-DVWK, Deutsche Vereinigung für Wasserwirtschaft, Abwasser und Abfall 2003a)

## **Aufgaben und Ziele**

Die Vorklärung bietet im Wesentlichen folgende **Vorteile**:

• Bereitstellung von Primärschlamm zur Erzeugung von Faulgas und damit die Verbesserung der Energiebilanz einer Kläranlage

• Entlastung der Biologie durch Reduzierung der organischen Fracht (z. B. geringeres Belebungsvolumen, Reduzierung der Belüftungsenergie)

Bei Einsatz einer Vorklärung ist jedoch auch sicherzustellen, dass die Stickstoffelimination in der nachfolgenden biologischen Behandlungsstufe nicht negativ beeinflusst wird. Hierzu ist ein ausreichend hohes C/N-Verhältnis erforderlich, d. h. ein ausreichend hoher Anteil biologisch leicht abbaubarer organischer Substanzen (Kohlenstoffquelle) ist im Ablauf der Vorklärung vorzuhalten, um die Denitrifikation in der Belebung sicherzustellen.

#### **Auswirkungen der Vorklärung auf unterschiedliche Parameter der Abwasserreinigung**

Die Auswirkungen der Vorklärung sind für alle nachfolgenden Prozessschritte relevant. Nachfolgende Tabelle gibt einen Überblick über Änderungen bzgl. relevanter Parameter bei unterschiedlichen Verweilzeiten in der Vorklärung im Vergleich zu einer aeroben Stabilisierungsanlage ohne Vorklärung bei 15°C Abwassertemperatur.

Für die weiteren Betrachtungen wird basierend auf dieser Tabelle eine Verweilzeit in der Vorklärung von 1 Stunde als Bezugsgröße angesetzt.

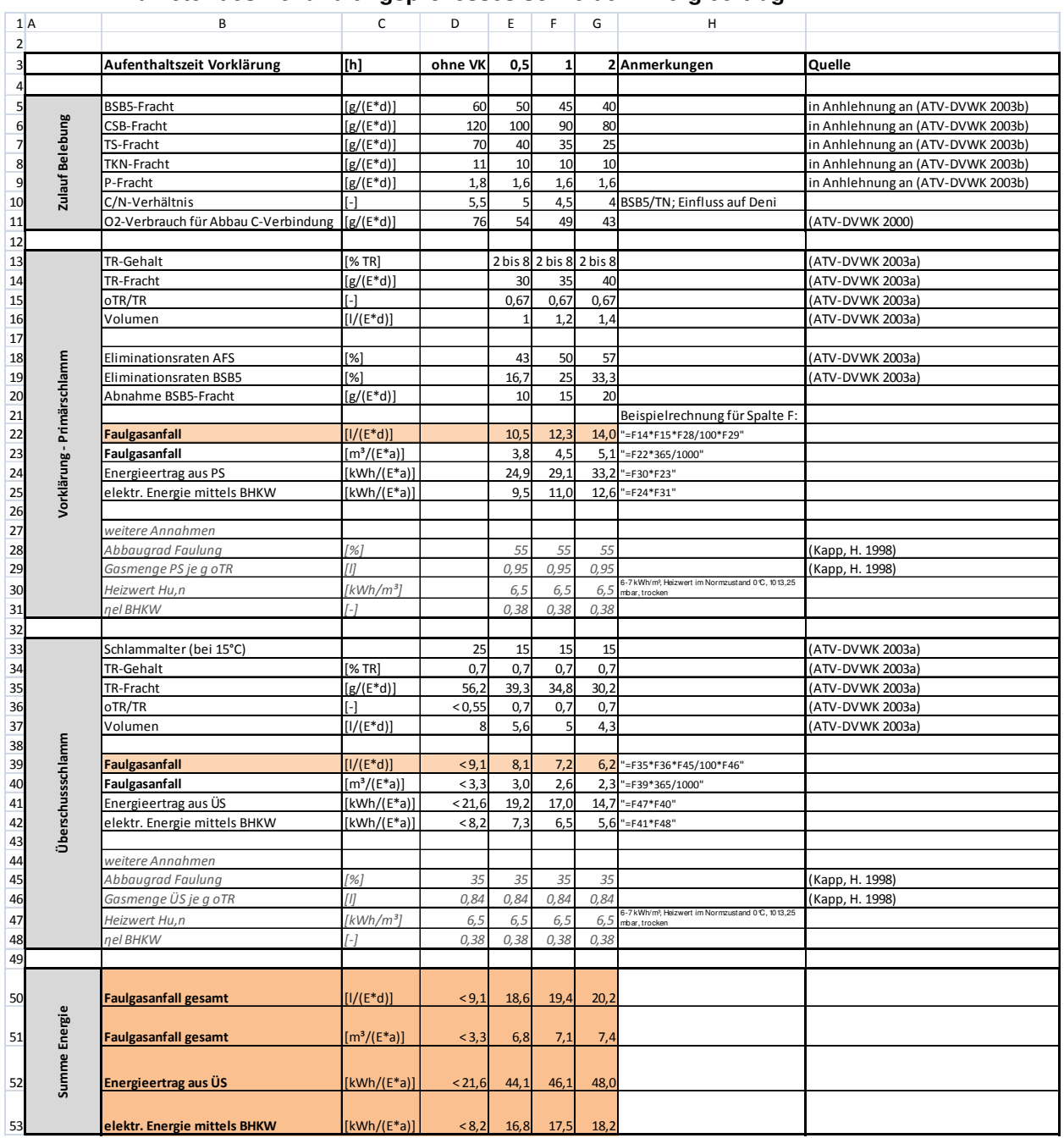

#### **Tabelle 1: Vergleich der Auswirkungen unterschiedlicher Vorklärzeiten auf unterschiedliche Parameter des Behandlungsprozesses sowie den Energieertrag**

Aus Tabelle 1 wird deutlich, dass durch einen Faulungsbetrieb mit entsprechender Vorklärung der Faulgasanteil erheblich gesteigert werden kann. So ist ein Faulgasmehrertrag von mehr als 100% im Vergleich zur Variante ohne Vorklärung möglich. Dies ist ein deutlicher Hinweis darauf, dass eine wirtschaftliche Faulung in den allermeisten Fällen die Integration einer Vorklärung erforderlich macht. Eine Erhöhung der Aufenthaltszeit über 0,5 h hinaus hat dabei jedoch nur einen begrenzten Einfluss auf den Gasmehrertrag.

## **Folgen einer Änderung des C/N-Verhältnisses**

Die Vorklärung führt zu einer Verschiebung der Nährstoffverhältnisse im Rohabwasser. Dabei findet wie aus Tabelle 1 hervorgeht eine Reduktion aller Nährstoffe in Abhängigkeit von der Aufenthaltszeit im Vorklärbecken statt. Die Kohlenstoff-Reduktion ist dabei jedoch am größten (vgl. BSB<sub>5</sub>- und CSB-Abnahme bis zu 30%). Die Reduktion der Nährstoffe Stickstoff und Phosphor liegt hingegen nur in einer Größenordnung von 10 %. Diese Änderung der Nährstoffverhältnisses kann Auswirkungen auf die nachfolgende

biologische Stufe der Abwasserreinigung haben. Dabei geht es im Wesentlichen um eine mögliche "Kohlenstoff-Mangel-Situation" aufgrund weitgehender Vorklärung des Abwassers. Ein solcher Mangel kann auch andere Gründe haben, z. B. lange Aufenthaltszeiten im Kanalnetz, auf die aber an dieser Stelle nicht näher eingegangen wird.

Folgen eines Kohlenstoffmangels in der biologischen Stufe können sein:

- starke Entwicklung von fadenförmigen Bakterien mit Blähschlammbildung und Schaumentwicklung
- unzureichende Denitrifikation und somit erhöhte Nitrat-Ablaufwerte

Folglich sind solche Mangelsituationen zu vermeiden bzw. entsprechende Gegenmaßnahmen zu ergreifen.

Im kommunalen Abwasser liegt das (molare) C:N:P-Verhältnis im Bereich von 100:20:5.

Im Rahmen der Denitrifikation werden leicht abbaubare Kohlenstoffverbindungen benötigt. Im kommunal **vorgeklärten** Abwasser beträgt das BSB5:N-Verhältnis im Allgemeinen 100:25 (=4) bei einer Verweilzeit in der Vorklärung von ca. 1,5 – 2 Stunden. Bei der Unterschreitung eines Wertes von 2,5 (=100:40) läuft die Denitrifikation nur noch eingeschränkt ab und es kommt zu erhöhten Nitratablaufwerten.

Als Gegenmaßnahmen kann eine Teilumgehung der Vorklärung bzw. eine Zudosierung von externen Kohlenstoffquellen vorgesehen werden. Die Zudosierung externer Kohlenstoffquellen führt jedoch zu einem zusätzlichen Kostenfaktor, die Umgehung der Vorklärung zu einer Minderung des für den Faulgasertrag relevanten Primärschlamms. Eine weitere Möglichkeit ist die Vergrößerung des Denitrifikationsvolumens unter Beibehaltung von ausreichendem Volumen für die Nitrifikation (Mindestschlammalter von 9 Tagen).

Aus diesem Grund ist es notwendig die Größe der Vorklärung in Abhängigkeit vom C (BSB5):N-Verhältnis mit Augenmaß zu wählen, wobei das Augenmerk auf den leichtabbaubaren Kohlenstoffen (BSB<sub>5</sub>) liegen muss.

Ein Mitbehandlung von Prozesswasser im Belebungsreaktor (vgl. Kapitel 2.4.4) führt zu einer weiteren Erhöhung des N-Anteils und somit zu einer ungünstigen Verschiebung des Nährstoffverhältnisses. Dieser Faktor ist entsprechend zu berücksichtigen (ggfls. separate Prozesswasserbehandlung, bzw. Prozesswassermanagement).

#### **Vorklärung = Optimierungsprozess zwischen Gasmehrertrag durch Primärschlamm und stabiler Denitrifikation**

#### **Zusammenfassung Mechanische Stufe**

Der Schwerpunkt der Anpassung bzw. Ergänzung liegt im Bereich der Vorklärung. Diese Verfahrensstufe ist i. d. R. auf den betroffenen Anlagen nicht vorhanden und wäre daher im Falle einer Umstellung zu ergänzen. Sie spielt eine zentrale Rolle im Blick auf eine optimierte Faulgasausbeute. Mögliche Kohlenstoffmangelsituationen sind durch eine adäquate Planung auszuschließen um nachteilige Effekte in der nachgelagerten Prozesskette zu vermeiden.

# **2.2 Biologische Reinigungsstufe**

Infolge einer Umstellung von aerober auf anearobe Schlammstabilisierung ergeben sich Konsequenzen und Änderungen für die Biologische Reinigungsstufe. Die relevanten Kenngrößen und Bereiche werden nachfolgend näher betrachtet.

## **2.2.1 Volumen - V<sub>BB</sub>**

Das einwohnerspezifische Belebungsbeckenvolumen, das bei der aeroben Schlammstabilisierung zwischen 300 und 400 l/EW liegt nimmt aufgrund eines deutlich verminderten erforderlichen Schlammalters deutlich ab. Es bewegt sich erfahrungsgemäß in einem Bereich zwischen 100 und 200 l/EW. Damit wird deutlich, dass bei einer Umstellung bis zu 50 (75) % des bisherigen Belebungsbeckenvolumens nicht mehr erforderlich sind.

Bild 1 verdeutlicht die Unterschiede des erforderlichen Belebungsbeckenvolumens von aerober Stabilisierung und Faulung. Das einwohnerspezifische Beckenvolumen liegt im betrachteten Fall bei 395 l/EW bzw. 170 l/EW. Es wurde eine Vorklärdauer von 1 h angenommen.

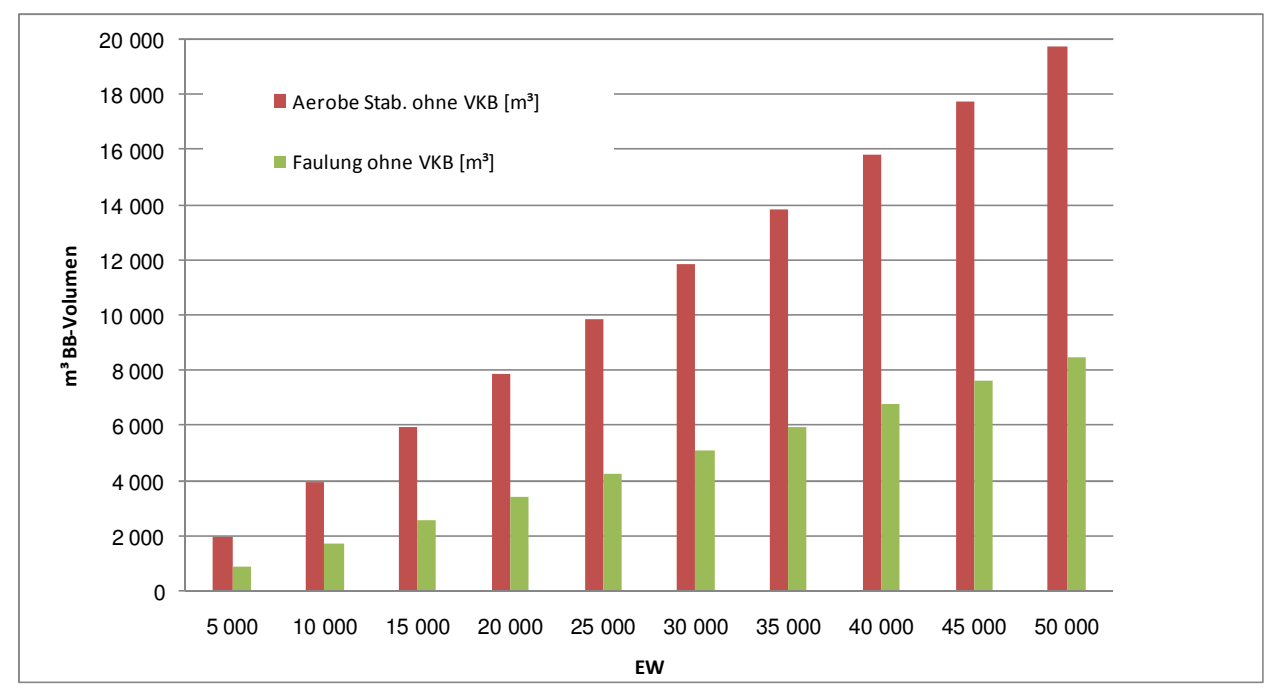

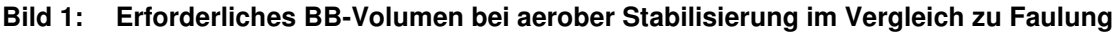

Für die aerobe Stabilisierung ergibt sich BB-Volumen zu: y = 0,3948x - 2 Für die Faulung ergibt sich das BB-Volumen zu:  $y = 0,1697x + 4,1333$ mit  $x = EW$  [-1,  $v = BB$ -Volumen [m<sup>3]</sup>

## **2.2.2 Schlammalter - t<sub>TS</sub>**

Das erforderliche Schlammalter ist abhängig vom Reinigungsziel und der Temperatur.

Das Bemessungsschlammalter bei aeroben Stabilisierungsanlagen mit Stickstoffelimination liegt bei mindestens 25 Tagen (ATV-DVWK, Deutsche Vereinigung für Wasserwirtschaft, Abwasser und Abfall; Abwassertechnische Vereinigung 2000). Aufgrund der bei einer Umstellung wegfallenden Funktion der Schlammstabilisierung im Belebungsbecken, reduziert sich das Schlammalter deutlich auf z. B. 10-15 Tage bei 15°C Abwassertemperatur. Das Schlammalter im Belebungsbecken ist für unterschiedliche SF-Werte (SF = Sicherheitsfaktor für Nitrifikation nach ATV-DVWK, Deutsche Vereinigung für Wasserwirtschaft, Abwasser und Abfall; Abwassertechnische Vereinigung 2000) in Bild 2 dargestellt. Den nachfolgenden Berechnungen liegt ein Schlammalter von 15 d zu Grunde.

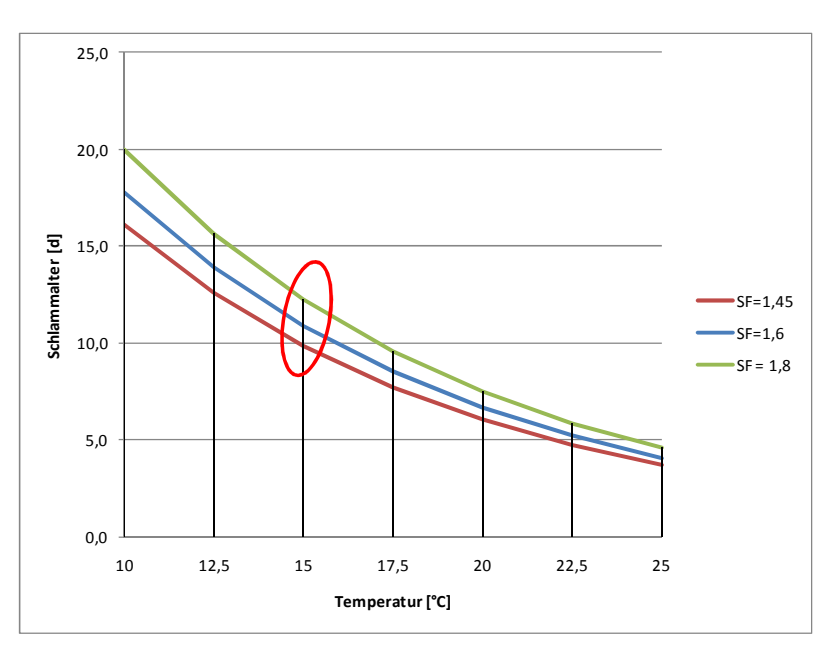

In der Praxis werden Belebungsanlagen - sowohl mit als auch ohne Faulung - häufig mit einem zu hohen Gesamtschlammalter gefahren (Hansen et al. 2007).

**Bild 2: Erforderliches Schlammalter im Belebungsbecken nach (ATV-DVWK, Deutsche Vereinigung für Wasserwirtschaft, Abwasser und Abfall; Abwassertechnische Vereinigung 2000)**   $bei$  VD/V<sub>BB</sub>=0,5

Das Schlammalter sollte aus energetischen Gründen in einem optimalen Bereich gefahren werden: Die Absenkung des Schlammalters führt zu einem Anstieg des oTR-Gehaltes und damit zu einem potenziell energiereicheren Schlamm. Somit ist eine Belebungsanlage mit anaerober Schlammstabilisierung mit einem optimalen Schlammalter (je nach Temperaturverhältnissen zwischen 10 und 15 d) zu betreiben, um Energieverluste durch verminderten Gasertrag in der Faulung und zu hohen Sauerstoffeintrag in der Belebung zu vermeiden. Die Auswirkungen auf den Faulgasanfall sowie den erforderlichen Sauerstoffeintrag bei einer 1-stündigen Vorklärdauer (BSB<sub>5</sub>-Fracht im Zulauf zum BB = 45 g/(Ed)) und einer Abwassertemperatur von 15°C sind in der nachfolgenden Grafik exemplarisch dargestellt.

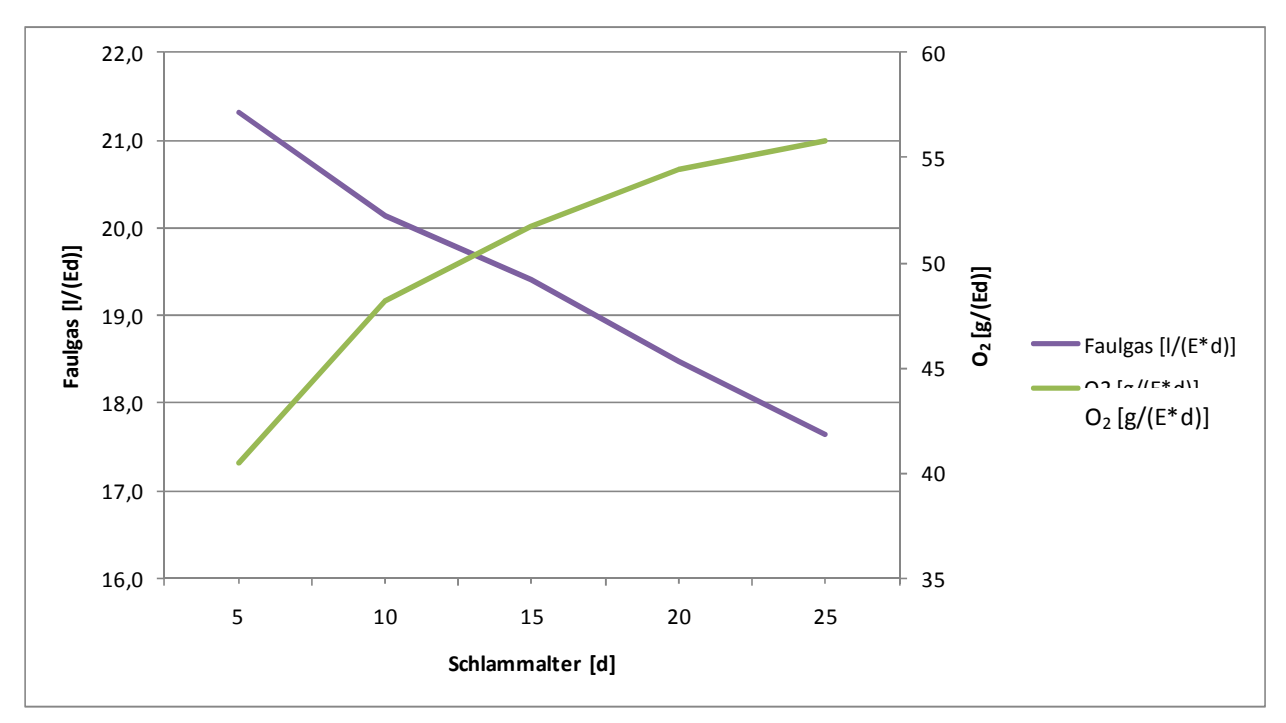

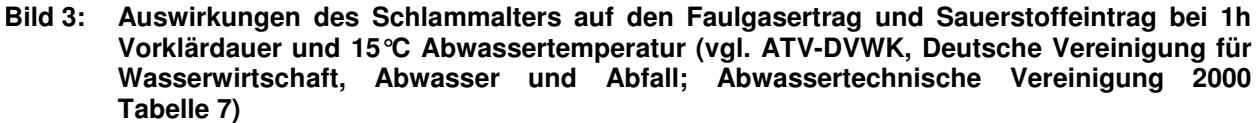

Aus energetischer und somit auch wirtschaftlicher Sicht ist ein zu hohes Schlammalter bei anaeroben Stabilisierungsanlagen ungünstig. Aus nachfolgender Grafik geht hervor, dass die durch Faulgas erzeugte elektrische Energie den Energiebedarf für die Belüftung im Belebungsbecken mehr als decken kann. Grundlage für diese Berechnung bildet der in (Müller, Ernst A. et al. 1999) aufgeführte Energieaufwand von 0,71 kWh/kgO<sub>2</sub> bei flächendeckender Belüftung.

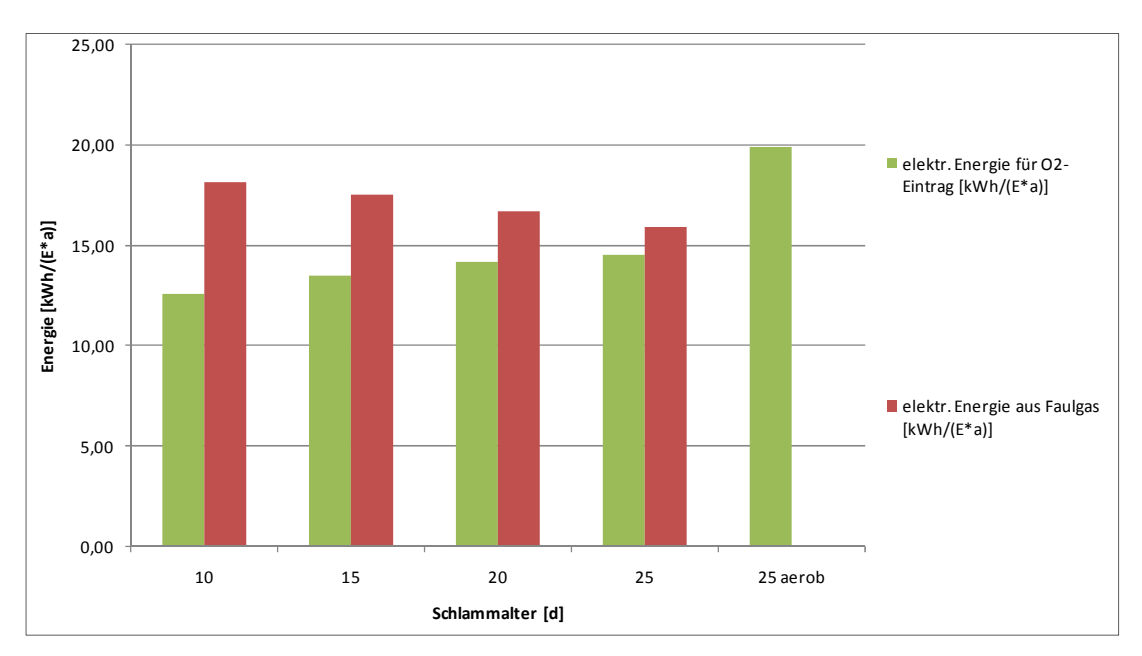

**Bild 4: Auswirkungen des Schlammalters auf die energetische Bilanz bei Einsatz einer Faulung und eine Vorklärdauer von 1h, nach (ATV-DVWK, Deutsche Vereinigung für Wasserwirtschaft, Abwasser und Abfall; Abwassertechnische Vereinigung 2000), (Müller, Ernst A. et al. 1999)**

## 2.2.3 Schlammtrockensubstanz im Belebungsbecken - TS<sub>BB</sub>

Die Schlammtrockensubstanz (TSBB) hat maßgebenden Einfluss auf die Geschwindigkeit des Reinigungsverlaufs, sofern ausreichend aktive organische Trockensubstanz vorhanden ist.

Aus betrieblichen Gründen sollte ein TS von 2 g/l nicht unterschritten werden, da sonst auch die Gefahr einer Verschlechterung des Absetzverhaltens des Schlammes in der Nachklärung besteht (Baumann, Roth 2008). Zu wenig Biomasse verhindert eine Schlammspiegelausbildung.

Auch nach der Umstellung auf Faulung ist der TS<sub>BB</sub> in einem optimalen Bereich zu halten, um u. a. auch den Belüftungsenergiebedarf auf das notwendige Maß zu beschränken.

## **2.2.4 Belüftung**

Die Absenkung des Schlammalters im Belebungsbecken führt zu einer Einsparung an Belüftungsenergie.

Dies geht auf die damit verbundene Reduktion der Biomasse im Reaktor und Teilmineralisierung der Biomasse zurück.

Einen Überblick über unterschiedliche spezifische Sauerstoffverbräuche in Abhängigkeit vom Schlammalter und der Temperatur gibt die nachfolgende Grafik.

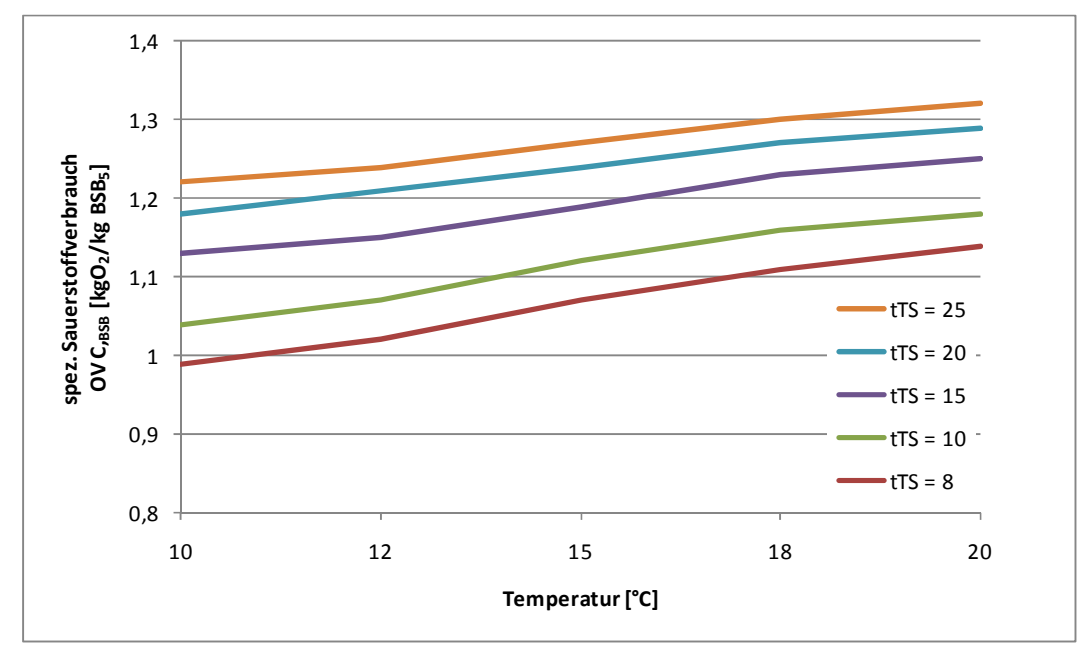

**Bild 5: Sauerstoffverbrauch in Abhängigkeit von der Temperatur und des Schlammalters für**   $C_{CSB,ZB}/C_{BSB,ZB} \leq 2.2$ 

## **Zusammenfassung Biologische Stufe**

Vorklärung und deutlich reduziertes Schlammalter führen zu einem verminderten Bedarf an Beckenvolumen. Das durch Umstellung auf Faulung noch erforderliche Beckenvolumen ist um ca. 50 % kleiner.

Das Schlammalter liegt statt bei 25 Tagen nur noch im Bereich zwischen 10 und 15 Tagen. Das optimierte Schlammalter spielt auch aus energetischer Sicht eine wichtige Rolle. Es beeinflusst sowohl den Energiegehalt des Schlammes (Gasertrag Faulung) als auch die erforderliche Belüftungsenergie.

Aus betrieblichen Gründen sollte ein TS von 2g/l nicht unterschritten werden.

# **2.3 Nachklärung**

Die Umstellung auf Faulung führt zu einer deutlichen Reduzierung der Schlammengen (siehe Modul1).

Daraus ergeben sich die folgenden Einflussfaktoren für die Nachklärung:

- durch den Primärschlammabzug in der Vorklärung reduziert sich die stoffliche Belastung der Nachklärung,
- die hydraulische Entlastung durch den Primärschlamm-Abzug kann vernachlässigt werden
- der ISV ändert sich (vgl. Tabelle 2)
- bei Schwimmschlammproblemen werden diese i. d. R. geringer, weil die Wachstumsvorteile (geringe Nährstoffkonzentration) von z. B. Fadenförmigen Bakterien in der Belebungsstufe "beseitigt" werden

Erfahrungen aus dem Projekt Zerberus (Schmitt, Hansen 2003) zeigen, dass Schwimm- und Blähschlammprobleme eng an die Schlammbelastung und somit auch an die Art der Betriebsweise gebunden sind: "Die Schlammbelastung ist einer der entscheidenden Faktoren für die Selektion oder Verdrängung einzelner Bakterienarten aus der Mischbiozönose. Nachdem Anfang der neunziger Jahre auf Kläranlagen mit mehr als 5.000 angeschlossenen Einwohnerwerten eine gezielte Nährstoffelimination gesetzlich gefordert wurde, war es erforderlich, die Schlammbelastung der Anlagen zu senken, um das für die Nitrifikanten erforderliche Schlammalter einzuhalten. Die Senkung der Schlammbelastung ging einher mit einer Abnahme der gramnegativen Bakterien aus Hochlastanlagen hin zu einem vermehrten Wachstum der grampositiven Bakterien aus Niedriglastanlagen. […] Die meisten der aerob stabilisierenden Anlagen werden in einem niedrigen Schlammbelastungsbereich BTS ≤ 0,05 kg BSB5/(kg TS·d) betrieben. Jedoch ist auffallend, dass einige der auf aerobe Stabilisierung ausgelegten Anlagen in einem deutlich höheren Schlammbelastungsbereich gefahren werden. Einige Anlagenbetreiber versuchen, so die Selektionsbedingungen für die Niedriglastorganismen zu verschlechtern. Auf der anderen Seite ist erkennbar, dass viele der auf Schlammfaulung (und damit auf einen BTS von 0,15 kg BSB5/(kg TS·d)) ausgelegten Anlagen in einem deutlich niedrigeren Schlammbelastungsbereich betrieben werden. Nur 4 der anaerob stabilisierenden Anlagen werden mit einer für diese Betriebsweise günstigen Schlammbelastung betrieben, bei 8 der Anlagen ist die Schlammbelastung z.T. extrem niedrig. Dieser Betriebsweise liegt in vielen Fällen, der (Irr-) Glaube zu Grunde, dass das Vorhalten einer großen Schlammmasse (und damit das Betreiben der Ablage mit einem hohen Trockensubstanzgehalt) die Stabilität der Anlage erhöht. Tatsächlich wird durch diese Betriebsweise jedoch das Wachstum der fadenförmigen Niedriglastbakterien gefördert, weiterhin reduziert sich durch die weitgehende Stabilisierung des Schlammes im Belebungsbecken die Gasausbeute im Faulbehälter und der erforderliche Sauerstoffeintrag in die Biologie wächst." (Schmitt, Hansen 2003)

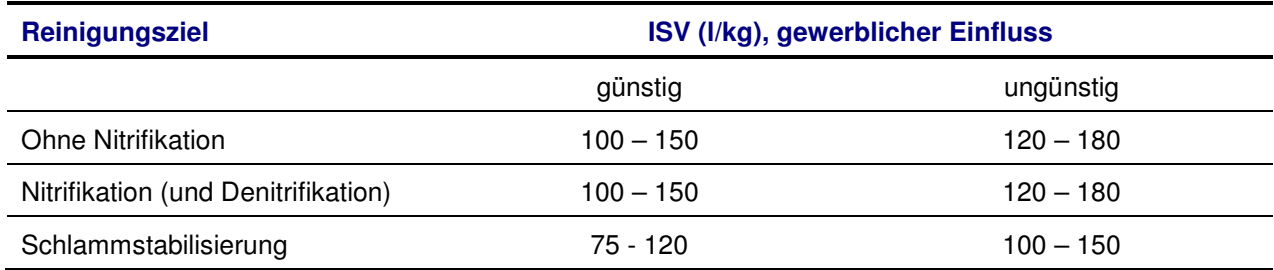

#### **Tabelle 2: Richtwerte für den Schlammindex nach (ATV-DVWK, Deutsche Vereinigung für Wasserwirtschaft, Abwasser und Abfall; Abwassertechnische Vereinigung 2000)**

## **Zusammenfassung Nachklärung**

Schwimm- und Blähschlammprobleme verursachen i. b. bei gemeinsamer aerober Stabilisierung in der Nachklärung Probleme. Die Praxis zeigt, dass bei geringerem Schlammalter und Einsatz einer Faulung diese Symptome seltener auftreten.

Nachteile für die Nachklärung ergeben sich aus einer Umstellung auf Faulung nicht. Ein Umbau ist nicht erforderlich. Die Becken sind etwas überdimensioniert, was aber keine negativen Auswirkungen hat.

# **2.4 Schlammbehandlung**

## **2.4.1 Primärschlamm - PS**

Durch Einsatz einer Vorklärung entsteht ein neuer Schlammaustragspfad innerhalb der Prozesskette. Der nun regelmäßig anfallende, sehr energiereiche Primärschlamm ist ein elementarer Inputstoff für die neu zu errichtende Schlammfaulung (vgl. u.a. Kapitel 5.1). In ihm sind zwischen 50 und 70% der Energie gebunden, die in Form von Klärgas nutzbar gemacht werden soll. Es ist, in Abhängigkeit der Vorklärdauer, mit einer Primärschlammfracht von 30 bis 40 gTR/(E\*d) zu rechnen. Das oTR/TR-Verhältnis (Glühverlust) des PS liegt bei ca. 0,6 bis 0,7.

Eine Eindickung erfolgt in der Regel im Vorklärbecken selbst. Von dort gelangt der Primärschlamm über einen Rohschlammvorlagebehälter in den Faulbehälter.

## **2.4.2 Überschussschlamm - ÜSS**

Die Überschussschlammproduktion nimmt im Vergleich zur aeroben Stabilisierung deutlich ab. Die Überschussschlammfracht beträgt nach der Umstellung noch ca. 30 bis 40 gTR/(E\*d) im Vergleich zu ursprünglich ca. 55 gTR/(E\*d) (vgl. Tabelle 1, Zeile 35). Aufgrund des verkürzten Schlammalters nimmt der organische Anteil im ÜSS jedoch zu (von ca. 0,55 auf 0,7). Nach einer maschinellen Eindickung gelangt der ÜSS über einen Rohschlammvorlagebehälter in den Faulbehälter

## **2.4.3 Voreindickung**

Die Voreindickung des Primärschlamms erfolgt in der Regel bereits in der Vorklärung. Der Überschussschlamm wird i. d. R. maschinell eingedickt.

Beide Schlammströme werden in einem Rohschlammbehälter gemischt und von dort der Faulung zugegeben.

Während bei der gemeinsamen aeroben Stabilisierung der Überschussschlamm in Stapelbehältern zwischengespeichert wird, ist bei Umstellung auf Faulung i. d. R. eine maschinelle Schlammvoreindickung nachzurüsten.

## **2.4.4 Rückbelastung aus der Schlammbehandlung**

Durch die Umstellung auf einen Faulungsbetrieb ändert sich die Stickstofffracht des Prozesswassers erheblich. Der Klärprozess wird durch die Prozesswasserfrachten mit 15-25% bezogen auf die Frachten im Kläranlagenzulauf zusätzlich belastet (Grömping 2007). Nachfolgend wird ein Überblick über die Art sowie den Umfang der Rückbelastung durch das Prozesswasser gegeben.

## **Kohlenstoff-Rückbelastung**

Der Rückbelastung durch Kohlenstoff kommt nur eine geringe Bedeutung zu. Der CSB des Prozesswassers aus der Schlammfaulung ist großteils inert. In (Grömping et al. 2000) wird auf eine Bilanzierung der relevanten CSB-Ströme auf einer Kläranlage des Wupperverbandes verwiesen, die bei anaerober Stabilisierung eine Mehrbelastung von 4 bis 5 mg/l CSB im Ablauf als Ergebnis aufweist. Dies entspricht ca. 10 % der Ablaufkonzentration.

## **Phosphor-Rückbelastung**

Von nur geringer Bedeutung ist auch die P-Rückbelastung. Bei der chemisch-physikalischen Phosphorelimination ist sie i. d. R. vernachlässigbar gering.

Im Falle einer Bio-P-Elimination erfolgt im Rahmen der Faulung im Faulbehälter eine P-Rücklösung. Jedoch erfolgt parallel eine erneute Fixierung durch chemisch-physikalische Prozesse wie Adsorption und Fällung.

Die P-Rückbelastung beträgt selten mehr als 5 % bezogen auf die Rohabwasserfracht.

## **Stickstoff-Rückbelastung**

(Haberkern et al. 2008):

Die entscheidende Stofffraktion bei der Rückbelastung aus der Eindickung und Entwässerung von Faulschlamm ist die Stickstofffracht. Sie liegt bei ca. 16 - 21 % des NH<sub>4</sub>-N<sub>zu</sub>. Im Mittel kann eine Rückbelastung von 18 % der Zulauffracht (ca. 8 g NH<sub>4</sub>-N /(EW<sup>\*</sup>d), d. h. 1,48 g NH<sub>4</sub>-N/(EW·d) = 0,53 kg NH<sub>4</sub>-N/(EW\*a) angenommen werden. Vergleiche dazu Bild 6 und Bild 7.

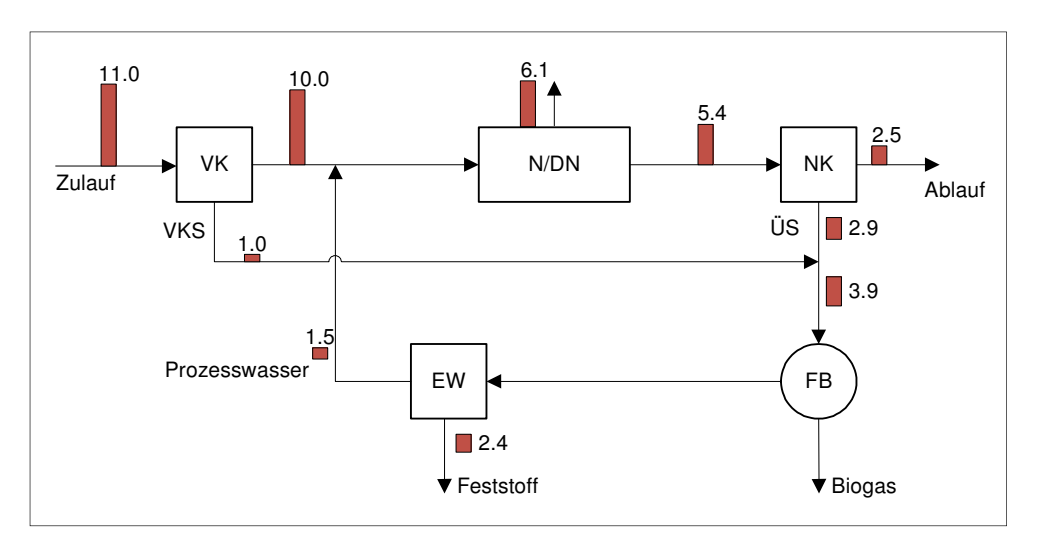

**Bild 6: Exemplarische Stickstoffbilanz für eine kommunale Kläranlage in [g N/(E·d)] nach (Jardin et al. 2005). Mit VK: Vorklärung, NK: Nachklärung, FB: Faulbehälter, EW: Entwässerung** 

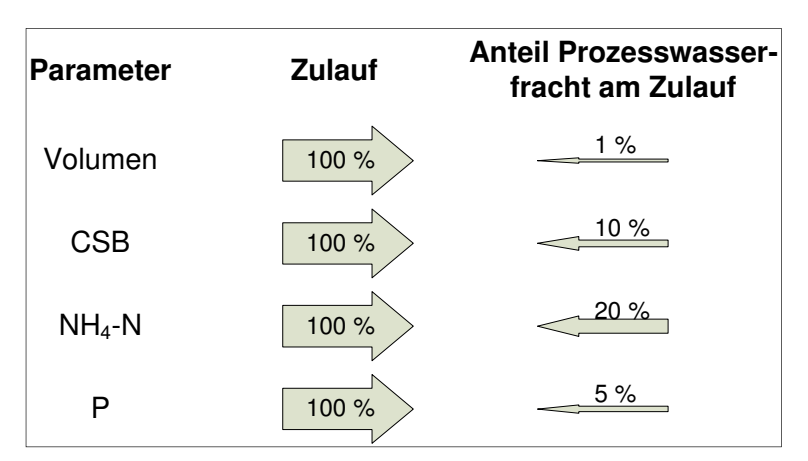

## **Bild 7: Vergleich der prozentualen Anteile der Prozesswasserströme / Frachten am Kläranlagenzulauf, nach (Cornel 1998)**

Basierend auf den oben beschriebenen Frachtverhältnissen ist bei einer Umstellung diese zusätzliche Fracht zu berücksichtigen. In Abhängigkeit der Verhältnisse muss dann entschieden werden, ob eine Zwischenspeicherung oder möglicherweise sogar eine Behandlung der Prozesswässer erforderlich ist. Nähere Ausführungen zu dieser Thematik können u. a. den folgenden Quellen entnommen werden:

(Fimml 2010), (Jardin et al. 2005), (Schreff 2010). Mögliche Behandlungstechniken sind im Kapitel 5.3 aufgeführt.

## **2.4.5 Schlammentwässerung**

Unter Berücksichtigung der Tatsache, dass sich die ausgefaulten Schlämme im Vergleich zu den aerob stabilisierten Schlämmen im Allgemeinen besser maschinell entwässern lassen (vgl. Denkert 2007), können die zu verwertenden bzw. zu entsorgenden spezifischen Schlammmengen wie folgt angegeben werden:

| <b>Stabilisierungsart</b> | <b>Reststofffracht</b> | Entwässerung auf *)  | <b>Schlammmenge</b> |
|---------------------------|------------------------|----------------------|---------------------|
|                           | [g/EW/d]               | [%]                  | I/EW/d              |
| aerob                     | 58.7                   | $18 - 26$ (i. M. 22) | 0,267 I/EW/d        |
| anaerob                   | 49,8                   | $24 - 30$ (i. M. 27) | 0,184 I/EW/d        |

**Tabelle 3: Entwässerte Schlammmengen bei aerober und anaerober Stabilisierung** 

\* ) Betriebsergebnisse von Hochleistungs-Zentrifugen

Demzufolge ergibt sich für die Faulung ein Schlammmengenvorteil von

 $1 - (0.184/0.267) =$ rd. 30 %

der sich natürlich entsprechend auf die anfallenden Entsorgungskosten auswirkt.

## **Zusammenfassung Schlammbehandlung**

Der in der Vorklärung anfallende Primärschlamm wird i. d. R. im Vorklärbeckentrichter voreingedickt. Der Überschussschlamm wird maschinell voreingedickt. Beide Schlammströme werden in einem Rohschlammbehälter gemischt und homogenisiert dem Faulbehälter zugegeben.

Insgesamt wird die Reststofffracht bei Einsatz einer Faulung reduziert. Des Weiteren wird die Entwässerbarkeit deutlich verbessert, so dass die zu verwertende bzw. zu entsorgende Klärschlammmenge um ca. 30 % abnimmt.

Der Thematik Prozess- bzw. Schlammwasser ist besonderer Aufmerksamkeit zu schenken. Bei Umstellung ist die zusätzliche Stickstofffracht zu berücksichtigen.

## **2.5 Zusammenfassung**

Die nachfolgende Tabelle fasst die wesentlichen Unterschiede zwischen aerober Stabilisierung und Faulung bezogen auf die relevanten Verfahrensstufen zusammen. Dabei werden auch die Konsequenz aufgezeigt, die sich im Rahmen einer Umstellung auf einen Faulungsbetrieb ergeben. Diese Punkte werden im Rahmen dieses Berichts detaillierter betrachtet.

# **Tabelle 4: Unterschiede zwischen aerober Stabilisierung und Faulung**

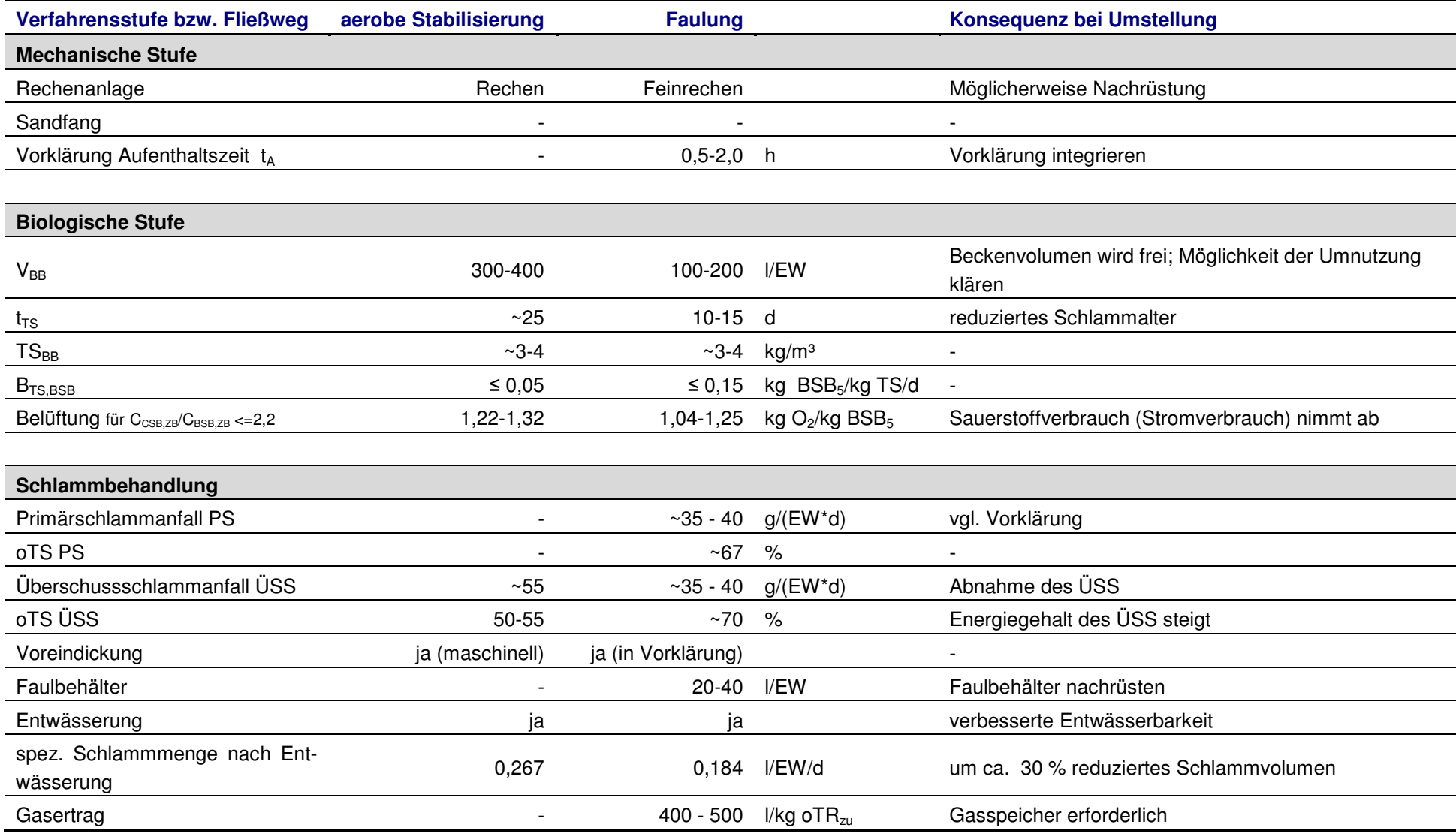

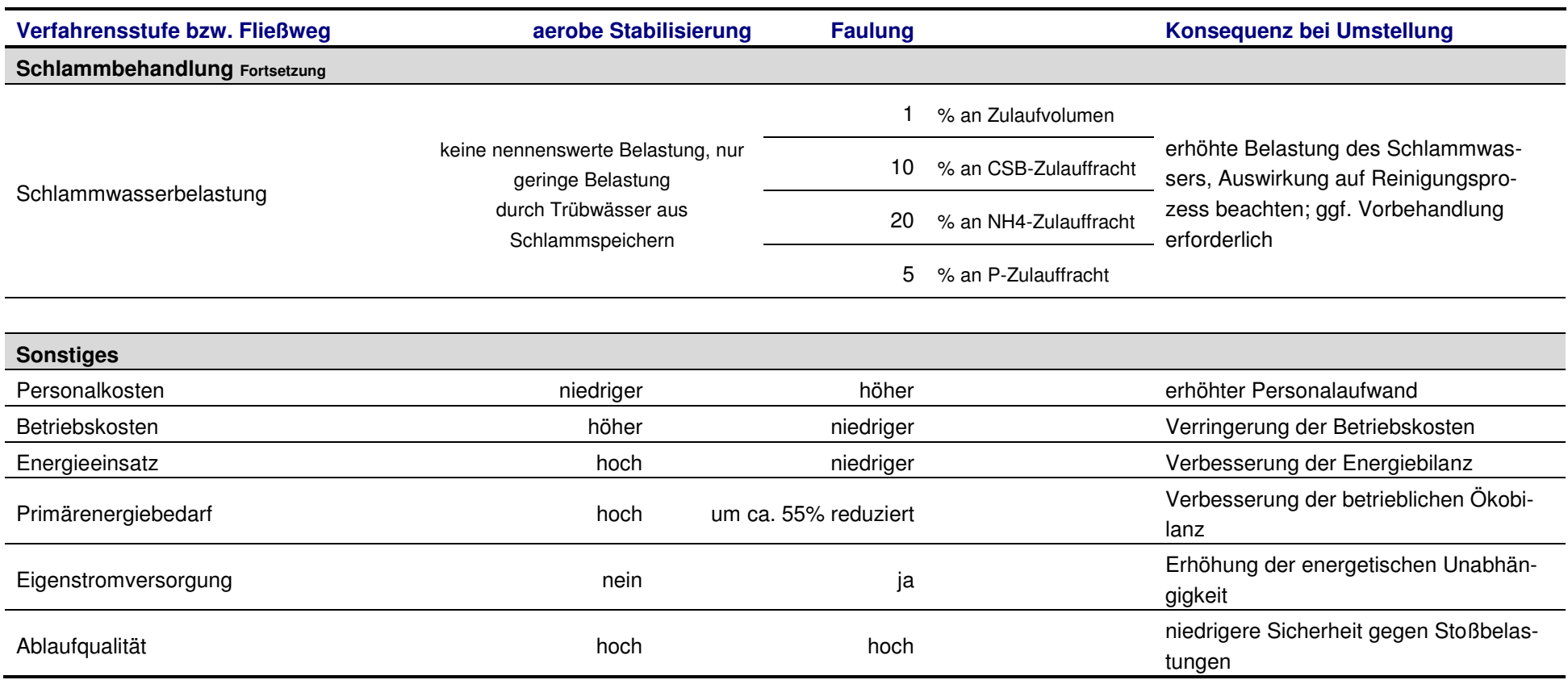

# **3 Beschreibung unterschiedlicher Bauformen von aeroben Stabilisierungsanlagen in Rheinland-Pfalz als Grundlage zur Ableitung von Umnutzungsszenarien**

Im Rahmen dieses Kapitels werden die in Rheinland-Pfalz üblichen Bau- und Betriebsformen von Anlagen (z. B. volldurchmischtes Rundbecken, Umlaufgraben, Kombibecken mit innenliegender Nachklärung) mit aerober Schlammstabilisierung beschrieben. Dabei wird der Schwerpunkt auf die Anlagen mit einem Anschlusswert zwischen 10.000 und 50.000 EW gelegt. Der Fokus der Weiternutzung im Rahmen einer Umstellung liegt auf den Belebungsbecken, da dort durch die Umstellung – aufgrund des deutlich reduzierten Schlammalters – entsprechende Beckenvolumina frei werden.

Die Beckenform sowie der Betriebsablauf spielen unter mehreren Gesichtspunkten eine wichtige Rolle:

**Außerbetriebnahme von Becken**: In der Umbauphase im Rahmen der Umstellung kann es phasenweise erforderlich sein Becken(teile) außer Betrieb zu nehmen. Dies gilt insbesondere, wenn diese einer anderen Nutzung zugeführt werden sollen. Trotz baulicher Anpassungen ist eine Aufrechterhaltung der Abwasserreinigung sicherzustellen.

**Umnutzung von Becken**: Frei werdendes Beckenvolumen kann möglicherweise einer anderen Nutzung zugeführt werden. Ob und wie dies möglich ist hängt stark von der Beckenform ab. So stellt sich eine Umnutzung von Rundbecken schwieriger dar als dies bei Rechteckbecken der Fall ist. Dies gilt z. B. für die Integration einer Vorklärung.

Die nachfolgenden Ausführungen bilden die Grundlage für die in Kapitel 4 vorgenommenen Nutzungsszenarien für freiwerdende Beckenvolumina.

# **3.1 Gängige Bauformen für aerobe Stabilisierungsanlagen**

Nachfolgend werden die Belebungsbecken entsprechend ihrer hydraulischen und reaktionskinetischen Eigenschaften in

- Durchlaufanlagen,
- Batchreaktoren und
- Kombinationen/Sonderformen

unterteilt. Es werden der Vollständigkeit halber an dieser Stelle die theoretisch möglichen Beckenformen aufgeführt. Diese werden jeweils mit einem Anlagenbeispiel aus dem Untersuchungsraum – insofern vorhanden – versehen.

Die nachfolgend verwendeten Abkürzungen und Symbole stehen dabei für:

- N Nitrifikation
- DN Denitrifikation
- NK Nachklärung
- Rührwerk
- Belüftung ...

## **3.1.1 Durchlaufanlagen**

Durchlaufanlagen sind dadurch gekennzeichnet, dass die unterschiedlichen Behandlungsschritte (Belebung, Nachklärung) in räumlich voneinander getrennten Einheiten stattfinden, die nacheinander vom Abwasser durchlaufen werden. Innerhalb der Durchlaufanlagen gibt es für die Belebungseinheit Anlagen, die als volldurchmischtes Becken ausgebildet sind. Bei diesen Anlagen bleibt das Abwasser über einen bestimmten Zeitraum in der entsprechenden Einheit und wird wie in einem Kessel gerührt. Weiterhin werden unterschieden: längsdurchströmte Becken, Umlaufgräben und Schlaufenreaktoren.

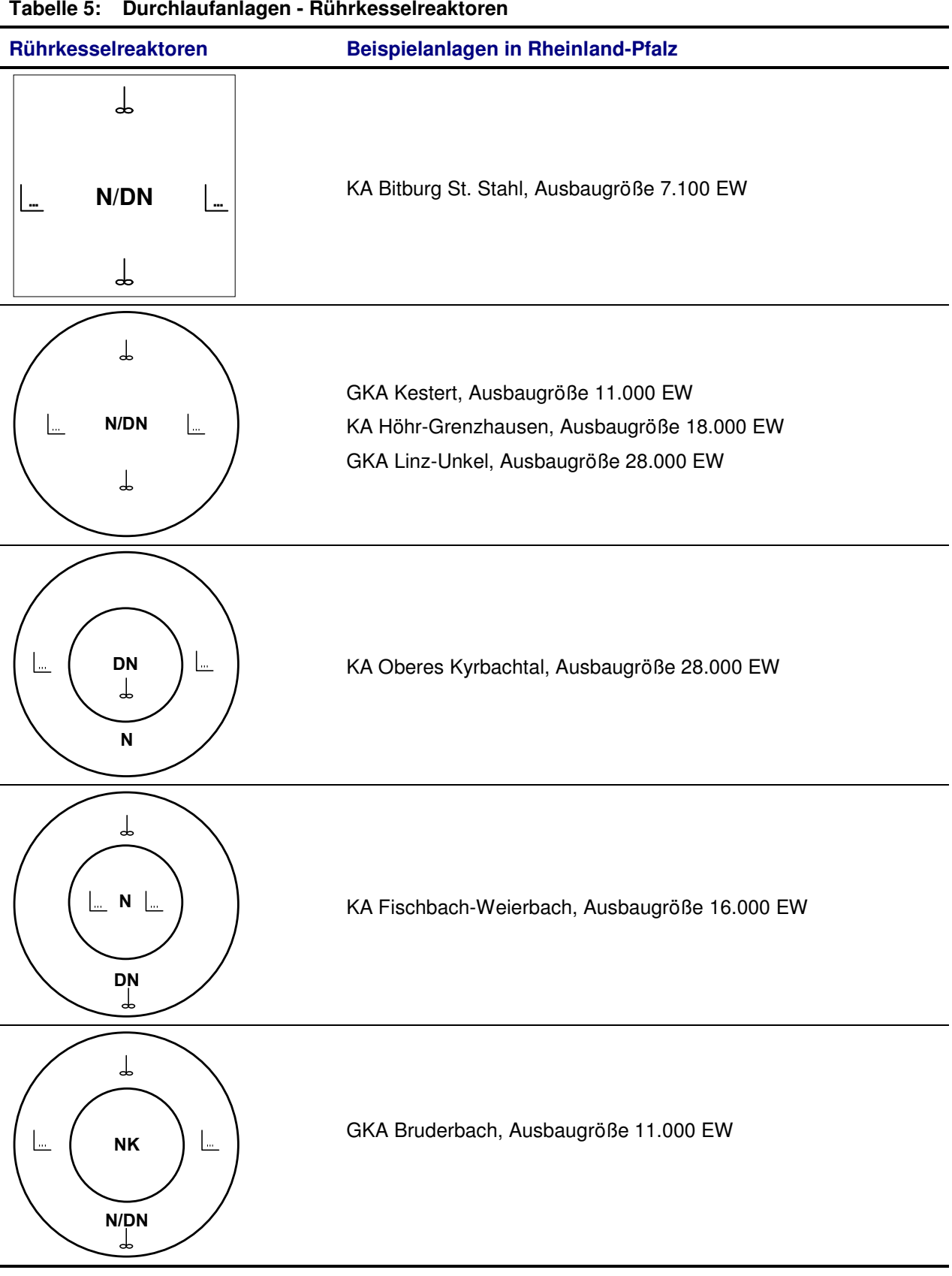

#### **Tabelle 5: Durchlaufanlagen - Rührkesselreaktoren**

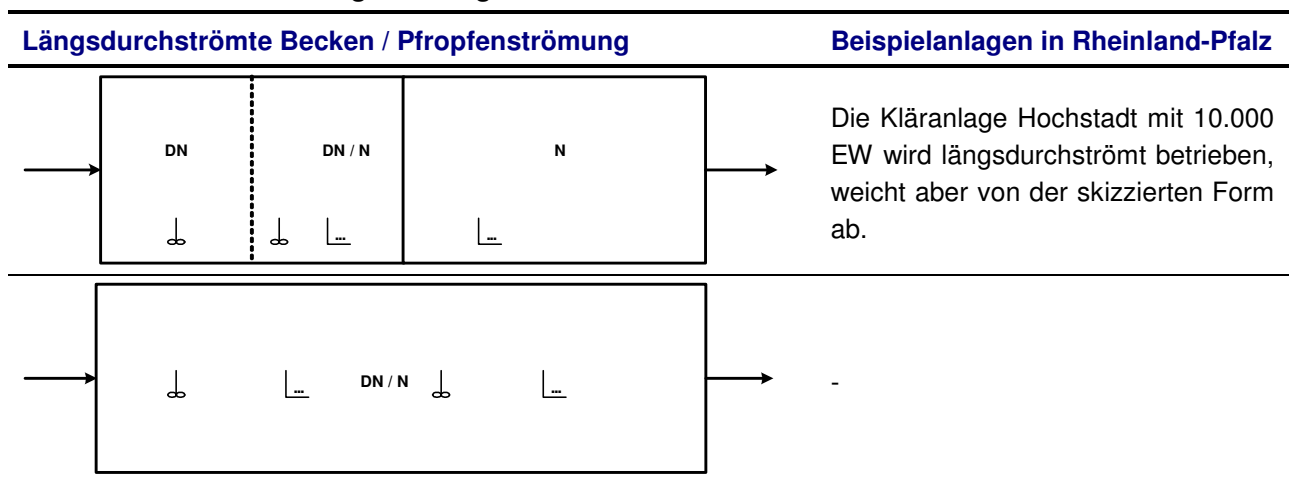

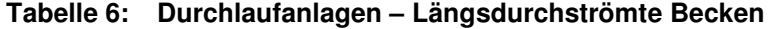

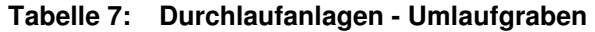

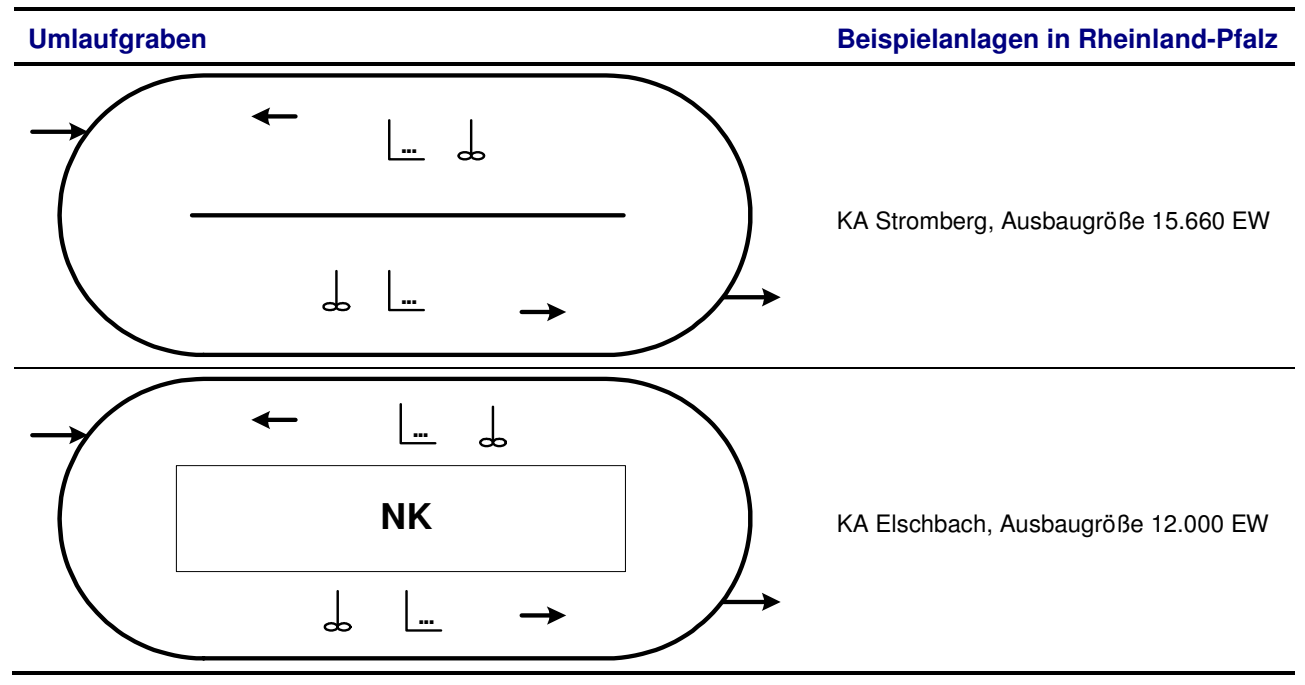

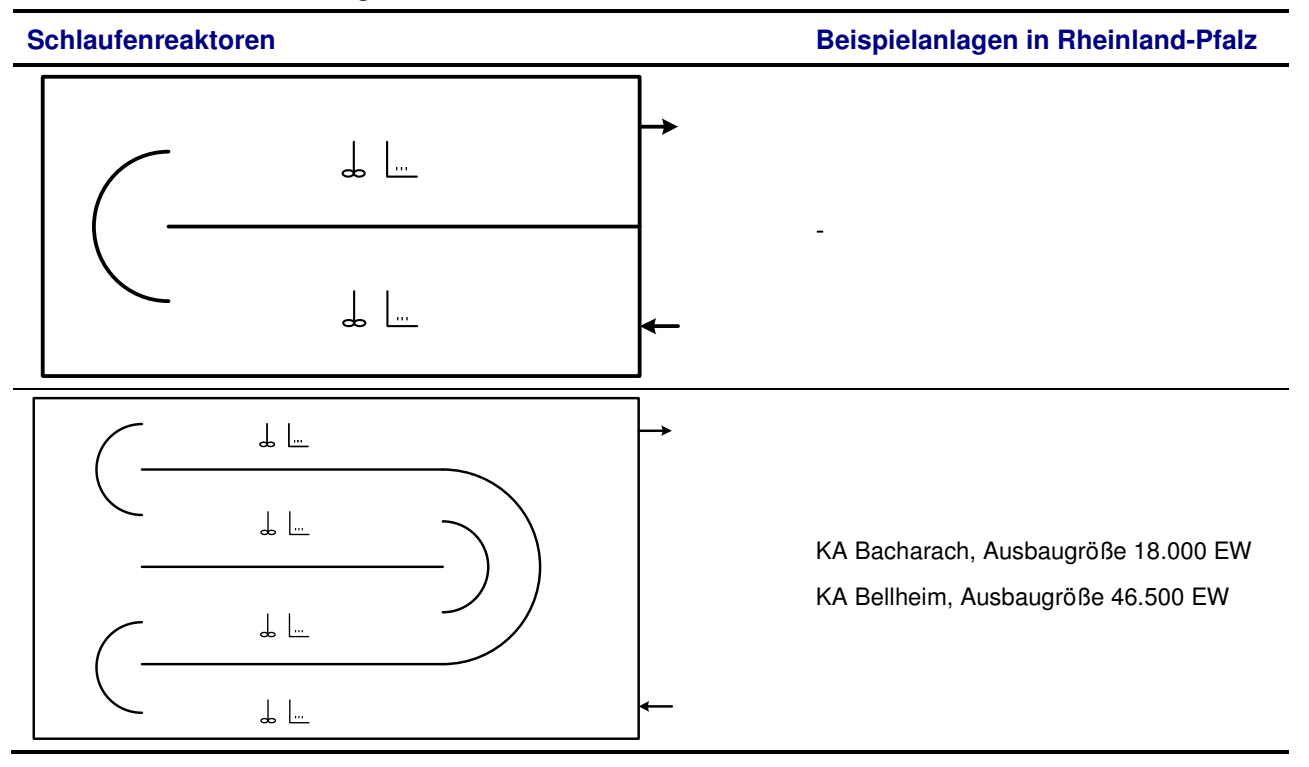

## **Tabelle 8: Durchlaufanlagen - Schlaufenreaktoren**

#### **3.1.2 Batch-Anlagen und sonstige Anlagen**

Bei den Batch-Anlagen werden im Gegensatz zur Durchlaufanlage die Verfahrensschritte biologischer Abbau und Sedimentation in einer gemeinsamen Einheit realisiert. In Abhängigkeit verschiedener Parameter werden diese Prozesse entsprechend gesteuert und laufen in einem Becken ab (Füllen, Belüften-Rühren, Absetzen, Abziehen, Füllen, …).

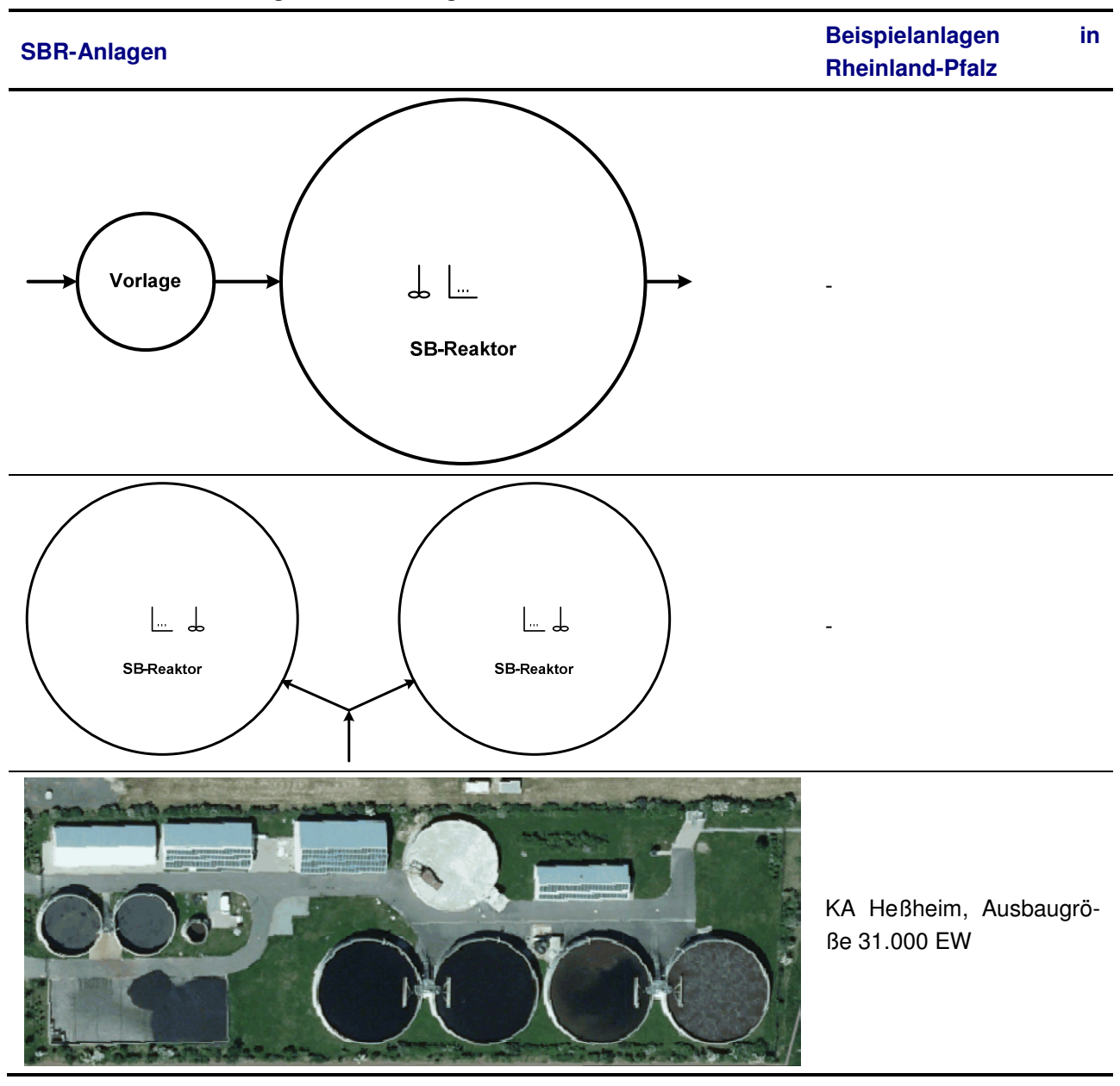

**Tabelle 9: Batch-Anlagen – SBR-Anlagen** 

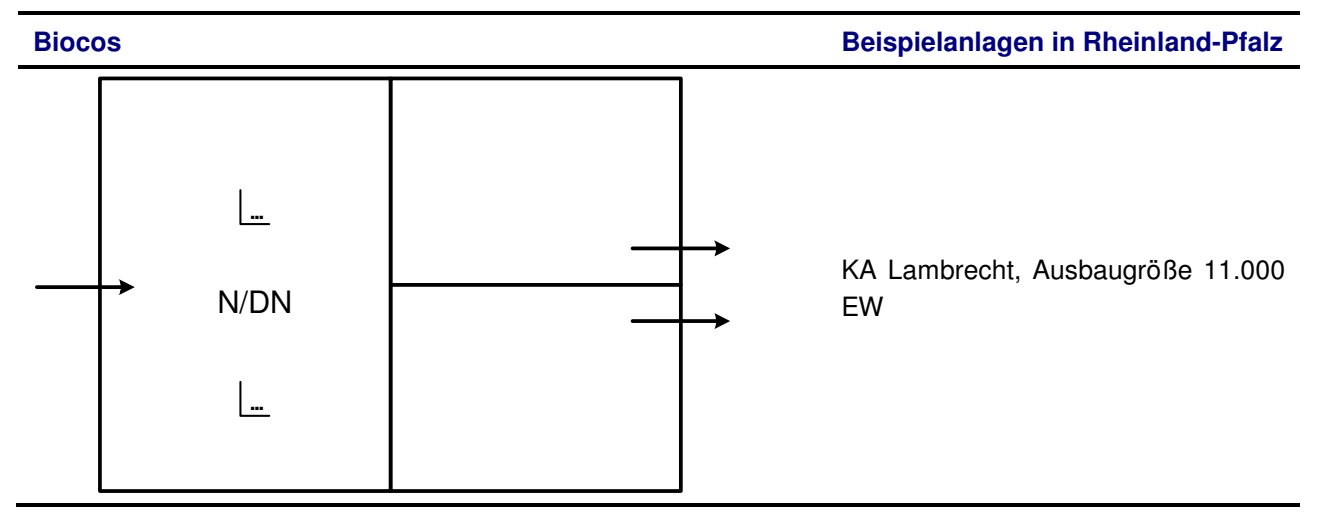

## **3.2 Situation in Rheinland-Pfalz**

Die aeroben Stabilisierungsanlagen mit einer für eine Umstellung relevanten Größenordnung von 10.000 bis 50.000 EW in Rheinland-Pfalz sind in Bezug auf die Bauformen des Belebungsbeckens näher betrachtet worden. Grundlage für diese Untersuchung bildet die Datenbankanwendung KAWBA-Wasserwirtschaft des LUWG Rheinland-Pfalz und die mit dieser verknüpften Geoinformationen (Luftbilder). Basierend auf der in der Datenbank hinterlegten Kläranlagenbeschreibung sowie der visuellen Luftbildauswertung wurde nachfolgende Auswertung erstellt.

Zu der genannten Größenordnung zählen in Rheinland-Pfalz insgesamt 82 Anlagen. 61 dieser Anlagen verfügen über Rundbecken. 11 Anlagen sind mit Rechteckbecken ausgestattet. Fünf Anlagen verfügen über Schlaufenreaktoren (SLR) und sieben Anlagen über Umlaufgräben (ULG). Jeweils eine Anlage wird mit dem Biocos-Verfahren bzw. mit dem SBR-Verfahren betrieben. Diese Zahlen sind zusammenfassend in Bild 8 dargestellt.

Abweichungen in der Gesamtsumme ergeben sich dadurch, dass einige Kläranlagen aus Kombinationen unterschiedlicher Beckenformen bestehen. Dadurch ergeben sich Doppelzählungen, die in der Summe der unterschiedlichen Anlagentypen zu einer größeren Gesamtsumme führen als die Aufsummierung der Einzelanlagen: Die Summe der Anlagen in Bild 8 beträgt 86, wohingegen die Anzahl der Anlagen nur 82 beträgt. Somit gibt es insgesamt 4 Doppelnennungen.

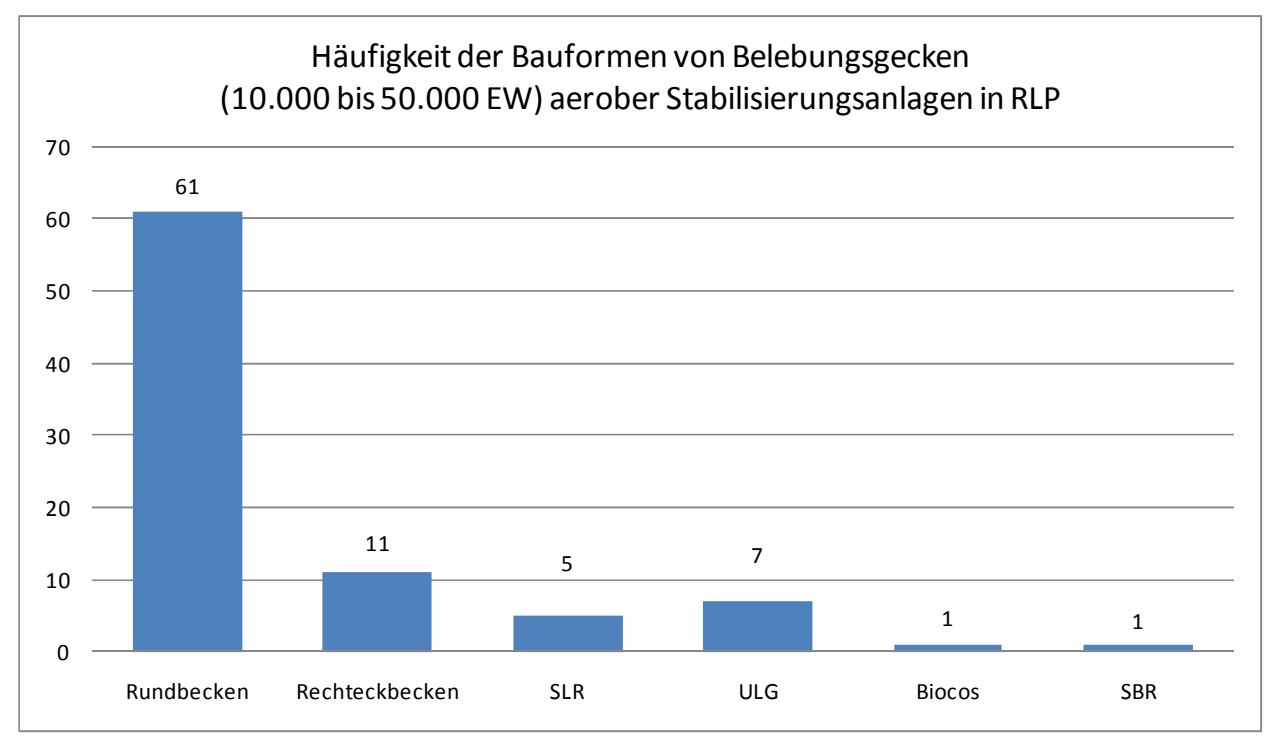

## **Bild 8: Bauformen von Belebungsbecken**

Innerhalb der Gruppe der Rundbecken sind auf 34+4\* Kläranlagen Kombibecken installiert wobei die überwiegende Mehrheit dieser Kombibecken – nämlich auf 35 Kläranlagen – mit einer innenliegenden Nachklärung ausgestattet ist (vgl. Bild 9). Auf 23+4\* Anlagen sind einfache Rundbecken installiert.

\*: Auf diesen 4 Anlagen sind sowohl Kombibecken als auch einfache Rundbecken in Betrieb.

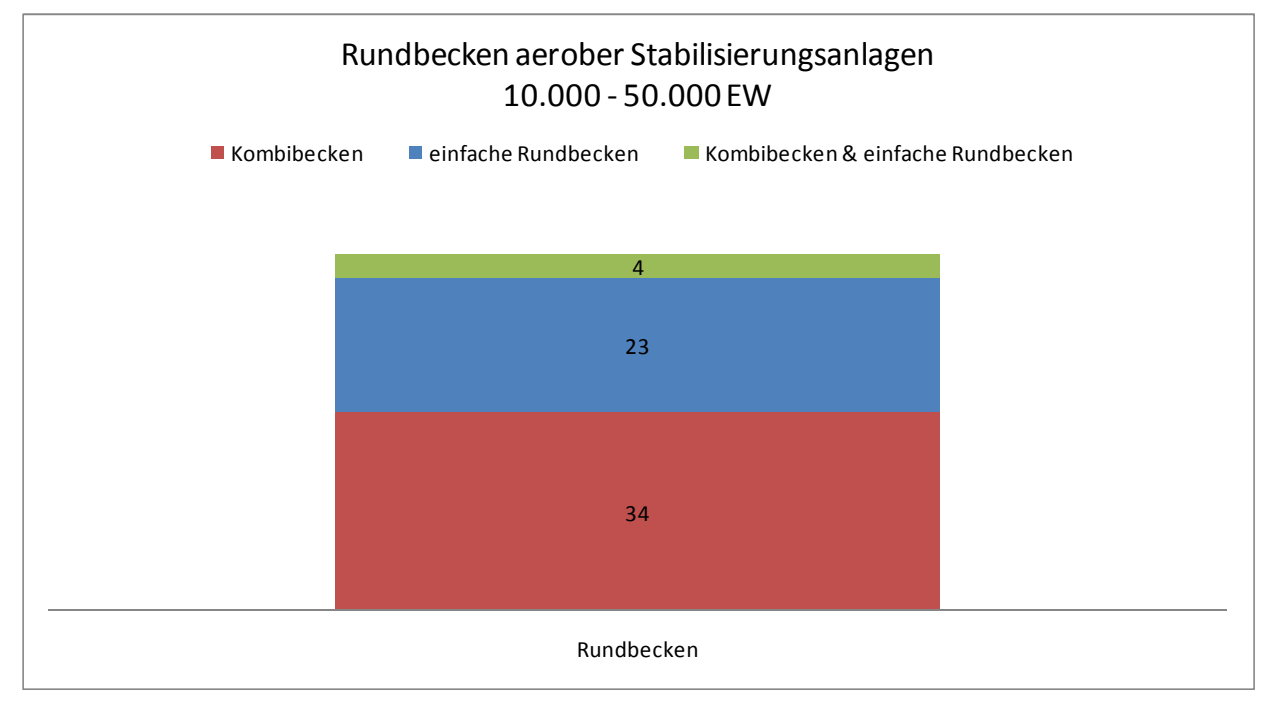

## **Bild 9: Aufteilung der Rundbecken in einfache Rundbecken und Kombibecken (ohne SBR)**

Desweiteren wurde untersucht wie sich das Verhältnis der Rundbecken zur Summe von Rechteckbecken (REB), Umlaufgräben (ULG) und Schlaufenreaktoren (SLR) in Abhängigkeit der angeschlossenen EW darstellt. Es wird deutlich, dass für die kleineren EW-Bereiche (10.000 bis 20.000 EW) die Rundbecken

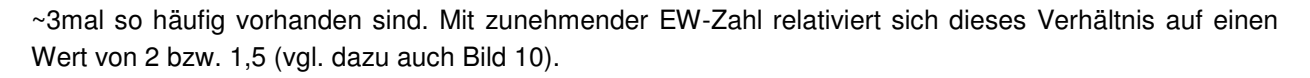

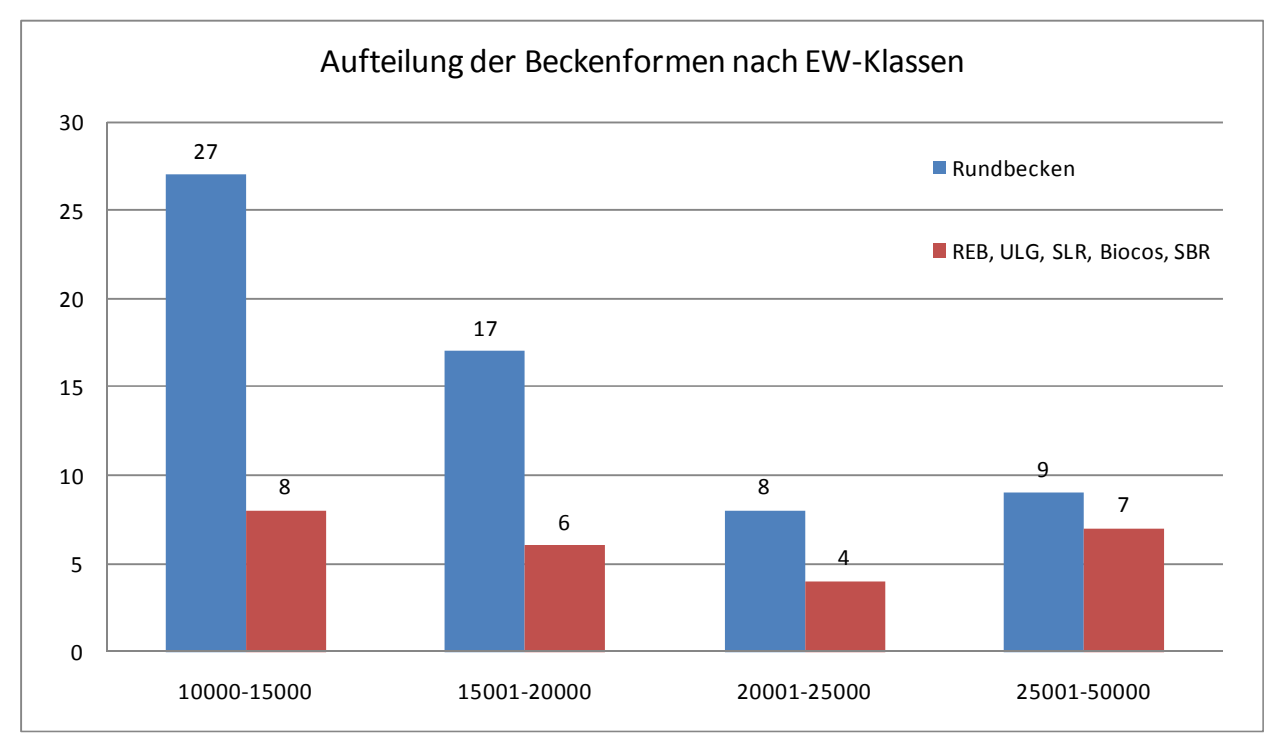

#### **Bild 10: Aufteilung der Beckenformen nach EW**

Insgesamt bleibt festzuhalten, dass die deutliche Mehrheit der für eine Umstellung in Frage kommenden Anlagen mit Rundbecken ausgestattet ist. Von diesen Rundbecken sind mehr als die Hälfte mit Kombibecken ausgestattet. Bei den übrigen Rundbecken handelt es sich um einfache Rundbecken bzw. um 4 Kläranlagen auf denen beide Beckenformen vertreten sind.

Dieses Ergebnis ist für die nachfolgenden Bearbeitungsschritte insbesondere im Hinblick auf eine mögliche Umnutzung von Beckenvolumen von Bedeutung.

Eine Tabelle mit der Auflistung der relevanten Anlagen sowie der hier aufgeführten Angaben befindet sich im Anhang (Kapitel 12) zu diesem Bericht.

Ein Großteil der betrachteten Anlagen in Rheinland-Pfalz wird mehrstraßig betrieben. Bei kleinen Anlagen zwischen 5.000 und 10.000 EW liegt der Anteil bei 25 %, bei den Anlagen zwischen 10.000 und 20.000 EW hingegen bei deutlich über 50 %.

#### **Zusammenfassung Bauformen von Belebungsbecken**

Ca. 75 % der betroffenen Kläranlagen werden mit Rundbecken betrieben. Erforderliche Anpassungen und Optimierungsmöglichkeiten sind im jeweiligen Fall individuell zu betrachten und in die Konzeption einer Umstellung auf Faulungsbetrieb zu integrieren.

# **4 Nutzungsszenarien für frei werdendes Beckenvolumen unter Berücksichtigung des fortlaufenden Betriebs während der Umbauphase**

Bei Umstellung der Verfahrensführung von gemeinamer aerober Stabilisierung auf Schlammfaulung reduziert sich das benötigte Behandlungsvolumen in dem/den Belebungsbecken erheblich. Dies resultiert daraus, dass

- durch das Vorschalten eines Vorklärbeckens die Zulauffrachten zum Belebungsbecken (in Abhängigkeit der Aufenthaltszeit im VKB) reduziert werden.
- das Schlammalter in der biologischen Anlagenstufe von > 25 d auf ca. 12 15 d (je nach Temperatur) verringert werden kann.

Die nachfolgende Abbildung zeigt eine Gegenüberstellung des benötigten Belebungsvolumens bei aerober Stabilisierung und Schlammfaulung.

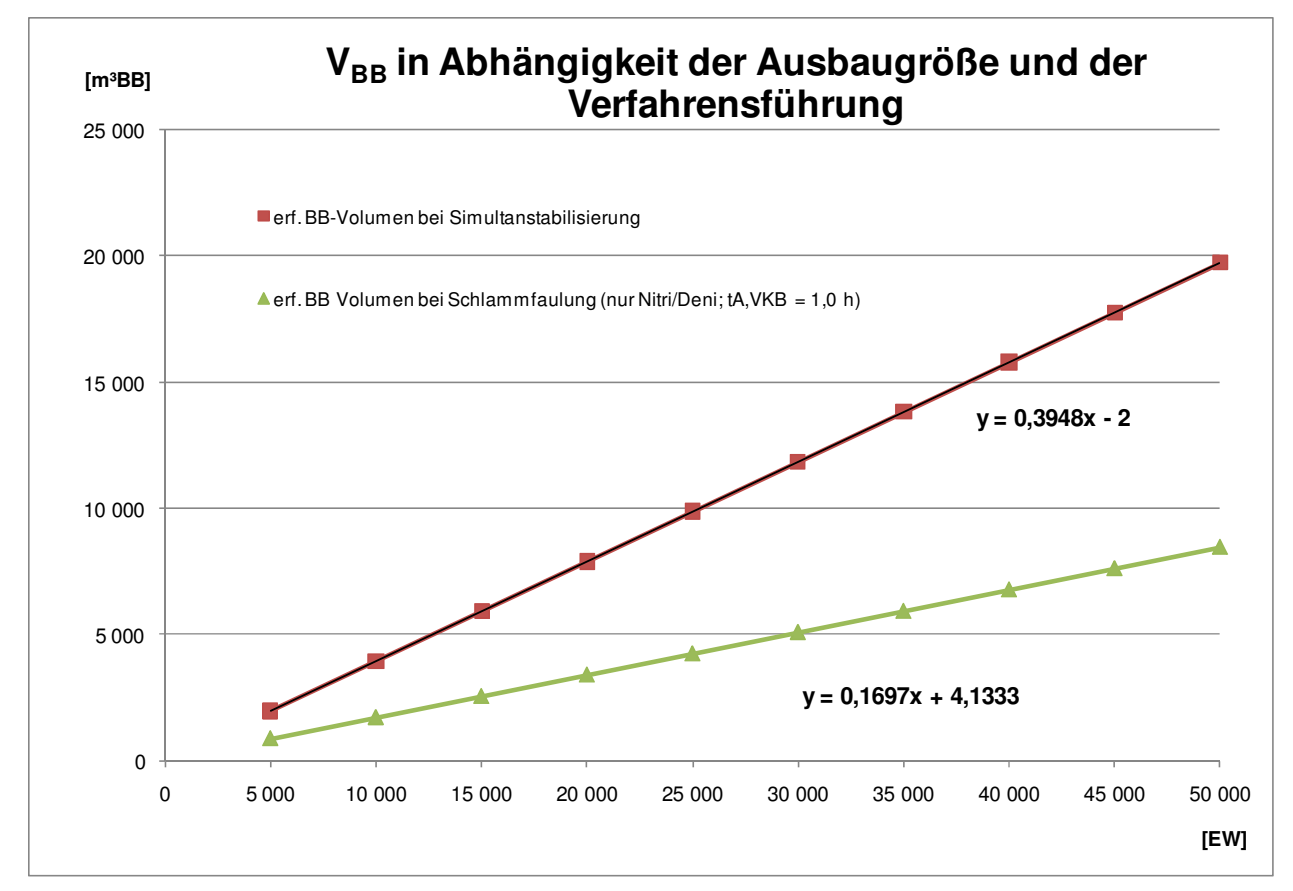

## **Bild 11: Gegenüberstellung des benötigten Belebungsvolumens bei aerober Stabilisierung und Faulung**

Demnach ergibt sich bereits bei einer kleinen Kläranlage mit einer Ausbaugröße von 10.000 EW eine Volumeneinsparung von rd. 2.250 m<sup>3</sup>. Bei einer Ausbaugröße von 30.000 EW erhöht sich die Einsparung bereits auf mehr als 6.750 m<sup>3</sup>, woraus zwangsläufig die Frage resultiert, ob dieses frei werdende Beckenvolumen anderweitig genutzt werden kann. Diese Frage kann nicht pauschal beantwortet werden. Hierfür bedarf es jeweils einer Einzelfallprüfung, wobei folgende wesentliche Aspekte zu beachten sind:

- Lässt die vorhandene Bausubstanz und/oder die installierte Ausrüstung eine Weiternutzung überhaupt zu?
- Lässt sich das frei werdende Beckenvolumen sinnvoll in das verfahrenstechnische Anlagenkonzept einbinden?
- Hat die weitere Nutzung überhaupt finanzielle Vorteile gegenüber einem evtl. Neubau?
- Sind die erforderlichen Arbeiten für eine Umnutzung im laufenden Anlagenbetrieb möglich?

Die bisherigen Erfahrungen in diesem Bereich belegen, dass Umnutzungsmöglichkeiten zwar grundsätzlich gegeben sind, diese jedoch zumindest bei einstraßigen Belebungsanlagen i. d. R. daran scheitern, dass die notwendigen Arbeiten zur Abtrennung des nicht mehr benötigten Behandlungsvolumens im laufenden Anlagenbetrieb nicht, oder nur mit einem unverhältnismäßig hohen Aufwand realisierbar sind.

Eine Vielzahl der Anlagen in Rheinland-Pfalz im betrachteten Größenbereich verfügt jedoch über einen 2 straßigen Betrieb.

#### **4.1 Rechteckbecken**

Prinzipiell bieten dabei Belebungsbecken mit rechteckigem Grundriss Vorteile gegenüber Rundbecken.

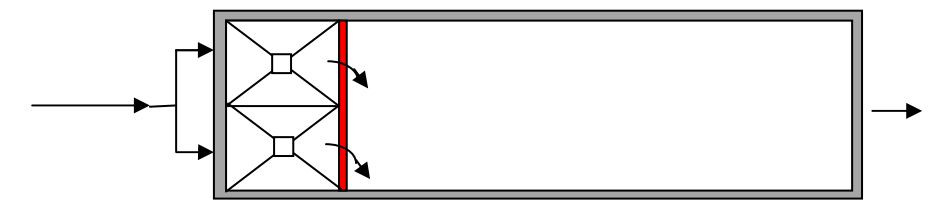

**Bild 12: Aufteilung von Rechteckbecken zur Weiternutzung als VKB** 

Die vorstehende Skizze (vgl. Bild 12) zeigt, dass durch den Einbau einer Trennwand (z. B. Doppel-T-Träger mit Fertigteilelementausfachung) relativ einfach Volumen abgeteilt und durch das Einbringen von Profilbeton als Absetzraum (Vorklärbecken) genutzt werden kann.

Wie in Kapitel 3.2 dargelegt, verfügen jedoch lediglich 11 der insgesamt 82 in Frage kommenden Kläranlagen (10.000 - 50.000 EW) in Rheinland-Pfalz über Rechteckbecken, während die Rundbecken mit 61 Anlagen weitaus verbreiteter sind. Weitere Bauformen sind Schlaufenreaktoren (5) und Umlaufgräben (7).

#### **4.2 Rundbecken**

Bei einem Rundbecken stellt die Volumenabtrennung im laufenden Anlagenbetrieb aufgrund der hierfür deutlich ungünstigeren Bauwerksgeometrie eine fast unlösbare Aufgabe dar (vgl. Bild 13). Dies gilt auch aufgrund der Tatsache, dass die Belüftungs- und Umwälzeinrichtungen an die neuen Gegebenheiten anzupassen sind. Weiterhin ist die frei werdende Bauwerkskubatur (Halbkreis) nur sehr bedingt für eine Nutzung als Vorklärbecken geeignet.

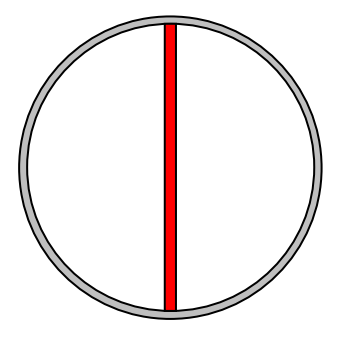

**Bild 13: Möglichkeiten der Volumenabtrennung bei Rundbecken** 

Bei den Szenarien zur Nutzung des frei werdenden Beckenvolumens als Vorklärung ist zudem zu berücksichtigen, dass die durch die neue Anlagenstufe resultierenden hydraulischen Verluste in aller Regel nicht durch die Höhenanordnung der vorhanden benachbarten Anlagenstufen (Sandfang und Belebungsbecken) aufgefangen werden können, so dass zusätzlich ein Zwischenhebewerk errichtet werden muss.

Einfacher gestaltet sich die Situation bei 2-straßigen Belebungsanlagen, bei denen eine Straße außer Betrieb genommen werden kann, während die zweite Straße auf die zukünftig geänderte Verfahrensführung umgebaut wird. Ein Beispiel hierfür bietet die KA Linz-Unkel, die zudem über ein vorgeschaltetes Anaerobbecken verfügt, welches sich für eine Umnutzung zu einem Vorklärbecken eignet (vgl. Bild 14).

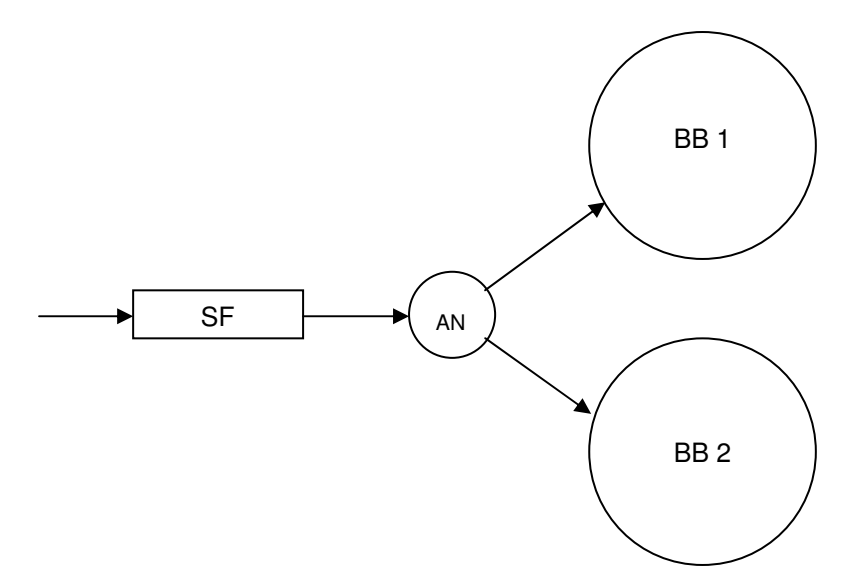

#### **Bild 14: Beispielskizze für eine 2-straßige Belebungsanlage**

Für die Verfahrensumstellung wurde das Belebungsbecken 2 temporär außer Betrieb genommen. Zur energetischen Optimierung wurde dieses Becken über eine Trennwand in Holzbauweise in 2 Beckenabschnitte unterteilt und mit großformatigen Plattenbelüftern ausgerüstet. Die flächige Bestückung mit Belüftern sowie die resultierende "pfropfenförmige" Durchströmung des Beckens erlauben zudem einen Verzicht auf zusätzliche Rührwerke zur Umwälzung und Durchmischung des Abwasser-Belebtschlammgemisches.

Das bestehende, als Rundbecken mit flacher Sohle ausgebildete Anaerobbecken wurde in ein Vorklärbecken umgerüstet. Hierfür wurde die Beckensohle zentrisch profiliert und mit einem Schlammabzugstrichter versehen. Weiterhin wurden eine Überlaufrinne sowie ein Zentralrohrräumer eingebaut.

Zur Durchführung der Arbeiten im laufenden Anlagenbetrieb wurde zwischen Sandfang und Belebungsbecken 1 ein "Kurzschluss" mit einem sog. "Hamburger Heber" hergestellt. Hierdurch kann das Abwasser ohne energieaufwändigen Pumpenbetrieb betriebssicher übergeleitet werden. Nach Umrüstung wird Becken 1 stillgelegt bzw. als Reserve-/Havariebecken genutzt.

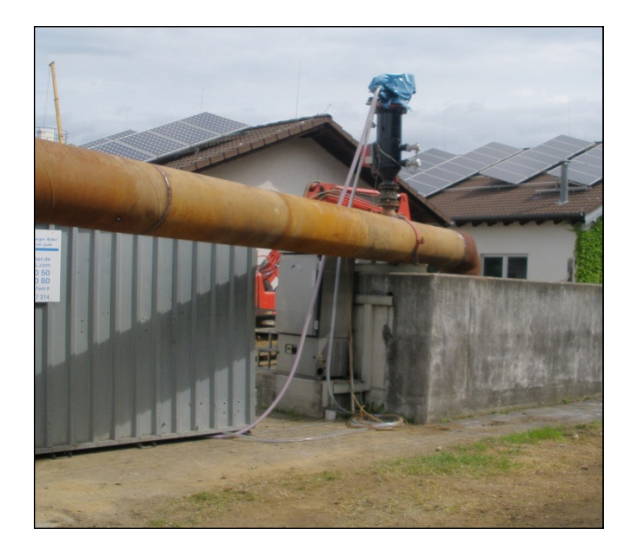

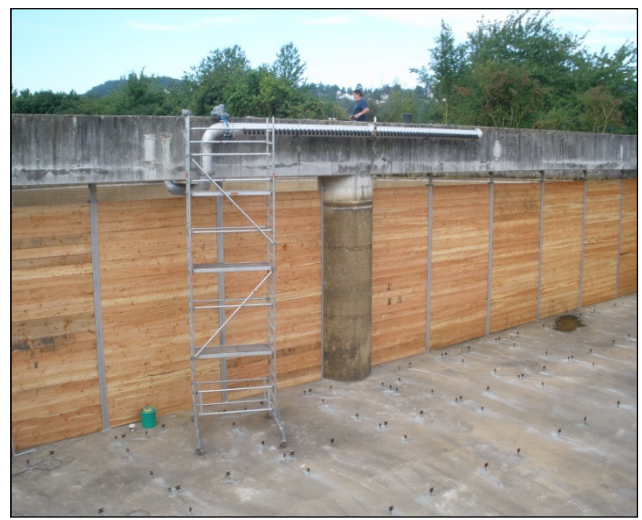

**Bild 15: Heberleitung (links) und Trennwand (rechts)** 

Das Beispiel zeigt, dass aufgrund der günstigen Rahmenbedingungen auf der Kläranlage Linz-Unkel eine Umnutzung vorhandener Bausubstanz (Anaerobbecken in Vorklärbecken) zwar möglich ist, die Weiternutzung des nicht mehr benötigten Belebungsbeckens jedoch in Frage gestellt wird.

Prinzipiell besteht die Möglichkeit, ein solches Becken als sogenanntes Havariebecken zu nutzen. Auch eine Nutzung als Regenüberlaufbecken ist derzeit im Gespräch, wobei hierfür jedoch noch erhebliche bauliche Maßnahmen erforderlich wären (Stichworte: Auftriebssicherung, Temperaturlastfälle, Beckenreinigungseinrichtung, Überlaufschwelle, Zulaufleitung, Ablaufleitung usw.).

## **4.3 Kombibecken**

Eine weitere, weit verbreitete Ausführung der biologischen Anlagenstufe ist das sogenannte Kombibecken mit außenliegendem Belebungsbeckenring und innenliegender, runder Nachklärung.

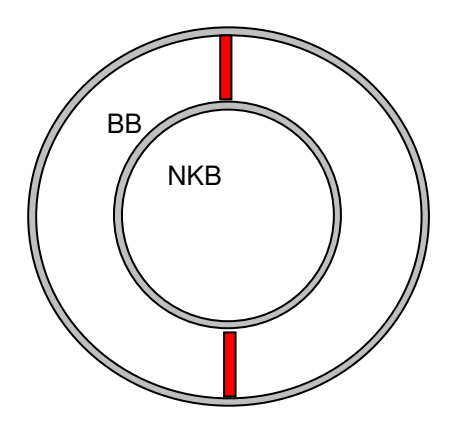

## **Bild 16: Abtrennungsmöglichkeiten bei Kombibecken**

Bei dieser Beckenform lässt sich, analog zu den Rechteckbecken, zwar relativ einfach eine Abtrennung zur Verkleinerung des Belebungsvolumens vornehmen (vgl. Bild 16). Die Umnutzung des frei werdenden Beckenvolumens gestaltet sich hingegen deutlich schwieriger.
#### Anmerkung:

Durch ein Ausrüsterunternehmen aus dem Westerwald wird derzeit eine Räumeinrichtung für Teilringsegmente entwickelt. Inwiefern sich hieraus eine Nutzung als Vorklärbecken realisieren lässt, bleibt abzuwarten.

#### **Zusammenfassung Nutzungsszenarien**

Zusammenfassend ist zu sagen, dass für die Verfahrensumstellung sinnvollerweise eine Reduzierung des zu bewirtschaftenden Belebungsvolumens auf das notwendige Maß durchgeführt werden sollte. Idealerweise kann das frei werdende Beckenvolumen zur Errichtung einer Vorklärung genutzt werden. Dies ist jedoch erfahrungsgemäß eher selten der Fall, so dass in der Regel ein neues Vorklärbecken mit einem vorgeschalteten Zwischenhebewerk gebaut werden muss.

Einstraßig ausgeführte Kläranlagen mit Rundbecken bieten eher schlechte Voraussetzungen. Selbst eine mögliche Volumenreduzierung scheitert an der Notwendigkeit der auch in der Umbauphase einzuhaltenden Ablaufwerte, so dass bei diesen Anlagen lediglich eine Anpassung des Schlammalters über die Absenkung des Feststoffgehalts im Belebungsbecken erfolgen kann.

Da die Rahmenbedingungen auf jeder Kläranlage jedoch individuell verschieden sind, stellen die notwendigen Arbeiten zur Verfahrensumstellung sowie zur Weiternutzung nicht mehr benötigten Behandlungsvolumens (z. B. auch zur Zwischenspeicherung hochbelasteter Filtratwässer oder zur Annahme von Co-Substraten) planerische Herausforderungen an die Planer in jedem Einzelfall dar.

# **5 Entwicklung der Behandlungstechniken zur Erhöhung der Wirtschaftlichkeit**

Bei der Umrüstung von gemeinsamer aerober Stabilisierung auf Faulung ist neben der sinnvollen Nutzung des frei werdenden Belebungsbeckenvolumens (siehe Kapitel 4) insbesondere die Fragestellung zu beantworten, wie Anlagen mit Faulung inkl. der erforderlichen Infrastruktur wie Faulbehälter, Gasspeicher, Gasverwertung, gegebenenfalls auch Prozesswasserbehandlung usw. im Bereich einer Ausbaugröße von 10.000 bis 50.000 EW kostengünstig, aber dennoch betriebssicher realisiert werden können.

## **5.1 Faulbehältergestaltung und -betrieb**

Faulbehälter für kleinere Kläranlagen verlangen angepasste Technologien. Es ist beispielsweise nicht zielführend, einen strömungstechnisch günstig konzipierten Faulbehälter (Ei-Form) für eine Ausbaugröße von 100.000 EW auf eine Ausbaugröße von z. B. 30.000 EW "herunter zu brechen". Bei kleineren Anlagen sind andere Leistungsmerkmale gefordert.

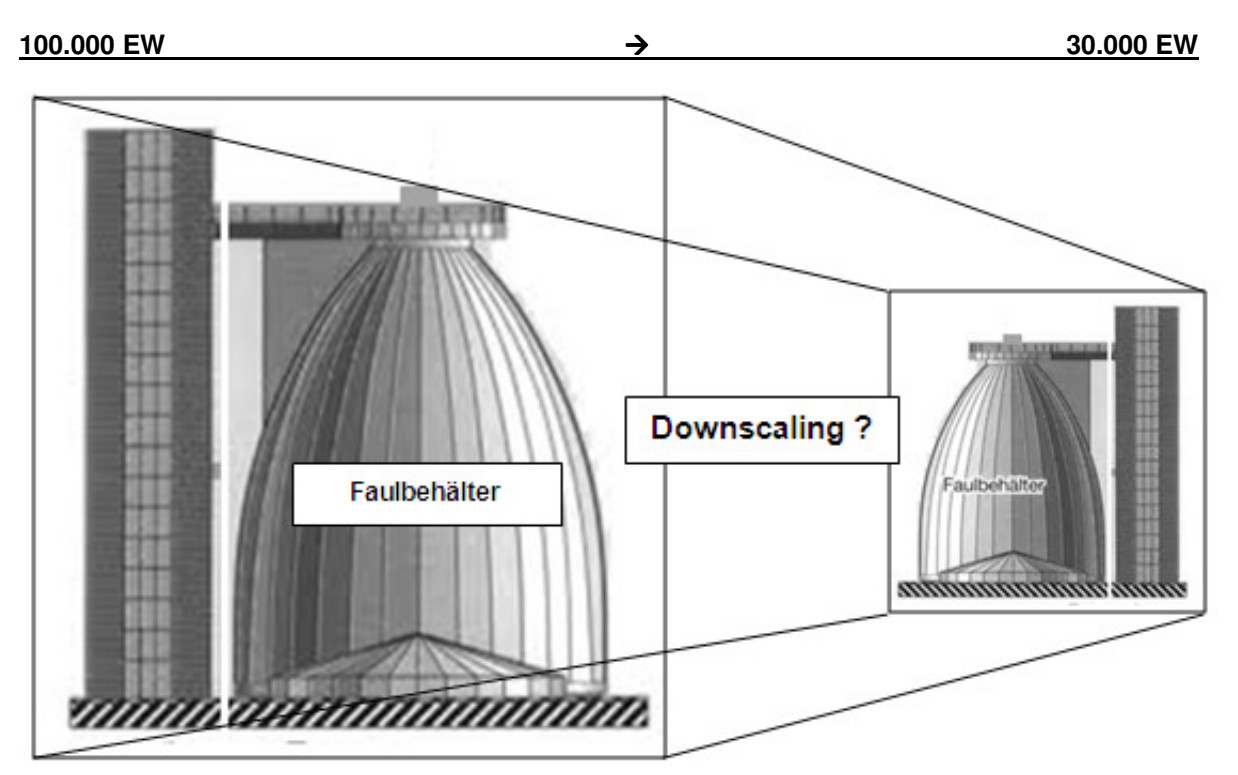

**Bild 17: Downscaling Faulbehälter: Hier sind alternative und kostengünstige Konzepte erforderlich, ein einfaches Downscaling ist nicht zielführend** 

Die heute bestehenden Schlammfaulungsanlagen wurden in der Vergangenheit häufig sehr großzügig dimensioniert. Bei einem durchschnittlichen Volumen von knapp 50 l/EW und mit der Annahme eines spez. Schlammanfalls von 1,5 – 2 l/EW/d errechnet sich bei Vollauslastung bereits eine Faulzeit von im Mittel 20 bis 35 Tagen. Berücksichtigt man einen Auslastungsgrad von etwa 70 %, so ergeben sich oftmals mittlere Faulzeiten von 35 bis 45 Tagen.

Wie die nachfolgenden Abbildungen (Bild 18, Bild 19 und Bild 20) verdeutlichen, sind jedoch ab einer Aufenthaltszeit von 10 bis 15 Tagen im Faulbehälter keine signifikanten Veränderungen hinsichtlich oTR-Abbau, Gehalt an org. Säuren und Gasproduktion mehr feststellbar.

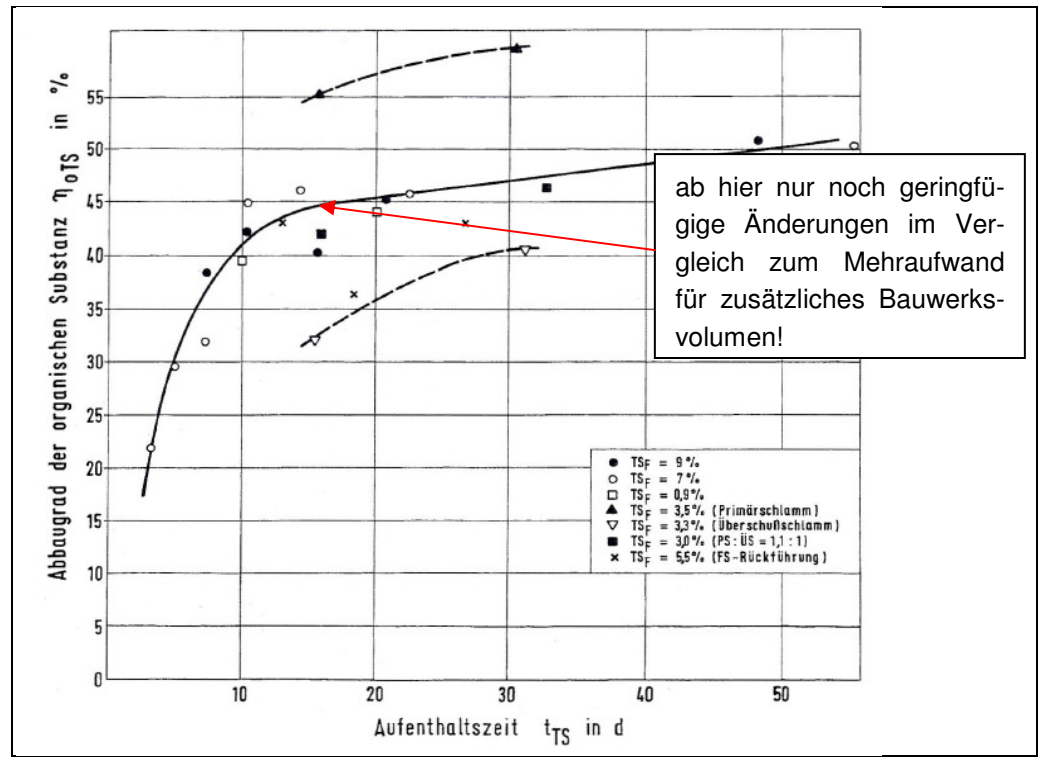

**Bild 18: Abbaugrad der org. Substanz in Abhängigkeit von der Aufenthaltszeit (Roediger et al. 1990)** 

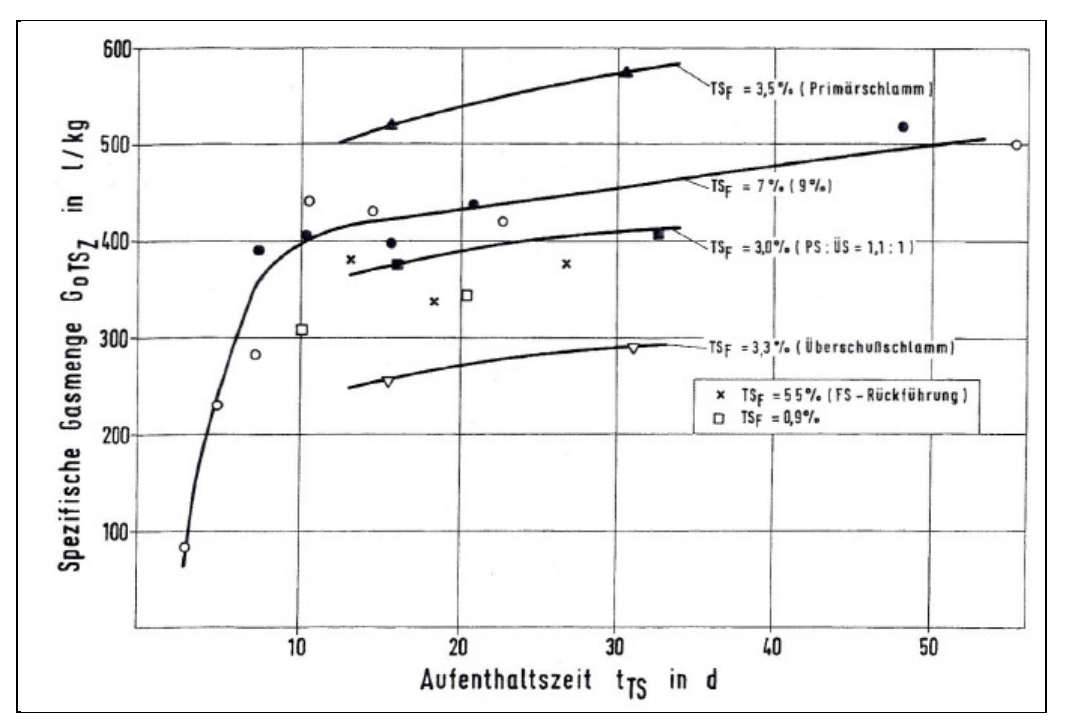

**Bild 19: Gasproduktion in Abhängigkeit von der Aufenthaltszeit (Roediger et al. 1990)** 

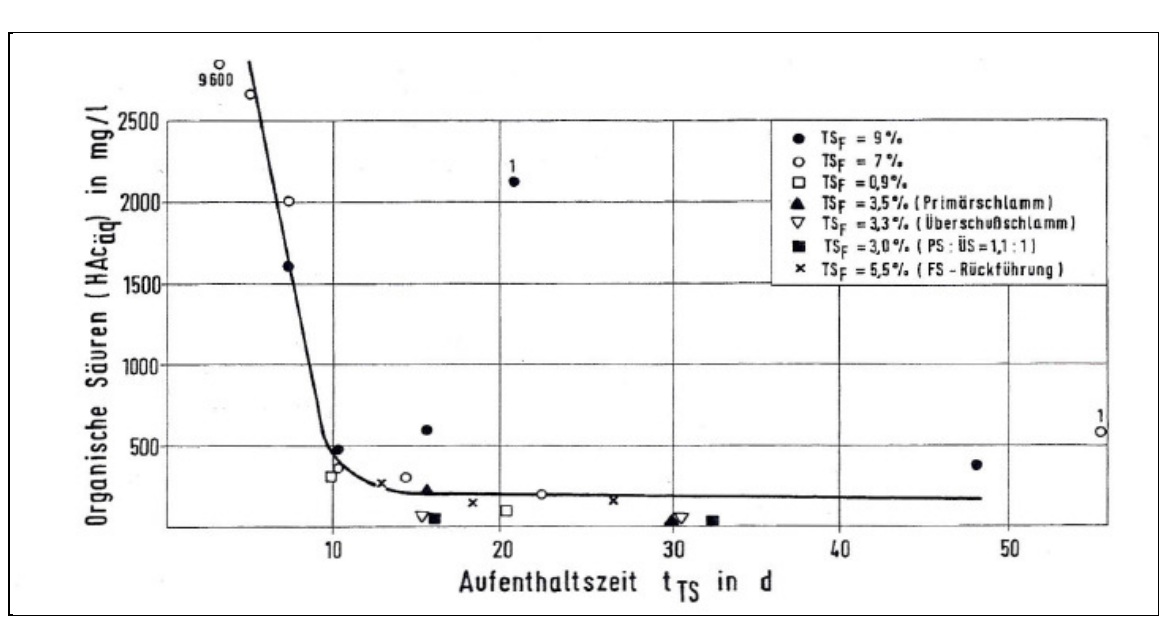

### **Bild 20: Gehalt an org. Säuren im Schlammwasser in Abhängigkeit der Aufenthaltszeit (Roediger et al. 1990)**

Der Gehalt an niederen organischen Fettsäuren (Essigsäure, Propionsäure, Buttersäure, Valeriansäure) ist ein Maß für den Fortschritt des anaeroben Abbaus, weil sie die wichtigsten Zwischenprodukte darstellen (siehe Bild 20). Ein niedriger Säuregehalt deutet darauf hin, dass der Abbau der Säuren durch die Methanbakterien einen stabilen Faulprozess gewährleistet.

Als Schwellenwert kann eine Konzentration der Säuren im Faulwasser von kleiner 500 mg HAca<sub>n</sub>/l (gemessen als Essigsäureäquivalent) angesehen werden, der bei einem optimierten Prozess normalerweise bereits bei Aufenthaltszeiten von 10 Tagen unterschritten wird. Bei höheren Feststoffgehalten im Schlamm können auch etwas höhere Säuregehalte vorkommen, ohne dass dies eine schlechtere Ausfaulung bedeutet.

In Folge der in der Vergangenheit sehr großzügigen Dimensionierung der Faulungsanlagen wurde die sichere Ausfaulung und Stabilisierung des Schlammes praktisch immer gewährleistet. Abbaugrad und Gasentwicklung sind ohne zusätzliche Maßnahmen, wie z. B. Desintegration, im Allgemeinen nicht signifikant zu steigern. Das große Bauvolumen, die konventionelle Bauweise (Eiform; Zylinder-Kegel-Form) und die aufwändige Installation (Schwimmschlammtüre, Entnahmeeinrichtungen, Trübwasserrohre usw.) bilden in sich ein schlüssiges Konzept mit zusätzlichen Zielsetzungen, die heute nicht mehr relevant sind:

- Der konisch zulaufende Behälterkopf diente zur Minimierung der Schlammoberfläche im Hinblick auf ein einfacheres Entfernen von Schwimmschlamm. Aufgrund der heutigen Feinrechenanlagen im Kläranlagenzulauf ist die Gefahr der Schwimmdeckenbildung jedoch deutlich reduziert.
- Im Faulbehälter wurde gleichzeitig auch das Verfahrensziel der Schlammeindickung verfolgt, was durch die trichterförmige Ausbildung des Bodens begünstigt wird. Diese Zielsetzung ist jedoch aus verfahrenstechnischen Gründen überholt, da nur der volldurchmischte Reaktor hohe Stoffumsatzraten gewährleistet.

Aufgrund dieser aufwändigen Bauweise wird die Schlammfaulung oftmals als zu teuer erachtet.

Umfangreiche Untersuchungen haben jedoch ergeben, dass selbst bei einer nachgeschalteten thermischen Verwertung die Einbindung einer Faulung wirtschaftlich sinnvoll ist. Aufgrund bereits dargestellter Vorteile (weniger Stromverbrauch, geringere Schlammmengen usw.) müssten ab einer bestimmten Ausbaugröße prinzipiell alle Kläranlagen mit einer Faulung zur Erzeugung wertvollen Biogases ausgerüstet werden. Bei kleinen und mittleren Anlagen scheitert diese Verfahrenswahl oftmals an den hohen Investitionskosten für die Errichtung baulich aufwändig gestalteter Faulturmanlagen mit den dazugehörigen Peripherieanlagenteilen für Gasspeicherung und -verwertung.

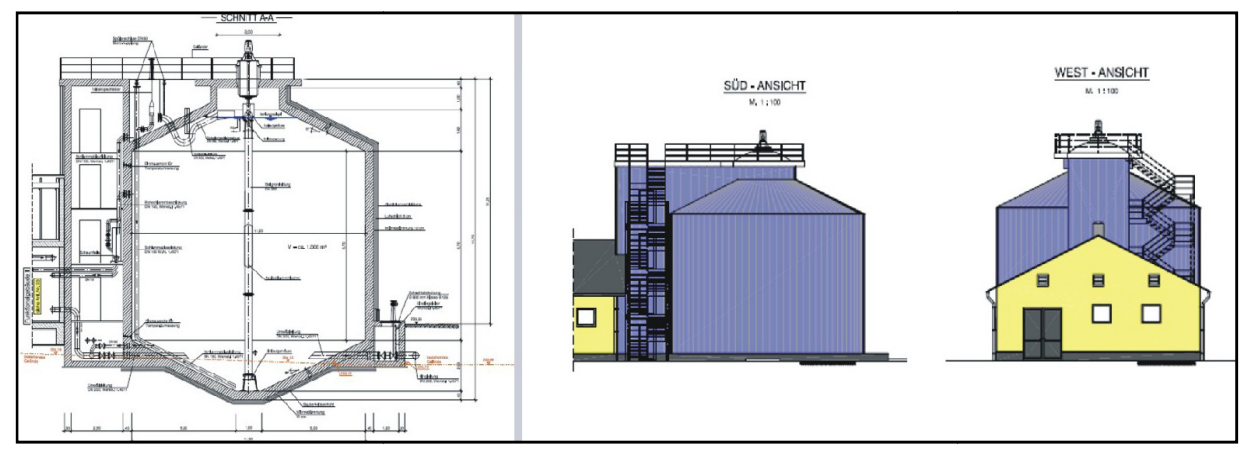

**Bild 21: Konventionelle Form eines Faulbehälters**

Hier sind **innovative Lösungsansätze** gefordert, die eine deutliche Reduzierung der Investitionskosten bei gleichbleibender Betriebssicherheit gewährleisten.

Auf die Ausführung mit einfachen zylindrischen, oberirdisch aufgestellten Faulbehältern mit ebener Sohle und ebenem Dach wurde bereits 1995 hingewiesen (Meyer, Biebersdorf 1995). ei gleichbleibender Betriebssicherheit gewährleisten.<br>uf die Ausführung mit einfachen zylindrischen, oberirdisch aufgestellten Faulb<br>nd ebenem Dach wurde bereits 1995 hingewiesen (Meyer, Biebersdorf 1995).

In dem nachfolgenden Bild 22 ist ein solcher Faulbehälter dargestellt. Das Volumen von V = 900 m³ entspricht in etwa einer Ausbaugröße von 30.000 EW.

![](_page_40_Figure_6.jpeg)

**Bild 22: Zylindrischer, beheizter Faulbehälter (Biebersdorf, Schröder 2008)**

Auf Basis entsprechender Ausschreibungsergebnisse geht er dabei von erreichbaren Investitionskosten von 850,00 €/m<sup>3</sup>FB, brutto, inkl. 20 % Baunebenkosten aus.

Bei kleineren Kläranlagenausbaugrößen (ca. 10.000 EW) bieten sich im Vergleich zur klassischen Betonbauweise Stahlbehälter in Leichtbauweise als Alternative an.

Die Investitionskosten dieser Anlagen mit einem Faulbehältervolumen > 300 m<sup>3</sup> und einem Gasspeicher > 150 m<sup>3</sup> liegen deutlich unter dem Preisniveau der aufgelösten Anlage in herkömmlicher Bauart (siehe nachfolgende Abbildungen).

![](_page_41_Picture_4.jpeg)

**Bild 23: Faulbehälter mit integriertem Gasraum in Stahlbauweise mit BHKW in Containeraufstellung (Bilddokumentation: Fa. Lipp GmbH, Tannhausen)**

Weiterhin werden am Markt derzeit Systeme angeboten, die, ähnlich der Ausführung landwirtschaftlicher Biogasanlagen, eine Kombination von Faulbehälter mit integriertem Gasspeicher vorsehen.

Setzt man voraus, dass auch mit diesen einfacheren Anlagensystemen das Verfahrensziel realisiert werden kann, stellt sich dennoch die Frage der langfristigen Betriebssicherheit dieser Systeme. Gerade der Einsatz auf kleineren Kläranlagen erfordert eine hohe Betriebssicherheit, die nicht rein wirtschaftlichen Aspekten untergeordnet werden darf.

Wiederholte Störfälle und Mängelfeststellungen bei **landwirtschaftlichen** Biogasanlagen verdeutlichen nochmals die Gefahr einer fehlerhaften Planung und/oder eines unsachgemäßen Betriebs, i. d. R: aus wirtschaftlichen Zwängen. Dies ist auf Kläranlagen unbedingt zu vermeiden. Es ist ein Sicherheitsstandard zu wählen, der im DWA-Merkblatt M 212 "Technische Ausrüstung von Faulgasanlagen auf Kläranlagen" beschrieben ist.

Im Besonderen Maße ist der Brand- und Explosionsschutz zu berücksichtigen. Qualifizierte Fachkräfte sind hinzuzuziehen, um bereits im Vorfeld der Planung ein abgestimmtes Brand- und Explosionsschutzkonzept zu erstellen. Weitere Informationen hierzu enthält der Arbeitsbericht der DWA-Arbeitsgruppe KA-11-4 "Erstellen von Explosionsschutzdokumenten für abwassertechnische Anlagen".

Desweiteren ist der sichere Zustand der gesamten Faulgasanlage incl. Gasspeicherung vor Inbetriebnahme, nach wesentlicher Änderung sowie wiederkehrend durch befähigte Personen zu prüfen. Ergänzend wird auf das DWA-Merkblatt M 376" Sicherheitsregeln für Biogasbehälter mit Membrandichtung" verwiesen.

Auf Basis grundsätzlicher Überlegungen sowie in enger Abstimmung mit dem Umweltministerium Rheinland-Pfalz wurde seitens der Ingenieurgesellschaft Dr. Siekmann + Partner mbH eine innovative Anlagentechnik entwickelt. Mittelpunkt dieser Konzeption stellt eine 2-straßige Ausführung der Faulbehälteranlage dar, so dass auch bei vorrübergehender Außerbetriebnahme eines Behälters eine zumindest weitgehende Schlammstabilisierung realisierbar ist. Die folgenden Optimierungsansätze wurden hierbei berücksichtigt:

- einfache Bauwerkskubatur
- kompakte Anordnung
- Durchmischung mit kostengünstigen Zentralrührwerken
- Aufteilung des Gesamtvolumens auf mehrere Reaktoren zur Nutzung der verfahrenstechnischen Vorteile der mehrstufigen Abbaukinetik

![](_page_42_Picture_11.jpeg)

### **Bild 24: Kompakte Bauwerkseinheiten und einfache Bauweise von Faulbehälter und Maschinenhaus**

Die relativ einfache Bauweise der quaderförmigen Faulbehälter ergibt kompakte Bauwerkseinheiten, die durch den direkten Anbau eines Maschinenhauses zur Aufstellung der Peripherieaggregate (Heizschlammumwälzpumpen, Wärmetauscher, BHKW usw.) weiter optimiert werden.

Die nachfolgende Abbildung zeigt die im Bau befindliche Kompaktfaulbehälteranlage auf der Kläranlage Linz-Unkel für eine Anschlussgröße von ca. 30.000 EW.

![](_page_43_Picture_1.jpeg)

Weitere Kompaktfaulbehälter werden derzeit auf den Kläranlagen Westerburg und Selters ausgeführt.

**Bild 25: im Bau befindliche Kompaktfaulbehälteranlage auf der Kläranlage Linz-Unkel** 

Die Durchmischung der Behälter erfolgt mit kostengünstigen Vertikalrührwerken, deren Funktion über umfangreiche Simulationsberechnungen der Fa. Hydrograv GmbH, Dresden, nachgewiesen werden konnte.

### **Einfluss zweistufige Betriebsweise der Faulung**

Der Gedanke, den Faulprozess durch Aufteilen des Behältervolumens auf mehrere hintereinander geschaltete Behälter zu intensivieren, ist naheliegend, da der positive Effekt der Kaskadenschaltung auf die Reaktionskinetik schon lange bekannt ist (Gesetzmäßigkeiten von Monod bzw. Michaelis Menten). Noch heute werden nachgeschaltete Faulbehälter, die nicht beheizt und durchmischt werden, überwiegend als Nacheindicker und Schlammspeicher betrieben. Sie liefern max. 10 - 20 % des insgesamt anfallenden Faulgases. Bereits in den 80er Jahren wurden von (Wechs 1985) Untersuchungen zur Intensivierung des Abbaus durch Hintereinanderschalten zweier Anaerobstufen durchgeführt. Bei einer Verweilzeit in der 1. Stufe von nur 2 - 4 Tagen erreichten sie die höchste volumenspezifische Methangasproduktion von ca. 4 Nm<sup>3</sup>/m<sup>3</sup>/d. Dies ist möglich, indem man die ersten beiden Phasen des Faulprozesses zur 1. Stufe und die 3. und 4. Phase zur 2. Stufe zusammenfasst. Aufgrund der niedrigeren Generationszeiten der versäuernden Bakterien (2. Phase), im Vergleich zu den acetogenen und methanogenen Bakterien (3. und 4. Phase) wird in der 1. Stufe eine höhere Reaktionsgeschwindigkeit erreicht, so dass diese Stufe höher belastet werden kann.

Die nachfolgende Abbildung zeigt den möglichen Abbaugrad (bezogen auf die praktische Faulgrenze) in Abhängigkeit der Gesamtfaulzeit für die 1- und 2-stufige Verfahrensführung.

![](_page_43_Figure_8.jpeg)

**Bild 26: Abbaugrad bei 1-stufiger und 2-stufiger Verfahrensführung, nach (Roediger et al. 1990)** 

Die Abbildung verdeutlicht, dass bei 2-stufiger Verfahrensführung und einer Aufenthaltszeit von beispielsweise 2 x 6 Tagen die gleichen Abbaugrade erreicht werden, wie bei 1-stufiger Verfahrensführung und einer Aufenthaltszeit von 20 Tagen. Der höhere Abbau, auch bei gleicher Faulzeit in beiden Behältern, kann mit etwa 10 % beziffert werden. Dies bedeutet neben einer entsprechenden Reduzierung der Reststofffrachten eine äquivalente Erhöhung der Gasausbeute bei gleichem Behältervolumen.

In Abhängigkeit der späteren Verwertung ist zukünftig ebenfalls zu hinterfragen, ob Faulbehältervolumen durch geringere Faulzeiten eingespart werden kann. Dies gilt insbesondere bei nachgeschalteter thermischer Verwertung. Da bei 2-stufiger Betriebsweise bereits nach 10 Tagen etwa 80% der praktischen Faulgrenze erreicht wird, kann die Restorganik bei der späteren thermischen Verwertung energetisch genutzt werden.

Die **Desintegration**, d. h. die Zerkleinerung der Schlammflocken bzw. der Mikroorganismen, führt i. d. R. zu einer Verbesserung des Abbauverhaltens und damit zu einer Mehrproduktion an Faulgas. Die Aussagen zu den Entwässerungseigenschaften sind zum Teil widersprüchlich.

Die Wirtschaftlichkeit ist, insbesondere bei kleineren Kläranlagen, noch in Frage zu stellen.

Sollten bei bestehenden Faulbehältern Reservekapazitäten verfügbar sein, können diese zur **Co-Fermentation** genutzt werden. Im DWA-Merkblatt M 380 sind Hinweise für Betreiber und Behörden zur Co-Vergärung aufgeführt.

Problematisch für die Co-Vergärung auf Kläranlagen ist nach wie vor die genehmigungsrechtliche Situation.

> Für die nachfolgenden Kostenbetrachtungen wird **exemplarisch** die **Kompaktfaulung** gewählt**.**

## **5.2 Gasspeicherung und -verstromung**

### **5.2.1 Speicherung**

Für die nachfolgenden Kostenbetrachtungen wird als Verfahren **exemplarisch** der **Doppelmembrangasspeicher** gewählt

Diese Systeme haben sich in den letzten Jahren, z. B. auf verschiedenen Kläranlagen des Ruhrverbands, bestens bewährt und wurden auch in NAwaS 1 als günstige Gasspeichermöglichkeit in Bezug auf Wartung, Investition und Betriebssicherheit eingestuft (siehe hierzu Modul 1).

### **5.2.2 Verstromung**

Bisher wurden zur Verstromung des auf Kläranlagen anfallenden Faulgases vornehmlich Gas-Otto-Motoren oder vereinzelt auch Gas-Diesel-Motoren (Zündstrahldiesel) als Verbrennungsmotoren zur Kraft-Wärme-Kopplung eingesetzt. Seit wenigen Jahren werden nunmehr als Alternative hierzu sogenannte Mikrogasturbinen in der Praxis eingesetzt, wobei die bisherigen Betriebsergebnisse mit dieser neuen Anlagentechnik durchaus als erfolgversprechend bezeichnet werden können.

Mikrogasturbinen sind neu entwickelte Produkte zur Kraft-Wärme-Kopplung in der dezentralen Stromund Wärmeversorgung. Ihre Leistung liegt zwischen etwa 30 und 200 kW<sub>el</sub>. Die Technologie der Mikrogasturbinen wurde in den USA seit 1990 für die verschiedensten Anwendungsgebiete weiterentwickelt. Es handelt sich dabei um kleine Gasturbinenaggregate, die, vergleichbar mit Abgasturboladern für KFZ-Motoren, aus einstufigen Radialverdichtern und -turbinen bestehen. Als mögliche Brennstoffe kommen sowohl Gase (Erd-, Klär-, Bio- oder Grubengas) als auch Heiz- oder Dieselöle in Frage, Betriebserfahrungen liegen zwischenzeitlich für den Klärgas- und Erdgasbetrieb vor.

### **Blockheizkraftwerke**

Zu den konventionellen Blockheizkraftwerken (BHKW) zählen in erster Linie gewöhnliche Diesel- und Ottomotoren, die mittels einer Kurbelwelle einen Generator antreiben. Ein BHKW besteht im Allgemeinen aus folgenden Elementen:

- Motorblock
- **Generator**
- Kühlwassersystem, Schmiersystem
- Brennstoffzufuhr
- Wärmekopplung
- Transformator

Die nachfolgende Abb. zeigt den Aufbau einer kompakten BHKW-Anlage.

![](_page_45_Picture_8.jpeg)

**Bild 27: Aufbau einer kompakten BHKW-Anlage** 

Die Funktionsweise und der Aufbau eines BHKW lassen sich anhand der nachfolgenden Abbildung erläutern.

![](_page_45_Figure_11.jpeg)

**Bild 28: Systemfließschema eines BHKW`s** 

In einem konventionellen BHKW wird mechanische Energie mittels eines Verbrennungsmotors und eines Generators in elektrische Energie umgewandelt. Gas-Otto-Motoren sind speziell für die Verbrennung von Gasen entwickelt worden. Das Gas-Luft-Gemisch wird vor dem Brennraum gebildet und mittels einer Zündkerze im Brennraum gezündet.

Die Verbrennungsgase werden bei fast gleich bleibendem Volumen explosionsartig auf einen hohen Druck und ein hohe Temperatur gebracht. Bei der folgenden Expansion wird mechanische Arbeit durch Bewegung der Kolben verrichtet. In einem nachgeschalteten Wärmetauscher kann die Wärme des Abgases zu Heizzwecken genutzt werden.

Die elektrischen Wirkungsgrade der Gas-Otto-Motoren liegen im normalen Leistungsbereich bei η<sub>el</sub> = 27 -36 %. Die Gesamtwirkungsgrade liegen durch die hohen Abgastemperaturen zwischen η<sub>ges</sub>. = 78 - 88 %. Für den Betrieb von BHKW´s zur Energienutzung sprechen folgende Vorteile:

- gute Regelbarkeit der Leistung
- gute Betriebserfahrungen
- ausgereifte Technik
- unkomplizierte Wartung

### **Mikrogasturbinen**

Mikrogasturbinen sind kleine Hochgeschwindigkeitssysteme zur gekoppelten Strom- und Wärmeerzeugung, die derzeit im Leistungsbereich ab 30 kW<sub>el</sub> verfügbar sind. Sie bestehen im Wesentlichen aus den Hauptkomponenten:

- Permanentmagnet-Generator
- Brennstoffsystem
- Brennkammer mit Turbine
- Abgaswärmetauscher (Rekuperator)
- Steuerungselektronik
- **Transformator**

![](_page_47_Picture_1.jpeg)

Quelle: UTA Technologie GmbH

#### **Bild 29: Mikrogasturbine der Firma Capstone (USA) mit Rekuperator und einer elektrischen Leistung von 65 kW**

Die Funktionsweise und der Aufbau einer Mikrogasturbine lassen sich anhand der Abbildung erläutern. Die angesaugte Umgebungsluft wird zunächst zur Kühlung über den Generator und den nachgeschalteten Rekuperator in die Turbine geführt. Im Rekuperator wird die Verbrennungsluft durch die heißen Abgase im Gegenstrom vorgewärmt. In der Brennkammer wird der jeweilige Brennstoff zugemischt, und es kommt zur Zündung. Der Brennkammerdruck beträgt 3 bis 4 bar.

Die heißen Verbrennungsgase werden in der Turbine entspannt und treiben so den Generator an. Dem Abgasstrom wird die Wärmeenergie durch einen Wärmetauscher zur Warmwasserbereitung entzogen. Danach entweichen die Abgase durch den Kamin. Durch die Anordnung aller beweglichen Teile auf ein und derselben Welle entfällt eine Synchronisation.

Der Generator wird über die Drehzahl der Turbine gesteuert. Durch diese Anordnung zeigt die Turbine bei Teillast keine wesentlichen Wirkungsgradverluste, da die thermodynamischen Parameter in den verschiedenen Lastbereichen konstant gehalten werden.

Am Ausgang des Turbogenerators liegt Wechselstrom mit einer Frequenz von ca. 1.600 Hz an, der in einem elektronischen Umrichter gleichgerichtet und dann wieder auf 50 bzw. 60 Hz und ca. 400 Volt wechselgerichtet wird. Eine Steuer- und Regelungstechnik überwacht den gesamten Ablauf und dient zur Leistungskontrolle und Fehlermeldung. Hier kann der Betreiber auch auf die individuelle Leistungscharakteristik Einfluss nehmen und sie an seine Bedürfnisse anpassen.

Mikrogasturbinen haben in Abhängigkeit der Baugröße einen elektrischen Wirkungsgrad zwischen etwa 26 % (bei  $P_{el}$  = 30 kW) und 29 % (bei  $P_{el}$  = 65 kW).

![](_page_48_Figure_1.jpeg)

## **Bild 30: Systemfließschema einer Mikrogasturbine**

Für die nachfolgenden Betrachtungen wird der Einsatz von leistungsfähigen BHKWs angenommen.

Für die nachfolgenden Kostenbetrachtungen wird als Verfahren **exemplarisch** der Einsatz von leistungsfähigen **Blockheizkraftwerken** angenommen.

## **5.3 Prozesswasserbehandlung**

Bei Umrüstung kleinerer Anlagen auf Faulung wird i. d. R. auf eine gesonderte Prozesswasserbehandlung verzichtet. Es wird lediglich Speichervolumen vorgesehen, um das Prozesswasser in den Schwachlaststunden (Nachtstunden) der biologischen Behandlungsstufe dosiert zuzugeben.

Im Bereich der separaten Prozesswasserbehandlung sind derzeit mehrere unterschiedliche Verfahren im Einsatz. Vor dem Hintergrund der Energieeffizienz sollen hier beispielhaft Verfahren auf Grundlage des Prozesses der Deammonifikation beschrieben werden.

Bei der Deammonifikation wird Ammonium (NH<sub>4</sub><sup>+</sup>) zusammen mit Nitrit (NO<sub>2</sub><sup>-</sup>) von speziellen Bakterien zu elementarem Stickstoff (N<sub>2</sub>) umgesetzt (anaerobe Ammoniumoxidation, auch Anammox genannt). Verfahrenstechnisch realisiert wird dies z.B. in einem zweistufigen Prozess:

• **aerobe Stufe**: Oxidation von ca. 50% des Ammoniums zu Nitrit

$$
NH_4^+ + 1,5O_2 \rightarrow NO_2^- + H_2O + 2H^+
$$

• **anoxische Stufe**: Oxidation des verbleibenden Ammoniums zu elementarem Stickstoff (und geringen Mengen Nitrat; ca. 10%)

$$
NH_4^+ + NO_2^- \rightarrow N_2 + 2H_2O
$$

Verglichen mit den herkömmlichen Verfahren zur Stickstoffelimination (Nitrifikation / Denitrifikation) zeichnet sich diese Verfahrensführung dadurch aus, dass bis zu 60% des benötigten Sauerstoffs eingespart werden können. Darüber hinaus benötigen die autotrophen Anammox-Bakterien (Planktomyceten) keine

(externe) C-Quelle, was besonders im Bereich der Prozesswasserbehandlung von entscheidendem Vorteil sein kann.

Großtechnische Umsetzungen des Prozesses sind unter den folgenden zum Teil patentierten Verfahren bekannt (die Auflistung erhebt keinen Anspruch auf Vollständigkeit):

- ANAMOX<sup>®</sup> (ANaerobe AMmoniak-Oxidation), Verfahrensführung unter Verwendung spezieller Anammox-Bakterien;
- DeAmmon®, Universität Hannover, PURAC Wasser GmbH, Ruhrverband, Beispiele Kläranlagen Hattingen und Stockholm, Biofilmverfahren als Moving-Bed Verfahren mit Kaldnes-Aufwuchskörpern;
- DEMON<sup>®</sup>, suspendierte Biomasse als SBR-Verfahren, Beispiel KA Strass;
- DIB (Deammonifikation mit Intermittierender Belüftung im Biofilm);
- PANDA<sup>+</sup>, Erweiterung des PANDA-Verfahrens um die Stufe der Deammonifikation anstelle der Denitritation, noch in Versuchsphase;
- PNAA-Verfahren (Partielle Nitrifikation, Anaerobe Ammoniumoxidation), Beispiel Klärwerk Werdhölzli, kann sowohl intermittierend als auch kontinuierlich belüftet werden;
- NCHC-Verfahren, LAMBDA Gesellschaft für Gastechnik mbH, Beispiel: Sickerwasser-Behandlung Emscherbruch, Anammox-Prozess im Aktivkohle-Festbett.

In Tabelle 11 wird der Prozess der Deammonifikation nochmals vergleichend mit anderen Prozessen zur separaten Prozesswasserbehandlung dargestellt.

| Prozess                                           | theor. $O_2$ -<br><b>Bedarf</b> | bedarf [kWh/kg N]<br>spez. Energie-<br>Wärme (W)<br>[kgO <sub>2</sub> /gN] Strom (S)/ |                | Chemikaliendosierung                                                                                                    | Reststoffanfall                                    |                                                                   | Verfahren                            |                                                         |
|---------------------------------------------------|---------------------------------|---------------------------------------------------------------------------------------|----------------|----------------------------------------------------------------------------------------------------|----------------------------------------------------|-------------------------------------------------------------------|--------------------------------------|---------------------------------------------------------|
|                                                   | $\hat{=}$                       | (5, 3)                                                                                | $\overline{1}$ | 1, 2)                                                                                                    |                                                    | $\widehat{z}$                                                     | 1), 4)                               |                                                         |
| Nitrifikation                                     | 4,3                             |                                                                                       | (S) 2,6        | Säurekapazität-Stützung                                                                                                    | 0,12 - 0,14g TS/g N (AOB)<br>Schlammanfall niedrig | Überschuss-                                                       |                                      | Belebungs-<br>verfahren,                                |
| Denitrifikation                                   | $-2,86$                         | $\frac{6}{3}$<br>5                                                                    | (5)1           | gegebenenfalls C-Dosierung<br>(CSB/NO <sub>3</sub> ), Bsp. Methanol<br>$2,5 - 3$ kg/kgN                                               | Schlammanfall hoch<br>1,65 g TS/g N                | $0,65 - 0,7$ kg/kgN<br>schlammanfall                              | suspendiert,<br>Biofilm              | Rotationskörper,<br>Tropfkörper,<br>Moving-Bed          |
| Nitritation                                       | 3,4                             | $3 - 5$<br>$\circledS$                                                                | (S) < 2        | Säurekapazität-Stützung                                                                                                    | Schlammanfall niedrig<br>$0,12 - 0,14g$ TS/g N     | Überschuss-                                                       | suspendiert,                         | SHARON, SAT,<br>PANDA                                   |
| <b>Denitritation</b>                              | $-1,71$                         | $10 - 15*$<br>$\mathbb{Z}$                                                            | (5) < 0.5      | 60% C-Bedarf, Bsp. Methanol<br>1,6 - 2,0 kg/kgN                                                                                       | Schlammanfall mittel<br>$-1,0$ g TS/g N            | $0.3 - 0.35$ kg/kgN<br>schlammanfall                              | Biofilm                              | NIB, TK, RTK                                            |
| Ammonium-<br>$oxidation =$<br>Anammox<br>anaerobe | $\circ$                         | k.A.                                                                                  | (5) < 0.5      |                                                                                                    | Schlammanfall niedrig<br>0,16 g TS/g N             | k.A.                                                              | granular,<br>Biofilm                 | DeAmmon,<br>ANAMOX,<br>PANDA <sup>+</sup>               |
| Deammonifikation<br>$=$ Nitritation +<br>Anammox  | 7,7                             | $10 - 15*$<br>(5, 5, 2)<br>(W)                                                        | (5)1,5         |                                                                                                    | Schlammanfall niedrig<br>$0.23$ g TS/g N           | schlammanfall<br>Überschuss-<br>0,1 kg/kgN                        | suspendiert,<br>granular,<br>Biofilm | RTK, TK, SNAP<br>CANON, DIB,<br><b>ANAMOX</b><br>DEMON, |
| Strippung / Saure<br>Wäsche                       | k.A.                            | $1,5 - 1,8$<br>$8 - 10$<br>$\widetilde{\mathcal{S}}$<br>$\widehat{\mathfrak{G}}$      | k.A.           | kg/kgN, Saure Wasche mittels<br>Steuerung des pH-Werts mit<br>Natronlauge (50%) 3,5 - 4,5<br>Schwefelsäure (78%)<br>3,72 - 3,9 kg/kgN | ٨Ä.                                                | Ammoniumsulfat<br>11 - 13 kg/kgN<br>(38%)                         |                                      | Füllkörperkolonnen                                      |
| Dampfstrippung<br>im Unterdruck                   | k.A.                            | $2,8 - 3,5$<br>$40 - 45$<br>$\widehat{\mathcal{E}}$<br>$\widehat{\omega}$             | k.A.           | Steuerung des pH-Werts mit<br>Natronlauge (50%)<br>$3, 5 - 4, 5kg/kgN$                                                                | k.A.                                               | Ammoniakwasser<br>3,9 - 4,1 kg/kgN<br>(25%)                       |                                      | Füllkörperkolonnen                                      |
| MAP-Fällung                                       | k.A.                            | $\begin{bmatrix} 1, 5 \\ -1, 7 \end{bmatrix}$                                         | k.A.           | Fällmittel Magnesiumoxid<br>Phosphorsäure (85%)<br>4,8-5,4 kg/kgN und<br>6,76 - 8 kg/kgN                                              | k.A.                                               | (MAP-Schlamm)<br>17,5 - 19 kg/kgN<br>schlammanfall<br>Uberschuss- | suspendiert,<br>granular             | Wirbelbett<br>AirPrex,                                  |

**Tabelle 11: Übersicht zu Verfahren und möglichen Prozessen im Rahmen der Prozess- bzw. Schlammwasserbehandlung** 

Quellen:<sup>1)</sup> (Beier, Sander 2008); <sup>2)</sup> (Grömping, Seyfried 2003); <sup>3)</sup> (Grömping 2009)

## **5.4 Ausblick: Windgaserzeugung & Speicherproblematik**

### **5.4.1 Hintergrund**

Die Realisierung der Energiewende ist eng mit der Fragestellung der Speicherkapazitäten für regenerative Energien verknüpft. Die Realisierung der Umstellung auf Faulung trägt in erster Linie zum Bereich Energieeinsparung und Effizienz bei, dem wichtigsten Baustein für die Umstellung der Energieerzeugungsinfrastruktur auf eine regenerative Basis. Das durch den Faulungsprozess entstehende Faulgas stellt eine CO<sub>2</sub>-Quelle dar. Dieses Klimagas liegt somit in einer aufkonzentrierten Form vor. Wie dieses CO2 zugunsten der Energiewende effektiv genutzt werden könnte wird nachfolgend aufgezeigt:

In den letzten Monaten findet diese Speicherthematik auch verstärkt Zugang in die Tagespresse. Das Thema "Windgas" ist hier das zentrale Stichwort. Dieser Technologie wird auch in der Fachpresse eine große Chance als flexible Speicherenergie zugesprochen, vgl. (Sterner et al. 2011). Eine erste größere Pilotanlage dieser Technolgie wird derzeit von Audi in Niedersachsen errichtet und soll Ende des Jahres ihren Betrieb aufnehmen. Darüber hinaus gibt es kleinere Anlagen u. a. in der Moorbacher Energielandschaft, die von der Firma juwi/Wörrstadt betrieben wird. Diese Frage der Speicherung ist i. b. auch deswegen so relevant, um die fluktuierende Verfügbarkeit von Wind und Sonne – als zentrale Pfeiler der Energieerzeugungsebene – auszugleichen. Pumpspeicherkraftwerke können derzeit nur 6 TWh abdecken. Ihre Errichtung ist auch meist mit Widerständen in der Bevölkerung verbunden. Das vorhandene Erdgasnetz hingegen bietet eine Speicherkapazität von 514 TWh (s.u.) und ist bereits vorhanden. Der Speicherbedarf für EE wird vom Fraunhofer Institut für Windenergie und Energiesystemtechnik (IWES) mit 170 TWh/a angegeben. Die Studie des IWES zu dieser Fragestellung (Sterner et al. 2011) kommt zu folgendem Ergebnis: "[…] die einzige nationale Option für die Energiespeicherung im erforderlichen Umfang ist die Kopplung der Energienetze für Strom und Gas".

### **5.4.2 Technologie**

Ein derzeit diskutiertes, **neues Speicherkonzept** zielt darauf ab, (überschüssigen) Wind- und/oder Solarstrom (nachfolgend EE-Strom = Strom aus erneuerbaren Energien) in **synthetisches Erdgas** umzuwandeln. In einem Elektrolyseverfahren wird mit Hilfe des überschüssigen EE-Stroms Wasser in seine Grundbestandteile Wasserstoff und Sauerstoff zerlegt. In einem zweiten Schritt wird Wasserstoff dann mit  $CO<sub>2</sub>$  zu Methan (CH<sub>4</sub>) umgewandelt, wodurch synthetisches Erdgas entsteht. Dieses Erdgas kann anschließend ins Erdgasnetz eingespeist und damit gespeichert werden. Der Wirkungsgrad bei der Umwandlung von Strom zu Erdgas beträgt über 60 Prozent. Der Gesamtwirkungsgrad mit der Rückverstromung liegt je nach Art der Rückverstromung zwischen 30 und 60 %, vgl. (Sterner et al. 2011), (100% erneuerbar Stiftung 2011)). Somit ist diese Umwandlung mit Verlusten verbunden, jedoch ist es das Ziel nur solchen Strom umzuwandeln, der überschüssig, also zu Spitzenerzeugungszeiten (Starkwind, solare Überschüsse im Sommer) bzw. Schwachlastzeiten von den Verbrauchsstellen nicht abgenommen werden kann.

Chemisch laufen dabei die folgenden Prozesse ab:

Spaltung von zwei Wassermolekülen (H<sub>2</sub>O) in zwei Wasserstoffmoleküle (H<sub>2</sub>) und ein Sauerstoffmolekül  $(O_2)$  durch Wasserelektrolyse

2 H<sub>2</sub>O + überschüssiger Windstrom bzw. Solarstrom  $\Leftrightarrow$  2 H<sub>2</sub> + O<sub>2</sub>

• Chemische Reaktion von Wasserstoff mit Kohlendioxid (CO2) führt zur Entstehung von Methan  $(CH<sub>4</sub>)$  und Wasser (H<sub>2</sub>O). Die Reaktion verläuft stark exotherm.

$$
CO_2 + 4 H_2 \rightarrow CH_4 + 2 H_2O
$$
  $\Delta_R H^0 = -165 \text{ kJ/mol}$ 

Anlagen zur Methanisierung von überschüssigem EE-Strom (Wind- und/oder Solarstrom) können vor allem dort errichtet werden, wo  $CO<sub>2</sub>$  anfällt. Die Extraktion des luftgebundenen  $CO<sub>2</sub>$  ist derzeit zu aufwändig. Daher könnten Faulungsanlagen – neben konventionellen Biogasanlagen – für diese Technologie eine wichtige Rolle spielen. Verbrennungskraftwerke von fossilen Energieträgern (Kohle-/Gas) sollten hingegen nicht für diese Technologie genutzt werden, weil sich hieraus eine unerwünschte Abhängigkeit der Erneuerbaren Energien von fossilen Energieträgern ergibt. Desweiteren nimmt der Marktwert dieses synthetischen Gases ab, weil seine CO<sub>2</sub>-Neutralität nicht mehr gegeben ist. Darüber hinaus wird bei der Kopplung mit Bio-/Faulgasanlagen auf diese Weise nur "regeneratives CO<sub>2</sub>" verwendet. Der Zugang zum Erdgasnetz ist dabei jedoch Voraussetzung. Langfristig ist auf diese Weise fossiles Erdgas komplett ersetzbar.

Nähere Ausführungen energiewirtschaftlichen und ökologischen Bewertung der Windgasthematik kann (Sterner et al. 2011) entnommen werden.

Daraus würde sich möglicherweise für eine zukünftig optimierte Nutzung des Faulgases ein anderes Bild ergeben als heute, sofern eine Einspeisemöglichkeit ins Gasnetz besteht:

- keine unmittelbare Verstromung mehr, sondern primär Einspeisung ins Erdgasnetz
- Verstromung nur, wenn: Regelenergie erforderlich und/oder Wärmebedarf auf der Kläranlage anfällt

Dies sowie weitere Konsequenzen wären näher zu betrachten.

### **5.4.3 Vorteile und Chancen**

Vorteile und Chancen dieser Technologie sind unter (100% erneuerbar Stiftung 2011) wie folgt zusammengefasst:

- "Mit dem deutschen Gasnetz wird ein **gigantischer Speicher** erschlossen. In ihm können 514 Terrawattstunden (TWh) Energie gespeichert werden. Zum Vergleich: die aktuell in Deutschland vorhandenen Pumpspeicherkraftwerke können lediglich 0,6 TWh speichern. Die Speicherfähigkeit des Gasnetzes würde ausreichen, um für zwei bis drei Monate die gesamte Stromversorgung Deutschlands zu übernehmen. 'Über die Strom-Gasnetz-Kopplung erschließen wir die größte Speicherinfrastruktur, die wir in Deutschland haben. Der gesamte Ökostrom von 2010 bräuchte gerade mal ein Viertel der vorhandenen Gasspeicherkapazität', sagt Sterner vom Fraunhofer-Institut für Windenergie und Systemtechnik (IWES).
- Windgas **lässt sich für viele Anwendungen einsetzen**. Es kann in Gaskraftwerken und Kraft-Wärme-Kopplungs-Anlagen rückverstromt werden. Im Mobilitätssektor kann es Gasfahrzeuge antreiben. Im Wärmesektor kann es zum Kochen oder Heizen eingesetzt werden. Die Windgas-Technologie verbindet somit Märkte für Strom, Wärme und Mobilität miteinander.
- Windgas ermöglicht eine **wetterunabhängige und zudem bedarfsgerechte Energieversorgung**. Bei Überproduktion wird Ökostrom in Gas umgewandelt und im Gasnetz eingelagert. Bei Unterproduktion bzw. bei erhöhter Nachfrage wird das Gas wieder entnommen und in die gewünschte Energieform (Strom, Wärme, Bewegung) umgewandelt. Somit kann die Windgas-Technologie auch das (oben beschriebene) Problem der schwankenden Ökostromproduktion lösen.
- Windgas kann helfen, das **Problem der Netzengpässe** zu **lösen**. Bislang kommt es immer wieder zu Situationen, in denen Ökostrom auf Grund von Netzengpässen nicht ins Stromnetz eingespeist werden kann und daher ungenutzt verpufft. In solchen Situationen könnte die Windgas-Technik künftig eingesetzt werden, um die Energie alternativ über das Gasnetz zu leiten."

Die zukünftige Einbindung von Kläranlagen in dieses Konzept könnte wie folgt aussehen:

![](_page_53_Figure_2.jpeg)

**Bild 31: Nutzung von Kohlendioxid aus Faulungsprozess und Faulgasverstromung zur Erzeugung von speicherfähigem Gas** 

Kläranlagen scheinen für die Kombination mit Windgassystemen i. b. auch aus folgenden Gründen potenzielle CO<sub>2</sub>-Quellen:

- Faulgas verfügt über einen CO<sub>2</sub>-Anteil von ca. 35 % und ist eine regenerative Energiequelle.
- Der Prozess der Methanisierung hat einen Anteil von nutzbarer Abwärme von ca. 10 % der eingesetzten Energie (Rieke 2011), der auf der Kläranlage zur Faulraumerwärmung effizient eingesetzt werden kann.

Zu klären bzw. zu bearbeiten wären u. a. folgende Aspekte:

- Wertigkeit und Bedeutsamkeit der Prozesse "Eigenstromversorgung" und "Energiespeicherung" in Zukunft unter der Randbedingung einer zunehmend dezentral ausgerichteten Energieversorgung. Hier stellt sich die Frage, welchem Prozess Priorität eingeräumt werden sollte/muss.
- Wirtschaftlichkeitsbetrachtung: Ab wann und unter welchen Rahmenbedingungen ist eine solche Einbindung ins Energienetz sinnvoll?
- Sicherstellung der kontinuierlichen Wärmeversorgung des Faulraums (z. B. Abwasserwärmenutzung).
- Ein entsprechendes Regel- und Managementkonzept für die Nutzung des Faulgases zum primären Zweck der Methanisierung unter Berücksichtigung der optimaler Ressourcenverwendung und Energieeffizienz wäre zu entwickeln.

### **Zusammenfassung Behandlungstechniken**

Am Markt sind für alle Bereiche, die eine Umstellung betreffen, Behandlungstechniken verfügbar, die die Wirtschaftlichkeit einer Umstellung positiv beeinflussen.

Entwicklungen im Bereich des Faulraumes weisen einfache kompakte Formen auf, die kostengünstig und mehrstufig betrieben werden können.

Für den Bereich der Gasspeicherung haben sich in der Praxis die Doppelmembranspeicher als günstige Gasspeicheroption bewährt.

Für die Verstromung stehen sowohl Blockheizkraftwerke als auch Mikrogasturbinen zur Verfügung, Blockheizkraftwerke sind dabei deutlich häufiger im Einsatz als die Gasturbinen.

Die Prozesswasserbehandlung spielt auf kleineren Kläranlagen i. d. R. keine Rolle. Großtechnische Umsetzungen z. B. der Deammonifikation sind aber großtechnisch im Einsatz.

In Bezug auf die Energiewende und die damit verknüpfte Speicherthematik sollten nähere Untersuchungen bzgl. der Nutzung des Faulgases als CO<sub>2</sub>-Quelle zur Windgaserzeugung vorgenommen werden.

# **6 Entwicklung von Kostenfunktionen zur Prüfung einer Umstellung von aerober Stabilisierung auf Schlammfaulung**

## **6.1 Methodische Vorgehensweise**

Die Schlammfaulung ist seit Jahrzehnten als Standardverfahren zur Klärschlammstabilisierung auf mittleren und großen Kläranlagen anzusehen. Sie steht dabei bis zu einer nicht klar definierten Anlagengröße im Systemwettbewerb mit den aeroben Stabilisierungsverfahren, wobei hier in der Regel die Simultanstabilisierung zur Anwendung kommt.

Die Anwendungsgrenze für die Faulung lag in der Vergangenheit bei etwa 30.000 EW, wobei diese aufgrund steigender Energie- und Entsorgungskosten zunehmend in Frage zu stellen ist. Bei einem entsprechenden Vergleich sind daher neben den reinen Investitionskosten auch die laufenden Kosten in die Wirtschaftlichkeitsbetrachtung einzubeziehen.

Bereits Anfang der 1990er Jahre wiesen (Meyer, Biebersdorf 1995) aufgrund entsprechender Berechnungen darauf hin, dass sich bei sachgerechter Planung eine Faulung bereits ab 15.000 EW bis 20.000 EW wirtschaftlich umsetzen lässt. Steigende Strompreise und die allgemeine Diskussion um die Nutzung regenerativer Energien haben dazu geführt, dass die Anwendungsgrenze für einen wirtschaftlichen Einsatz der Faulung in jüngster Zeit wieder in Bewegung geraten ist und sich weiter nach unten verschoben hat. Im Gegensatz zu den damaligen Berechnungen müssen die neueren Wirtschaftlichkeitsuntersuchungen jedoch vor gänzlich anderen Rahmenbedingungen angestellt werden. Ging es vor 30 Jahren noch darum, ob der **Neubau** einer Kläranlage nach dem Verfahren der aeroben Stabilisierung oder der Faulung erfolgen soll, ist diese Frage heute anders zu definieren:

## **Ist es wirtschaftlich, eine nach dem Verfahren der aeroben Stabilisierung gebaute Kläranlage auf Faulung umzurüsten?**

Zur Beantwortung dieser Fragestellung sind in der Regel umfangreiche, ingenieurtechnische projektbzw. standortbezogene Untersuchungen notwendig. Zur überschlägigen Prüfung lassen sich jedoch Kostenfunktionen ableiten, anhand derer Betriebsleiter von Kläranlagen beurteilen können, ob diese weitergehenden Untersuchungen für ihren speziellen Anwendungsfall grundsätzlich geboten sind.

Zur Ableitung der Kostenfunktionen wurden für einen Ausbaugrößenbereich von 5.000 bis 50.000 EW folgende, für die Umrüstung maßgebende Kostenfaktoren bestimmt:

- Erforderliches Belebungsbeckenvolumen (bei Umstellung auf Schlammfaulung)
- Vorklärbeckenvolumen (bei  $t_A = 1,0$  h) und Primärschlammpumpwerk
- Zwischenpumpwerk \*)
- Faulturm (Faulzeit = 16 20 d) und Technikgebäude \*\*)
- Rohschlammbehälter
- Maschinelle Voreindickung
- Gasspeicher
- Blockheizkraftwerk

\* ) Es ist davon auszugehen, dass für die Integration eines VKB in den Verfahrensablauf in der Regel ein Zwischenpumpwerk vorzusehen ist.

\*\*<sup>)</sup> Für die Kostenbetrachtungen wurde exemplarisch das Verfahren der 2-stufigen Kompaktfaulung gewählt.

Auf Basis von Erfahrungswerten aufgrund neuerer Ausschreibungsergebnisse sowie anhand spezifischer Raumpreise wurden über die Bauwerkskubatur für die verschiedenen Verfahrensstufen Investitionskosten in Abhängigkeit der Ausbaugröße der Musterkläranlage ermittelt. Die berechneten Kosten wurden jeweils graphisch in einer Kostenfunktion zusammengefasst, aus der die voraussichtlichen Investitionskosten für Bau und Ausrüstung der jeweiligen Verfahrensstufe entnommen werden können.

Weiterhin wurden alle anfallenden Kosten zu einer Gesamtkostenfunktion zusammengefasst.

## **6.2 Erstellung der Kostenfunktionen**

Für die durchgeführten Kostenberechnungen wurden folgende Rahmenbedingungen unterstellt:

- Es wird prinzipiell davon ausgegangen, dass für die Verfahrensumstellung ein neues Vorklärbecken sowie ein Zwischenpumpwerk gebaut werden.
- Die mögliche Nutzung vorhandener Bausubstanz wurde nicht berücksichtigt, da diese einzelfallabhängig zu prüfen ist.
- Für die kleineren (bis 10.000 EW) wurde von einer einstrassigen und bei den größeren Kläranlagen von einer 2-strassigen Ausführung der biologischen Anlagenstufe ausgegangen.
- Ab einer Ausbaugröße von 15.000 EW wurde die Außerbetriebnahme eines Belebungsbeckens mit den hieraus resultierenden Betriebs- bzw. Stromkosteneinsparungen unterstellt.
- Das frei werdende Beckenvolumen kann als Havariebecken oder zur Zwischenspeicherung des Prozesswassers, z. B. aus der Schlammentwässerung, genutzt werden. Es wird nicht davon ausgegangen, dass eine separate Prozesswasserbehandlung durchgeführt werden muss.
- Es werden normale Baugrundverhältnisse vorausgesetzt. Für den Bau der tief gegründeten Bauwerke (Vorklärbecken, Zwischenpumpwerk und Rohschlammbehälter) wird davon ausgegangen, dass diese auf tragfähigem Boden gegründet werden können. Für die flach gegründeten Bauwerke (Faulbehälter, Technikgebäude usw.) wird ein 1 m starker Bodenaustausch berücksichtigt.
- Die Erdaushubarbeiten für die tief gegründeten Bauwerke erfolgen mit geböschter Baugrube (45 ° Böschungswinkel). Es werden normale Grundwasserverhältnisse angenommen.
- Die genannten Kosten verstehen sich jeweils incl. 10 % Baunebenkosten sowie 19 % Mehrwertsteuer.

Die detaillierte Aufstellung zu den Kostenfunktionen kann dem Anhang (Kapitel 11) zu diesem Bericht entnommen werden.

## **6.2.1 Vorklärbecken**

Die Dimensionierung des Vorklärbeckens erfolgt für eine Aufenthaltszeit von 1,0 h bei Trockenwetterzufluss. Für die Ermittlung der Zuflussmengen wird von einem spez. Schmutzwasseranfall von 120 l/EW/d und einem Fremdwasserzuschlag von 100 % ausgegangen.

Für die Kostenermittlungen wird die Ausführung des Vorklärbeckens als Rundbecken mit trichterförmiger Beckensohle (siehe hierzu auch nachfolgende Beispielzeichnung für ein Becken mit einem Innendurchmesser von 12,0 m) vorausgesetzt.

![](_page_57_Figure_1.jpeg)

**Bild 32: Ausführung Vorklärbecken** 

Der Ablauf des mechanisch vorgereinigten Abwassers erfolgt über eine Ablaufrinne, bestehend aus Stahlbetonkragplatte mit vorgedübeltem Überlaufblech (Dicke Kragplatte: 0,3 m; Breite Kragplatte: 0,5 m).

Für Baustelleneinrichtung und Sonstiges wurden jeweils 10 % der Kosten für die Erdarbeiten und für die Stahlbetonarbeiten zugrunde gelegt.

Die spez. Stahlmassen für die Stahlbetonarbeiten wurden mit 180 kg/m<sup>3</sup> angesetzt.

Die spez. Kosten der Räumerbrücke wurden auf Basis von Erfahrungswerten mit 4.000,00 € pro Meter Beckendurchmesser für kleinere Vorklärbecken angesetzt. Für je 10.000 EW Erhöhung der Ausbaugröße wurde eine Reduzierung des spez. Preises um 50,00 € pro Meter Beckendurchmesser angenommen.

Für das umlaufende Überfallwehr wurden spez. Kosten von 375,00 €/lfd. m angesetzt.

Die anteiligen Kosten für die EMSR-Technik wurden mit 10 % der Kosten für die Räumerbrücke angenommen.

![](_page_58_Figure_1.jpeg)

**Bild 33: Kostenfunktion für den Bau eines Vorklärbeckens in Rundbauweise** 

### **6.2.2 Faulturm**

Für den Bau des Faulturms wurde von einer Ausführung als 2-stufiger Kompaktfaulbehälter (siehe nachfolgende Beispielzeichnung) ausgegangen.

![](_page_59_Figure_1.jpeg)

**Bild 34: 2-stufiger Kompaktfaulbehälter, Grundriss und Schnitt** 

Für die Dimensionierung wurden folgende Rahmenbedingungen zugrunde gelegt:

![](_page_60_Picture_83.jpeg)

Für die Gründung des Faulbehälters wurde ein 1 m starker Bodenaustausch (E.P.: 90,00 €/m²) berücksichtigt. Die erforderlichen Austauschmassen wurden mit 3,00 t/m² (E.P.: 14,00 €/t) eingerechnet.

Die Isolierung der Bodenplatte erfolgt mit einem Glasschotterpolster (E.P.: 35,00 €/m²).

Die spez. Stahlmassen für die Stahlbetonarbeiten wurden mit 190 kg/m<sup>3</sup> angesetzt.

Die Stahlbauarbeiten für die Aufstiegstreppe und das umlaufende Schutzgeländer wurden wie folgt eingerechnet:

![](_page_60_Picture_84.jpeg)

Für Baustelleneinrichtung und Sonstiges wurden jeweils 10 % der Kosten für die Erdarbeiten und für die Stahlbetonarbeiten zugrunde gelegt.

Die Kosten für die Ausrüstung des Faulbehälters sowie für die Beheizung, den Wärmetauscher, die Faulschlammumwälzung usw. wurden über Erfahrungswerte umgesetzter bzw. ausgeschriebener Projekte ermittelt.

![](_page_61_Figure_1.jpeg)

**Bild 35: Kostenfunktion für den Bau eines 2-stufigen Kompaktfaulbehälters** 

### **6.2.3 Sonstige Bauwerke und Anlagen**

Die Kosten für die sonstigen Bauwerke (Zwischenpumpwerk, Primärschlammpumpwerk, Technikgebäude) und die untergeordneten Bauwerke (Rohschlammbehälter, Gasspeicher, Gasfackel usw.) wurden auf Basis von Erfahrungswerten über spez. Raumpreise ermittelt.

Die maschinelle Überschussschlammeindickung sowie das BHKW werden im Technikgebäude aufgestellt, so dass für diese Anlagenteile keine separaten baulichen Aufwendungen berücksichtigt wurden.

![](_page_61_Figure_6.jpeg)

**Bild 36: Kostenfunktion für die sonstigen Bauwerke und Anlagen** 

### **6.2.4 Zusammenstellung der Gesamtkosten**

Die berechneten Kosten der Einzelbauwerke und Anlagen werden addiert und in einer Gesamtkostenfunktion zusammengefasst:

![](_page_62_Figure_3.jpeg)

**Bild 37: Kostenfunktion für die Ermittlung der Gesamtkosten der Verfahrensumstellung** 

### **6.2.5 Kapitalkosten**

Die Kapitalkosten berechnen sich aus den Investitionskosten multipliziert mit den Kapitalwiedergewinnungsfaktoren (KFAKR). Die Kapitalwiedergewinnungsfaktoren werden in Abhängigkeit der Nutzungsdauer der jeweiligen Anlagenteile sowie des Zinssatzes wie folgt ermittelt:

KFAKR  $(i; n) = i \cdot (1 + i)^{n} [(1 + i)^{n} - 1]$ 

Die berechneten Faktoren können der nachfolgenden Tabelle entnommen werden:

![](_page_62_Picture_145.jpeg)

![](_page_62_Picture_146.jpeg)

![](_page_63_Figure_1.jpeg)

**Bild 38: Kostenfunktion für die Ermittlung der spez. Kapitalkosten der Verfahrensumstellung** 

## **6.3 Betriebskosteneinsparungen**

Durch die Umstellung der Verfahrensführung auf Schlammfaulung wird eine Reduzierung der Betriebskosten erreicht. Diese ergibt sich aus dem ersparten Energieaufwand in der biologischen Anlagenstufe, der möglichen Eigenstromerzeugung sowie der Reduzierung der zu entsorgenden Schlammmengen aufgrund des weitergehenden Abbaus an organischer Substanz sowie der verbesserten Entwässerungseigenschaften. Im Gegenzug sind höhere Kosten für Wartung und Instandhaltung der zusätzlichen Bauwerke und Anlagen sowie höhere Personalkosten zu berücksichtigen.

## **6.3.1 Energiekosten**

Für die Stromkosteneinsparung in der biologischen Behandlungsstufe wird bei den Anlagen bis 10.000 EW eine etwa 30 %ige Reduzierung des bisherigen Energieverbrauchs der Belüftungseinrichtung zugrunde gelegt (im Wesentlichen resultierend aus dem Vorschalten eines Vorklärbeckens sowie dem geringeren Schlammalter).

Aufgrund der möglichen Stilllegung eines Beckens wird bei den größeren Anlagen von einer Reduzierung des spez. Energieverbrauchs für die Belüftung und für die Umwälzung sowie Durchmischung von ca. 12 kWh/EW/a ausgegangen.

Die Eigenstromerzeugung erfolgt über den Einsatz eines BHKW. Der spez. Energieinhalt des Faulgases wird mit 6,5 kWh/m<sup>3</sup> und der elektrische Wirkungsgrad des BHKW mit 30 - 35 % (in Abhängigkeit der Größe des BHKW) bei einer Verfügbarkeit von 95 % der Jahresstunden angesetzt.

Der erzeugte Strom wird eigengenutzt bzw. in das Stromnetz der Kläranlage eingespeist, so dass sich hieraus eine entsprechende Reduzierung des Fremdbezugs respektive der aufzuwendenden Stromkosten ergibt.

Es erfolgt einer Vergütung über den KWK Bonus mit 5,11 ct/kWh für Anlagen bis 50 kW el. Leistung und mit 2,10 ct/kWh für größere Anlagen. Für die Berechnung des KWK-Bonus wird von einer 85 %igen Prozesswärmenutzung der BHKW-Abwärme ausgegangen.

Der Energieverbrauch für den Betrieb der zusätzlichen Anlagenstufen wird auf Basis spez. Verbrauchswerte (siehe Baumann, Roth 2008) wie folgt berücksichtigt:

![](_page_64_Picture_101.jpeg)

## **6.3.2 Entwässerungs-/Entsorgungskosten**

Für die Ermittlung der zu entwässernden bzw. zu entsorgenden Schlammmengen wird davon ausgegangen, dass aus dem höheren oTR-Abbau in der Faulungsanlage eine um 10 g/EW/d geringere Feststofffracht resultiert. Weiterhin wird davon ausgegangen, dass bei der maschinellen Entwässerung höhere Feststoffgehalte (27 % anstelle von 22 %) erreicht werden.

Die eingesparten Entwässerungskosten aufgrund des niedrigeren Schlammanfalls wurden mit 5,00 €/m<sup>3</sup> bei kleineren Anlagen und mit 3,50 €/m<sup>3</sup> bei den größeren Anlagen abgeschätzt.

Die spez. Entsorgungskosten wurden mit 60,00 €/t entwässertem Schlamm (spez. Preis für die landwirtschaftliche Klärschlammverwertung) eingerechnet.

## **6.3.3 Personalkosten**

Der zusätzliche Arbeitszeitbedarf wurde mit 5 bis 12 h/Woche und einem Stundenverrechnungssatz von 20,00 €/h berücksichtigt.

## **6.3.4 Wartung und Instandhaltung**

Für die Wartung und Instandhaltung der neuen Anlagenstufen wurde ein Pauschalansatz von 0,15 %/a der Investitionskosten für den baulichen Teil und von 0,30 %/a der Investitionskosten für die Ausrüstung unterstellt.

Aus der Bilanzierung der Mehr-/Minderkosten ergibt sich die nachstehend aufgezeigte Kostenfunktion für die mögliche spez. Betriebskosteneinsparung bei Umstellung der Verfahrensführung.

![](_page_65_Figure_1.jpeg)

**Bild 39: Kostenfunktion der möglichen spez. Betriebskosteneinsparung** 

## **6.4 Wirtschaftlichkeitsbetrachtung**

Durch Vergleich der Kapitalkosten mit den resultierenden Betriebskosteneinsparungen ergibt sich die Wirtschaftlichkeitsgrenze für die Verfahrensumstellung.

## **Wirtschaftlichkeitsgrenze unter aktuellen Rahmenbedingungen**

Bild 41 zeigt bei den derzeitigen Energie- und Entsorgungskosten eine Wirtschaftlichkeitsgrenze der Verfahrensumstellung bei etwa 20.000 EW.

Der intensive Wettbewerb auf dem Strommarkt nach der Liberalisierung führte zunächst zu deutlich niedrigeren Strompreisen. Nachdem die Talsohle etwa im Jahr 2003 durchschritten war, steigen die Strompreise bis heute im Mittel um 5 – 7 % pro Jahr (Seibert-Erling, Etges 2010).

Seit Mitte 2000 sind Kohle und Erdgas beständig teurer geworden. Die Wirtschaftskrise seit Ende 2008 lässt zwar aktuell die Preise für Rohstoffe fallen, langfristig gesehen geht der Trend jedoch weiter aufwärts. Die Mehrkosten bei der Stromerzeugung werden in der Regel von den Stromanbietern auf die Kunden umgelegt. Hinzu kommen die schrittweise erhöhten Abgaben für die Stromsteuer (auch Ökosteuer genannt), das Erneuerbare Energien-Gesetz und die Förderung der Kraft-Wärme-Kopplung. Der staatliche Anteil am Strompreis liegt bei etwa 40 Prozent (regional unterschiedlich, da sich die Konzessionsabgabe unterscheiden kann).

![](_page_66_Figure_1.jpeg)

**Bild 40: Energiepreisentwicklung ab dem Jahr 2000 mit Prognose bis 2020 (Energieagentur NRW 2011), ergänzt um eine Prognose bis 2020** 

Ein weiterer Kostenfaktor ist das so genannte Netznutzungsentgelt der Netzbetreiber. Um Strom vom Kraftwerk zum Kunden zu transportieren, berechnet der Eigentümer des Stromnetzes ein Entgelt, das auf alle Verbraucher umgelegt wird. Dies macht etwa 36% Prozent des Strompreises aus. Haushaltskunden zahlen so über 7 ct pro verbrauchter Kilowattstunde. Diese Netznutzungsentgelte werden in Deutschland von der Bundesnetzagentur genehmigt. An eine baldige Senkung ist nicht zu denken, da enorme Investitionen in das Stromnetz vorgesehen sind.

Eine Stagnation oder gar Umkehr der Energiepreisentwicklung ist nicht zu erwarten, wobei dies nicht erst seit der Naturkatastrophe in Japan bzw. dem hieraus resultierenden Atomreaktorunglück in Fukushima bekannt sein dürfte. Durch das wachsende Bewusstsein der Bevölkerung, insbesondere für die Verknappung der fossilen Energieträger sowie die Probleme des Klimawandels, spielen zwischenzeitlich neben reinen Wirtschaftlichkeitsüberlegungen auch die Aspekte des Klimaschutzes und der Ressourcenschonung bzw. -verfügbarkeit eine immer größere Rolle.

Entscheidend für die Energiepreisentwicklung wird auch der "Energiehunger" der aufstrebenden Wirtschaftsnationen China und Indien sein, der zu einer weiteren rasanten Verknappung der Primärenergieträger und somit zu einer Verteuerung von Energie in jeglicher Form beitragen wird. Zudem ist es bisher, trotz Liberalisierung des Strommarktes, nicht gelungen, dem in Deutschland engen Stromoligopol, bei dem nur wenige große Anbieter vielen, meist kaum organisierten Abnehmern, ihre Ware bei möglichst geringer gegenseitiger Konkurrenz verkaufen, entgegenzuwirken.

Hinsichtlich der geordneten Klärschlammentsorgung ist davon auszugehen, dass die kostengünstige landwirtschaftliche Verwertung zukünftig aufgrund der gesetzlichen Rahmenbedingungen bzw. der erhöhten Güteanforderungen zunehmend ins Hintertreffen geraten wird. Der alternative Lösungsweg der thermischen Verwertung in Monoverbrennungsanlagen bei gleichzeitiger Phosphorrückgewinnung dürfte deutliche höhere Verwertungs- und Entsorgungskosten verursachen.

Die vorstehenden Überlegungen führen zwangsläufig dazu, dass die Betreiber von Kläranlagen im Rahmen eines verantwortungsvollen, wirtschaftlichen und zukunftssicheren Anlagenbetriebes die Verfahrensvariante der "Schlammfaulung" in ihre Überlegungen einzubeziehen haben.

Auch wenn unter heutigen Rahmenbedingungen, das bedeutet ohne jegliche Preissteigerungen in Zukunft eine Verfahrensumstellung erst bei Kläranlagen > 20.000 EW wirtschaftlich realisierbar ist, zeigt Bild

**spez. PKBW [€/EW]** 2 750,00 PKBW Faulung 2 500,00 **PKBW AS bei 0 %/a Steigerungsrate** 2 250,00  $\mathsf{x}$ PKBW AS bei 1 %/a Steigerungsrate 2 000,00 PKBW AS bei 2 %/a Steigerungsrate PKBW AS bei 3 %/a Steigerungsrate 1 750,00 PKBW AS bei 4 %/a Steigerungsrate 1 500,00  $\Delta$ PKBW AS bei 5 %/a Steigerungsrate1 250,00 1 000,00 750,00 500,00 250,00 - - 10 000 20 000 30 000 40 000 50 000 60 000 **[EW]**

41 des Projektkostenbarwertvergleichs der Faulung mit der aeroben Stabilisierung bei jährlich steigenden Betriebskosten zwischen 0 und 5 %/a und einem Realzinssatz von 4 %, dass die Wirtschaftlichkeit mit zunehmenden Betriebskosten sehr schnell auch für kleinere Ausbaugrößen gegeben ist.

## **Bild 41: Empfindlichkeitsprüfung – Projektkostenbarwertvergleich bei steigenden Betriebskosten und einem Zinssatz von i = 4 %**

Bereits eine Steigerungsrate von lediglich 2 %/a führt dazu, dass die Umstellung auch für Kläranlagen ab 15.000 EW interessant ist. Bei einer Steigerung von 3 %/a ist die Verfahrensumstellung bereits für Anlagen ab 10.000 EW wirtschaftlich realisierbar.

Eine Berücksichtigung der Zinssätze (angenommener Bereich zwischen 3 und 5 %) führt im günstigsten Fall dazu, dass bereits ab 7.300 EW eine Umstellung möglich ist, im ungünstigsten Fall ab ca. 20.000 EW (vgl. Anhang 2).

Die vollständigen Empfindlichkeitsprüfungen für alle Randbedingungen von Preissteigerungsraten zwischen 0 und 5 % sowie Realzinssätzen zwischen 3 und 5 % können dem Anhang (Kapitel 11) entnommen werden.

#### **Zusammenfassung Kostenfunktionen**

Zur überschlägigen Prüfung, der Wirtschaftlichkeit der Verfahrensumstellung auf Faulung wurden Kostenfunktionen entwickelt, anhand derer Kläranlagenbetreiber beurteilen können, ob weitergehende Untersuchungen für ihren speziellen Anwendungsfall grundsätzlich geboten sind.

Durch Vergleich der Kapitalkosten mit den resultierenden Betriebskosteneinsparungen ergibt sich die Wirtschaftlichkeitsgrenze der Verfahrensumstellung, die bei derzeitigen Energie- und Entsorgungskosten bei etwa 20.000 EW liegt. Bereits eine Steigerungsrate von 2 %/a würde bei einem Realzinssatz von 4 % dazu führen, dass die Umstellung bereits für Kläranlagen ab 15.000 EW interessant würde. Bei einer Steigerung von 3 %/a ist die Verfahrensumstellung bereits für Anlagen ab 10.000 EW wirtschaftlich realisierbar.

Anmerkung:

Die jährliche Steigerung der Strompreise lag in den letzten Jahren i. M. bei 5 - 7 %.

# **7 Erarbeitung einer Checkliste zur Umstellung**

Die im Rahmen der Projektbearbeitung entwickelte "Checkliste" dient Anlagenbetreibern und Planern zur Prüfung der Fragestellung, ob eine Kläranlage für eine Umstellung von aerober Stabilisierung auf Schlammfaulung möglicherweise geeignet ist und eine detaillierte Untersuchung durchgeführt werden sollte.

Die Checkliste ist in drei Blöcke untergliedert.

Im Block 1 "Basisabfrage" wird die Belastung der Kläranlage erfasst. Sie stellt die Grundlage für die weiteren Betrachtungen dar. Eine überschlägige Abschätzung der Wirtschaftlichkeit einer Umstellung basierend auf der tatsächlichen Belastung der Kläranlage zeigt, ob eine weitere Prüfung unter den gewählten ökonomischen Rahmenbedingungen sinnvoll ist.

**Block 2** umfasst eine Überprüfung der "**Verfahrenstechnik**" auf der zu untersuchenden Kläranlage. Dazu werden die Bereich "Mechanische Stufe", "Biologie" und "Nachklärung" näher betrachtet. Ggfls. erforderliche Anpassungen im Rahmen einer Umstellung werden aufgezeigt, desweiteren erfolgen Hinweise, ob möglicherweise eine Umnutzung von Becken in Frage kommt.

**Block 3** schließt mit einer "**Abschätzung der voraussichtlichen Investitionskosten**" unter den gegebenen Rahmenbedingungen.

Nachfolgend werden die einzelnen Blöcke der Checkliste näher betrachtet und erläutert. Die vollständige Checkliste kann dem Anhang (Kapitel 12) zu diesem Bericht entnommen werden.

Anmerkung:

Die Checkliste liegt in Form eines Fließbildes vor, anhand dessen der Anwender eine Prüfung für seine Anlage vornehmen kann. Auf eine klassische Checkliste, die auf dem Ankreuzen von Kriterien basiert, wurde aufgrund der Individualität der einzelnen Anlagen gezielt verzichtet.

## **7.1 Block 1: Basisabfrage**

### **7.1.1 Angeschlossene EW - Belastung der Kläranlage**

Die Ausbaugröße spiegelt die tatsächliche Belastungssituation der Kläranlage in der Regel nicht ausreichend wieder. Aus diesem Grund erfolgt hier eine frachtbasierte Ermittlung der angeschlossenen Einwohnerwerte (EW).

Grundlage dafür bilden 24-h Mischproben des Zulaufs, auf deren Basis entsprechend ATV-DVWK-A 198 die Frachtermittlung erfolgt.

![](_page_70_Figure_5.jpeg)

**Bild 42: Checkliste Block 1 - Ermittlung der Belastung der Kläranlage** 

### **7.1.2 Überschlägige Prüfung der Wirtschaftlichkeit**

Nach Ermittlung der tatsächlichen Belastung der Kläranlage erfolgt eine überschlägige Prüfung der Wirtschaftlichkeit, um die Frage zu klären, ob eine Umstellung auf Faulung ggfls. kostengünstiger ist als der Weiterbetrieb der aeroben Stabilisierung. Basierend auf der in Kapitel 6 ermittelten Kostenfunktion sowie dem ermittelten EW-Wert kann die Wirtschaftlichkeit unter den entsprechenden Rahmenbedingungen abgeschätzt werden. Zeichnet sich eine Wirtschaftlichkeit ab, wird die Prüfung an Hand der Checkliste fortgesetzt.

![](_page_71_Figure_3.jpeg)

**Bild 43: Checkliste Block 1 – Überschlägige Prüfung der Wirtschaftlichkeit**
# **7.2 Block 2: Verfahrenstechnik**

### **7.2.1 Mechanische Stufe**

#### **Rechen**

Es wird geprüft, ob eine Feinrechenanlage vorhanden ist, die die Gefahr einer Schwimmdeckenbildung im Faulbehälter deutlich reduziert (vgl. Bild 44).

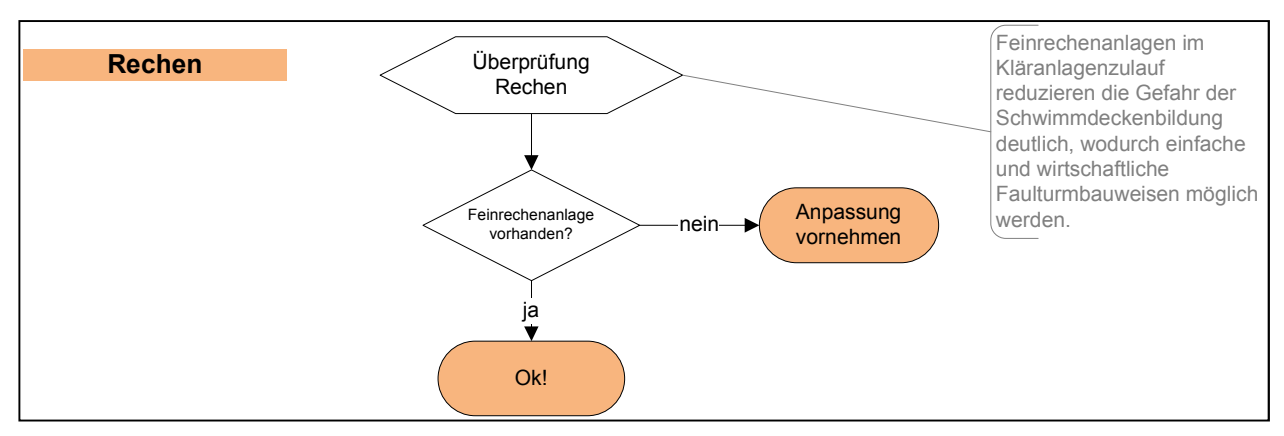

**Bild 44: Checkliste Block 2 – Prüfung Rechen** 

### **Sandfang**

Die Funktionalität des Sandfangs wird geprüft, um übermäßigen Sandeintrag in den Faulturm zu vermeiden (vgl. Bild 45).

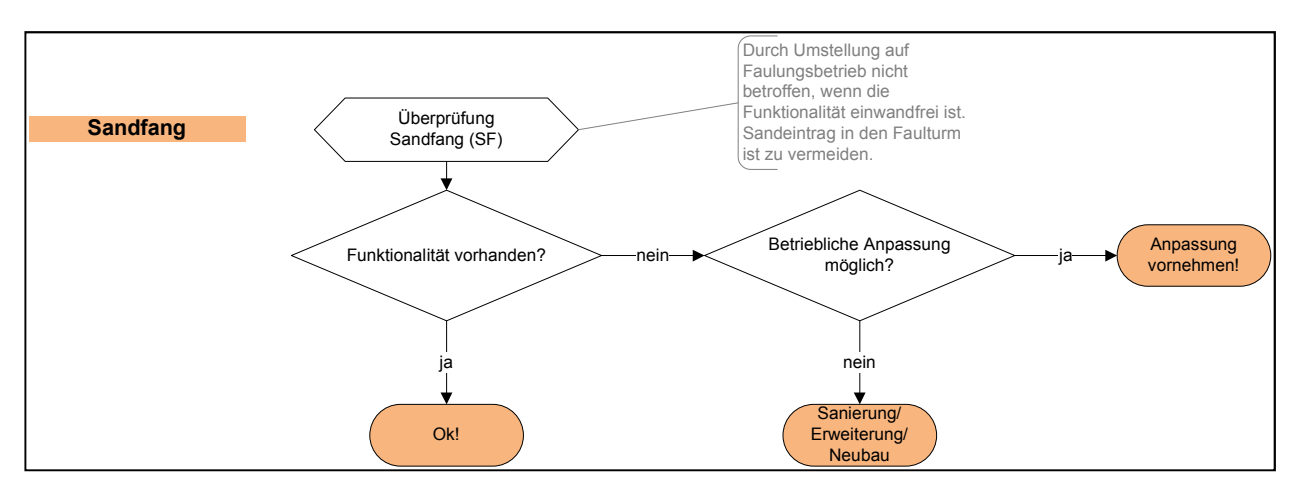

**Bild 45: Checkliste Block 2 - Prüfung Sandfang** 

#### **Vorklärung**

Die Vorklärung ist eine wesentliche Verfahrensstufe bei einem Faulungsbetrieb. Nach Ermittlung des Volumenbedarfs für diesen Prozessschritt erfolgt eine Abfrage nach ggfls. vorhandener Vorklärung. Dies ist i. d. R. bei Anlagen mit simultan aerober Schlammstabilisierung nicht der Fall. Im Anschluss ist zu prüfen, ob freie, freiwerdende oder umnutzbare Beckenvolumina vorhanden sind (siehe Kapitel 4), vgl. Bild 46.

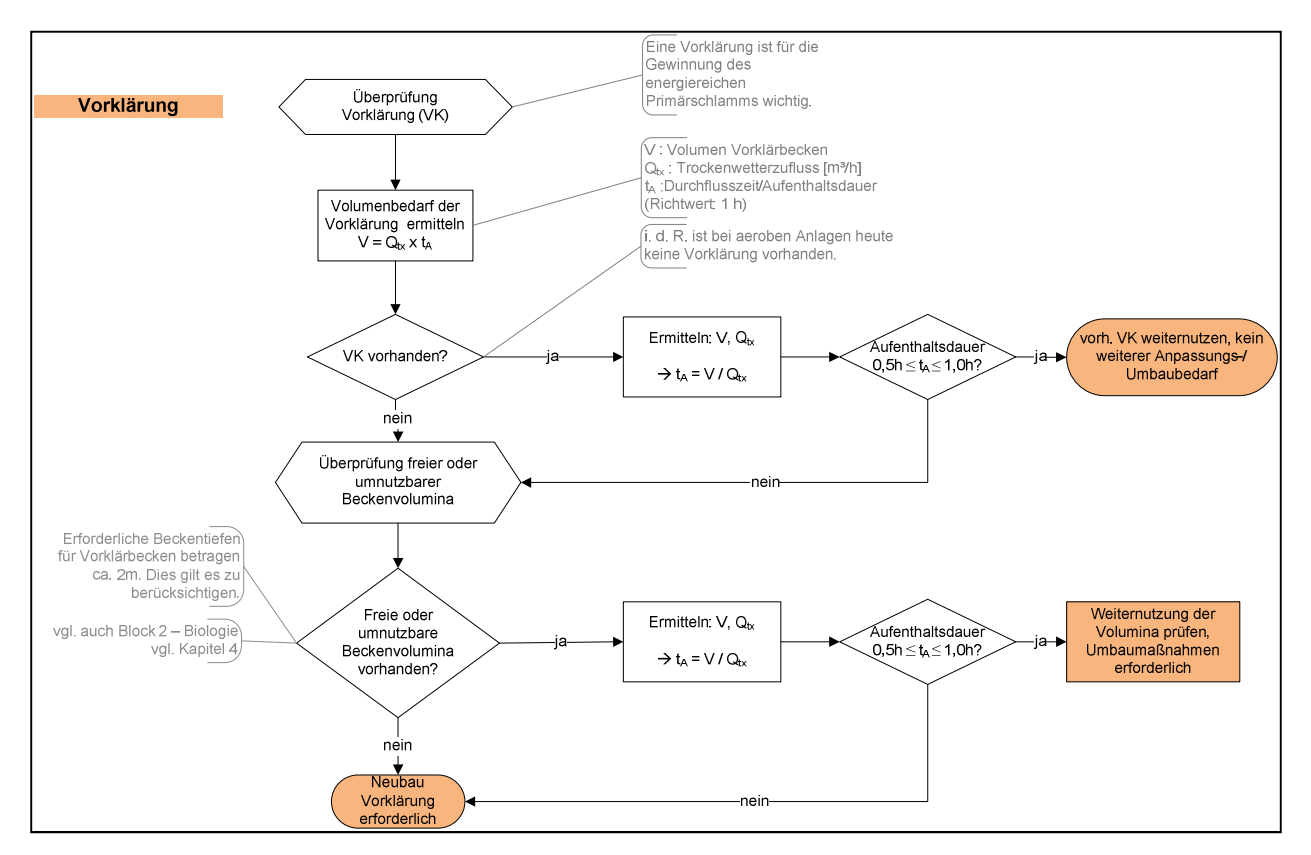

**Bild 46: Checkliste Block 2 - Prüfung Vorklärung** 

#### **7.2.2 Biologie - Belebungsbecken**

#### **Beckenvolumen Belebung – Vergleich**

Das Ergebnis dieser Prüfung ist der Anteil an Belebungsbeckenvolumen der im Falle einer Umrüstung auf Faulung nicht mehr erforderlich ist und einer möglichen Umnutzung zur Verfügung steht (vgl. Bild 47).

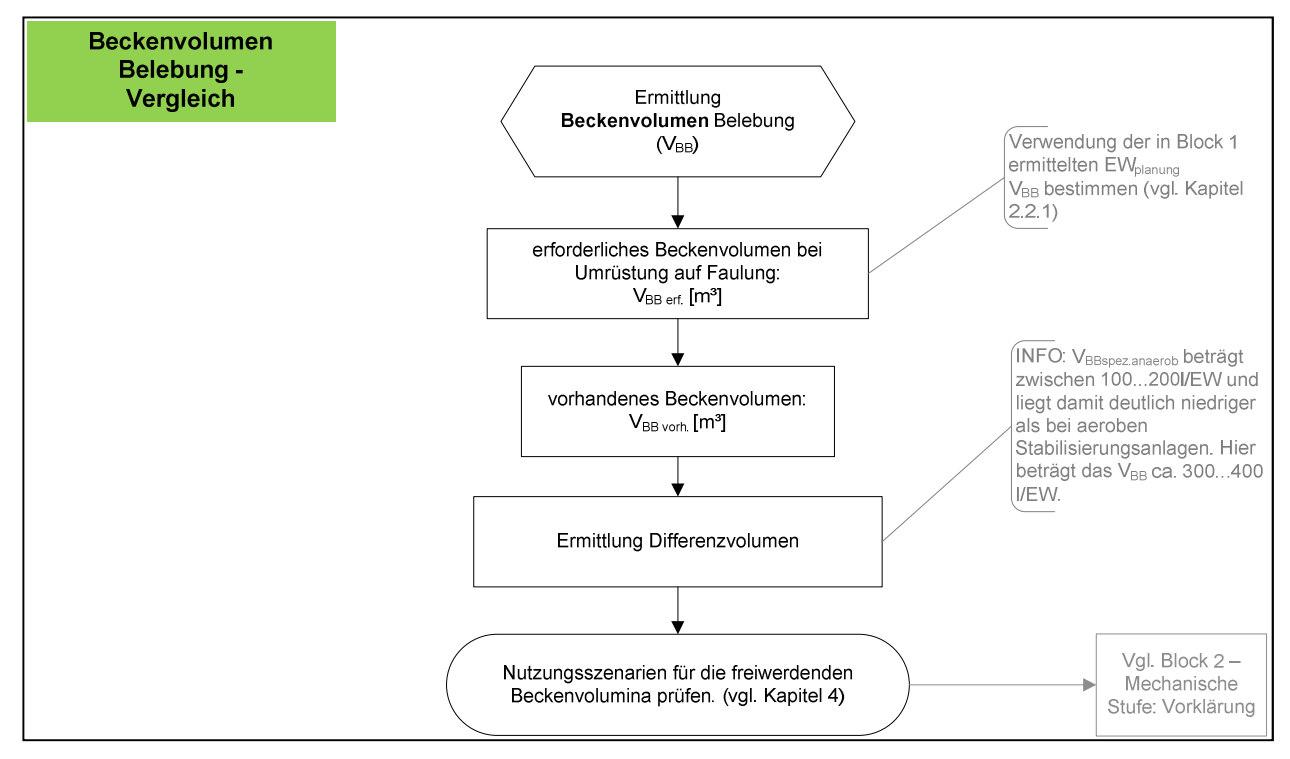

**Bild 47: Checkliste Block 2 – Beckenvolumen Belebung - Vergleich** 

#### **Weiternutzung Beckenvolumen Belebung**

Die Schlammmasse in der biologischen Anlagenstufe ist die entscheidende Größe für das Erreichen des Abwasserreinigungsziels. Sie kann über die Stellgrößen VBB bzw. TS-Gehalt im BB "gesteuert" werden.

Mit Hilfe dieser Stellgrößen kann im Rahmen der Prüfung iterativ ermittelt werden, welcher TS-Gehalt erforderlich ist, um mit dem vorhanden (Teil-)volumen eines / mehrerer Becken im Falle einer Umstellung auszukommen (vgl. Bild 48).

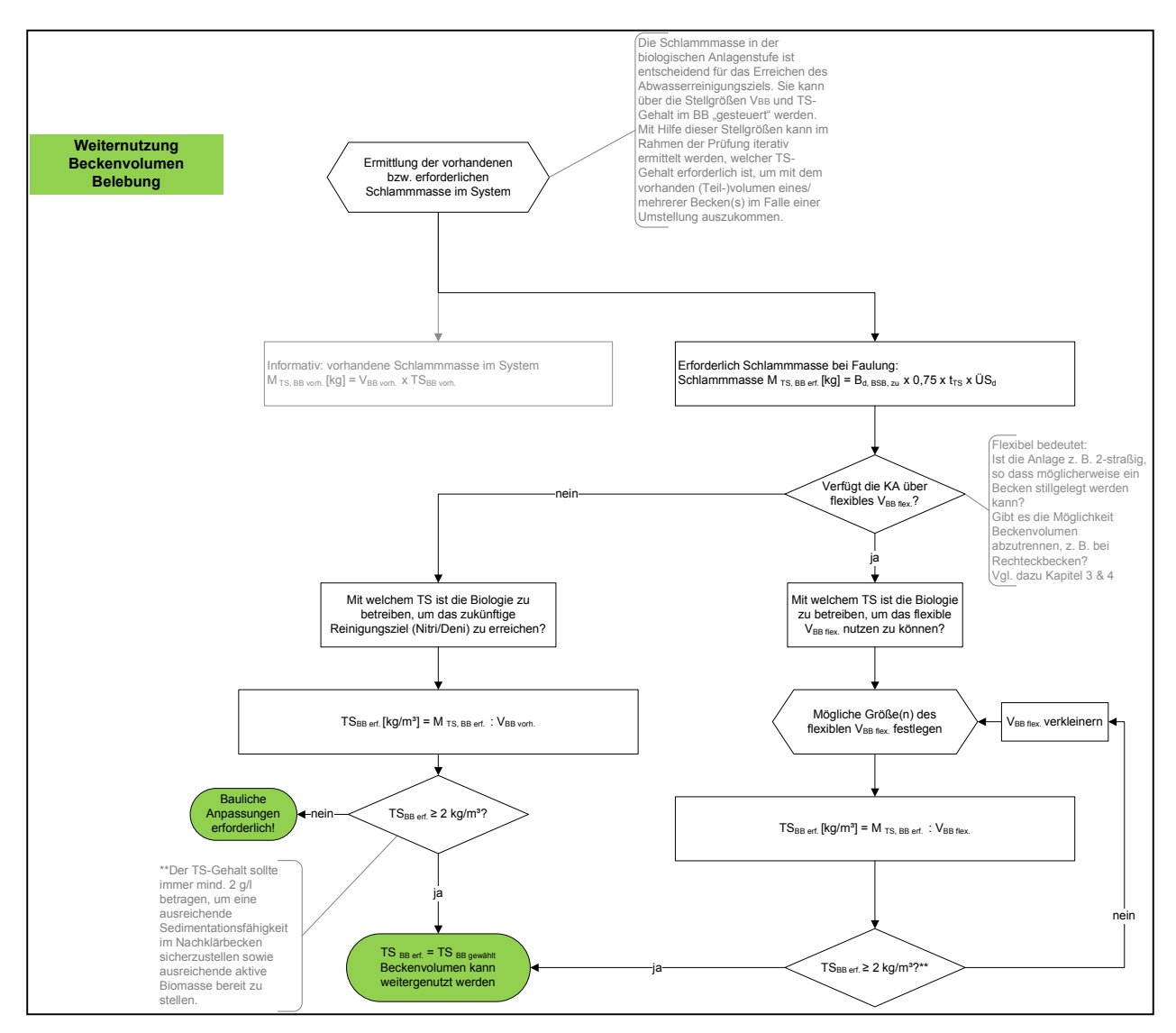

**Bild 48: Checkliste Block 2 – Weiternutzung Beckenvolumen** 

#### **7.2.3 Nachklärung**

In Abhängigkeit der aktuellen Situation der Nachklärung können bei Umstellung möglicherweise vorhandene Probleme (Schlammabtrieb, Schwimmschlamm) verringert bzw. beseitigt werden. Anpassungen sind bei der Nachklärung i. d. R. nicht zu erwarten (vgl. Bild 49).

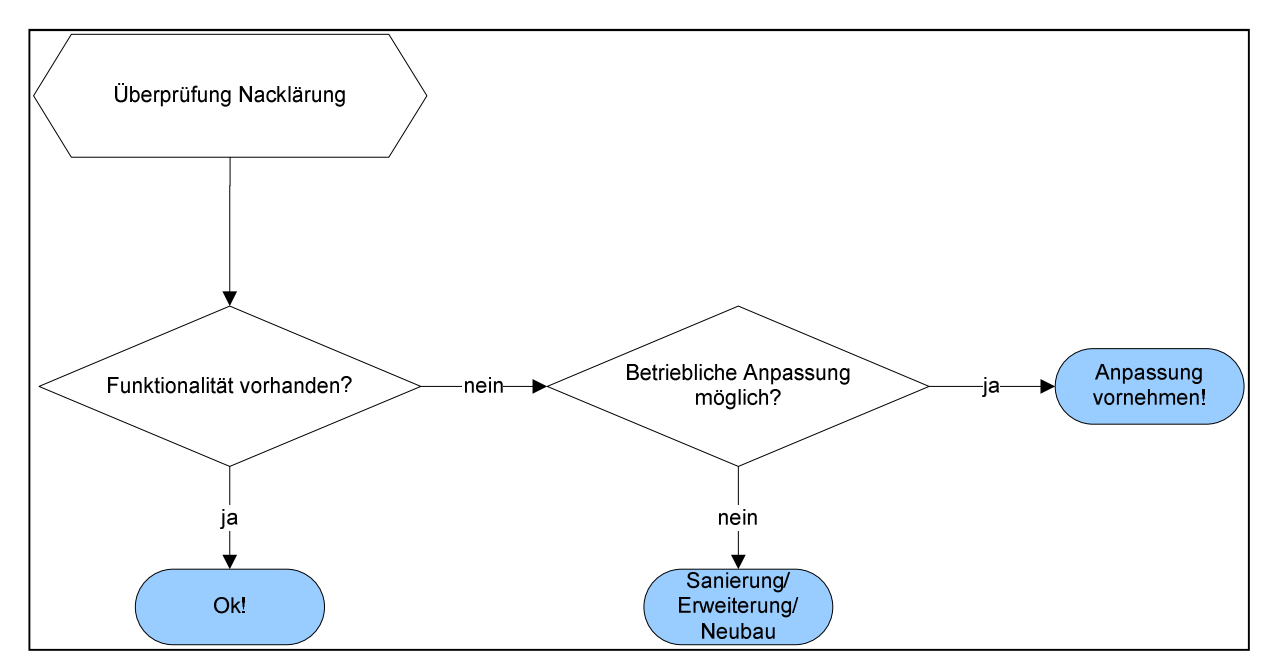

**Bild 49: Checkliste Block 2 - Nachklärung** 

# **7.3 Block 3: Investitionskosten**

Die im Rahmen einer Umstellung auftretenden spezifischen Gesamtkosten können anhand der in Block 1 ermittelten EW-Zahl aus dem Diagramm in Kapitel 6.2.4 abgeschätzt werden.

Über die abgeschätzten spezifischen Einzelkosten können die jeweiligen Randbedingungen berücksichtigt werden (siehe Anhang 2).

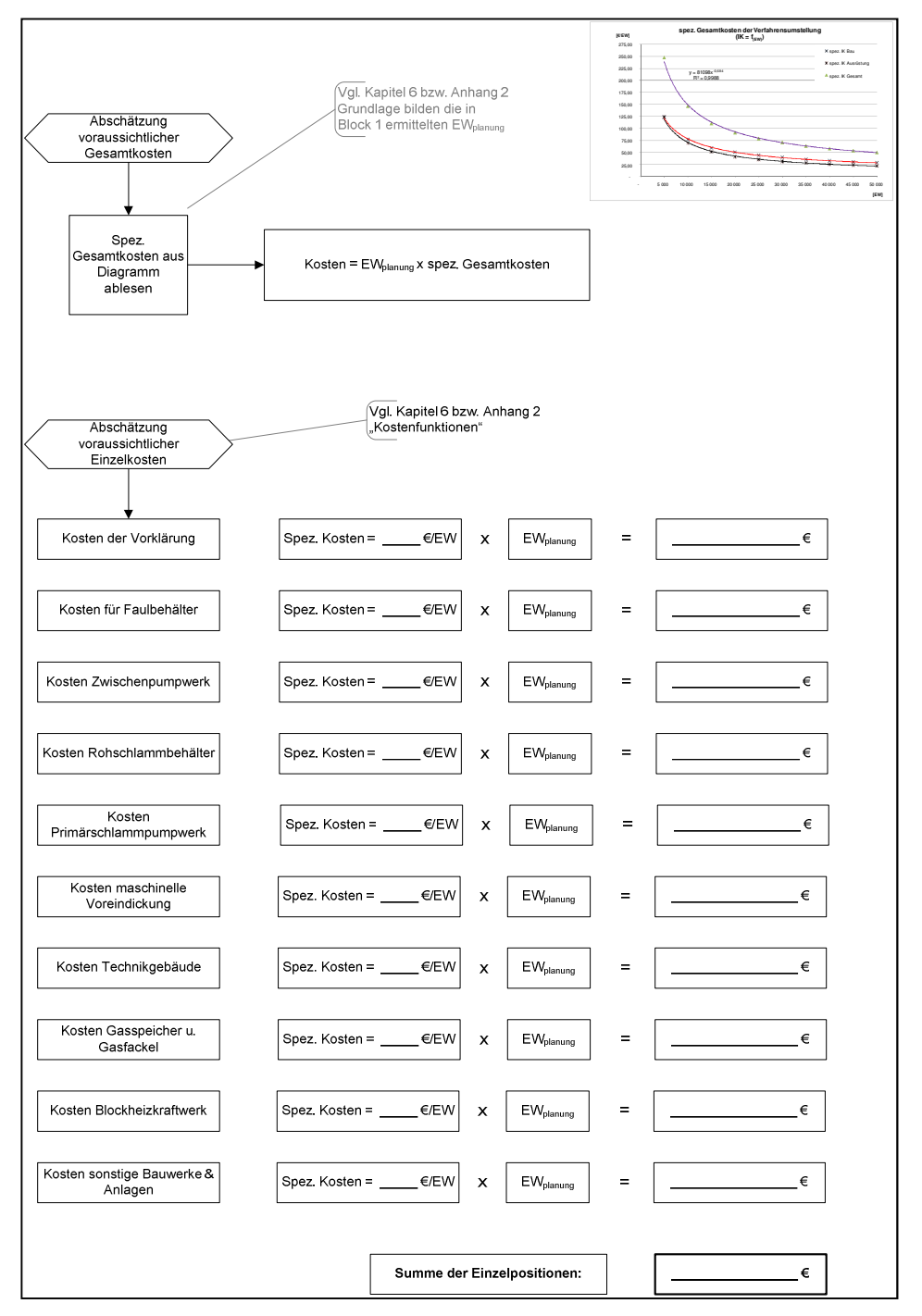

**Bild 50: Checkliste Block 3 - Investitionskosten** 

#### **Zusammenfassung Checkliste**

Mit dem entwickelten Instrumentarium steht erstmals ein Werkzeug zur Verfügung, das es Kläranlagenbetreibern und Planern erlaubt, abzuschätzen, ob eine Umstellung auf Faulung Sinn macht.

Neben der wirtschaftlichen Abschätzung einer Umstellung werden auch damit einhergehende Änderungen in der Prozesskette aufgezeigt.

Die Checkliste greift auf i. d. R. vorhandene Betriebsdaten zurück. Unter Umständen kann die Erhebung weiterer Daten erforderlich werden.

# **8 Anwendung der Checkliste an einer Musteranlage**

Die im vorherigen Kapitel aufgeführte Checkliste wird anhand einer Musteranlage exemplarisch angewendet. Es können an dieser Stelle nicht alle Möglichkeiten erfasst werden, jedoch bietet dieses Beispiel dem Anwender eine Hilfestellung.

# **8.1 Kurzbeschreibung der Anlage**

Bei der untersuchten Kläranlage handelt es sich um eine mechanisch-biologische Abwasserreinigungsanlage mit einer Ausbaugröße von 13.000 EW<sub>60</sub>, die mit gemeinsamer aerober Stabilisierung betrieben wird. Sie besteht aus Rechen und Sandfang, einem vorgeschalteten Anaerobreaktor zur biologischen P-Rücklösung, zwei intermittierend betriebenen Belebungsreaktoren sowie zwei Nachklärbecken. Die Beckenvolumina können der nachfolgenden Tabelle entnommen werden. Die Anordnung der Becken Bild 51.

#### **Tabelle 13: Beckengeometrien**

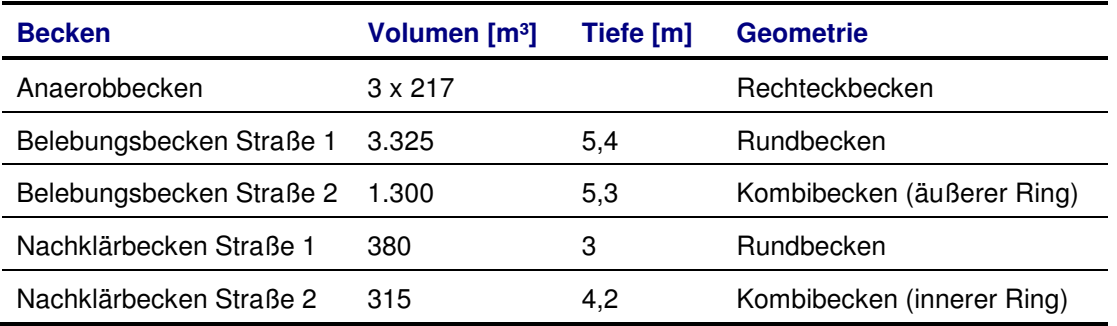

Der Schlamm wird in einem Schlammspeicher (Stapelbehälter) zwischengelagert. Die Entwässerung des Schlamms erfolgt mit Hilfe einer mobilen Presse, die Verwertung in der Landwirtschaft.

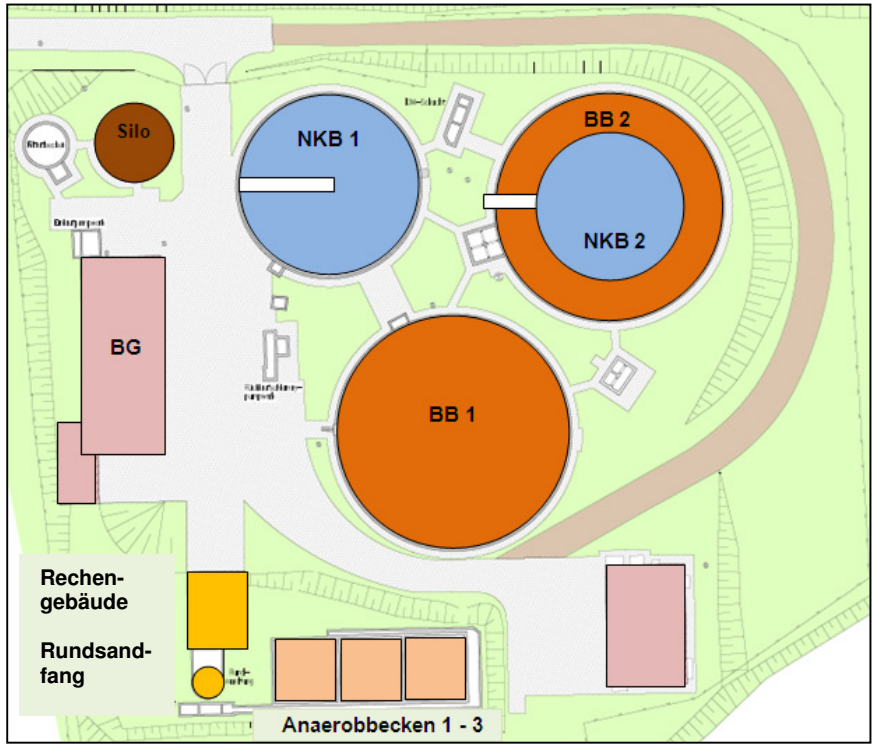

**Bild 51: Skizze der Musteranlage** 

# **8.2 Anwendung der Checkliste**

### **8.2.1 Block 1 – Basisabfrage**

#### **Angeschlossene EW**

Der Anlagenbetreiber nimmt wöchentlich zuflussproportionale 24-h-Mischproben. Basierend auf dieser vorbildlichen Datengrundlage kann die tatsächliche Zulaufbelastung der Anlage ermittelt werden.

Die Auswertung ergab eine Zulaufbelastung von 17.300 EW<sub>60</sub> (85%-Wert). Damit ist die Anlage im Vergleich zum Ausbauzustand (13.000 EW) deutlich überlastet.

Die Demografieprognose für das betrachtete Einzugsgebiet geht bis 2020 von einem Bevölkerungsrückgang von 5% aus (vgl. http://www.statistik.rlp.de/staat-und-gesellschaft/bevoelkerung-undgebiet/demografische-entwicklung/). Es ist somit nicht von einem weiteren Bevölkerungszuwachs auszugehen.

Die nachfolgende Betrachtung erfolgt daher für den Wert von EW<sub>planung</sub> = 17.300 EW.

### **Überschlägige Prüfung der Wirtschaftlichkeit**

Mit dem oben ermittelten Wert für EW<sub>planung</sub> kann eine überschlägige Prüfung der Wirtschaftlichkeit einer Umstellung auf Faulungsbetrieb vorgenommen werden (vgl. auch Kapitel 6 und Anhang 2).

Wie die Entwicklung der letzten Jahre gezeigt hat ist von einer Preissteigerung sowohl der Energie- als auch der Entsorgungskosten auszugehen.

Die Wirtschaftlichkeit wird für folgende Randbedingungen geprüft:

- Realzinssatz  $i = 3.0 \%$
- Preissteigerungsraten für Energie- und Entsorgungskosten zwischen 0 und 5 %/a

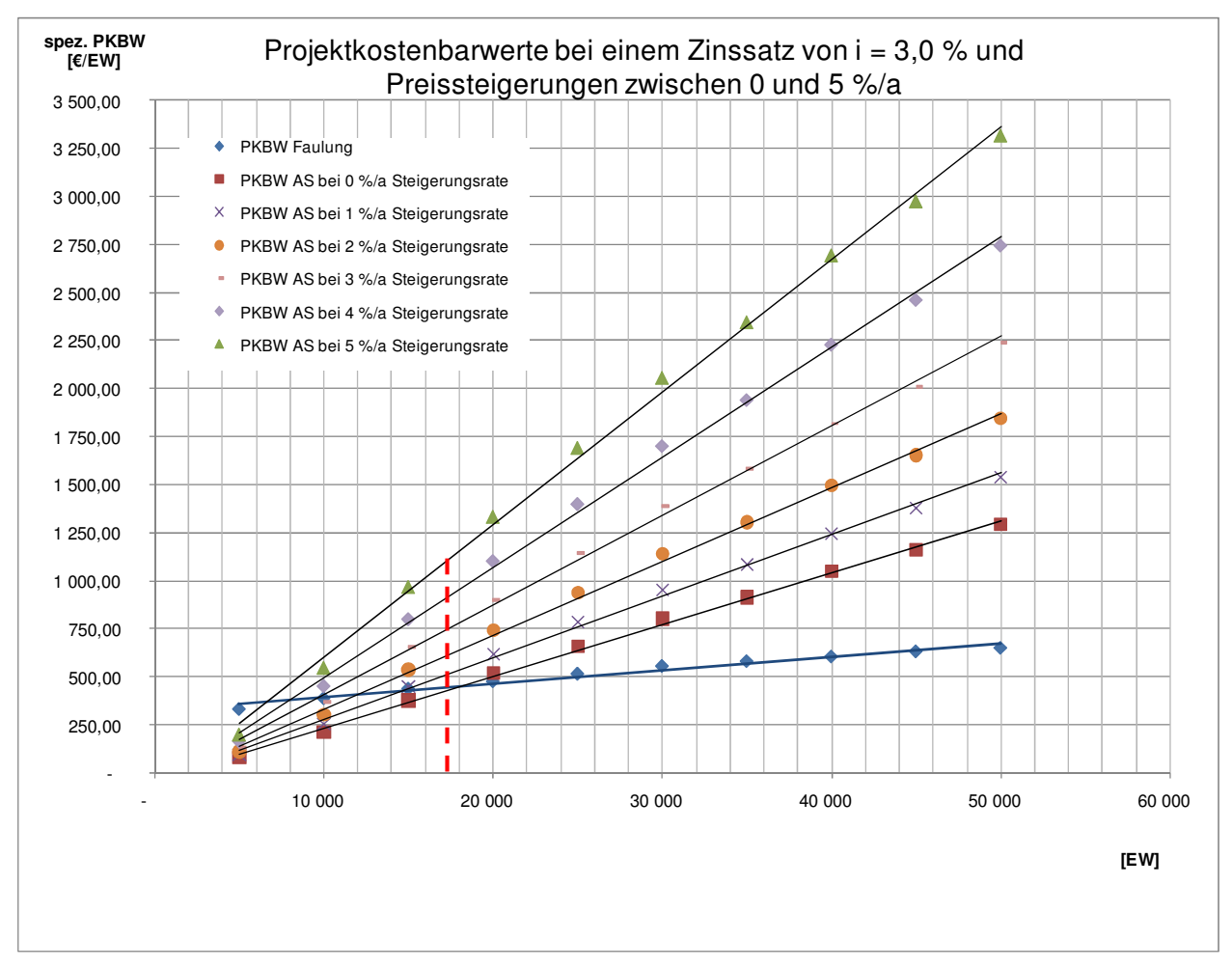

# **Bild 52: Überschlägige Prüfung der Wirtschaftlichkeit**

Aus Bild 52 geht hervor, dass bereits bei einer jährlichen Preissteigerung von 1 % eine Umstellung auf Schlammfaulung wirtschaftliche Vorteile gegenüber der aeroben Stabilisierung erwarten lässt. Bei zu erwartenden größeren Preissteigerungsraten verbessert sich die Situation deutlich und eine Umstellung wird zunehmend interessant.

Das Ergebnis der Basisabfrage lautet somit:

**Prüfung der Umstellung ist sinnvoll, da unter gegebenen Rahmenbedingungen Wirtschaftlichkeit zu erwarten ist → Checkliste weiter bearbeiten** 

#### **8.2.2 Block 2 – Verfahrenstechnik: Mechanische Stufe**

#### **Rechen**

Der installierte Rechen ist ein Feinrechen mit ausreichend kleinem Stababstand. Hier sind keine weiteren Maßnahmen zu ergreifen.

#### **Sandfang**

Der Sandfang ist für die Zulaufbelastung ausreichend dimensioniert und erfüllt seine Funktion. Hier sind keine weiteren Maßnahmen erforderlich.

#### **Vorklärung**

Basierend auf der durchgeführten Auswertung der Betriebstagebücher der Trockenwetterzufluss zur Kläranlage mit 56,2 l/s angegeben werden.

Das Vorklärbeckenvolumen ergibt sich bei einer Aufenthaltszeit von 1 Stunde zu:

 $V = 56,2$  l/s x 3,6 x 1h = 202 m<sup>3</sup>

Eine Vorklärung ist nicht vorhanden.

Es gibt auf der Kläranlage derzeit keine freien Beckenvolumina. In Erwägung gezogen werden kann allerdings die Umnutzung eines der drei Anaerobbecken mit einem Volumen von 217 m<sup>3</sup>. Die sich daraus ergebende Aufenthaltszeit läge bei etwas mehr als 1h. Eine Umrüstbarkeit sowie Kosten-Nutzenabschätzung im Vergleich zu einem Neubau wären zu prüfen.

Ergebnis:

**Prüfung der Umnutzung eines Anaerobbeckens als Vorklärbecken (alternativ: Neubau eines Vorklärbeckens)** 

### **8.2.3 Block 2 - Verfahrenstechnik: Biologie**

#### **Beckenvolumen Belebung - Vergleich**

Das erforderliche Belebungsbeckenvolumen für Faulungsbetrieb ergibt sich aus der Grafik in Kapitel 2.2.1 Bild 1. Für 17.300 EW lässt sich ein erforderliches Volumen von

$$
V_{BB\, \text{erf.}} = 2.940\; m^3
$$

ablesen.

Das derzeit vorhandene Volumen setzt sich zusammen aus den beiden Belebungsbecken sowie den 2 Anaerobbecken (Annahme: 1 Anaerobbecken wird als Vorklärung genutzt.) und beträgt somit

$$
V_{BB \text{vorth.}} = 5.059 \text{ m}^3
$$

Ergebnis:

 $V_{BB \, v \text{orb.}} = 5.059 \, \text{m}^3 >> V_{BB \, \text{eff.}} = 2.940 \, \text{m}^3$ 

#### **Weiternutzung Beckenvolumen**

Das erforderliche Volumen von 2.940 m<sup>3</sup> entspricht im vorliegenden Fall in etwa dem Beckenvolumen von Straße 1  $(3.325 \text{ m}^3)$ .

Dies bietet die Möglichkeit Belebungsbecken 2 außer Betrieb zu nehmen und Becken 1 als alleiniges Belebungsbecken weiter zu nutzen.

Um die Prozesse im Belebungsbecken sicherzustellen ist eine ausreichende Schlammmasse erforderlich. Ausgehend von einem erforderlichen Schlammalter von ca. 10 - 15 d, gewählt 12,5 d, einem spezifischen ÜSS-Anfall von 0,9 kg TS/kg BSB5 und einem 25%-igen Vorabbau im Vorklärbecken berechnet sich diese wie folgt:

 $M_{TS, BB, eff.} = B_{d, BSB, zu} \times 0.75 \times t_{TS} \times \ddot{\cup} S_d$ 

$$
= \frac{1.038 \text{ kg BSB}_5}{d} \times 0.75 \times 12.5 \text{ d} \times 0.9 \frac{k g \text{ TS}}{kg \text{ BSB}_5}
$$
  
= 8.760 kg TS

Hieraus ergibt sich ein TS-Gehalt im Belebungsbecken 1, welches zukünftig als alleiniges Becken weiterbetrieben wird, von

$$
\mathsf{TS}_{\mathsf{BB}} = \frac{M_{TS}}{V_{BB}} = \frac{8.760 \text{ kg}}{3.325 \text{ m}^3} = \text{rd. 2,7 kg TS/m}^3.
$$

Der TS-Gehalt im Belebungsbecken sollte aus betrieblichen Gründen nicht unter 2 kg/m<sup>3</sup> abgesenkt werden. Dies ist vorliegend gegeben.

Informativ:

Der aktuelle TS-Gehalt im Becken liegt im Mittel bei ca. 5 g/l. Daraus resultiert eine derzeitige Schlammmasse von:

 $M_{TS\,vorh.}$  = 5.276 m<sup>3</sup> x 5 g/l = 26.380 kg TS

Der TS-Gehalt in der Belebung liegt üblicherweise zwischen 2 und 4 g/l. Damit kommt eine Weiternutzung von Becken 1 in Frage.

# **8.2.4 Block 2 – Verfahrenstechnik: Nachklärung**

Die auf der Kläranlage vorhandene Schwimmschlammproblematik kann durch eine Umstellung auf Faulungsbetrieb möglicherweise beseitigt werden, weil die Wachstumsvorteile durch Umstellung auf Faulung von z. B. fadenförmigen Bakterien in der Belebung beseitigt werden.

#### **8.2.5 Block 3 - Investitionskosten**

Grundlage für Abschätzung der Investitionskosten bilden die EW<sub>planung</sub>, die in Block 1 ermittelt wurden. Basierend auf der in Kapitel 6 entwickelten Kostenfunktion, vgl. auch Bild 53.

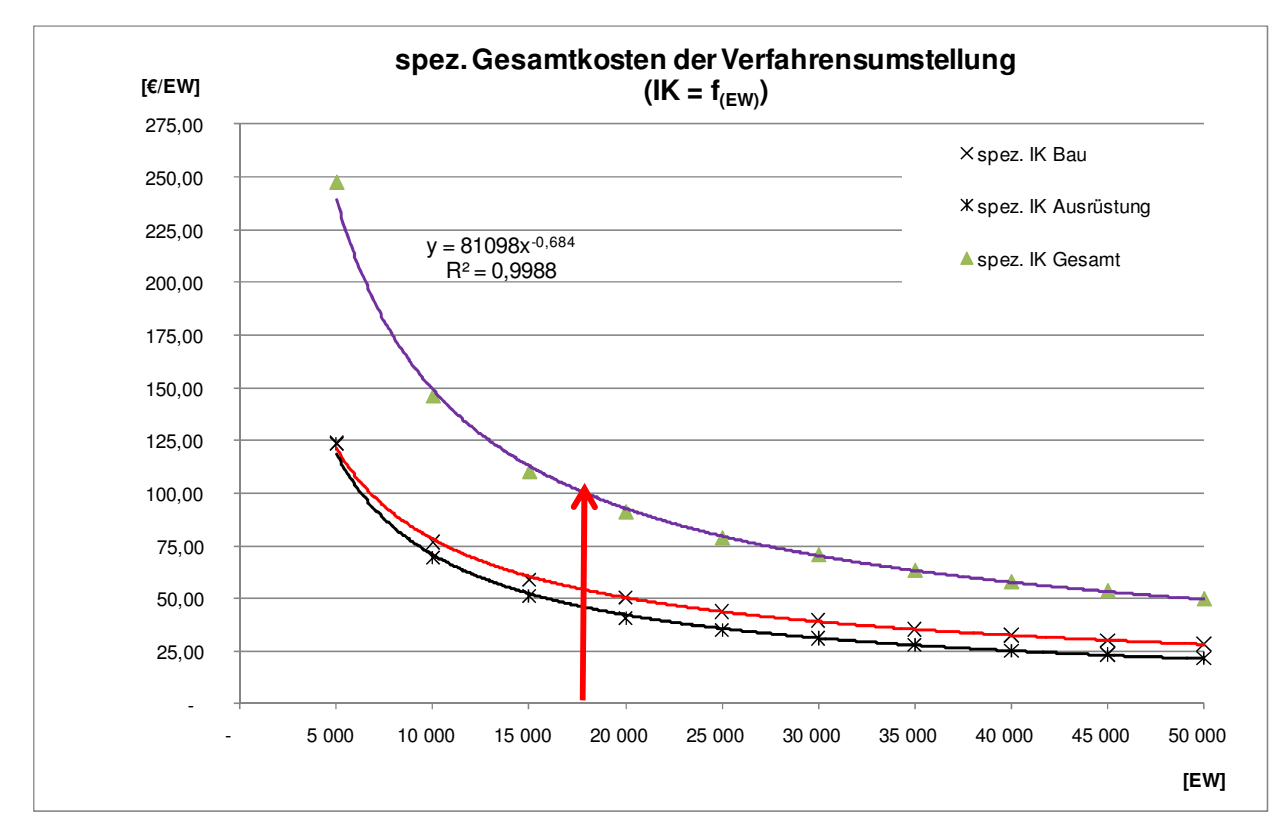

**Bild 53: Spezifische Gesamtkosten bei einer Umstelllung auf Faulungsbetrieb** 

Mit EW<sub>planung</sub> = 17.300 EW ergeben sich somit spezifische Gesamtkosten von

 $y = 81.098 \times 17.300^{0.684}$  €/EW = ca. 102 €/EW

bzw. Gesamtkosten von

17.300 \* 102 €/EW = ca. 1,77 Mio. €

In einem weiteren Schritt könnten die Gesamtkosten auf die einzelnen Bereiche, die von einer Umstellung betroffen sind spezifiziert werden. Dadurch ließen sich die Gesamtkosten konkretisieren.

# **8.3 Zusammenfassung:**

- Die Umstellung auf Faulung lässt wirtschaftliche Vorteile gegenüber der aeroben Stabilisierung erwarten.
- Ein Anaerobbecken kann als Vorklärbecken genutzt und entsprechend umgebaut werden.
- Das Belebungsbecken 2 wird stillgelegt (äußerer Ring des Kombibeckens) und Belebungsbecken 1 als alleinige Belebung genutzt.

Das Ergebnis lautet somit:

**Es wird empfohlen, den Bau einer Schlammfaulungsanlage ingenieurtechnisch zu prüfen.** 

# **9 Abschätzung des energetischen Optimierungspotenzials durch Umnutzung von aeroben Stabilisierungsanlagen in Rheinland-Pfalz**

Die in Kapitel 6 entwickelten Kostenfunktionen machen deutlich, dass das Umstellungspotenzial unter bestimmten Rahmenbedingungen größer sein kann, als in Modul 1 abgeschätzt. Selbst Anlagen mit einer Ausbaugröße unter 10.000 EW kommen ggfls. für eine Umstellung in Betracht. Basierend auf diesen Kostenfunktionen sowie den nachfolgend aufgeführten Rahmenbedingungen wird das energetische Optimierungspotenzial durch Umnutzung von aeroben Stabilisierungsanlagen auf Faulungsanlagen in Rheinland-Pfalz aufgezeigt.

Die jährliche Energiepreissteigerung lag bei Sonderabnehmern in den letzten 9 Jahren bei über 9 %. In den nachfolgenden Betrachtungen wird von einer max. 5 %igen Preissteigerung bei Energie- und Entsorgungskosten ausgegangen, so dass von einer eher konservativen Abschätzung des Optimierungspotenzials auszugehen ist. Diese Preissteigerungsrate entspricht der Erhöhung der Energiepreise in den letzten zehn Jahren im Haushaltsstrombereich.

Um die Spannbreite bei unterschiedlichen Rahmenbedingungen deutlich zu machen, werden nachfolgend 2 Szenarien mit hoher und geringer Preissteigerungsrate beschrieben.

Die Abschätzung legt die folgenden verfahrenstechnischen Randbedingungen zu Grunde:

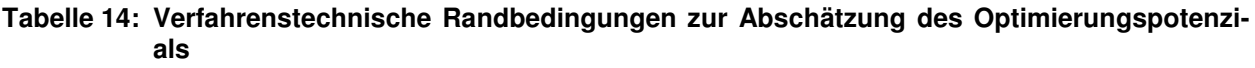

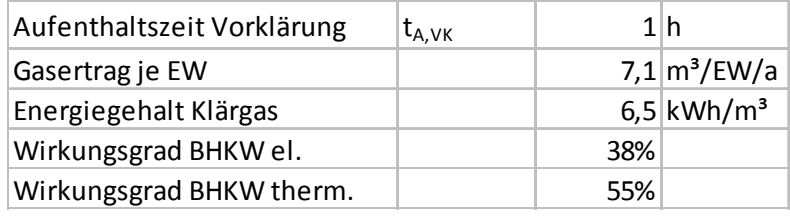

# **9.1 Rahmenbedingungen der Szenarien**

# **9.1.1 Hohe Preissteigerungsrate**

Dieses Szenario wurde unter dem folgenden Leitsatz erstellt: "Je höher die Energie- und Entsorgungskosten und je niedriger der Realzinssatz, umso eher rechnet sich die Umstellung."

Folgende bauliche Maßnahmen wurden angesetzt (vgl. Kapitel 6):

- Neubau einer Vorklärung
- Primärschlammpumpwerk
- Zwischenpumpwerk
- **Faulung**
- **Gasspeicher**
- **BHKW**
- Maschinelle Voreindickung
- Rohschlammbehälter
- **Technikgebäude**

Unter den gewählten Rahmenbedingungen (Kostensteigerung Energie / Entsorgung: 5 %/a; Zinssatz: 3%) ist die Umstellung bereits ab einer Ausbaugröße von

#### **7.300 EW**

wirtschaftlich.

#### **9.1.2 Geringe Preissteigerungsrate**

Dieses Szenario wurde unter dem folgenden Leitsatz erstellt: "Je niedriger die Energie- und Entsorgungskosten und je höher der Realszinssatz, umso weniger rechnet sich die Umstellung."

Bauliche Maßnahmen siehe Kap. 9.1.1.

Unter den gewählten Rahmenbedinugngen (Kostensteigerung Energie / Entsorgung: 1 %/a; Zinssatz: 5 %) ist eine Umstellung erst ab einer Ausbaugröße von

#### **19.700 EW**

wirtschaftlich.

#### **9.2 Ergebnisse**

#### **9.2.1 Hohe Preissteigerungsrate**

Die Ergebnisse stellen sich wie folgt dar:

#### **Tabelle 15: Ergebnisse – Hohe Preissteigerungsrate**

Summe EW 1 664 919 EW Summenwert EW aller Kläranlagen >= 7.300 EW, die für eine Umrüstung in Frage kommen.

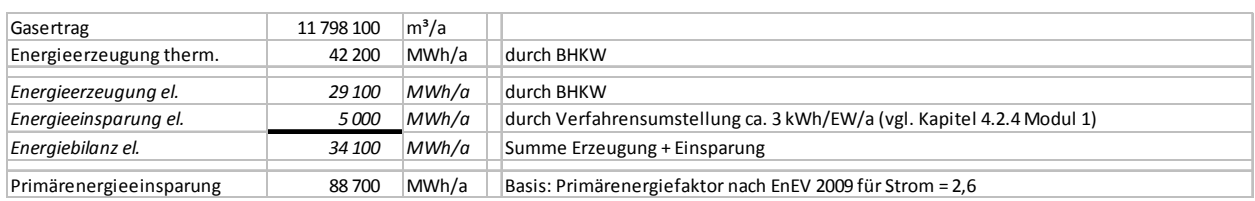

Die Stromerzeugung entspricht der Strommenge, die zur Versorgung von ca. 8.300 4- Personenhaushalten (3.500 kWh/a) erforderlich ist.

#### **9.2.2 Geringe Preissteigerungsrate**

Die Ergebnisse stellen sich wie folgt dar:

#### **Tabelle 16: Ergebnisse – Geringe Preissteigerungsrate**

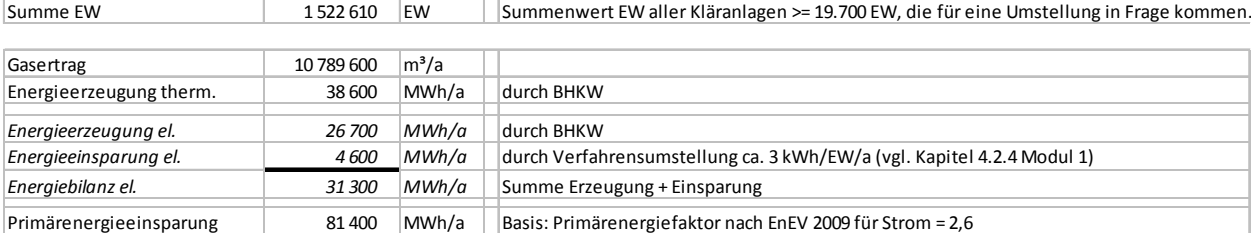

Die Stromerzeugung bei geringer Preissteigerungsrate entspricht ca. 7.600 zu versorgender 4- Personenhaushalte mit einem Verbrauch von 3.500 kWh/a.

Zwischen den Szenarien "hohe und geringe Preissteigerungsrate" ergibt sich nur ein Unterschied von ca. 10 %. Dies ist auf die kleinen Kläranlagen zurückzuführen, die in Summe nur einen kleinen Anteil an EW ausmachen.

#### **Zusammenfassung Optimierungspotenzial**

Eine Umstellung der Kläranlagen führt zu mehreren Effekten, die sich positiv auf die Energiewende und den Betrieb der Anlagen auswirken:

- Effizienzsteigerung durch Prozessoptimierung und Energieeinsparung
- Erzeugung regenerativer Energie durch Faulgasverstromung, die vor Ort verbraucht werden kann

. Beide Prozesse entlasten die Stromnetze vor Ort. Darüber hinaus ergibt sich eine deutliche Primärenergieeinsparung. Weitere positive Effekte für die Betreiber sind eine erhöhte Preisstabilität und Unabhängigkeit sowie eine Entlastung der öffentlichen Haushalte.

# **10 Zusammenfassung und Schlussfolgerungen**

Die **Rahmenbedingungen**, die für eine Umstellung auf Faulungsbetrieb relevant sind, unterscheiden sich auf Kläranlagen z. T. deutlich, so dass keine Pauschalaussagen möglich sind und jede Kläranlage einer individuellen Betrachtung zu unterziehen ist. Besonderes Augenmerk ist auf die Integration eines Vorklärbeckens in die Verfahrenskette (energiereicher Primärschlamm!) und die Reduzierung des Schlammalters (verminderter Bedarf an Beckenvolumen!) zu legen.

Bei den zur Umrüstung relevanten Kläranlagen (10.000 - 50.000 EW) in Rheinland-Pfalz handelt es sich bei den biologischen Anlagenstufen zu 75 % um Rundbecken. Mit zunehmender Größe der Kläranlagen nimmt der Anteil der mehrstraßigen Anlagen zu.

Bei einer **Verfahrensumstellung** sollte sinnvollerweise eine Reduzierung des zu bewirtschaftenden Belebungsvolumens auf das notwendige Maß durchgeführt werden. Idealerweise kann das frei werdende Beckenvolumen als Vorklärung genutzt werden. Dies ist jedoch erfahrungsgemäß eher selten der Fall, so dass in der Regel ein neues Vorklärbecken mit einem vorgeschalteten Zwischenpumpwerk gebaut werden muss. Einstraßig ausgeführte Kläranlagen mit Rundbecken bieten eher schlechte Voraussetzungen. Selbst eine mögliche Volumenreduzierung scheitert an der Notwendigkeit der auch in der Umbauphase einzuhaltenden Ablaufwerte, so dass bei diesen Anlagen lediglich eine Anpassung des Schlammalters über die Absenkung des Feststoffgehalts im Belebungsbecken erfolgen kann. Da die Rahmenbedingungen auf jeder Kläranlage jedoch individuell verschieden sind, stellen die notwendigen Arbeiten zur Verfahrensumstellung sowie zur Weiternutzung nicht mehr benötigten Behandlungsvolumens planerische Herausforderungen an die beratenden Ingenieure in jedem Einzelfall dar.

Am Markt sind für alle Bereiche, die eine Umstellung betreffen **Behandlungstechniken** verfügbar, die die Wirtschaftlichkeit weiter positiv beeinflussen können. Innovative Faulbehälterkonstruktionen weisen einfache kompakte Formen auf, die kostengünstig, auch mehrstufig, betrieben werden können. Für den Bereich der Gasspeicherung haben sich in der Praxis beispielsweise kostengünstige Doppelmembrangasspeicher bewährt. Für die Verstromung stehen sowohl Blockheizkraftwerke als auch zunehmend Mikrogasturbinen zur Verfügung. Die Prozesswassserbehandlung spielt auf kleineren Kläranlagen i. d. R. keine Rolle. Verfahren, wie z. B. die Deammonifikation, sind aber bereits großtechnisch im Einsatz.

Zur überschlägigen Prüfung der Wirtschaftlichkeit der Verfahrensumstellung auf Faulung wurden **Kostenfunktionen** entwickelt, anhand derer Kläranlagenbetreiber und Planer beurteilen können, ob weitergehende Untersuchungen für ihren speziellen Anwendungsfall grundsätzlich geboten sind.

Durch Vergleich der Kapitalkosten mit den resultierenden Betriebskosteneinsparungen ergibt sich die Wirtschaftlichkeitsgrenze der Verfahrensumstellung, die bei derzeitigen Energie- und Entsorgungskosten bei etwa 20.000 EW liegt. Bereits eine Steigerungsrate der Energie- und Entsorgungskosten von 2 %/a würde bei einem Realzinssatz von 4 % dazu führen, dass die Umstellung bereits für Kläranlagen ab 15.000 EW interessant würde. Bei einer Steigerung von 3 %/a ist die Verfahrensumstellung bereits für Anlagen ab 10.000 EW wirtschaftlich realisierbar.

Mit dem entwickelten Instrumentarium der "**Checkliste**" steht erstmals ein Werkzeug bereit, das von Betreibern und Planern genutzt werden kann, um die Fragestellung nach Umstellung auf Faulung abschätzend beantworten zu können. Neben der wirtschaftlichen Abschätzung einer Umstellung werden auch damit einhergehende Änderungen in der Prozesskette aufgezeigt. Die Checkliste greift auf i. d. R. vorhandene Betriebsdaten zurück. Unter Umständen kann die Erhebung weiterer Daten erforderlich werden.

Eine Umstellung der Kläranlagen führt zu mehreren Effekten, die sich positiv auf die Energiewende und den Betrieb einer Kläranlage auswirken. Das **Optimierungspotenzial** stellt sich wie folgt dar.

- Effizienzsteigerung durch Prozessoptimierung und Energieeinsparung
- Erzeugung regenerativer Energie durch die Faulgasverstromung, die vor Ort verbraucht werden kann

• deutliche Reduzierung der zu entsorgenden / verwertenden Klärschlammmenge

Beide Prozesse entlasten die Stromnetze vor Ort. Darüber hinaus ergibt sich eine deutliche Primärenergieeinsparung. Weitere positive Effekte für die Betreiber sind eine erhöhte Preisstabilität und Unabhängigkeit sowie eine Entlastung der öffentlichen Haushalte.

# **11 Literaturverzeichnis**

100% erneuerbar Stiftung (2011): Windgas – oder wie man mit fluktuierendem Ökostrom eine sichere Energieversorgung ermöglicht. Online verfügbar unter http://blog.100-prozenterneuerbar.de/wordpress/2011/03/23/windgas-%E2%80%93-oder-wie-man-mit-fluktuierendem-okostromeine-sichere-energieversorgung-ermoglicht-2/, zuletzt geprüft am 19.07.2011.

ATV-DVWK, Deutsche Vereinigung für Wasserwirtschaft, Abwasser und Abfall: Biologische Stabilisierung von Klärschlamm. April 2003. (2003a). Hennef: GFA Gesellschaft zur Förderung der Abwassertechnik e.V. (ATV-DVWK-Regelwerk, M 368).

ATV-DVWK, Deutsche Vereinigung für Wasserwirtschaft, Abwasser und Abfall: Vorklärbecken in modernen Kläranlagen. August 2003. (2003b). Hennef (ATV-DVWK-Arbeitsbericht).

ATV-DVWK, Deutsche Vereinigung für Wasserwirtschaft, Abwasser und Abfall; Abwassertechnische Vereinigung: Bemessung von einstufigen Belebungsanlagen. Stand: Mai 2000. (2000). Hennef: GFA-Gesellschaft zur Förderung der Abwassertechnik e. V. (ATV-DVWK-Regelwerk, A 131).

Baumann, Peter; Roth, Manfred (2008): Senkung des Stromverbrauchs auf Kläranlagen. Systematisches Vorgehen zur Steigerung der Energieeffizienz durch Nutzung des Einsparpotenzials ; Leitfaden. 2. Aufl. Stuttgart: DWA Dt. Vereinigung für Wasserwirtschaft Abwasser u. Abfall Landesverband Baden-Württemberg (Leitfaden für das Betriebspersonal, 4).

Beier, Maike; Sander, Marian Schneider Yvonne Rosenwinkel Karl-Heinz (2008): Energieeffiziente Stickstoffelimination. Verfahrensüberblick zur Nitritation/Deammonifikation und Auswirkungen auf den Energiebedarf von Kläranlagen. In: Korrespondenz Abwasser, Abfall, Jg. 55, H. 6, S. 671–678.

Biebersdorf, Norbert; Schröder, Markus (2008): Schlammbehandlung auf Kläranlagen. Kleine und mittlere Anlagen. In: Wasserwirtschaft Wassertechnik, H. 10, S. 8–12.

BLfW (2004): Merkblatt Nr. 4.7/11. Nachweis von Stabilisierungskriterien bei der aeroben Schlammstabilisierung. Bayerisches Landesamt für Wasserwirtschaft. Online verfügbar unter http://www.lfu.bayern.de/wasser/merkblattsammlung/teil4\_oberirdische\_gewaesser/doc/nr\_4711.pdf.

Cornel, Peter (1998): Reduzierung der Stickstoffrückbelastung durch Schlammwasserbehandlung. In: Schriftenreihe WAR 108. Darmstadt, Bd. 102, S. 173–197.

Denkert, R. (2007): Eindickung, Entwässerung und Trocknung von Klärschlamm. DWA-Fortbildungskurs M/4 "Schlammbehandlung, -verwertung und -beseitigung". Veranstaltung vom 2007. Kasssel. Veranstalter: DWA.

Energieagentur NRW (2011): Infografik Energie. Herausgegeben von Energieagentur NRW. Energieagentur NRW. Online verfügbar unter

http://www.energieagentur.nrw.de/infografik/page.asp?RubrikID=2633, zuletzt aktualisiert 2011, zuletzt geprüft am 10.10.2011.

Fimml, Christian (2010): Oft ein Sorgenkind bei der Abwasserreinigung: Die Schlammwässer. In: KA-Betriebs-Info, Jg. 40, H. 4, S. 1796–1801.

Grömping, Markus (2007): Trübwasserbehandlung. In: Dresdner Berichte 29. Dresden, Bd. 29, S. 149– 159.

Grömping, Markus (2009): Stand der Technik zur Prozesswasserbehandlung- Verfahrenskonzepte, Patente, Reinigungsleistungen, Kostenanteile. In: Tagungsband zur 7. Aachener Tagung. Stickstoffrückebelasunt - Stand der Technik 2009 .

Grömping, Markus; Jardin, Norbert et al. (2000): Rückbelastung aus der Schlammbehandlung - Menge und Beschaffenheit der Rückläufe. ATV-DVWK-Arbeitsgruppe AK-1.3 "Rückbelastung aus der Schlammbehandlung". In: Korrespondenz Abwasser, Abfall, Jg. 47, H. 8, S. 1181–1187.

Grömping, Markus; Seyfried, A. (2003): Entscheidungskriterien und Wirtschaftlichkeitsaspekte zur Einbindung der Stickstoffrückbelastung in den Klärwerksprozess. In: Tagungsband zur 5. Aachener Tagung. Stickstoffrückebelasunt - Stand der Technik 2003 .

Haberkern, Bernd; Maier, Werner; Schneider, Ursula (2008): Steigerung der Energieeffizienz auf kommunalen Kläranlagen. Herausgegeben von Umweltbundesamt. Dessau-Roßlau. (Forschungsbericht 205 26

307). Online verfügbar unter http://www.umweltdaten.de/publikationen/fpdf-l/3347.pdf, zuletzt geprüft am 08.02.2010.

Hansen, Joachim; Wu, Kai et al. (2007): Steigerung der Energieeffizienz von Abwasseranlagen. Ökoeffizienz in der Wasserwirtschaft. Herausgegeben von Forsten und Verbraucherschutz Rheinland-Pfalz Ministerium für Umwelt. Remscheid. Online verfügbar unter

http://www.wiwmbh.de/WIW/wiwwys7.nsf/files/energieanalysen\_mufv\_internet.pdf/\$FILE/energieanalysen mufy internet.pdf, zuletzt geprüft am 03.02.2010.

Jardin, Norbert; Arnold, E. et al. (2005): Rückbelastung aus der Schlammbehandlung - Verfahren zur Schlammwasserbehandlung. In: DWA 4. Klärschlammtage Würzburg .

Kapp, H. (1998): Einfluss der Schlammfaulung auf die Energiebilanz von Kläranlagen. In: Stuttgarter Berichte zur Siedlungswasserwirtschaft (149), Bd. 149, S. 169–186.

Meyer, H.; Biebersdorf, Norbert (1995): Schlammfaulung oder simultane aerobe Stabilisierung. In: Gewässerschutz, Wasser, Abwasser. Aachen, Bd. 146, S. 14.1.

Müller, Ernst A.; Kobel, Beat et al. (1999): Handbuch Energie in Kläranlagen NRW. Ministerium für Umwelt, Raumordnung und Landwirtschaft des Landes Nordrhein-Westfalen. Düsseldorf.

Rieke, Stephan (2011): Methanisierung von Ökostrom. Veranstaltung vom 2011. Karlsruhe. Veranstalter: kine - Karlsruher Initiative zur nachhaltigen Energiewirtschaft e.V.

Roediger, Hanns; Roediger, Markus; Kapp, Helmut (1990): Anaerobe alkalische Schlammfaulung. 4. Aufl. München: Oldenbourg.

Schmitt, Theo G.; Hansen, Joachim (2003): Zentrales Erfassungssystem zur Beratung bei Bläh- und Schwimmschlammproblemen auf kommunalen Kläranlagen. Herausgegeben von Theo G. Schmitt. Fachgebiet Siedlungswasserwirtschaft & tectraa an der Universität Kaiserslautern. Online verfügbar unter http://www.zerberus-online.de, zuletzt geprüft am 20.04.2010.

Schreff, Diester (2010): Stickstoffrückbelastung - Quellen - Relevanz - Lösungsansätze. Online verfügbar unter http://www.klaerwerk.info/Abwasserreinigung/Stickstoffrueckbelastung-Quellen-Relevanz-Loesungsansaetze, zuletzt geprüft am 09.02.2011.

Seibert-Erling, Gerhard; Etges, Tanja (2010): Praktische Umsetzung von Energiesparmaßnahmen. In: 11. Kölner Kanal und Kläranlagen Kolloquium (Aachener Schriften zur Stadtentwässerung, 14).

Siekmann, Klaus; Jakob, Jürgen (2010): Entwicklungstendenzen der Klärschlammbehandlung und verwertung auf kleineren Kläranlagen. Veranstaltung vom 2010, aus der Reihe "DWA-Fachtagung". Emmelshausen. Veranstalter: DWA-Fachtagung 26.10.2010.

Sterner, Michael; Jentsch, Mareike; Holzhammer, Uwe (2011): Energiewirtschaftliche und ökologische Bewertung eines Windgas-Angebotes. Gutachten. Herausgegeben von Fraunhofer IWES. Online verfügbar unter http://www.greenpeace-energy.de/fileadmin/docs/sonstiges/Greenpeace\_Energy\_Gutachten\_ Windgas Fraunhofer Sterner.pdf, zuletzt geprüft am 19.07.2011.

Wechs, Florian (1985): Ein Beitrag zur zweistufigen anaeroben Klärschlammstabilisierung. Berichte aus Wassergütewirtschaft und Gesundheitsingenieurwesen TU München. München. (53).

# **12 Anhang**

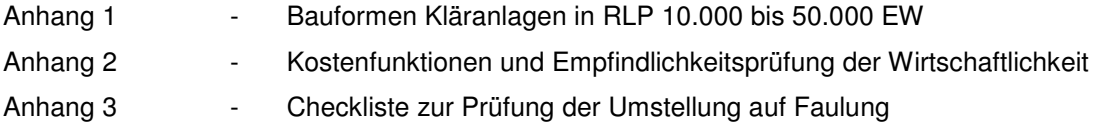

# **Anhang 1**

# **Übersicht der betrachteten Anlagen von 10.000 EW bis 50.000 EW**

RUB =Rundbecken, REB = Rechteckbecken, ULG = Umlaufgraben, eRB = einfaches Rundbecken, KB = Kombibecken, iNK = innenliegende Nachklärung

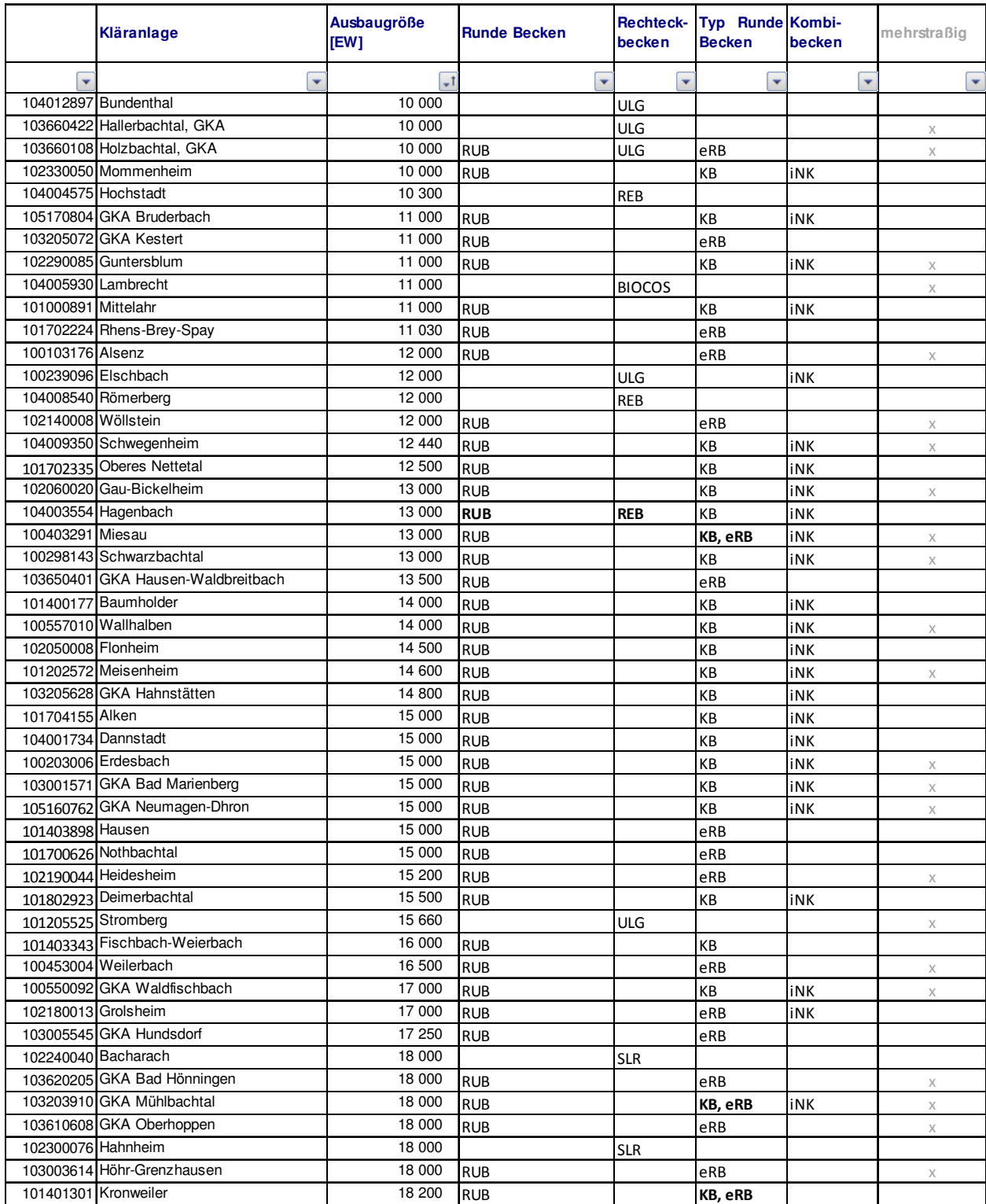

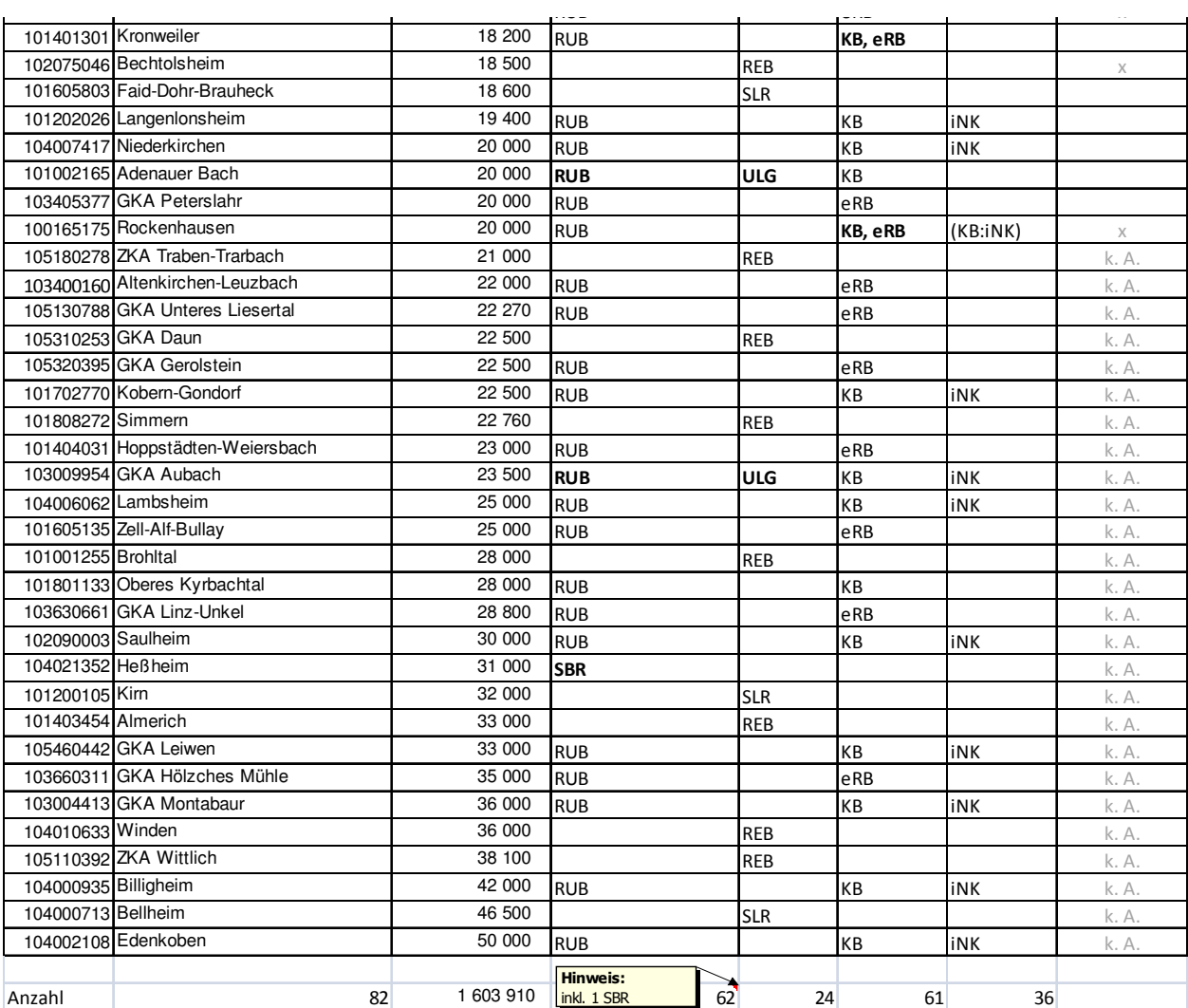

# **Anhang 2**

### **Kostenfunktionen**

**Projektkostenbarwerte und Empfindlichkeitsprüfungen für unterschiedliche Randbedingungen** 

**Kostenfunktionen** 

#### $g$  2 Kos tenfunktionen

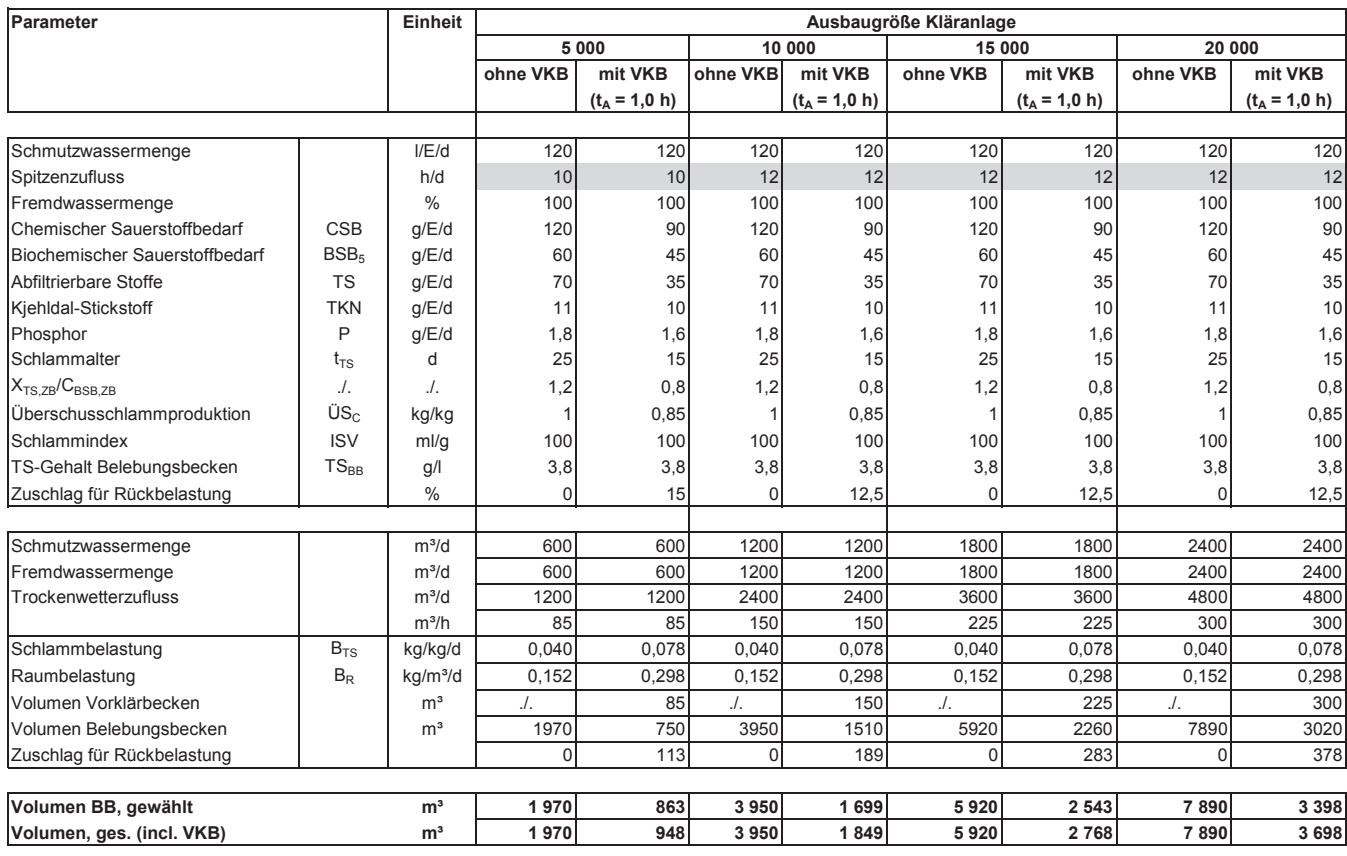

 $1/32$ 

Anhan  $g2$  Kos

#### tenfunktionen

NAwaS Modul 2

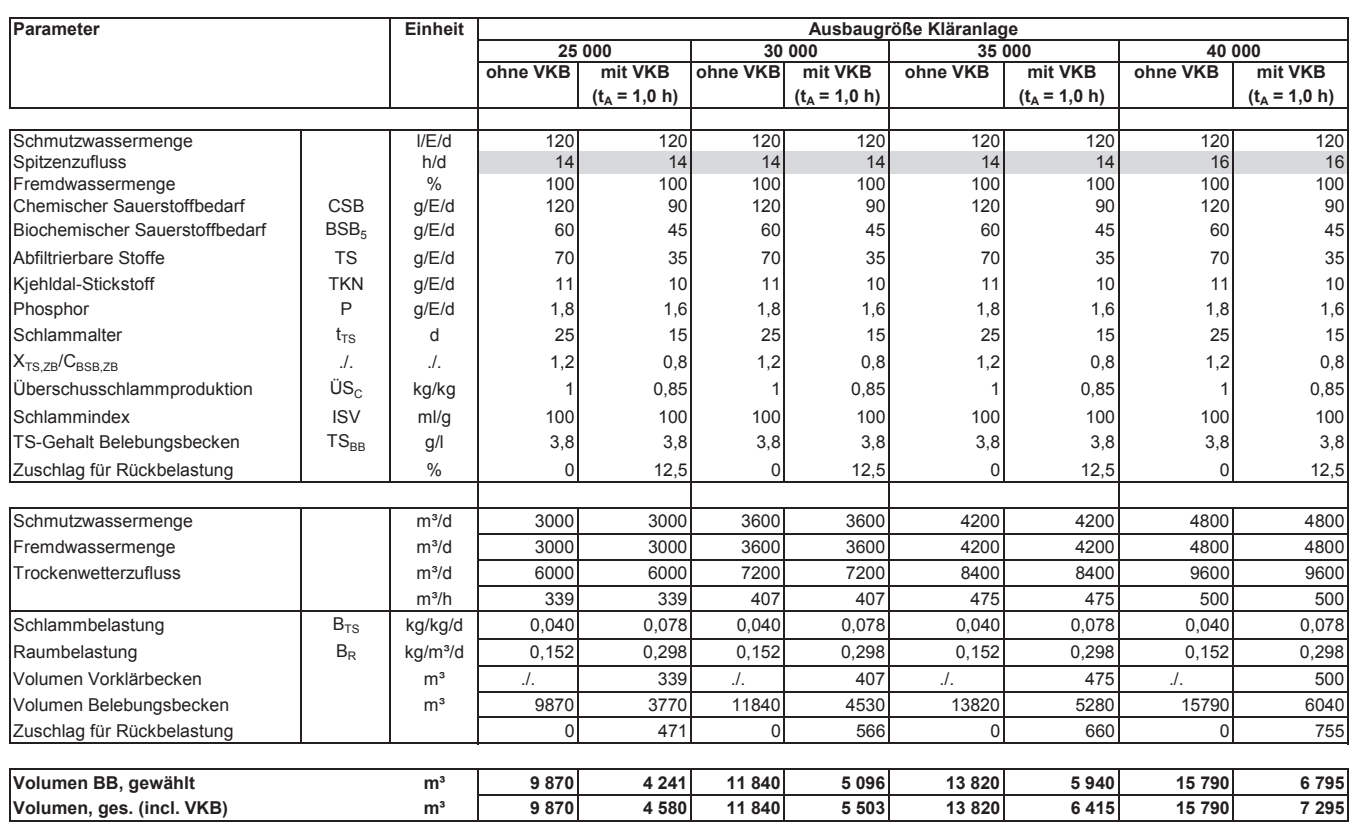

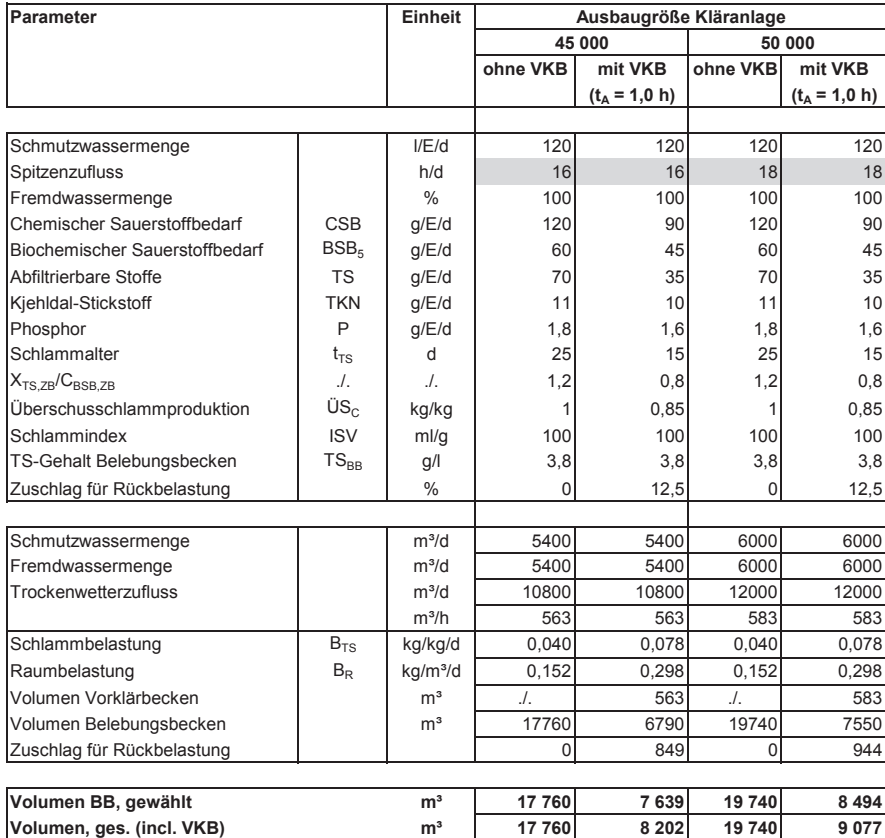

 $3/32$ 

Anhan

#### $g$  2 Kos tenfunktionen

NAwaS Modul 2

# **Erforderliches Belebungsbeckenvolumen in Abhängigkeit der Ausbaugröße und der Verfahrensführung**

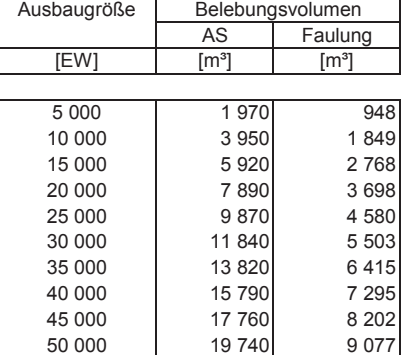

#### Anmerkung:

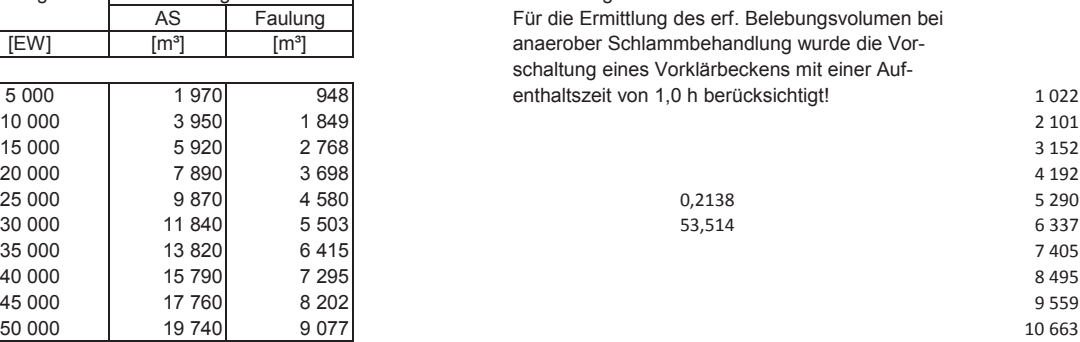

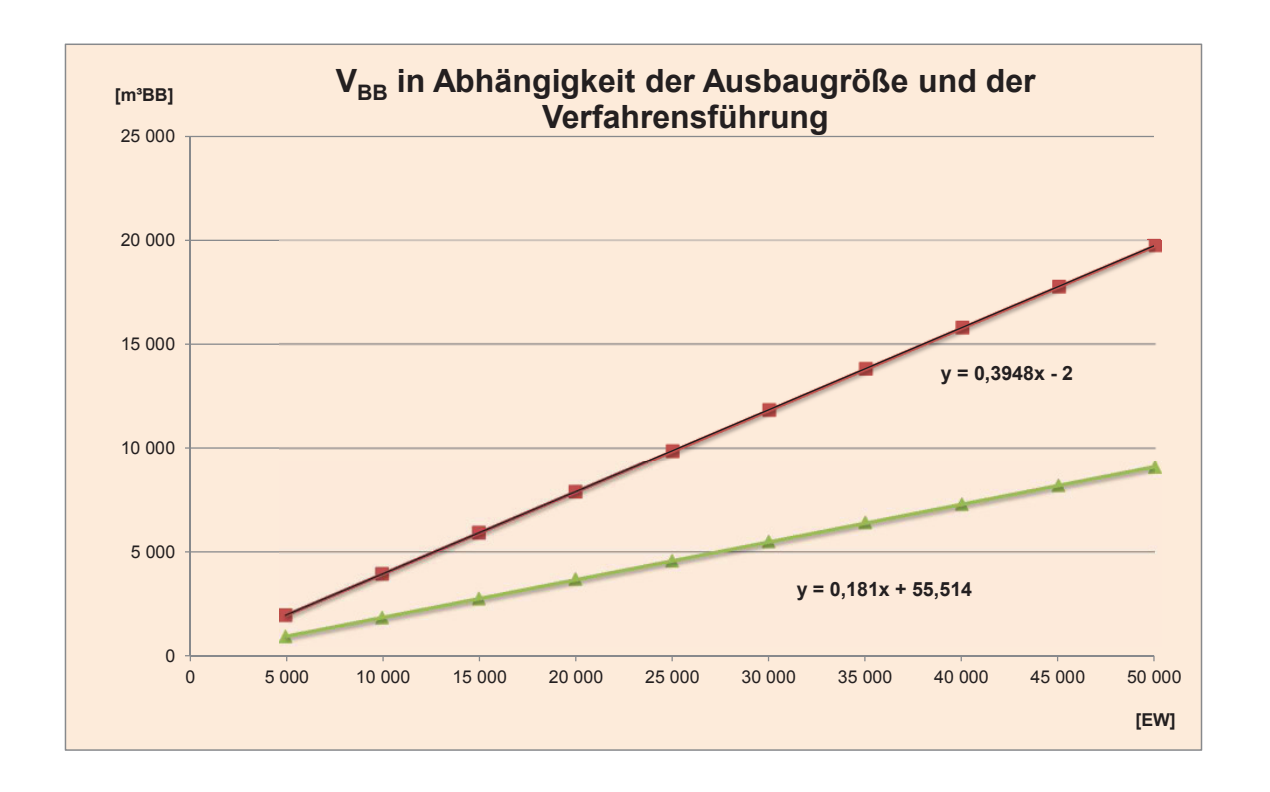

#### $5/32$

#### Anhan  $g$  2 Kos

#### tenfunktionen

#### NAwaS Modul 2

#### **Dimensionierung und Massenermittlung Vorklärbecken (Ausführung als Rundbecken)**

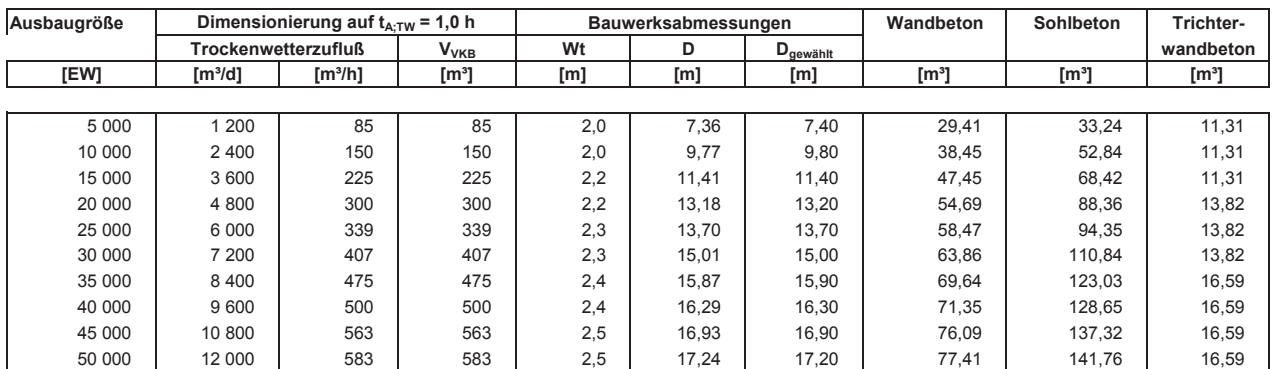

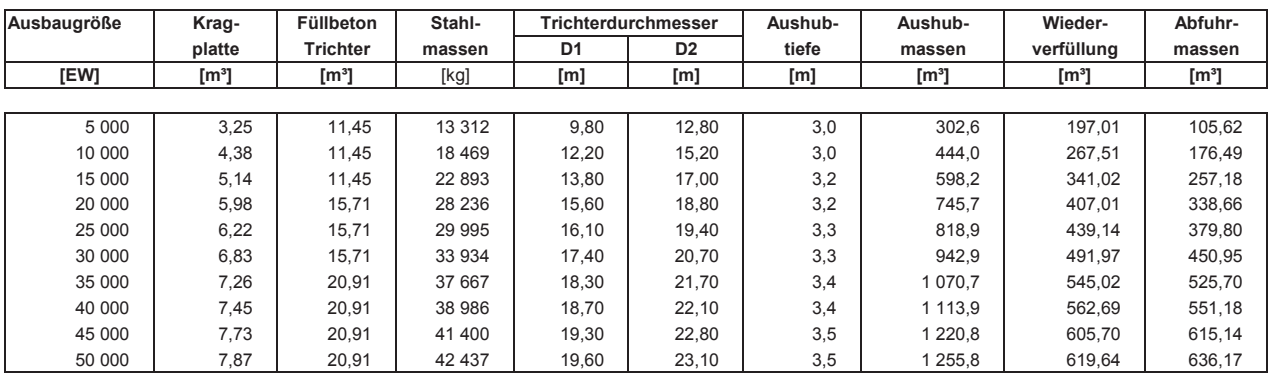

#### **Kostenermittlung Vorklärbecken, baulicher Teil (Ausführung als Rundbecken)**

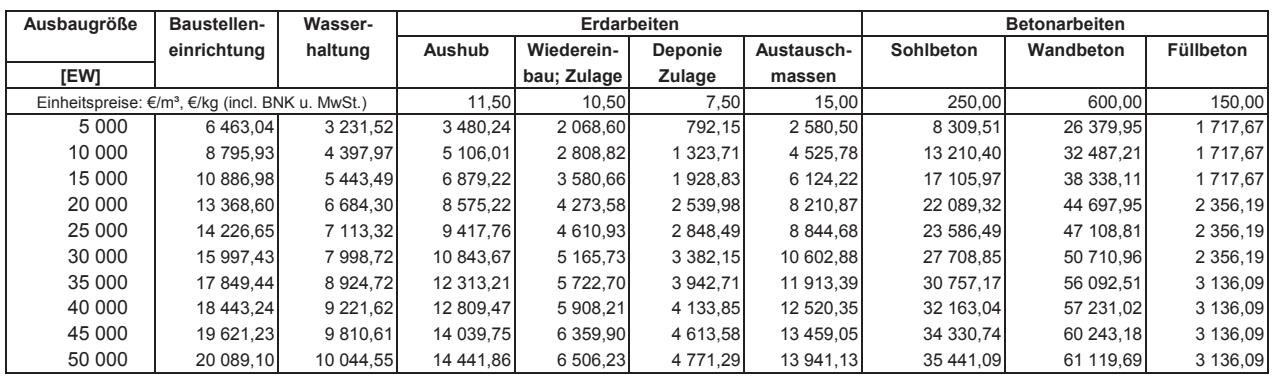

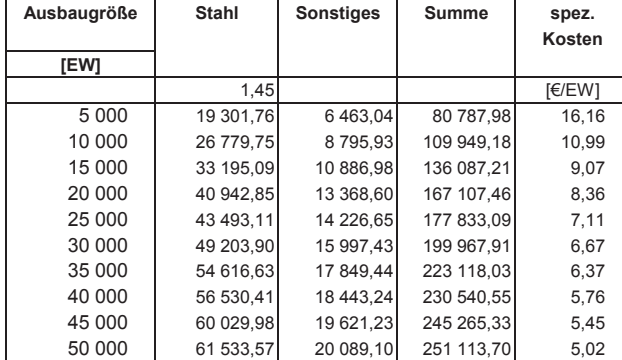

 $7/32$ 

Anhan  $g$  2 Kos

#### tenfunktionen

NAwaS Modul 2

#### **Kostenermittlung Vorklärbecken, Ausrüstung - Maschinen- und EMSR-Technik (Ausführung als Rundbecken)**

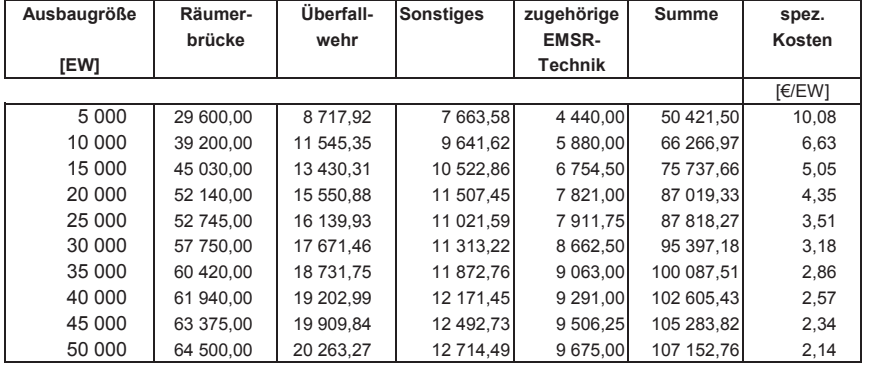

#### **Zusammenstellung der Gesamtkosten für das Vorklärbecken (Ausführung als Rundbecken)**

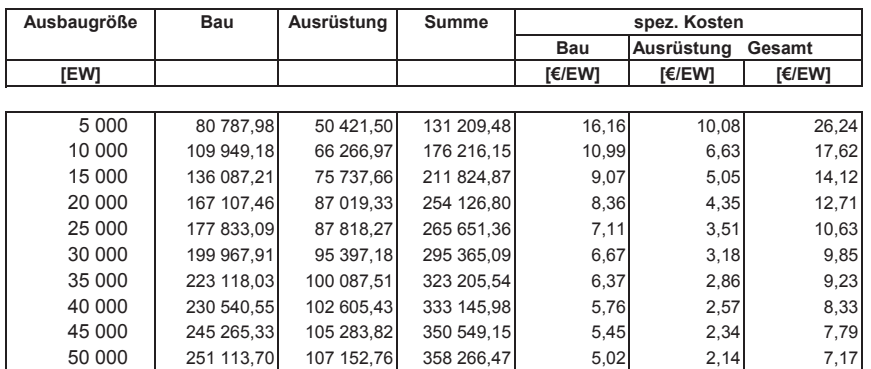

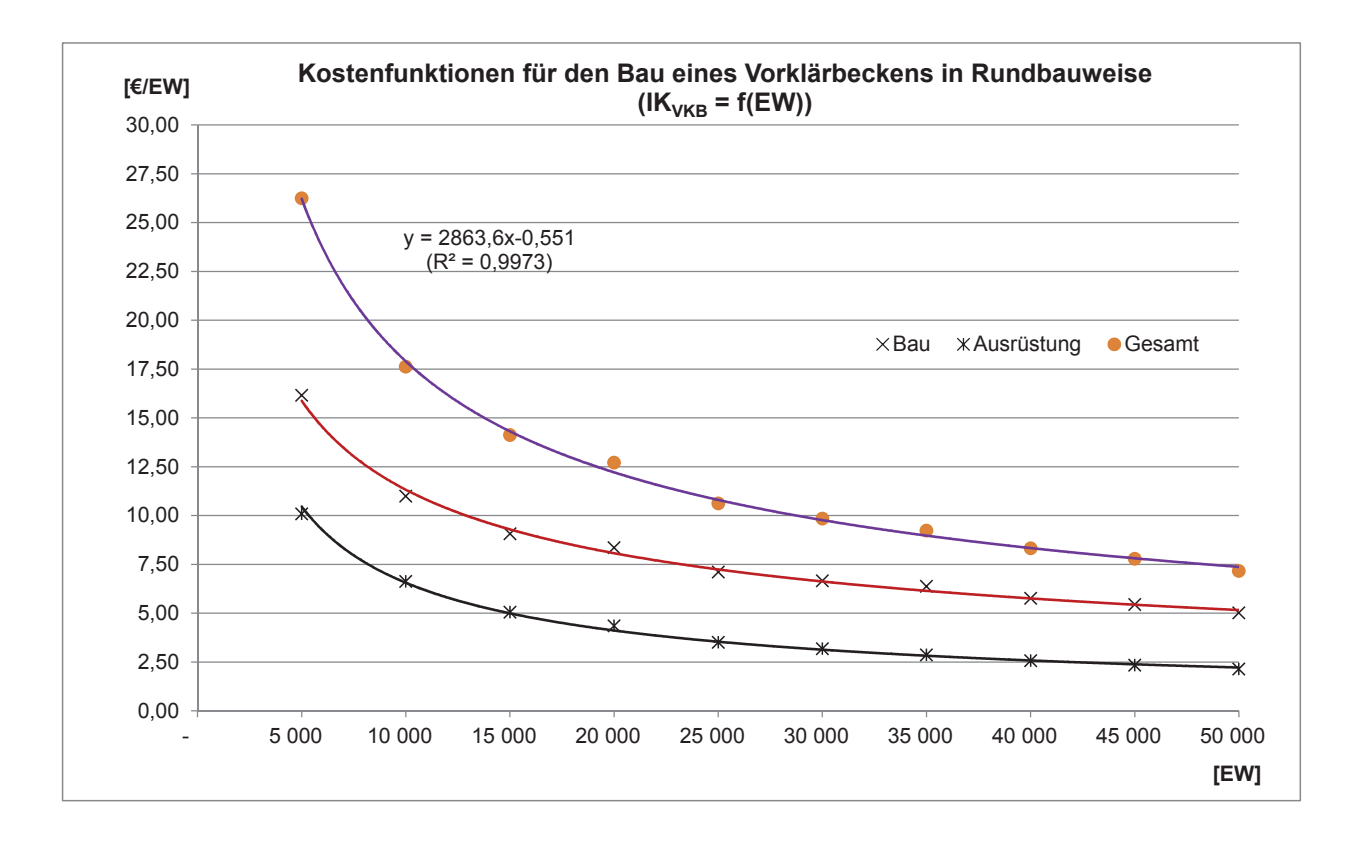

#### $9/32$

#### Anhan  $g$  2 Kos

tenfunktionen

**Dimensionierung Faulturm (Ausführung als 2-stufiger Kompaktfaulbehälter)**

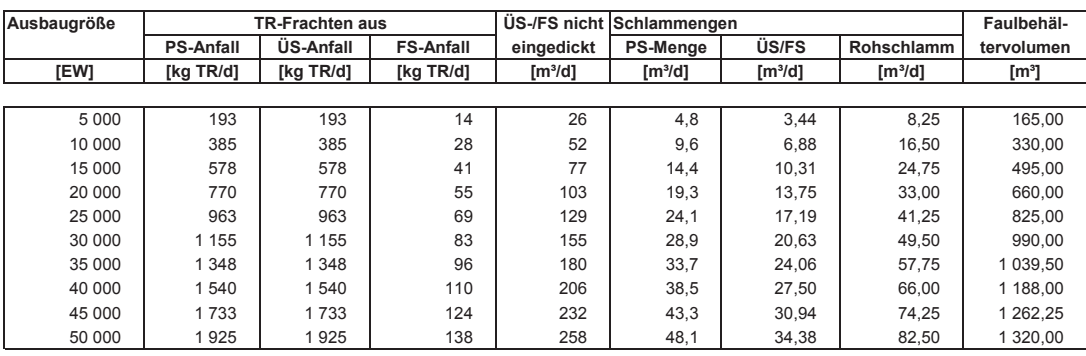

#### NAwaS Modul 2

#### **Massenermittlung Faulturm (Ausführung als 2-stufiger Kompaktfaulbehälter)**

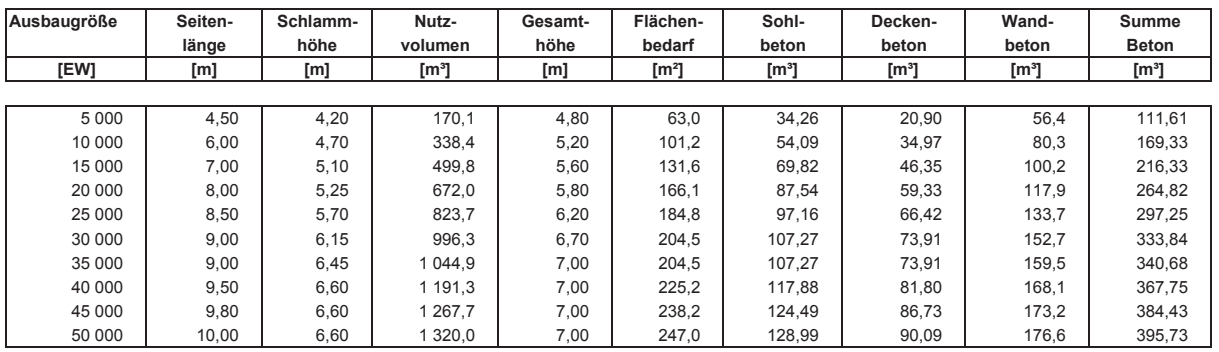

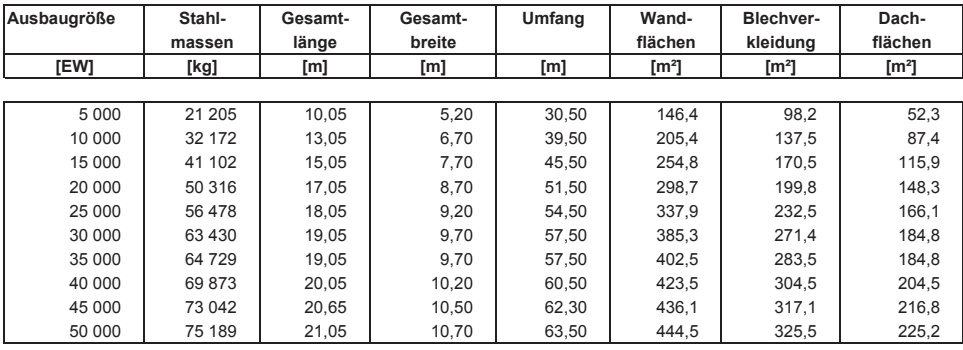

#### $11/32$

#### Anhan

 $g$  2 Kos tenfunktionen

#### NAwaS Modul 2

#### **Kostenermittlung Faulturm, baulicher Teil (Ausführung als 2-stufiger Kompaktfaulbehälter)**

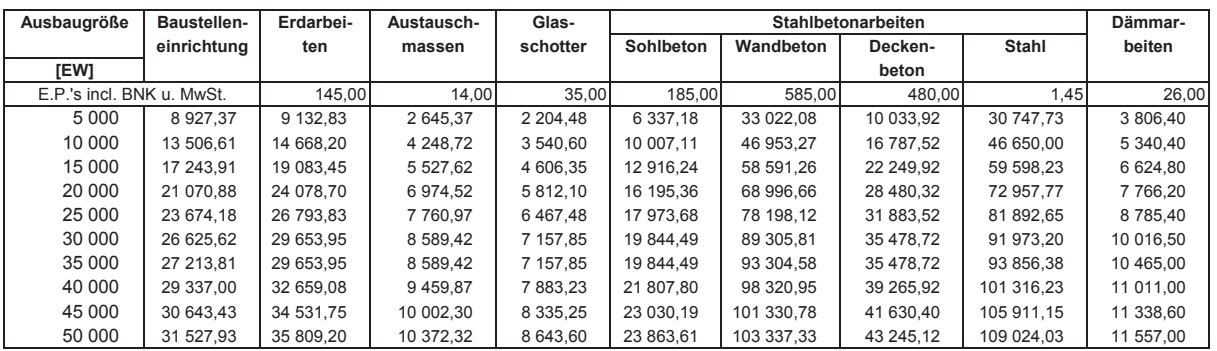

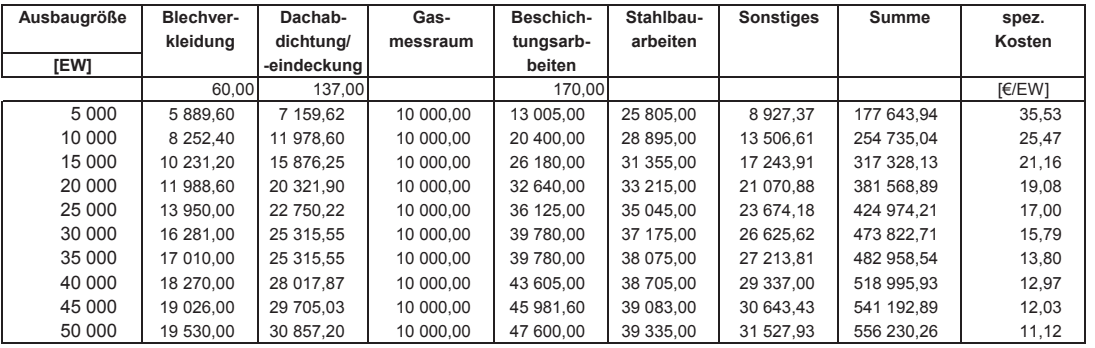

**Kostenermittlung Faulturm, Ausrüstung - Maschinen- und EMSR-Technik (Ausführung als 2-stufiger Kompaktfaulbehälter)**

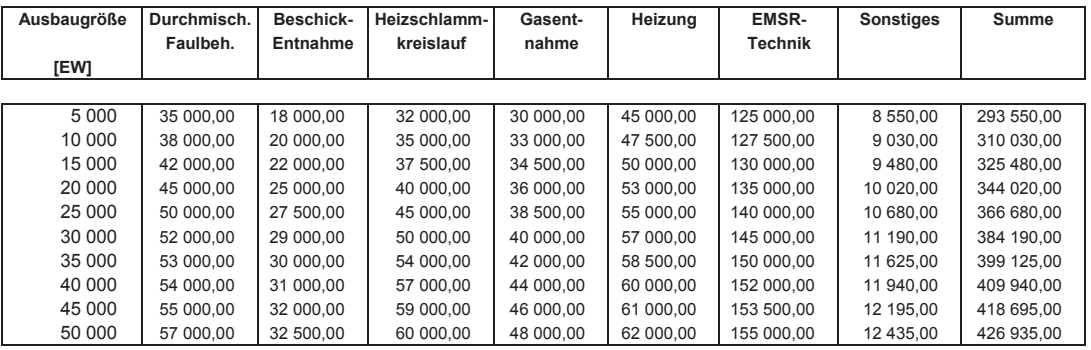

#### **Zusammenstellung der Gesamtkosten für den Faulbehälter**

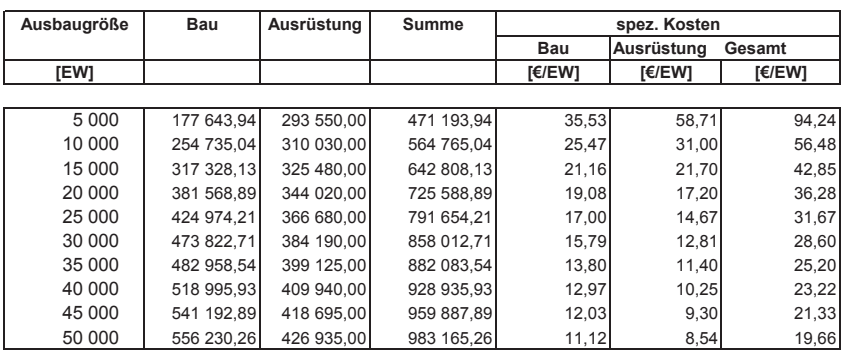

Anhan  $g$  2 Kos  $13/32$ 

tenfunktionen

NAwaS Modul 2

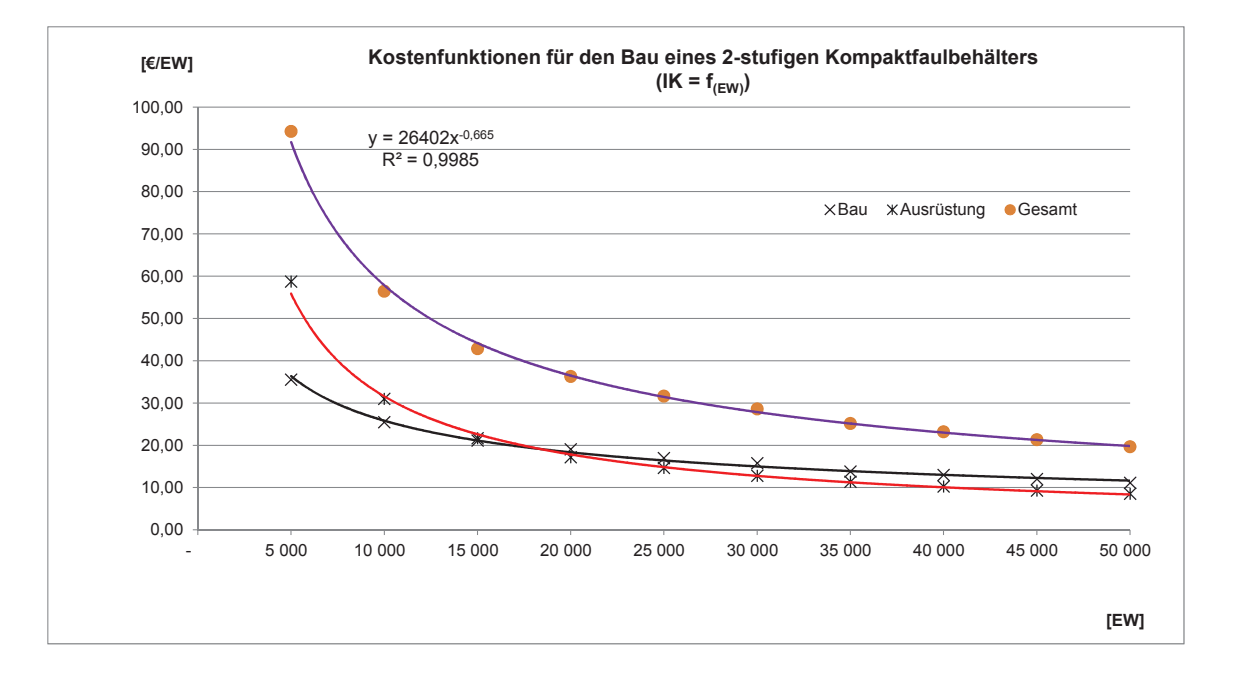

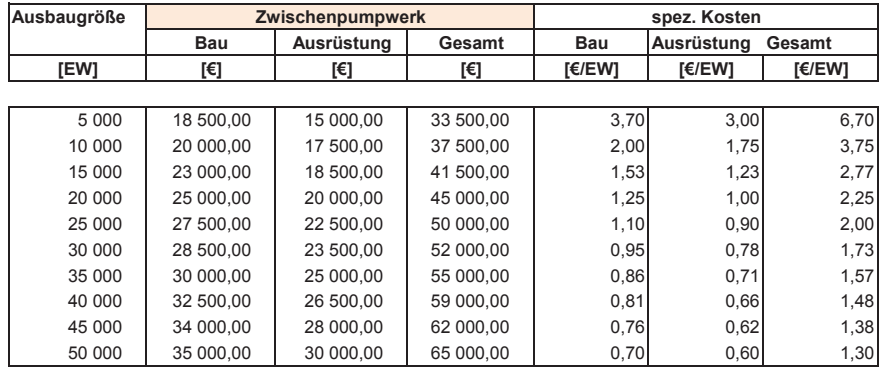

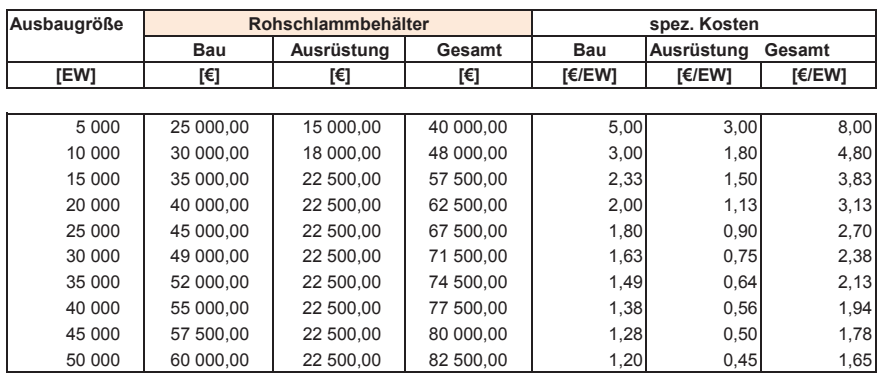

#### $15/32$

#### Anhan  $g$  2 Kos

#### tenfunktionen

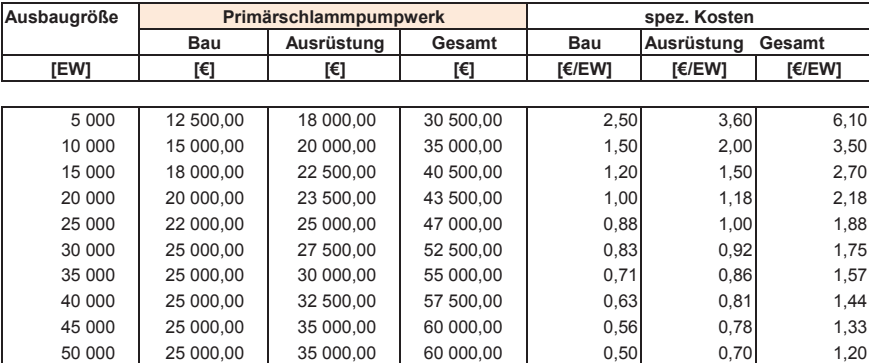

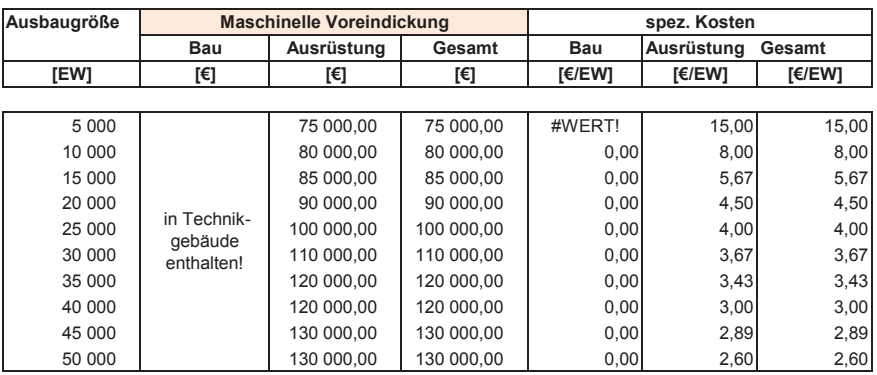
$g$  2 Kos tenfunktionen

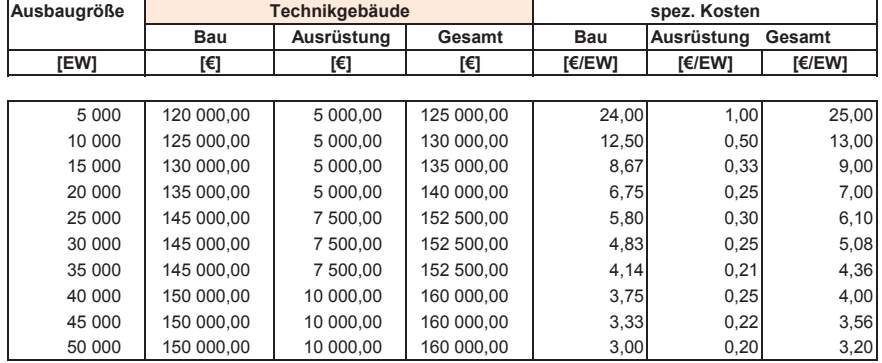

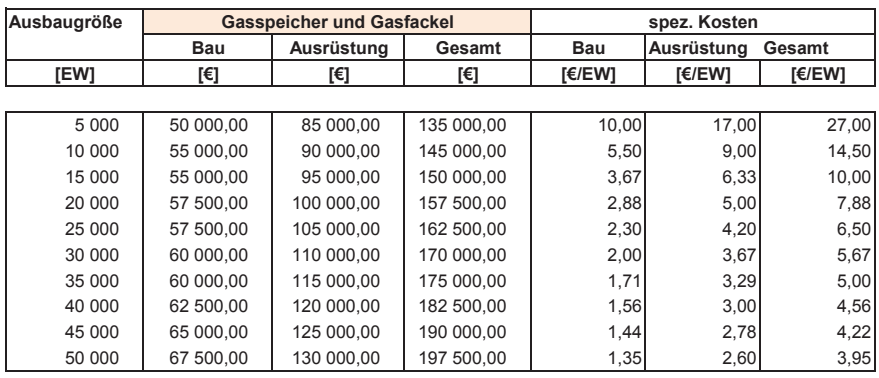

### 17/32

#### Anhan  $g$  2 Kos

#### tenfunktionen

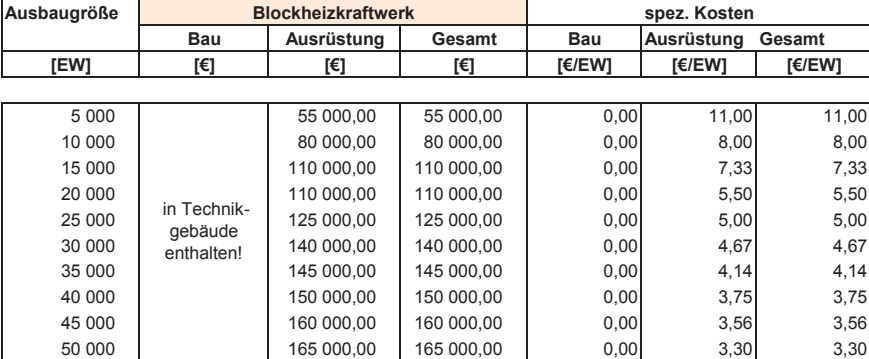

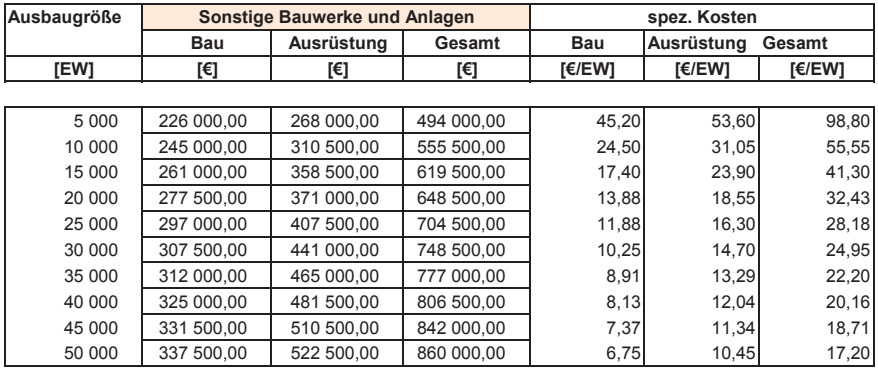

NAwaS Modul 2

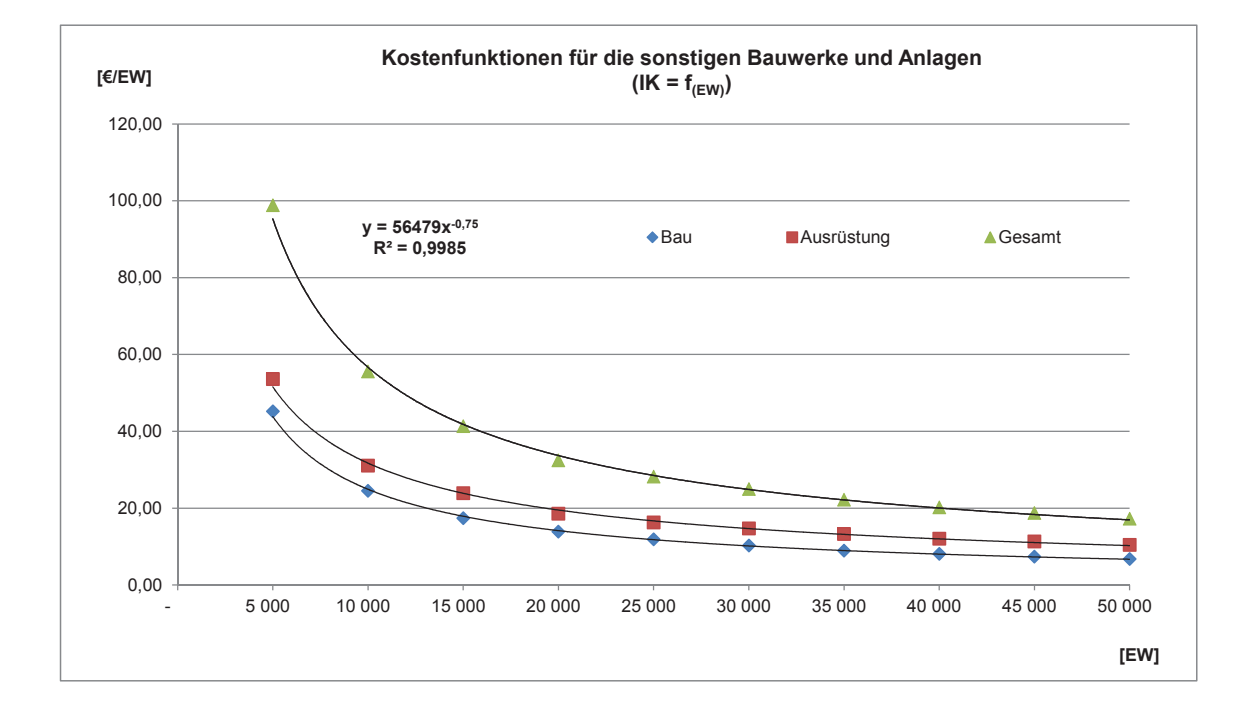

#### 19/32

#### Anhan  $g$  2 Kos

#### tenfunktionen

#### NAwaS Modul 2

## **Zusammenstellung der Gesamtkosten für die Verfahrensumstellung**

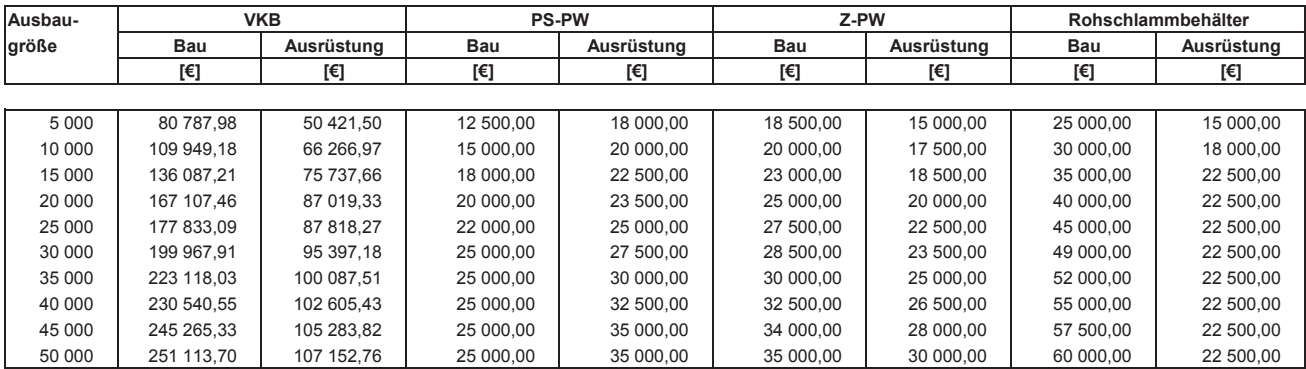

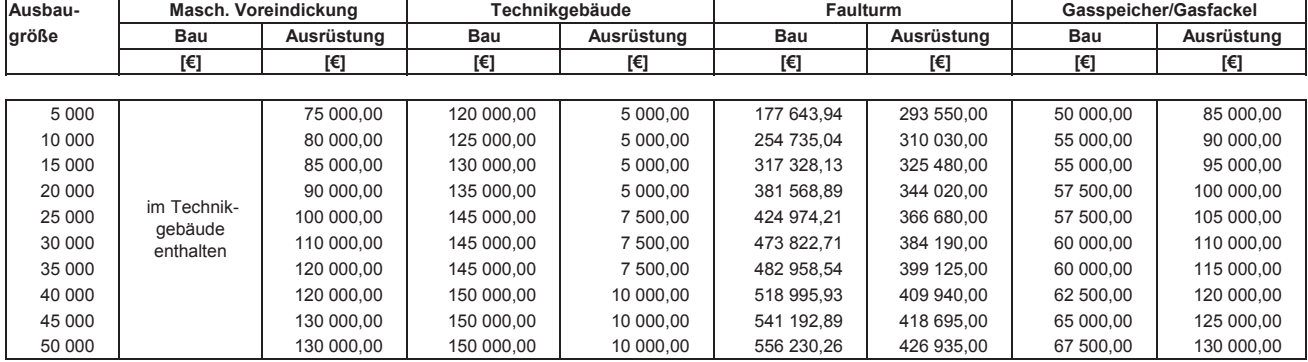

Anhan

#### $g$  2 Kos tenfunktionen

NAwaS Modul 2

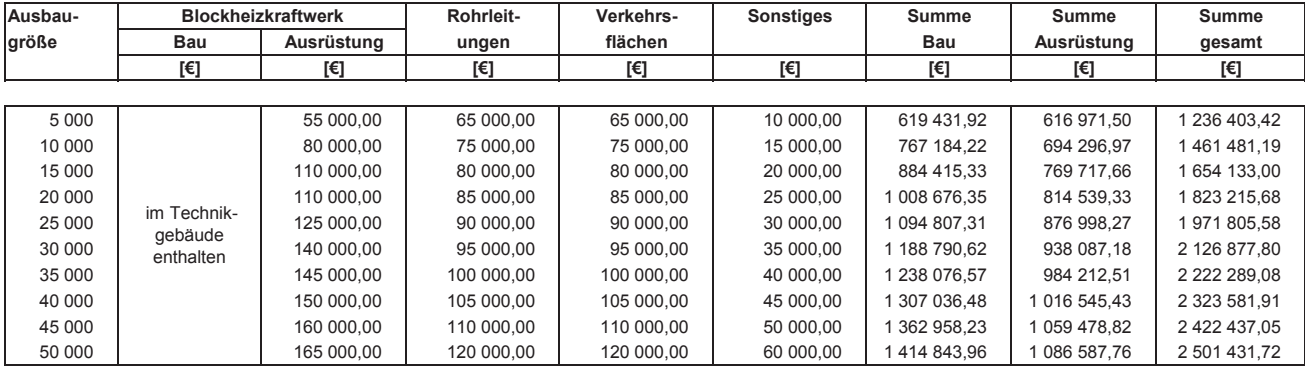

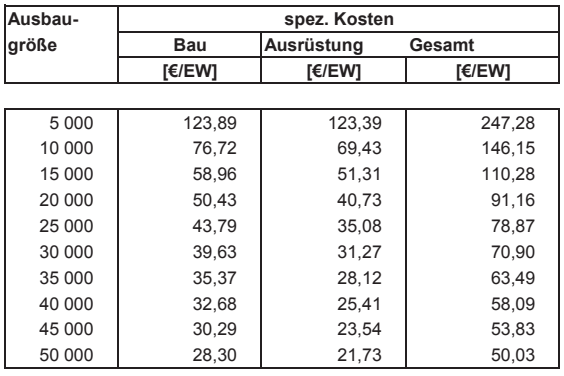

 $21/32$ 

Anhan  $g$  2 Kos

#### tenfunktionen

NAwaS Modul 2

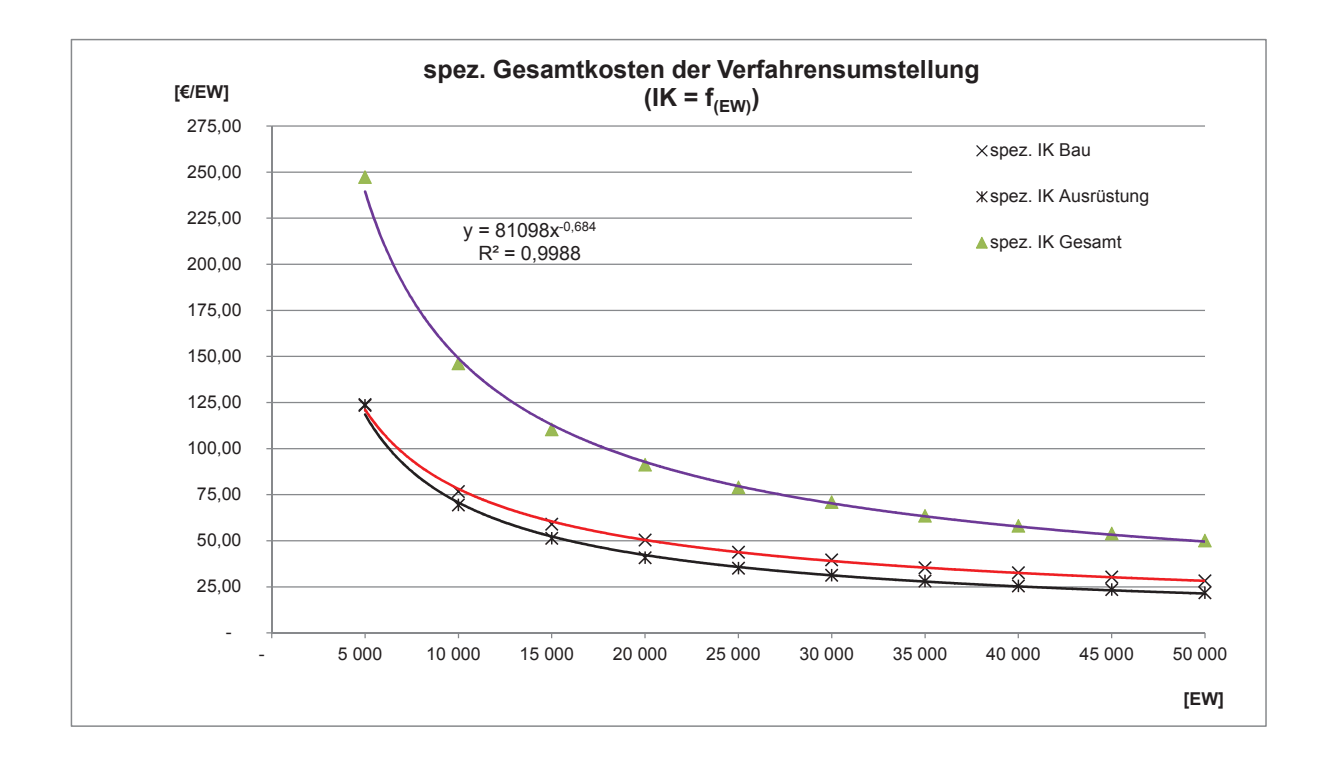

tenfunktionen

### **Berechnung der Kapitalkosten der Verfahrensumstellung**

Die Kapitalkosten berechnen sich aus den Investitionskosten multipliziert mit den Kapitalwiedergewinnungsfaktoren (KFAKR). Die Kapitalwiedergewinnungsfaktoren werden in Abhängigkeit der Nutzungsdauer der jeweiligen Anlagenteile sowie des Zinssatzes wie folgt ermittelt:

**KFAKR (i;n) =** 
$$
i \cdot (1 + i)^n / [(1 + i)^n - 1]
$$

Die berechneten Faktoren können der nachfolgenden Tabelle entnommen werden.

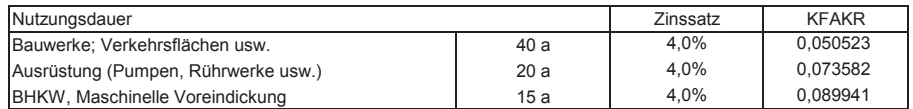

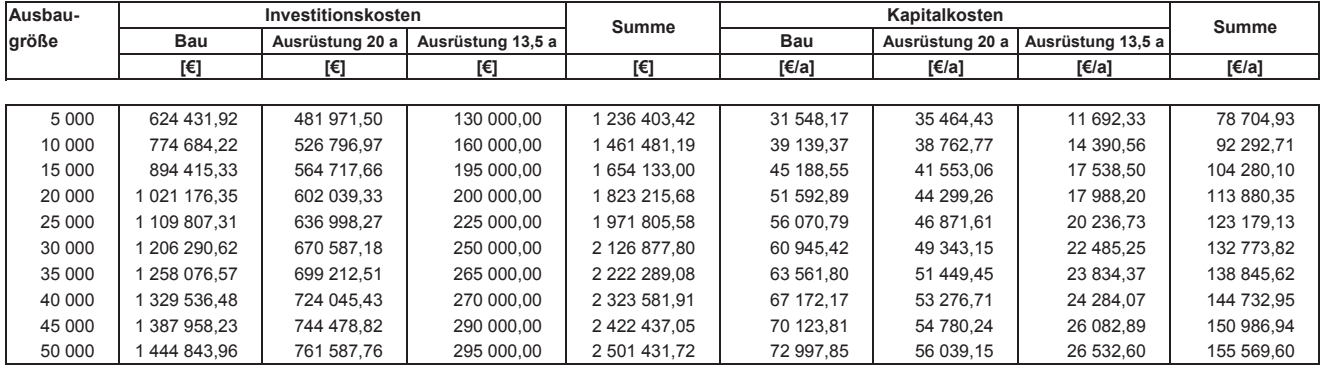

#### $23/32$

#### Anhan  $g$  2 Kos

#### tenfunktionen

**Ausbaugraduit Ausrüstung 20 a Ausrüstung 13,5 a Gesamt [€/EW/a] [€/EW/a] [€/EW/a] [€/EW/a]** 6,31 5 000 7,09 2,34 15,74 10 000 | 3,91 | 3,88 | 1,44 | 9,23 15 000 | 3,01 | 2,77 | 1,17 | 6,95 2,58 20 000 2,21 0,90 5,69 2,24 25 000 1,87 0,81 4,93 2,03 30 000 1,64 0,75 4,43 1,82 35 000 1,47 0,68 3,97 40 000 | 1,68 | 1,33 | 0,61 | 3,62 1,56 45 000 1,22 0,58 3,36 1,46 50 000 1,12 0,53 3,11 **spez. Kapitalkosten**

NAwaS Modul 2

NAwaS Modul 2

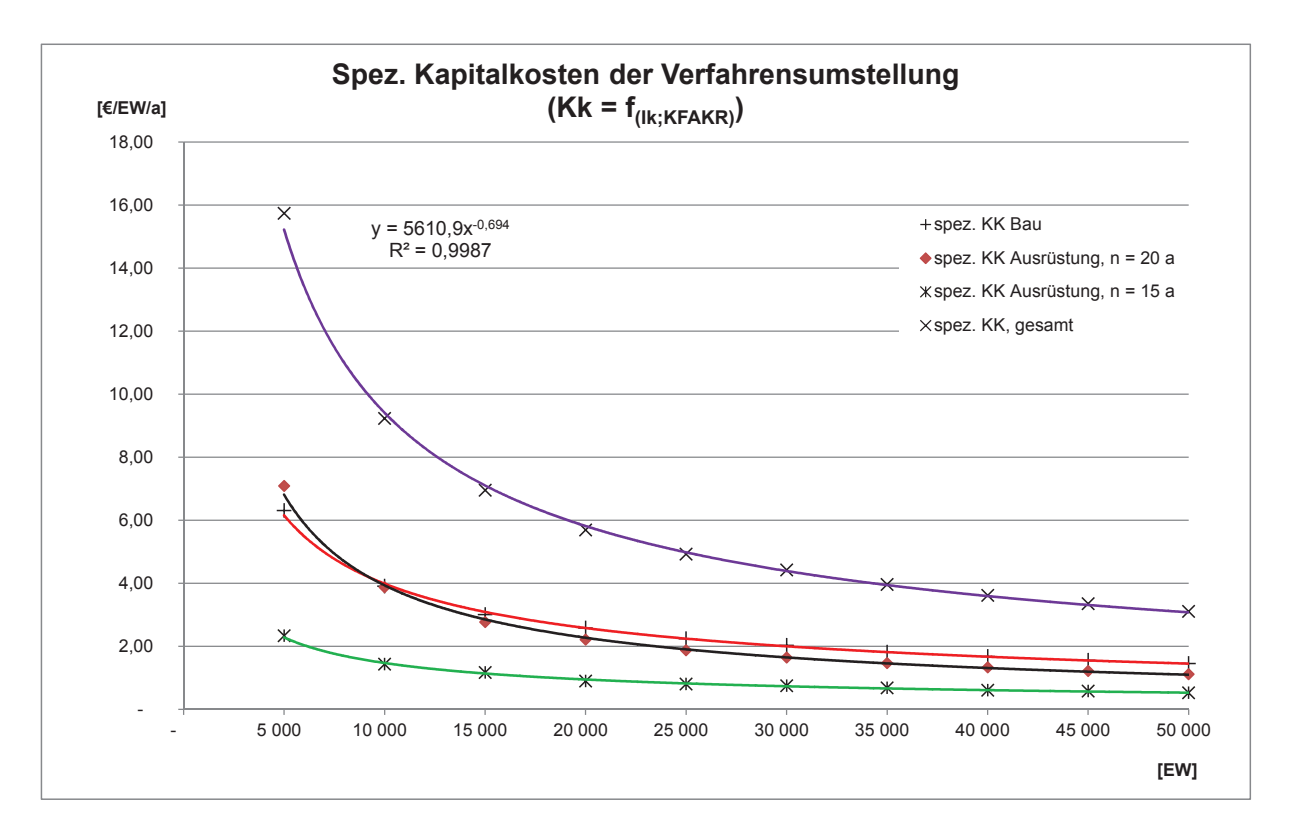

#### $25/32$

#### Anhan  $g$  2 Kos

#### tenfunktionen

## **Berechnung der Stromkostenvorteils aus dem Betrieb einer BHKW-Anlage**

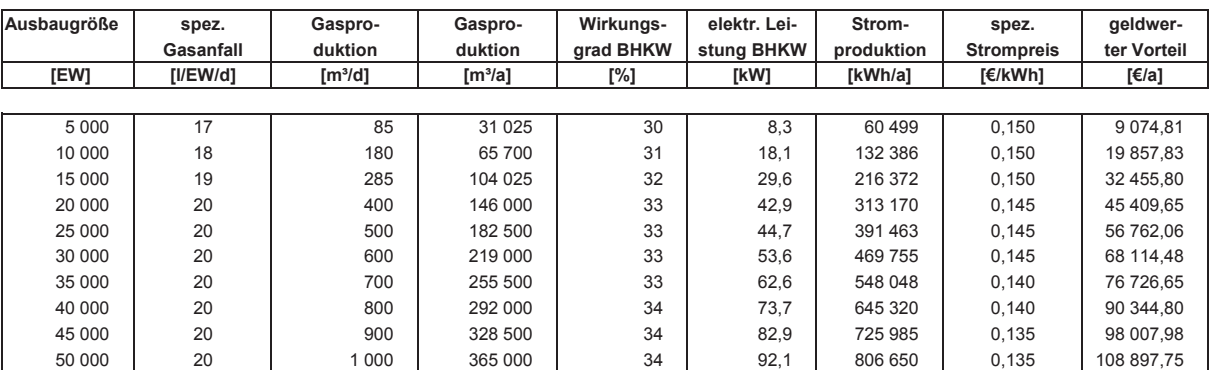

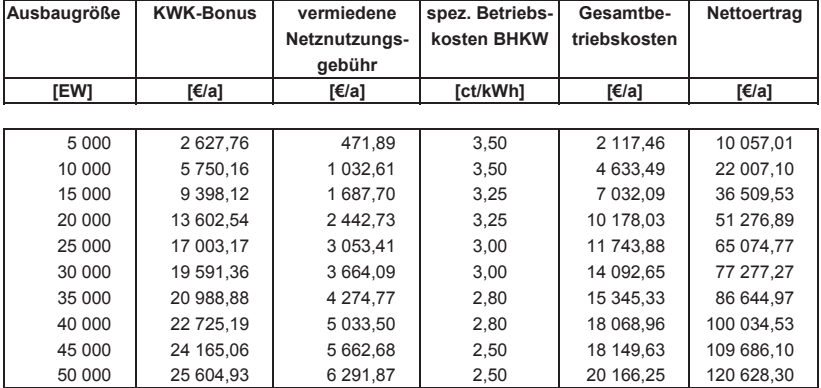

**Berechnung der Einsparungen bei der maschinellen Schlammentwässerung und der Schlammentsorgung**

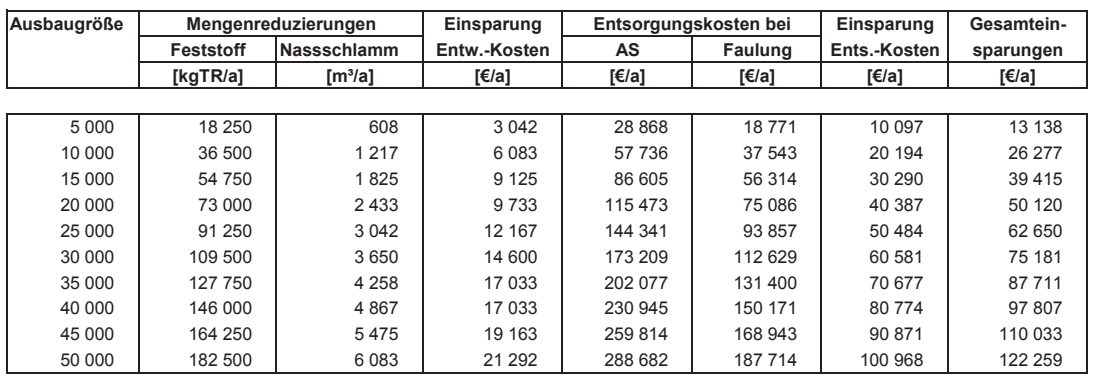

## **Berechnung der Stromkosteneinsparung durch Umstellung der Verfahrensführung**

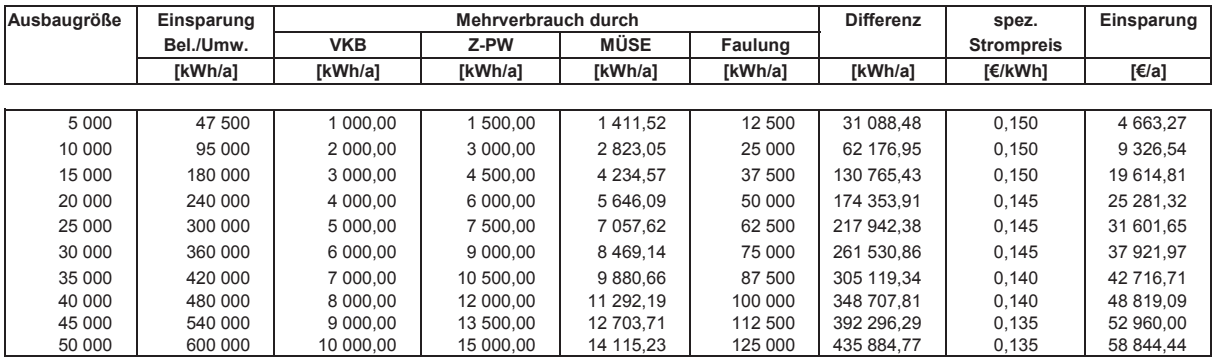

27/32

#### Anhan  $g$  2 Kos

#### tenfunktionen

### NAwaS Modul 2

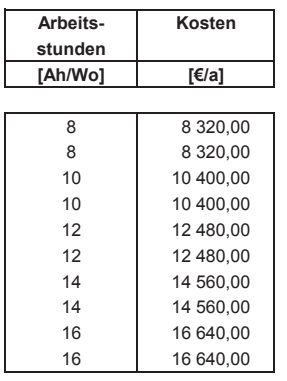

**Berechnung der höheren Personalkosten aus als einer auf der Kosten für die Instandhaltung der zusätzlichen Ver-<br>
für den Betrieb der Schlammfaulung aus der aus der Eine Fahrensstufen (Bau: 0,15 %/a und Ausrüstung = 0,3 %/ für den Betrieb der Schlammfaulung fahrensstufen (Bau: 0,15 %/a und Ausrüstung = 0,3 %/a der Investitionskosten)**

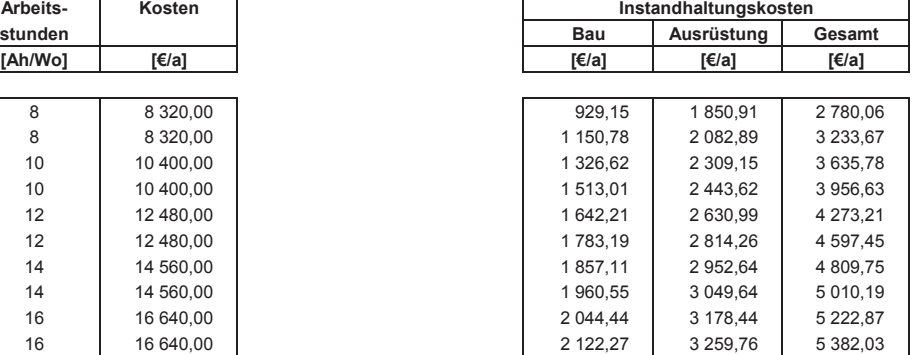

**Zusammenstellung der Veränderung der Betriebskosten bei Umstellung der Verfahrensführung**

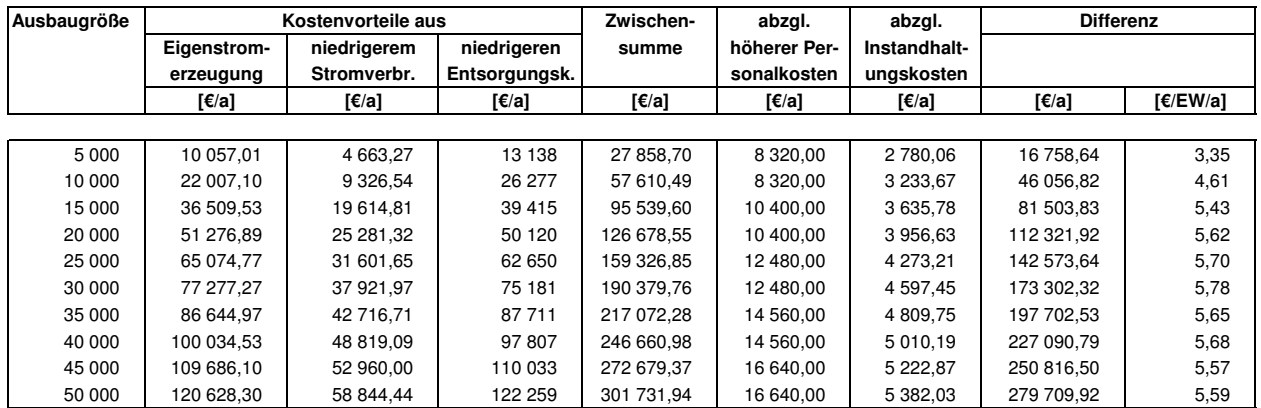

29/32

Anhang 2 **Kostenfunktionen** Kostenfunktionen konstantier van die einder die name van die NAWAS Modul 2

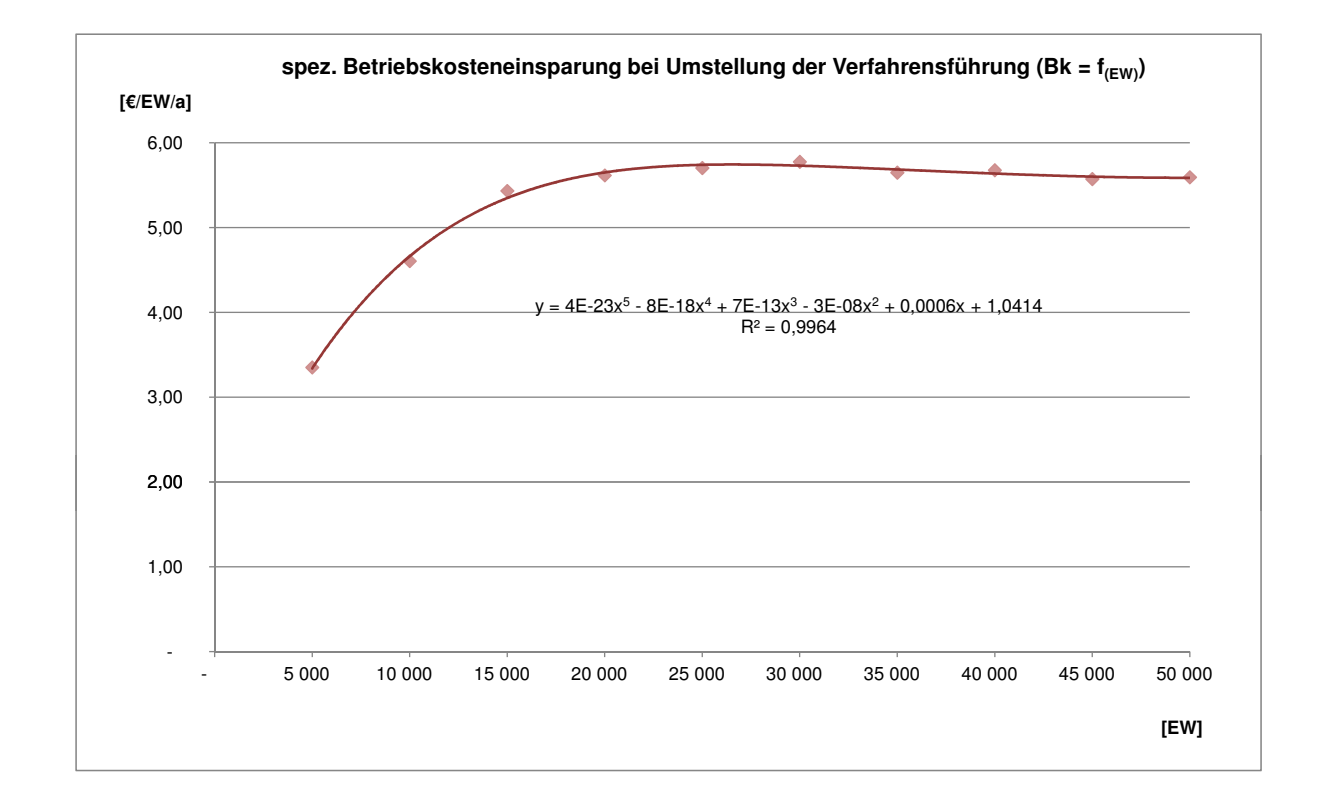

## **Vergleich des Betriebskostenvorteils bei Umstellung der Verfahrensführung mit den resultierenden Kapitalkosten**

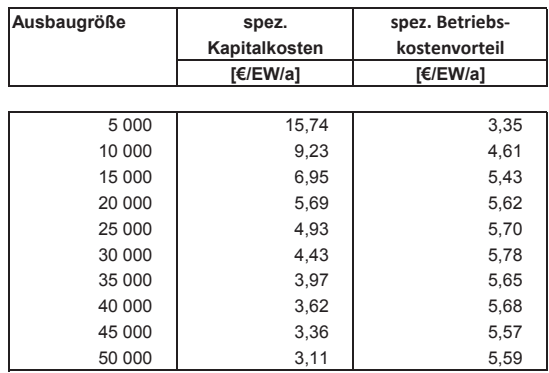

 $31/32$ 

#### Anhan  $g$  2 Kos

#### tenfunktionen

NAwaS Modul 2

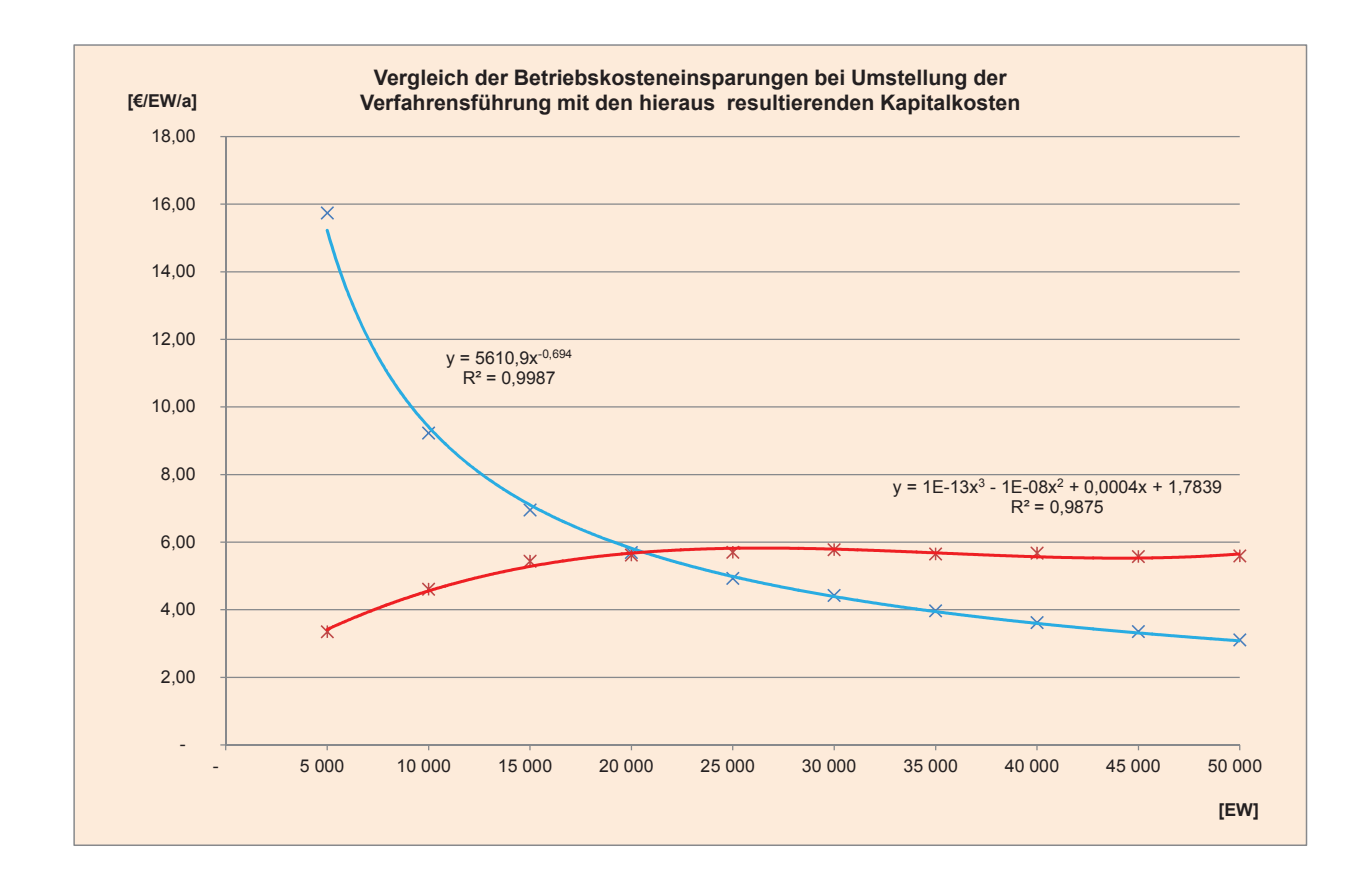

**Projektkostenbarwerte & Empfindlichkeitsprüfung Realzinssatz = 3 %** 

## **Faulung Aerobe Stabilisierung Aerobe Stabilisierung** IK = 1 236 403,42 €  $IK_{R,13,3a}$  = 130 000,00 €  $IK_{R,20a} =$  $IK_{R,26,6a}$  = 130 000,00 €  $BK = 0.00 \in$ **Vergleich der Projektkostenbarwerte bei Umstellung der Verfahrensführung auf einer KA mit einer Ausbaugröße von 5.000 EW**  $IK = 0,00 \in$  $BK = 16758,64 €$ 481 971,50 €

0 13,3 20 26,6 40 0 20 40

Anmerkung:

Bei den Betriebskosten wurden nur die Kostenstellen berücksichtigt, die sich bei einer Verfahrensumstellung von aerober Stabilisierung auf Schlammfaulung verändern. Für die Berechnung der Projektkostenbarwerte werden die Betriebskostenvorteile der Faulung der aeroben Stabilisierung als "Negativkosten" angelastet.

Die Reinvestitionen bei der Variante Aerobe Stabilisierung werden nicht berücksichtigt!

## **Berechnung der Projektkostenbarwerte bei gleichbleibenden Betriebskosten (Realzinssatz i = 3 %)**

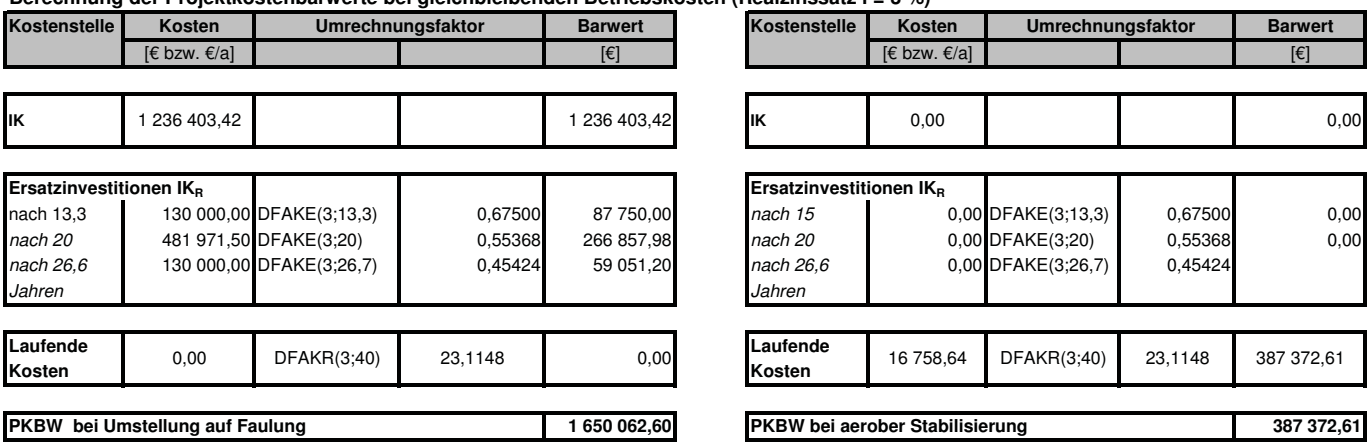

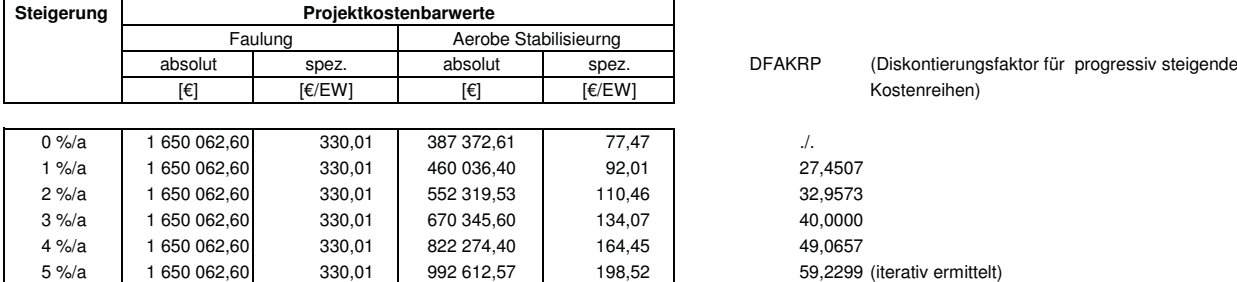

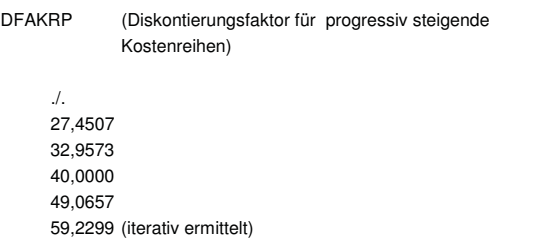

## **Faulung Aerobe Stabilisierung Aerobe Stabilisierung** IK = 1 461 481,19 €  $IK_{R,13,3a}$  = 160 000,00 €  $IK_{R,20a} =$ **Vergleich der Projektkostenbarwerte bei Umstellung der Verfahrensführung auf einer KA mit einer Ausbaugröße von 10.000 EW** 526 796,97 €

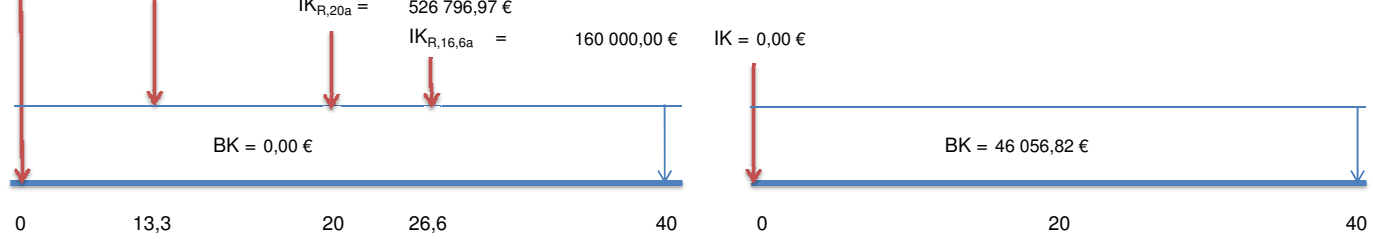

#### Anmerkung:

Bei den Betriebskosten wurden nur die Kostenstellen berücksichtigt, die sich bei einer Verfahrensumstellung von aerober Stabilisierung auf Schlammfaulung verändern. Für die Berechnung der Projektkostenbarwerte werden die Betriebskostenvorteile der Faulung der aeroben Stabilisierung als "Negativkosten" angelastet.

Die Reinvestitionen bei der Variante Aerobe Stabilisierung werden nicht berücksichtigt!

## **Berechnung der Projektkostenbarwerte bei gleichbleibenden Betriebskosten (Realzinssatz i = 3 %)**

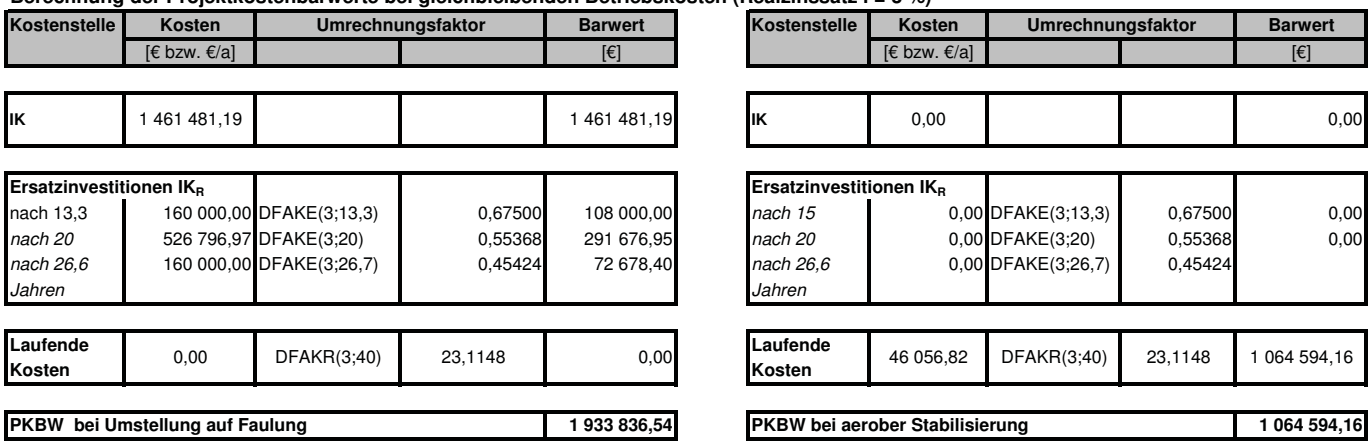

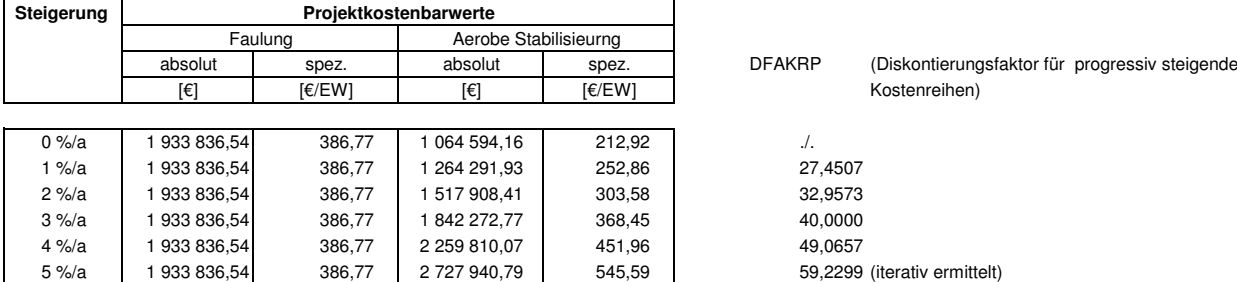

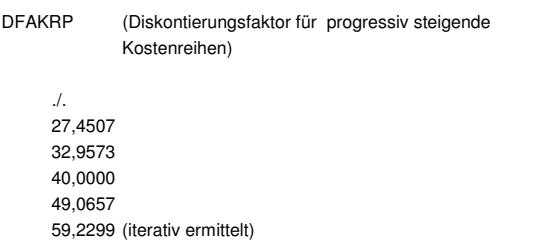

# **Faulung Aerobe Stabilisierung Aerobe Stabilisierung** IK = 1 654 133,00 €  $IK_{R,13,3a}$  = 195 000,00 € **Vergleich der Projektkostenbarwerte bei Umstellung der Verfahrensführung auf einer KA mit einer Ausbaugröße von 15.000 EW**

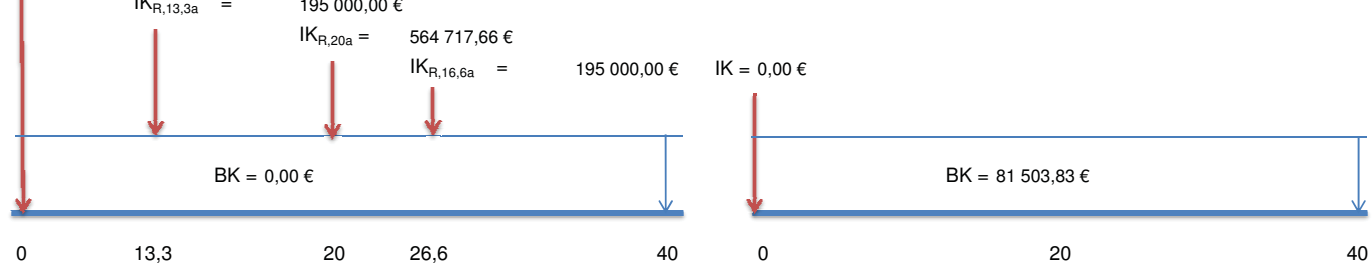

#### Anmerkung:

Bei den Betriebskosten wurden nur die Kostenstellen berücksichtigt, die sich bei einer Verfahrensumstellung von aerober Stabilisierung auf Schlammfaulung verändern. Für die Berechnung der Projektkostenbarwerte werden die Betriebskostenvorteile der Faulung der aeroben Stabilisierung als "Negativkosten" angelastet.

Die Reinvestitionen bei der Variante Aerobe Stabilisierung werden nicht berücksichtigt!

## **Berechnung der Projektkostenbarwerte bei gleichbleibenden Betriebskosten (Realzinssatz i = 3 %)**

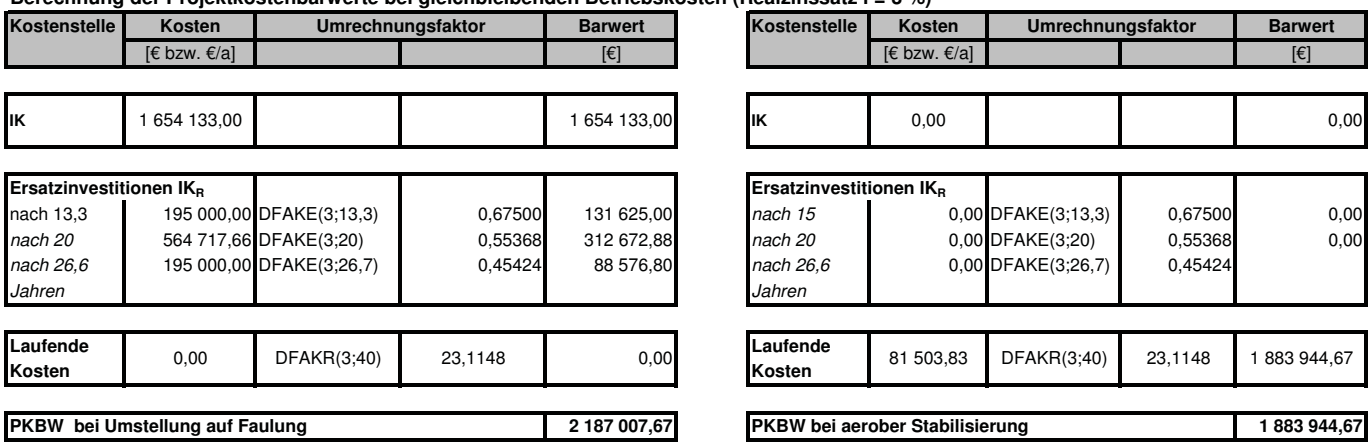

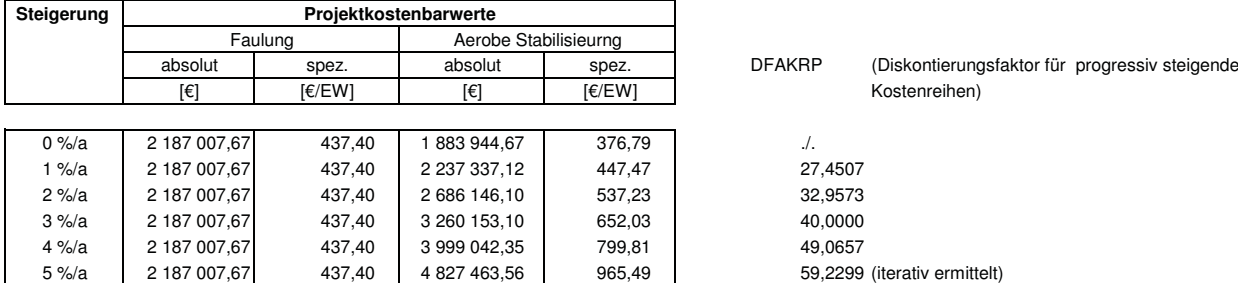

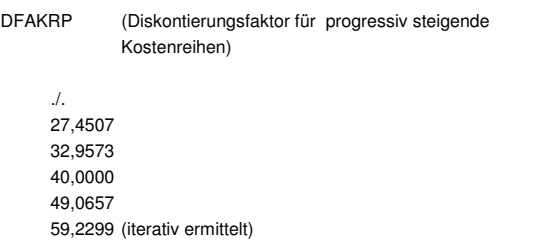

## **Faulung Aerobe Stabilisierung Aerobe Stabilisierung** IK = 1 823 215,68 €  $IK_{R,13,3a}$  = 200 000,00 €  $IK_{R,20a} =$  $IK_{R,16,6a}$  = 200 000,00 €  $BK = 0.00 \in$ **Vergleich der Projektkostenbarwerte bei Umstellung der Verfahrensführung auf einer KA mit einer Ausbaugröße von 20.000 EW** 602 039,33 €  $IK = 0,00 \in$ BK = 112 321,92 €

0 13,3 20 26,6 40 0 20 40

#### Anmerkung:

Bei den Betriebskosten wurden nur die Kostenstellen berücksichtigt, die sich bei einer Verfahrensumstellung von aerober Stabilisierung auf Schlammfaulung verändern. Für die Berechnung der Projektkostenbarwerte werden die Betriebskostenvorteile der Faulung der aeroben Stabilisierung als "Negativkosten" angelastet.

Die Reinvestitionen bei der Variante Aerobe Stabilisierung werden nicht berücksichtigt!

## **Berechnung der Projektkostenbarwerte bei gleichbleibenden Betriebskosten (Realzinssatz i = 3 %)**

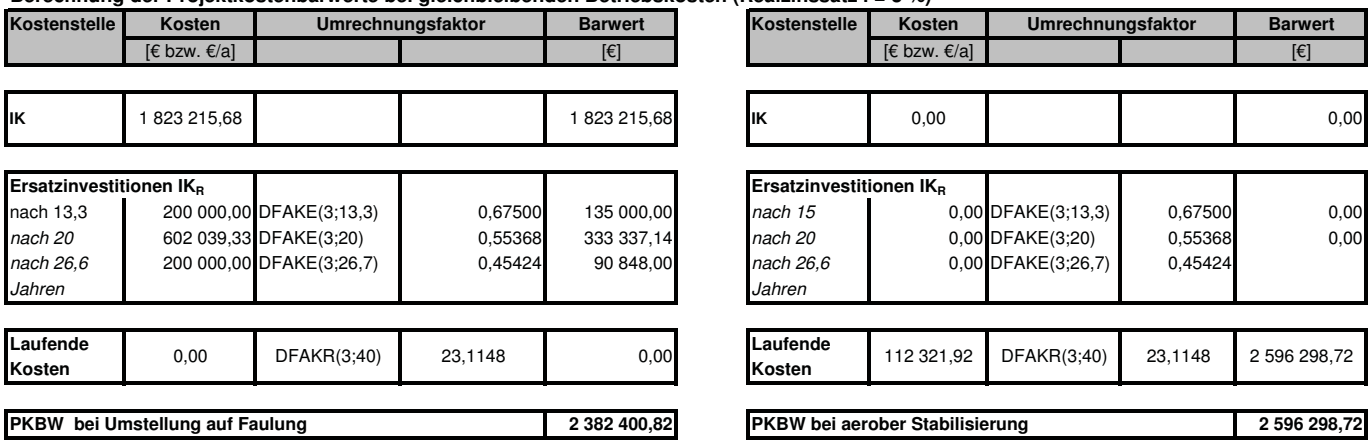

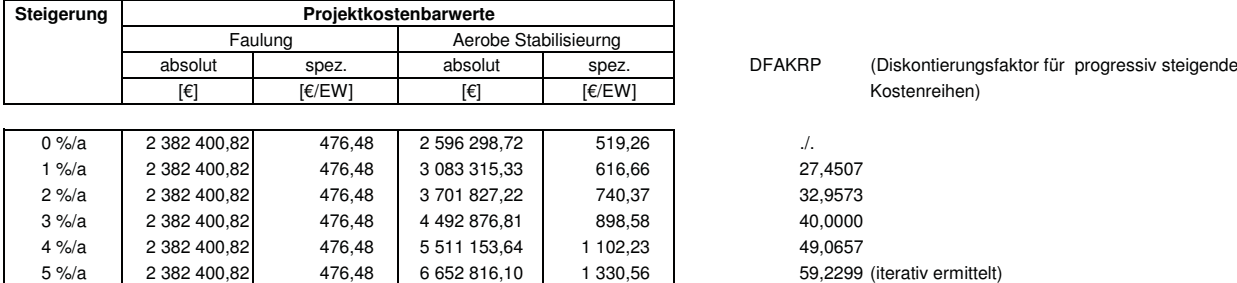

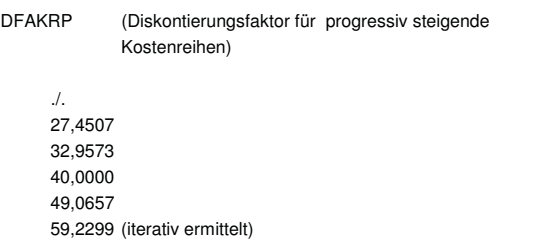

## **Faulung Aerobe Stabilisierung Aerobe Stabilisierung** IK = 1 971 805,58 €  $IK_{R,13,3a}$  = 225 000,00 €  $IK_{R,20a} =$  $IK_{R,16,6a}$  = 225 000,00 € **Vergleich der Projektkostenbarwerte bei Umstellung der Verfahrensführung auf einer KA mit einer Ausbaugröße von 25.000 EW** 636 998,27 €  $IK = 0,00 \in$

0 13,3 20 26,6 40 0 20 40

Anmerkung:

Bei den Betriebskosten wurden nur die Kostenstellen berücksichtigt, die sich bei einer Verfahrensumstellung von aerober Stabilisierung auf Schlammfaulung verändern. Für die Berechnung der Projektkostenbarwerte werden die Betriebskostenvorteile der Faulung der aeroben Stabilisierung als "Negativkosten" angelastet.

Die Reinvestitionen bei der Variante Aerobe Stabilisierung werden nicht berücksichtigt!

 $BK = 0.00 \in$ 

## **Berechnung der Projektkostenbarwerte bei gleichbleibenden Betriebskosten (Realzinssatz i = 3 %)**

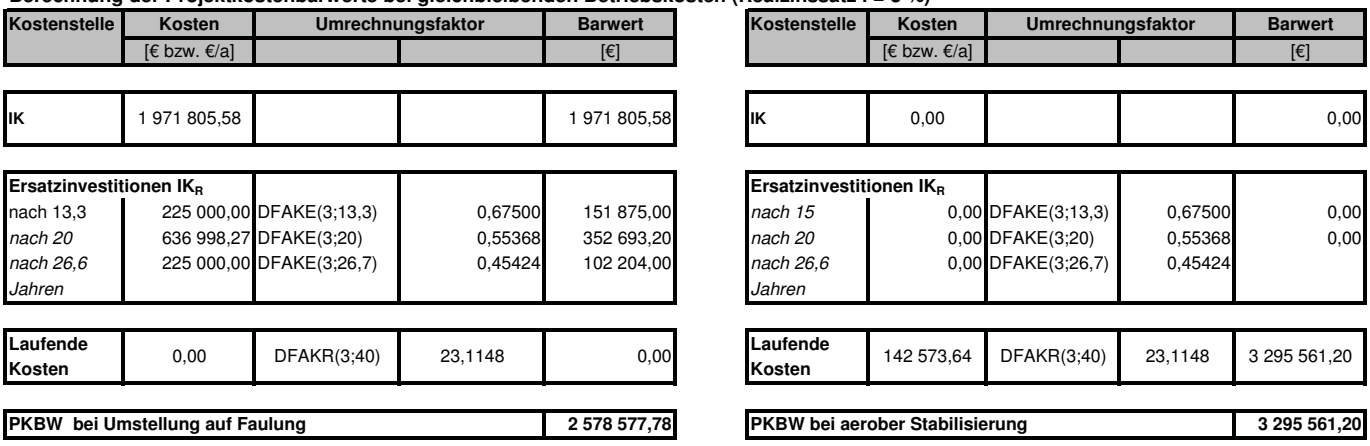

**Berechnung der Projektkostenbarwerte bei jährlicher Erhöhung der Betriebskostenvorteile durch steigende Energie- und Entgungskosten**

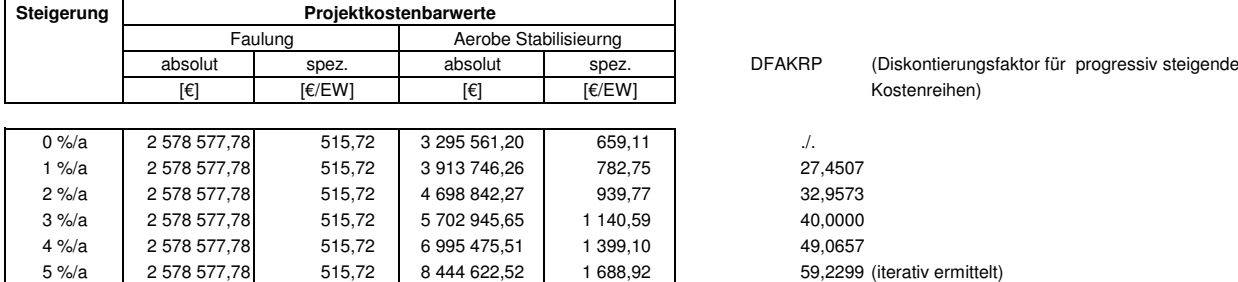

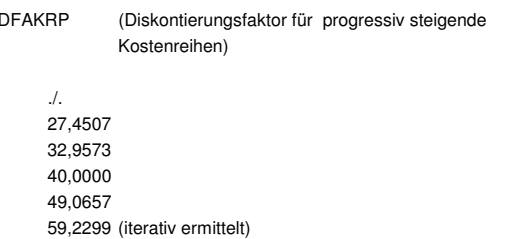

BK = 142 573,64 €

# **Faulung Aerobe Stabilisierung Aerobe Stabilisierung** IK = 2 126 877,80 €  $IK_{R,13,3a}$  = 250 000,00 € **Vergleich der Projektkostenbarwerte bei Umstellung der Verfahrensführung auf einer KA mit einer Ausbaugröße von 30.000 EW**

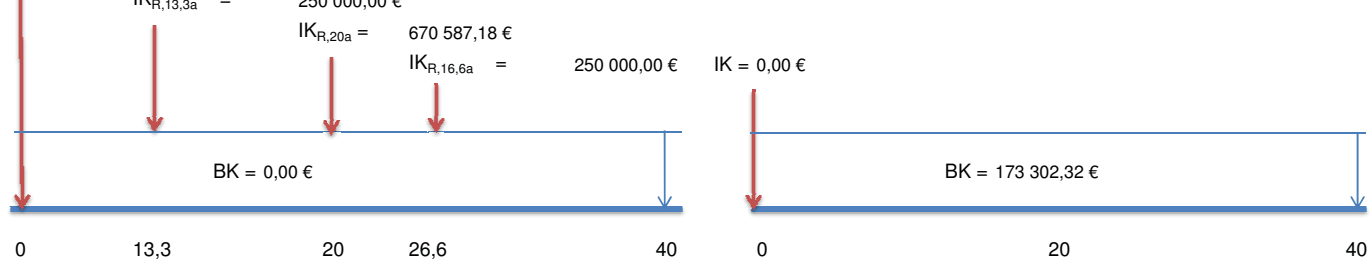

#### Anmerkung:

Bei den Betriebskosten wurden nur die Kostenstellen berücksichtigt, die sich bei einer Verfahrensumstellung von aerober Stabilisierung auf Schlammfaulung verändern. Für die Berechnung der Projektkostenbarwerte werden die Betriebskostenvorteile der Faulung der aeroben Stabilisierung als "Negativkosten" angelastet.

Die Reinvestitionen bei der Variante Aerobe Stabilisierung werden nicht berücksichtigt!

## **Berechnung der Projektkostenbarwerte bei gleichbleibenden Betriebskosten (Realzinssatz i = 3 %)**

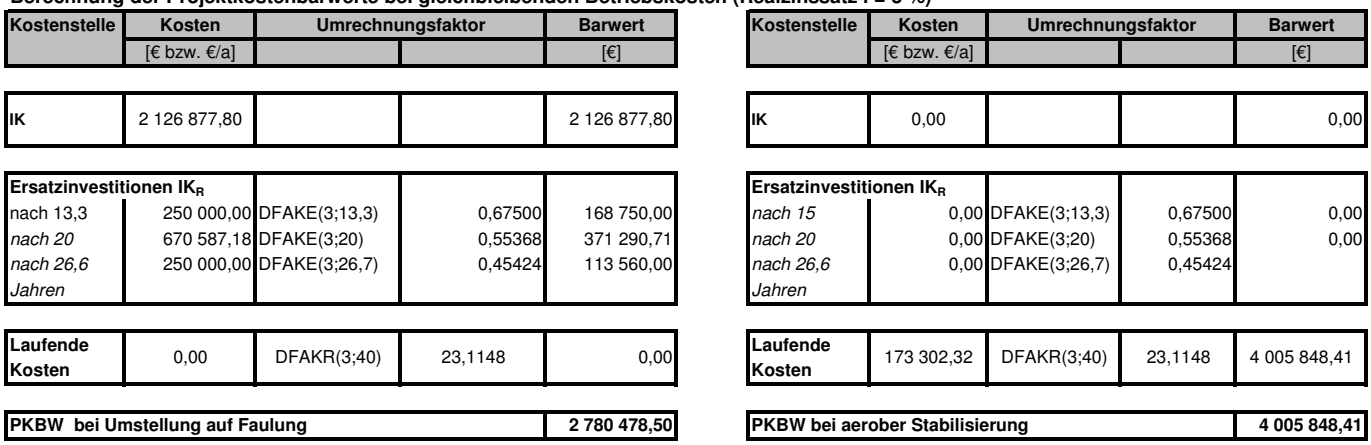

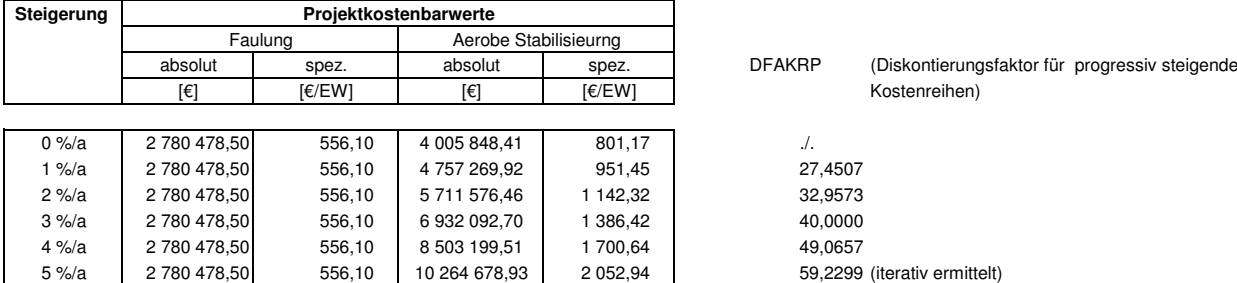

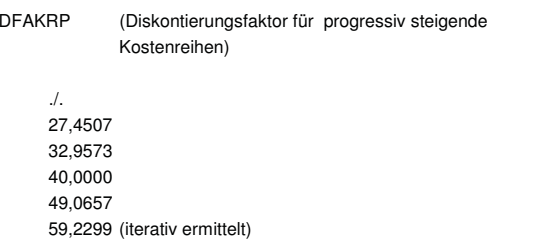

## **Faulung Aerobe Stabilisierung Aerobe Stabilisierung** IK = 2 222 289,08 €  $IK_{R,13,3a}$  = 265 000,00 €  $IK_{R,20a} =$  $IK_{R,16,6a}$  = 265 000,00 € **Vergleich der Projektkostenbarwerte bei Umstellung der Verfahrensführung auf einer KA mit einer Ausbaugröße von 35.000 EW** 699 212,51 €  $IK = 0,00 \in$

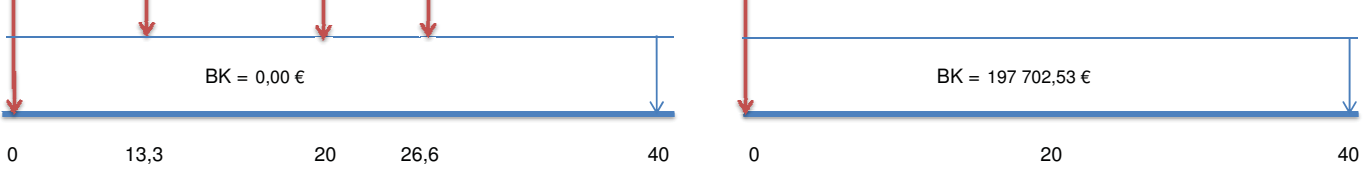

#### Anmerkung:

Bei den Betriebskosten wurden nur die Kostenstellen berücksichtigt, die sich bei einer Verfahrensumstellung von aerober Stabilisierung auf Schlammfaulung verändern. Für die Berechnung der Projektkostenbarwerte werden die Betriebskostenvorteile der Faulung der aeroben Stabilisierung als "Negativkosten" angelastet.

Die Reinvestitionen bei der Variante Aerobe Stabilisierung werden nicht berücksichtigt!

## **Berechnung der Projektkostenbarwerte bei gleichbleibenden Betriebskosten (Realzinssatz i = 3 %)**

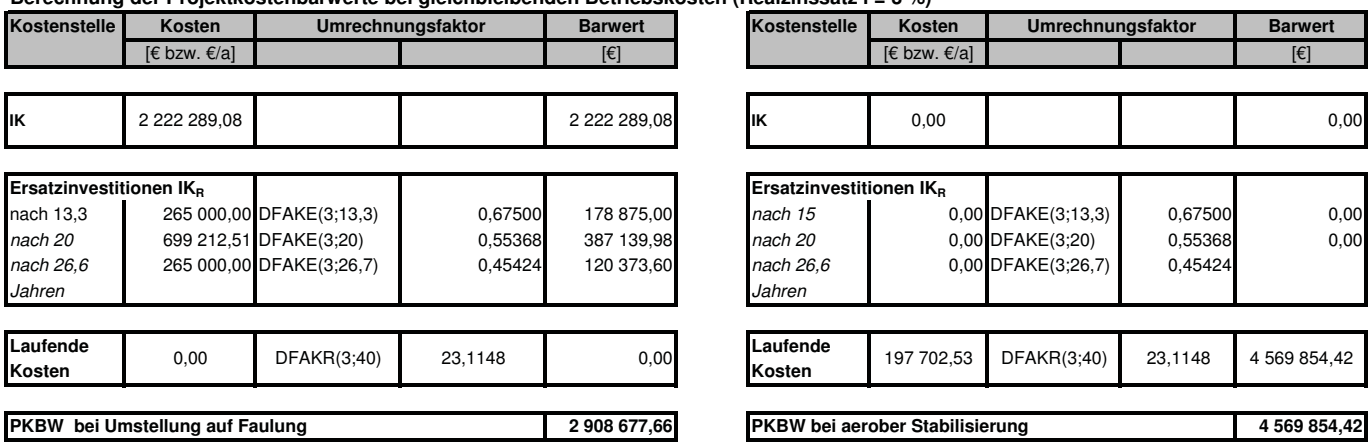

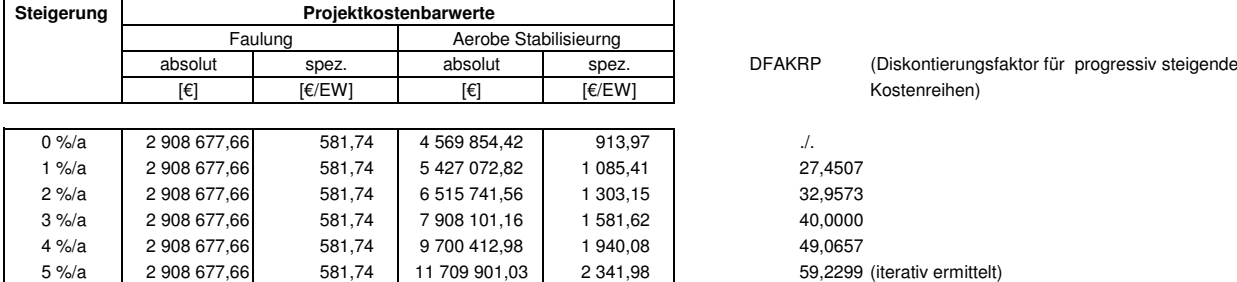

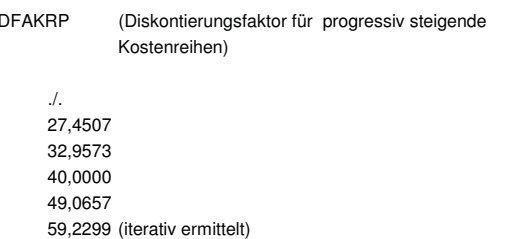

## **Faulung Aerobe Stabilisierung Aerobe Stabilisierung** IK = 2 323 581,91 €  $IK_{R,13,3a}$  = 270 000,00 €  $IK_{R,20a} =$  $IK_{R,16,6a}$  = 270 000,00 € **Vergleich der Projektkostenbarwerte bei Umstellung der Verfahrensführung auf einer KA mit einer Ausbaugröße von 40.000 EW** 724 045,43 €  $IK = 0,00 \in$

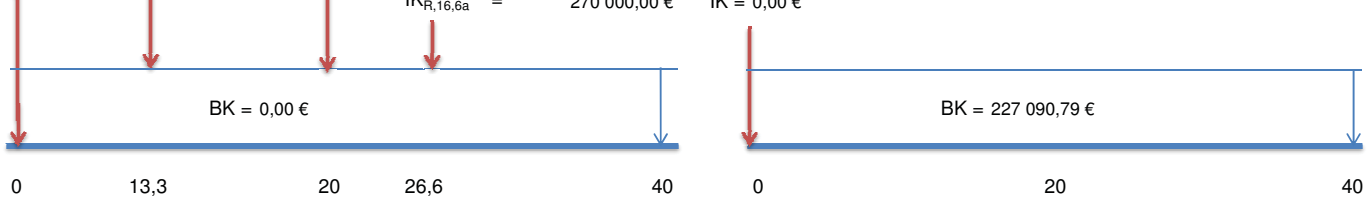

#### Anmerkung:

Bei den Betriebskosten wurden nur die Kostenstellen berücksichtigt, die sich bei einer Verfahrensumstellung von aerober Stabilisierung auf Schlammfaulung verändern. Für die Berechnung der Projektkostenbarwerte werden die Betriebskostenvorteile der Faulung der aeroben Stabilisierung als "Negativkosten" angelastet.

Die Reinvestitionen bei der Variante Aerobe Stabilisierung werden nicht berücksichtigt!

## **Berechnung der Projektkostenbarwerte bei gleichbleibenden Betriebskosten (Realzinssatz i = 3 %)**

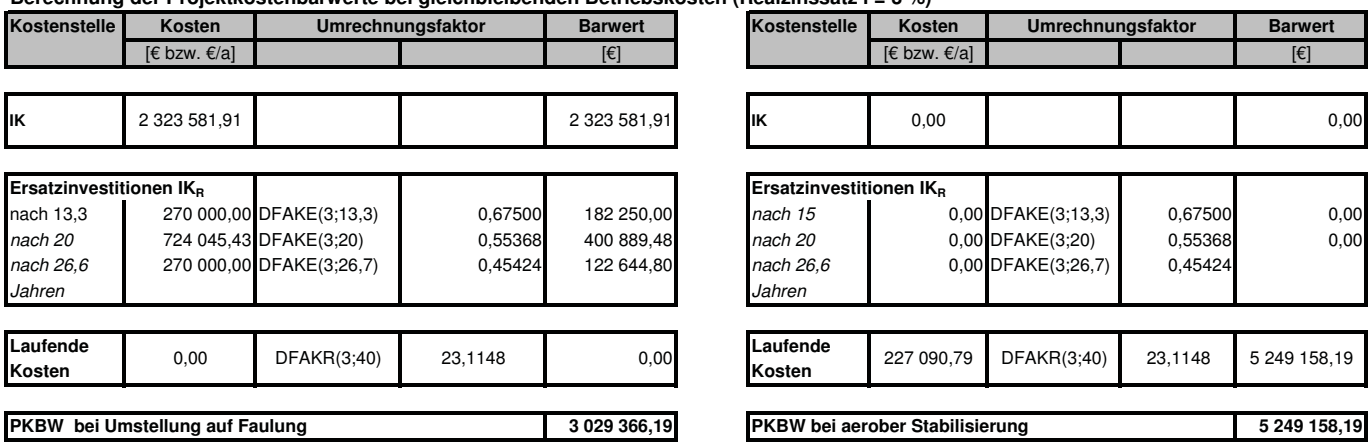

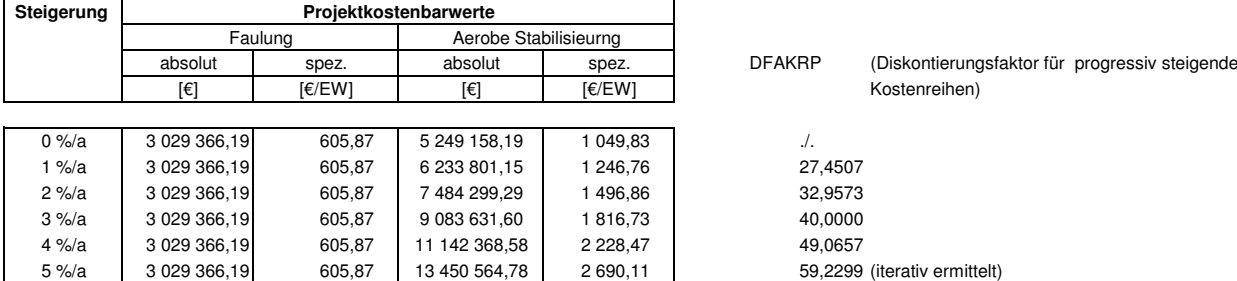

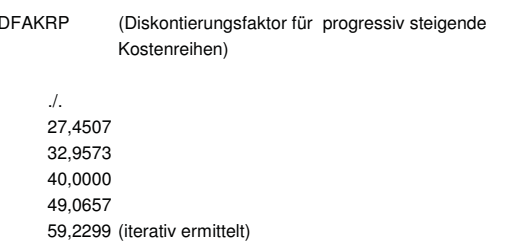

# **Faulung Aerobe Stabilisierung Aerobe Stabilisierung** IK = 2 422 437,05 € **Vergleich der Projektkostenbarwerte bei Umstellung der Verfahrensführung auf einer KA mit einer Ausbaugröße von 45.000 EW**

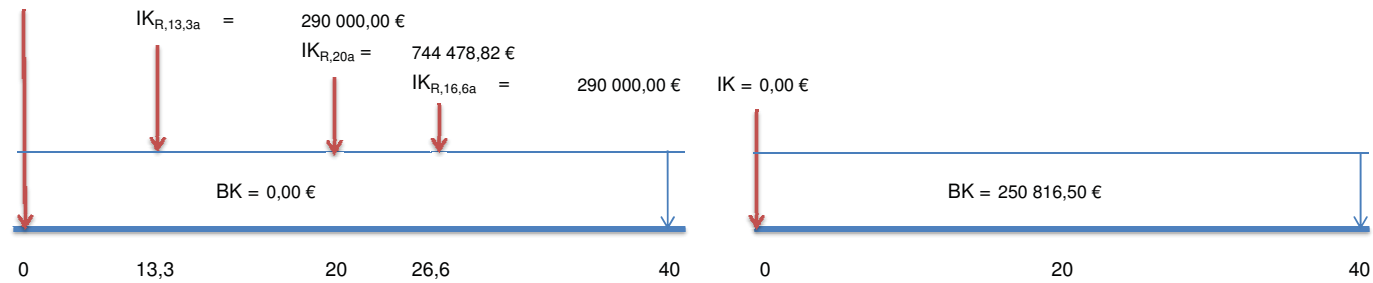

#### Anmerkung:

Bei den Betriebskosten wurden nur die Kostenstellen berücksichtigt, die sich bei einer Verfahrensumstellung von aerober Stabilisierung auf Schlammfaulung verändern. Für die Berechnung der Projektkostenbarwerte werden die Betriebskostenvorteile der Faulung der aeroben Stabilisierung als "Negativkosten" angelastet.

Die Reinvestitionen bei der Variante Aerobe Stabilisierung werden nicht berücksichtigt!

## **Berechnung der Projektkostenbarwerte bei gleichbleibenden Betriebskosten (Realzinssatz i = 3 %)**

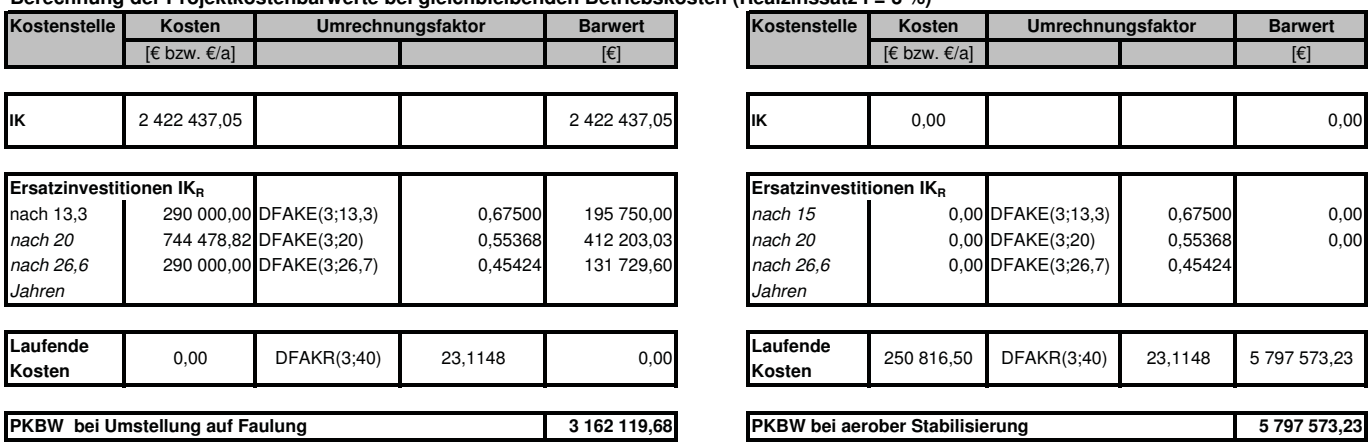

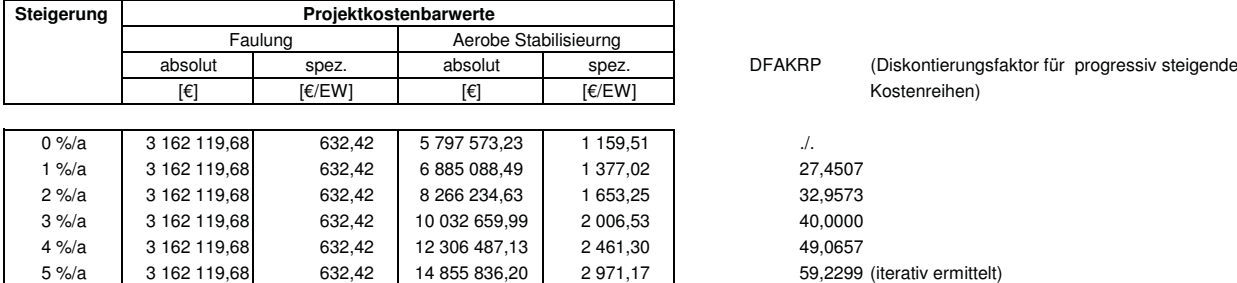

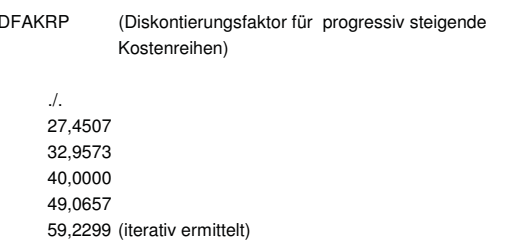

# **Faulung Aerobe Stabilisierung Aerobe Stabilisierung** IK = 2 501 431,72 €  $IK_{R,13,3a}$  = 295 000,00 €  $IK_{R,20a} =$ **Vergleich der Projektkostenbarwerte bei Umstellung der Verfahrensführung auf einer KA mit einer Ausbaugröße von 50.000 EW** 761 587,76 €

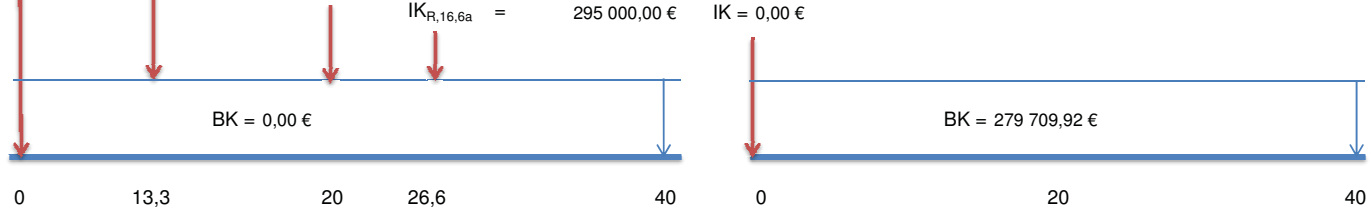

#### Anmerkung:

Bei den Betriebskosten wurden nur die Kostenstellen berücksichtigt, die sich bei einer Verfahrensumstellung von aerober Stabilisierung auf Schlammfaulung verändern. Für die Berechnung der Projektkostenbarwerte werden die Betriebskostenvorteile der Faulung der aeroben Stabilisierung als "Negativkosten" angelastet.

Die Reinvestitionen bei der Variante Aerobe Stabilisierung werden nicht berücksichtigt!

## **Berechnung der Projektkostenbarwerte bei gleichbleibenden Betriebskosten (Realzinssatz i = 3 %)**

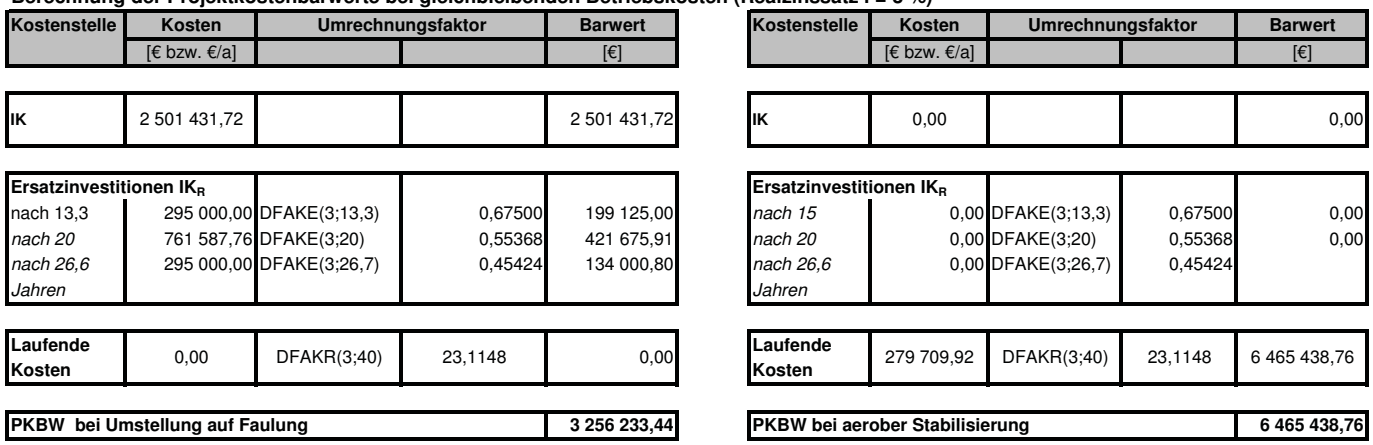

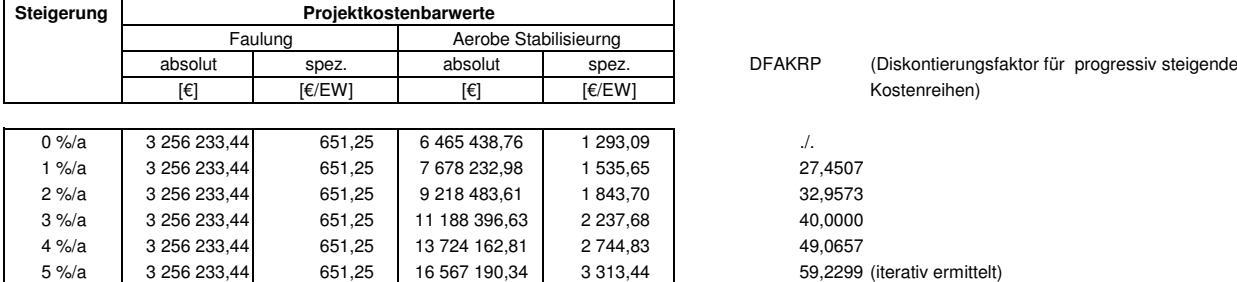

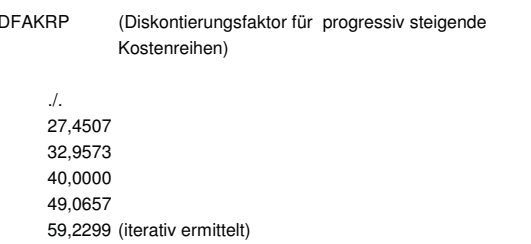

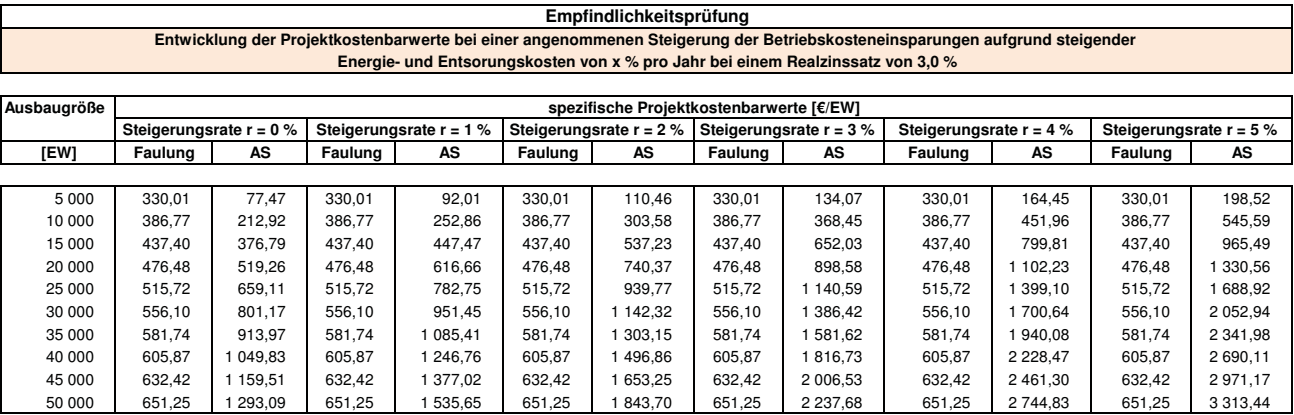

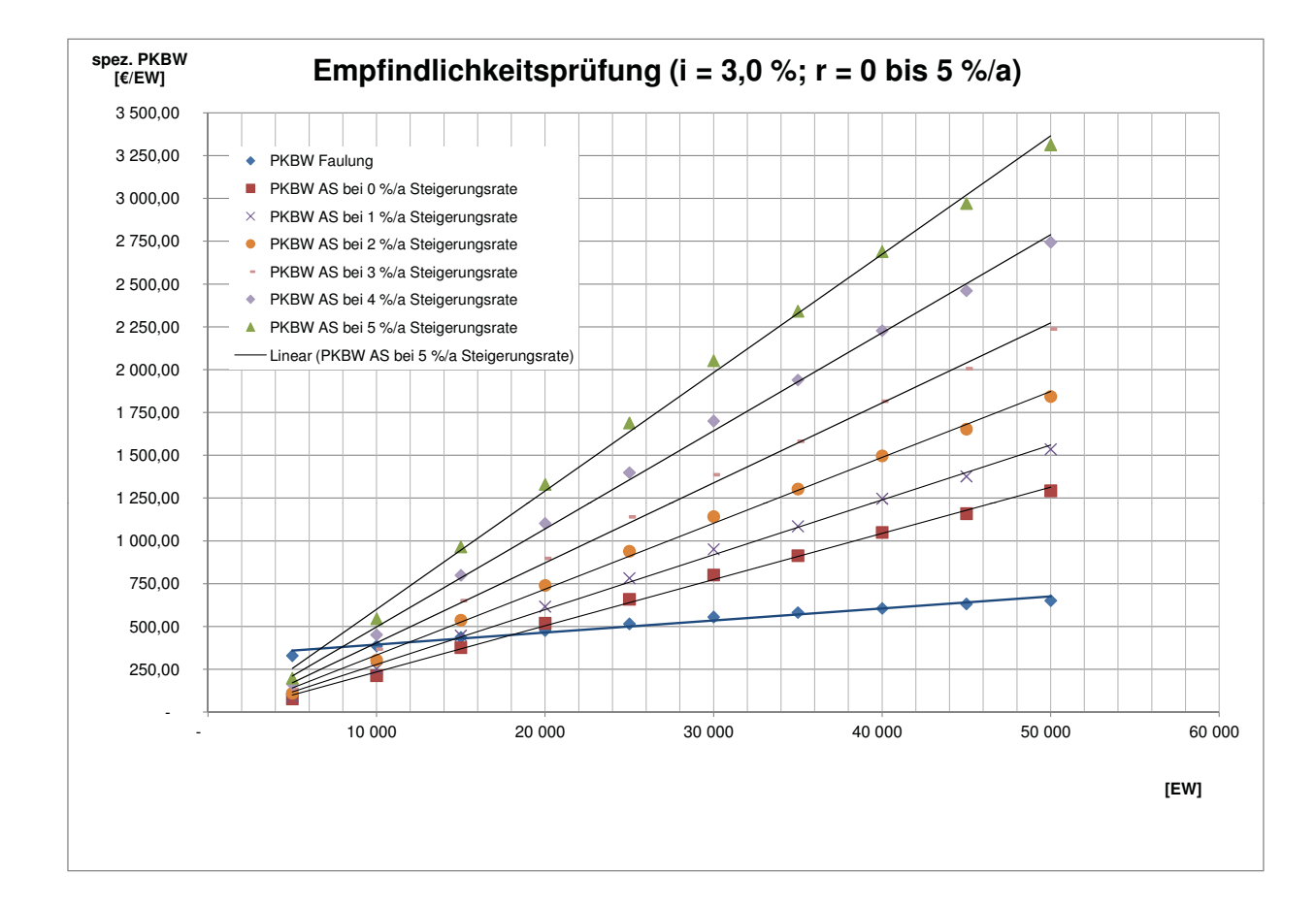

**Projektkostenbarwerte & Empfindlichkeitsprüfung Realzinssatz = 4 %** 

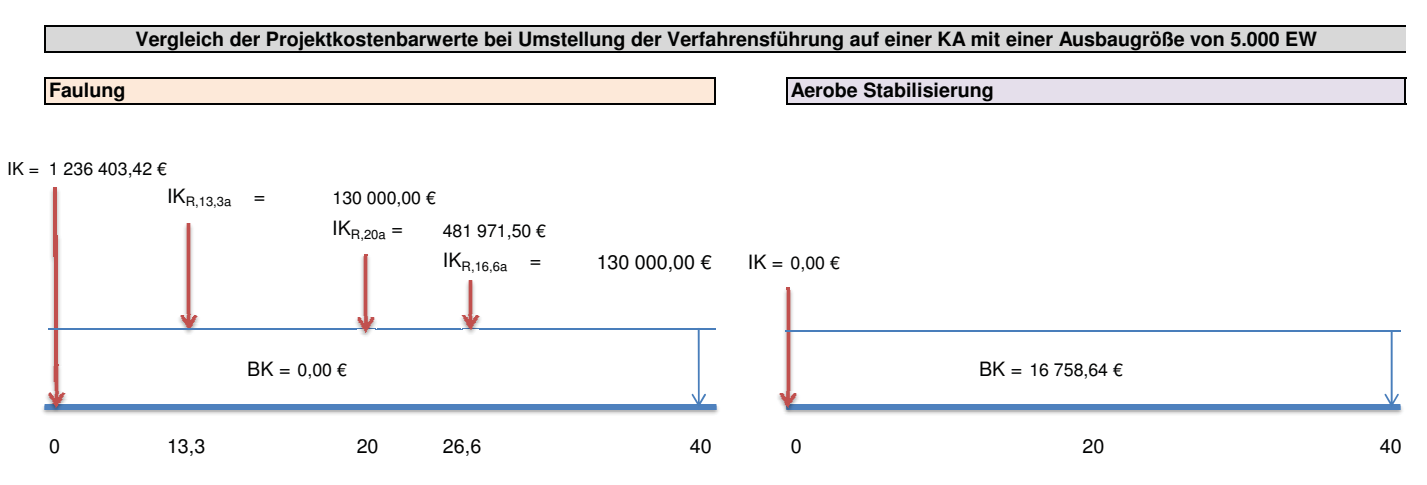

#### Anmerkung:

Bei den Betriebskosten wurden nur die Kostenstellen berücksichtigt, die sich bei einer Verfahrensumstellung von aerober Stabilisierung auf Schlammfaulung verändern. Für die Berechnung der Projektkostenbarwerte werden die Betriebskostenvorteile der Faulung der aeroben Stabilisierung als "Negativkosten" angelastet.

Die Reinvestitionen bei der Variante Aerobe Stabilisierung werden nicht berücksichtigt!

## **Berechnung der Projektkostenbarwerte bei gleichbleibenden Betriebskosten (Realzinssatz i = 4 %)**

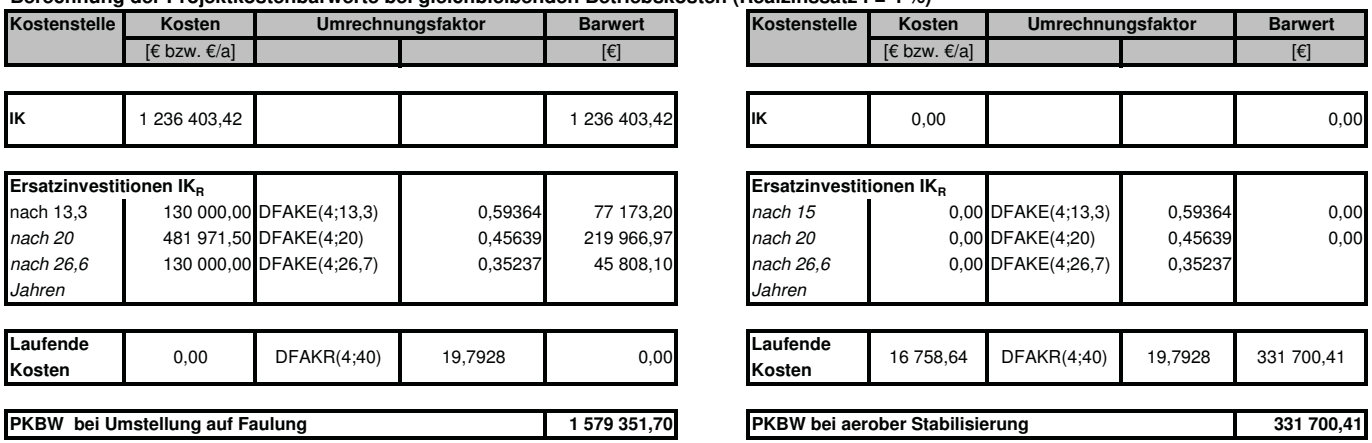

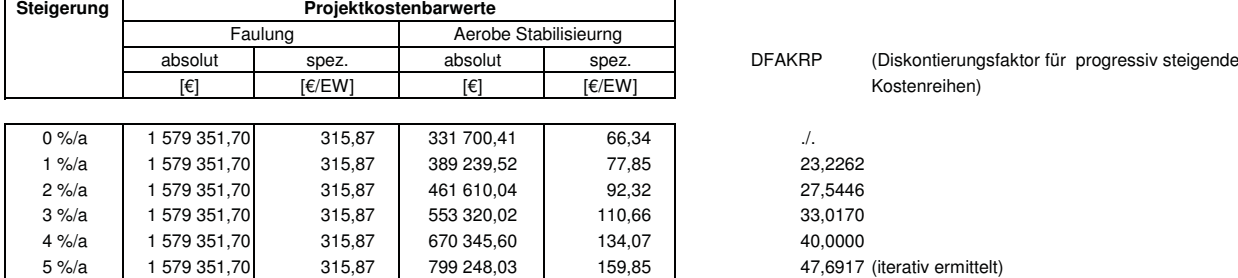

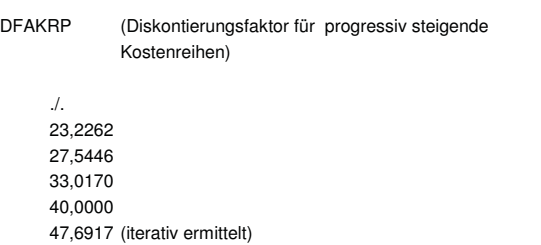

## **Faulung Aerobe Stabilisierung Aerobe Stabilisierung** IK = 1 461 481,19 €  $IK_{R,13,3a}$  = 160 000,00 €  $IK_{R,20a} =$ **Vergleich der Projektkostenbarwerte bei Umstellung der Verfahrensführung auf einer KA mit einer Ausbaugröße von 10.000 EW** 526 796,97 €

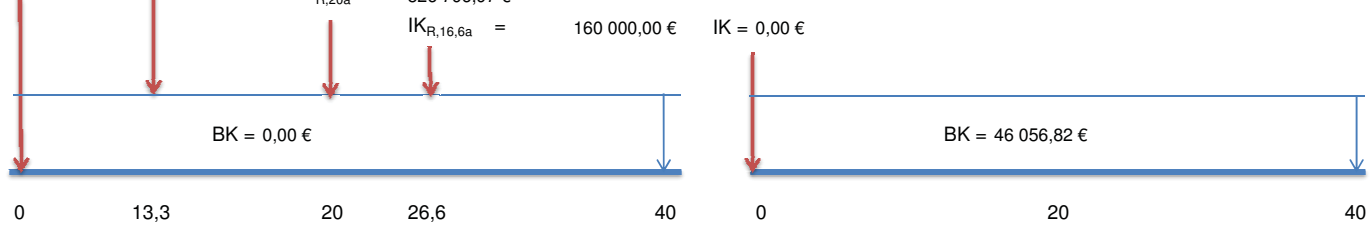

#### Anmerkung:

Bei den Betriebskosten wurden nur die Kostenstellen berücksichtigt, die sich bei einer Verfahrensumstellung von aerober Stabilisierung auf Schlammfaulung verändern. Für die Berechnung der Projektkostenbarwerte werden die Betriebskostenvorteile der Faulung der aeroben Stabilisierung als "Negativkosten" angelastet.

Die Reinvestitionen bei der Variante Aerobe Stabilisierung werden nicht berücksichtigt!

## **Berechnung der Projektkostenbarwerte bei gleichbleibenden Betriebskosten (Realzinssatz i = 4 %)**

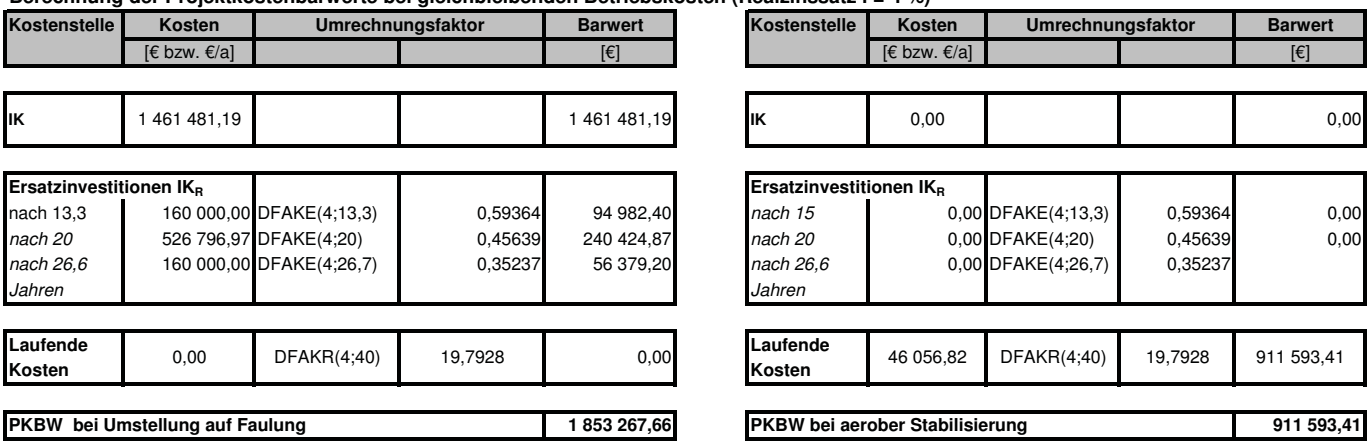

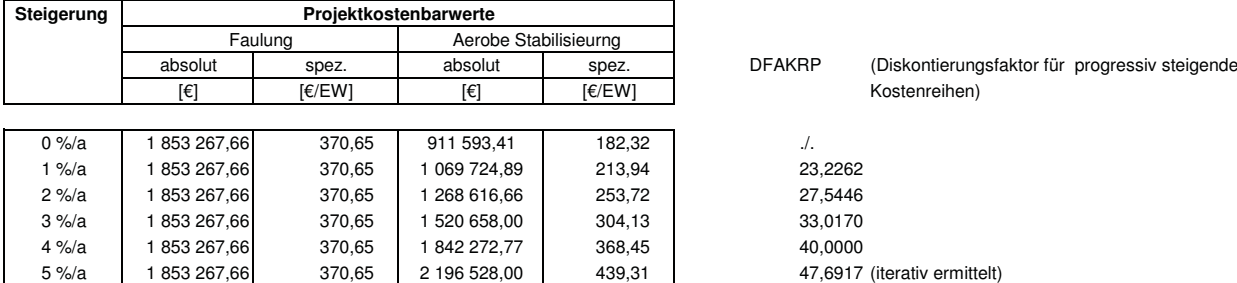

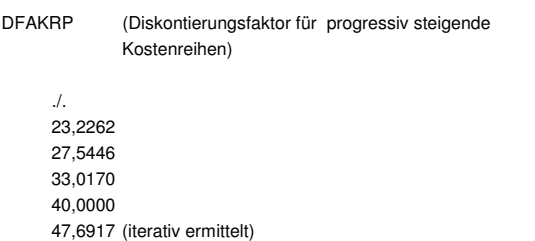

# **Faulung Aerobe Stabilisierung Aerobe Stabilisierung** IK = 1 654 133,00 €  $IK_{R,13,3a}$  = 195 000,00 € **Vergleich der Projektkostenbarwerte bei Umstellung der Verfahrensführung auf einer KA mit einer Ausbaugröße von 15.000 EW**

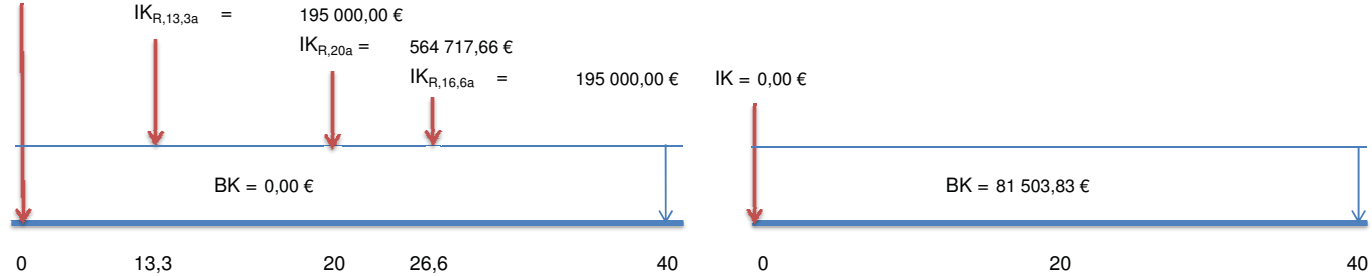

#### Anmerkung:

Bei den Betriebskosten wurden nur die Kostenstellen berücksichtigt, die sich bei einer Verfahrensumstellung von aerober Stabilisierung auf Schlammfaulung verändern. Für die Berechnung der Projektkostenbarwerte werden die Betriebskostenvorteile der Faulung der aeroben Stabilisierung als "Negativkosten" angelastet.

Die Reinvestitionen bei der Variante Aerobe Stabilisierung werden nicht berücksichtigt!

## **Berechnung der Projektkostenbarwerte bei gleichbleibenden Betriebskosten (Realzinssatz i = 4 %)**

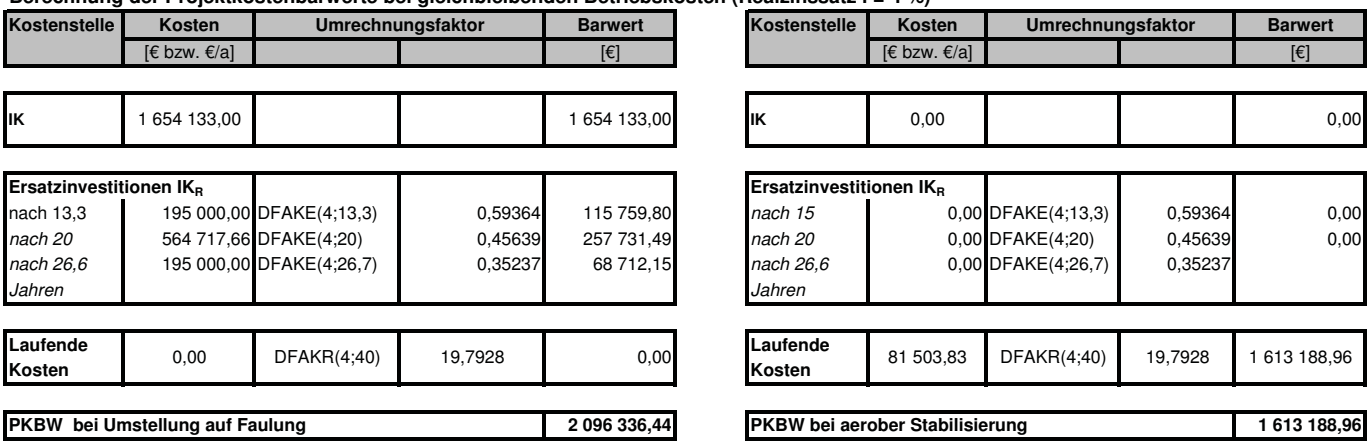

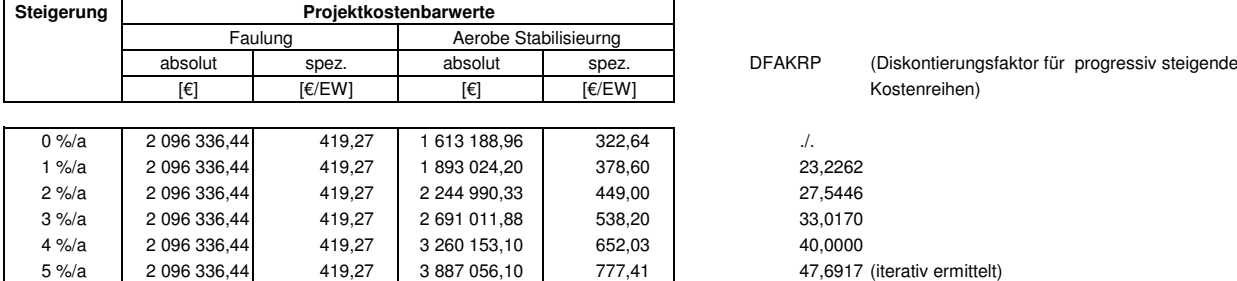

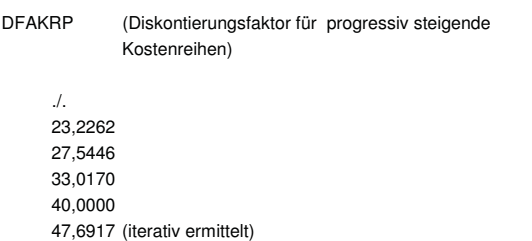

# **Faulung Aerobe Stabilisierung Aerobe Stabilisierung** IK = 1 823 215,68 €  $IK_{R,13,3a}$  = 200 000,00 €  $IK_{R,20a} =$  $IK_{R,16,6a}$  = 200 000,00 €  $BK = 0.00 \in$ **Vergleich der Projektkostenbarwerte bei Umstellung der Verfahrensführung auf einer KA mit einer Ausbaugröße von 20.000 EW** 602 039,33 €  $IK = 0,00 \in$ BK = 112 321,92 €

0 13,3 20 26,6 40 0 20 40

#### Anmerkung:

Bei den Betriebskosten wurden nur die Kostenstellen berücksichtigt, die sich bei einer Verfahrensumstellung von aerober Stabilisierung auf Schlammfaulung verändern. Für die Berechnung der Projektkostenbarwerte werden die Betriebskostenvorteile der Faulung der aeroben Stabilisierung als "Negativkosten" angelastet.

Die Reinvestitionen bei der Variante Aerobe Stabilisierung werden nicht berücksichtigt!

## **Berechnung der Projektkostenbarwerte bei gleichbleibenden Betriebskosten (Realzinssatz i = 4 %)**

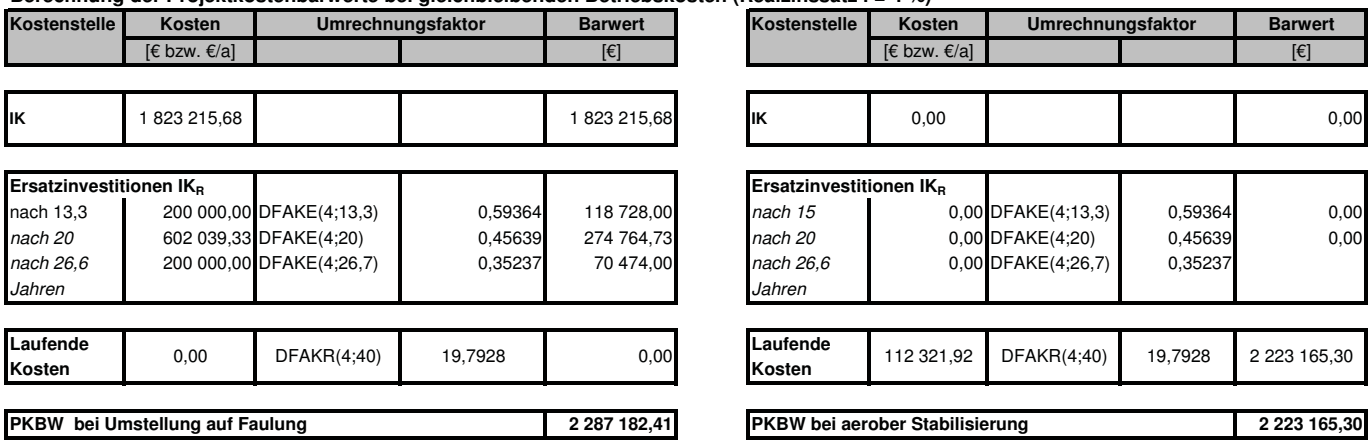

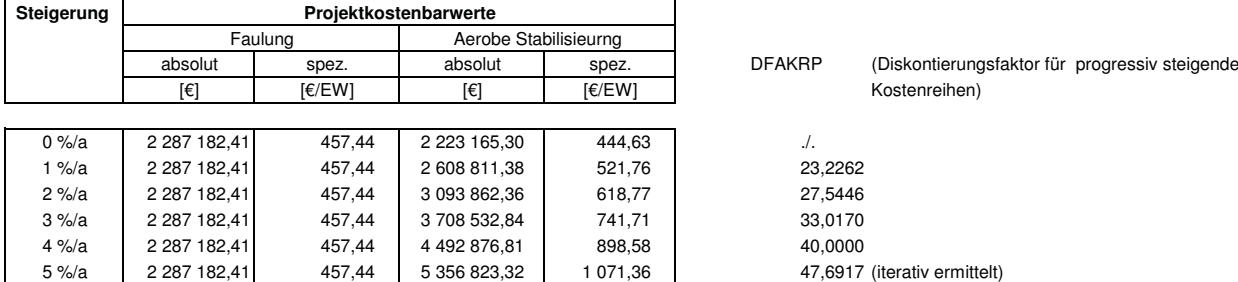

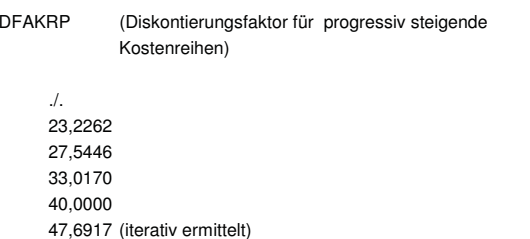

## **Faulung Aerobe Stabilisierung Aerobe Stabilisierung** IK = 1 971 805,58 €  $IK_{R,13,3a}$  = 225 000,00 €  $IK_{R,20a} =$  $IK_{R,16,6a}$  = 225 000,00 € **Vergleich der Projektkostenbarwerte bei Umstellung der Verfahrensführung auf einer KA mit einer Ausbaugröße von 25.000 EW** 636 998,27 €  $IK = 0,00 \in$

0 13,3 20 26,6 40 0 20 40

Anmerkung:

Bei den Betriebskosten wurden nur die Kostenstellen berücksichtigt, die sich bei einer Verfahrensumstellung von aerober Stabilisierung auf Schlammfaulung verändern. Für die Berechnung der Projektkostenbarwerte werden die Betriebskostenvorteile der Faulung der aeroben Stabilisierung als "Negativkosten" angelastet.

Die Reinvestitionen bei der Variante Aerobe Stabilisierung werden nicht berücksichtigt!

 $BK = 0.00 \in$ 

## **Berechnung der Projektkostenbarwerte bei gleichbleibenden Betriebskosten (Realzinssatz i = 4 %)**

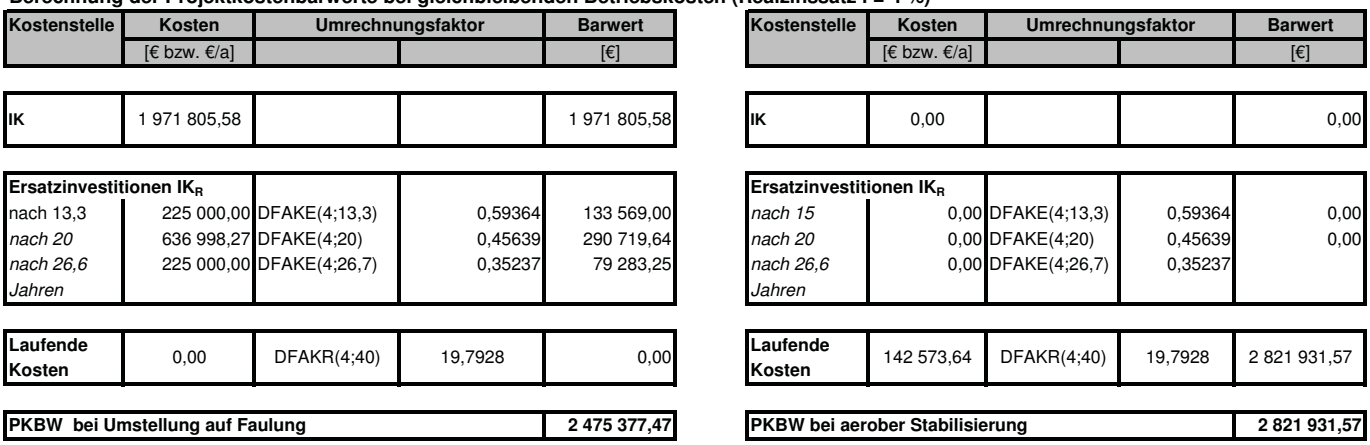

**Berechnung der Projektkostenbarwerte bei jährlicher Erhöhung der Betriebskostenvorteile durch steigende Energie- und Entgungskosten**

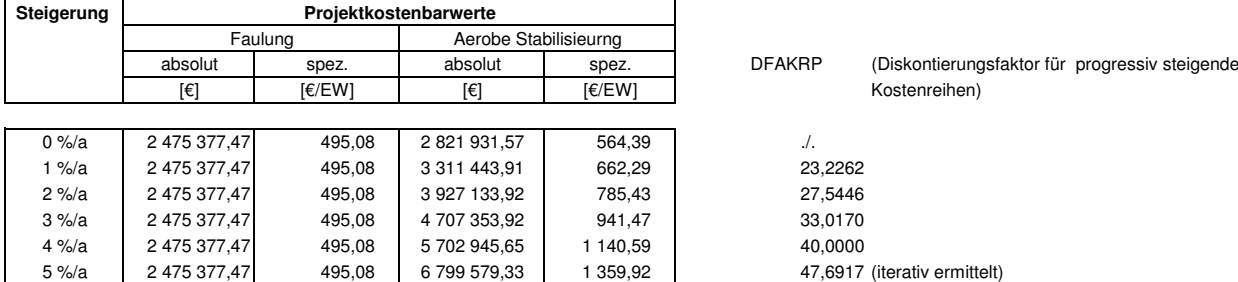

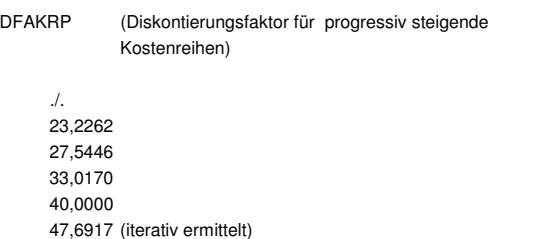

BK = 142 573,64 €

# **Faulung Aerobe Stabilisierung Aerobe Stabilisierung** IK = 2 126 877,80 €  $IK_{R,13,3a}$  = 250 000,00 € **Vergleich der Projektkostenbarwerte bei Umstellung der Verfahrensführung auf einer KA mit einer Ausbaugröße von 30.000 EW**

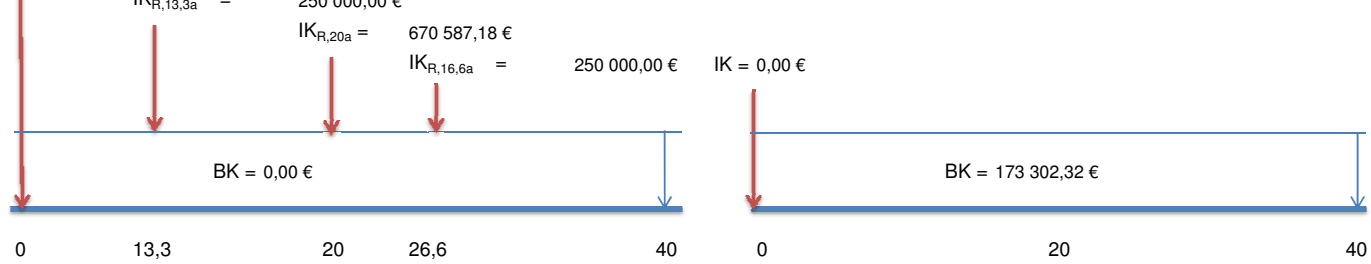

#### Anmerkung:

Bei den Betriebskosten wurden nur die Kostenstellen berücksichtigt, die sich bei einer Verfahrensumstellung von aerober Stabilisierung auf Schlammfaulung verändern. Für die Berechnung der Projektkostenbarwerte werden die Betriebskostenvorteile der Faulung der aeroben Stabilisierung als "Negativkosten" angelastet.

Die Reinvestitionen bei der Variante Aerobe Stabilisierung werden nicht berücksichtigt!

## **Berechnung der Projektkostenbarwerte bei gleichbleibenden Betriebskosten (Realzinssatz i = 4 %)**

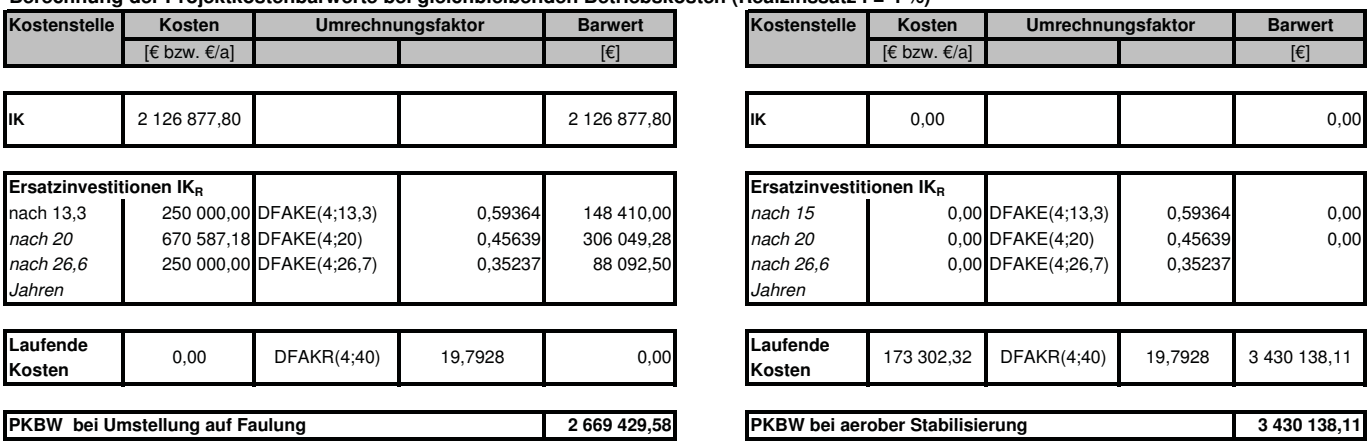

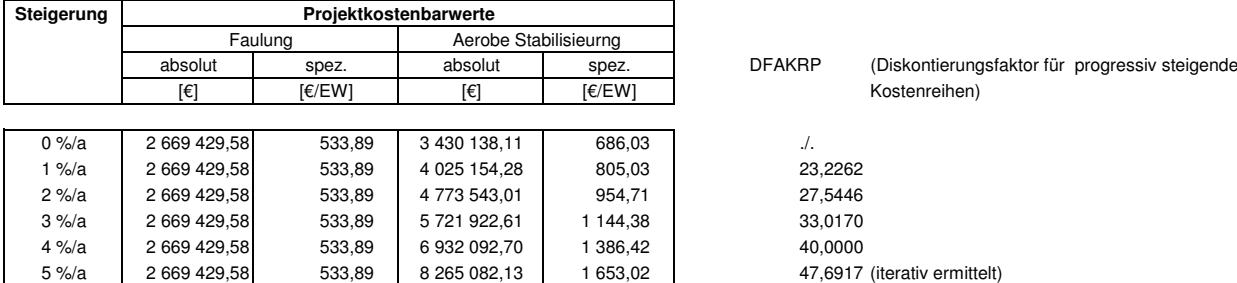

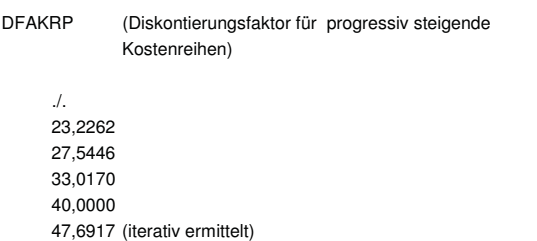

## **Faulung Aerobe Stabilisierung Aerobe Stabilisierung** IK = 2 222 289,08 €  $IK_{R,13,3a}$  = 265 000,00 €  $IK_{R,20a} =$  $IK_{R,16,6a}$  = 265 000,00 € **Vergleich der Projektkostenbarwerte bei Umstellung der Verfahrensführung auf einer KA mit einer Ausbaugröße von 35.000 EW** 699 212,51 €  $IK = 0,00 \in$

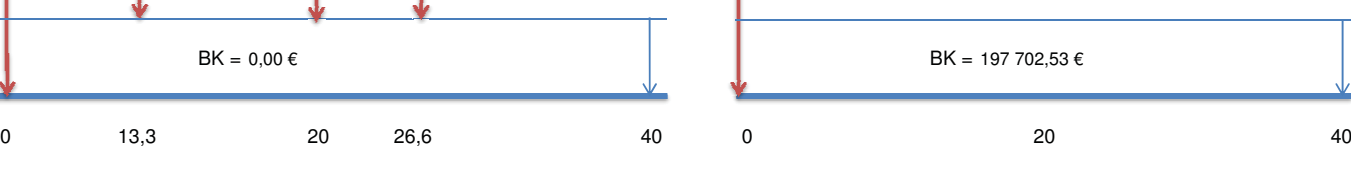

Anmerkung:

Bei den Betriebskosten wurden nur die Kostenstellen berücksichtigt, die sich bei einer Verfahrensumstellung von aerober Stabilisierung auf Schlammfaulung verändern. Für die Berechnung der Projektkostenbarwerte werden die Betriebskostenvorteile der Faulung der aeroben Stabilisierung als "Negativkosten" angelastet.

Die Reinvestitionen bei der Variante Aerobe Stabilisierung werden nicht berücksichtigt!

## **Berechnung der Projektkostenbarwerte bei gleichbleibenden Betriebskosten (Realzinssatz i = 4 %)**

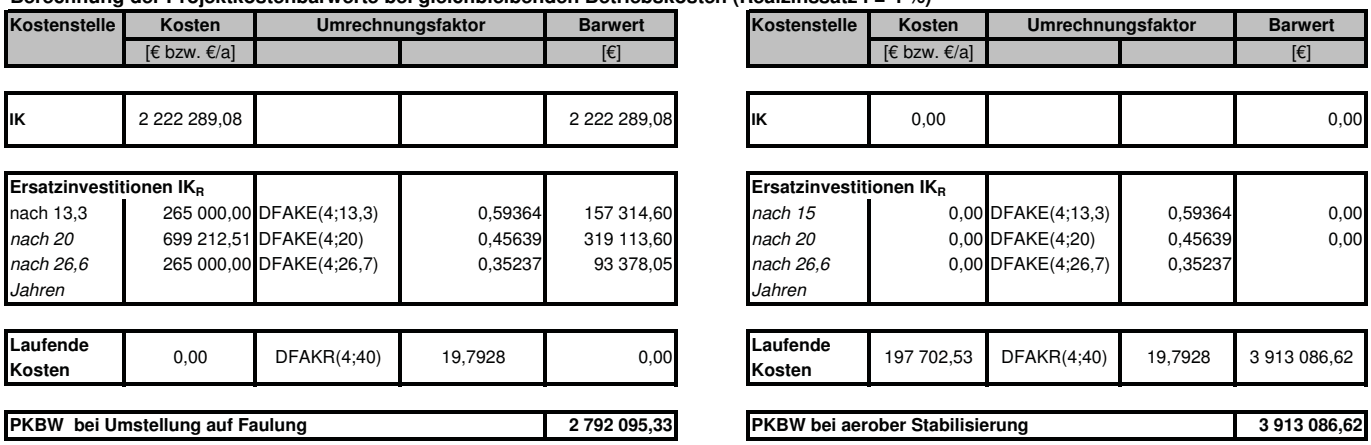

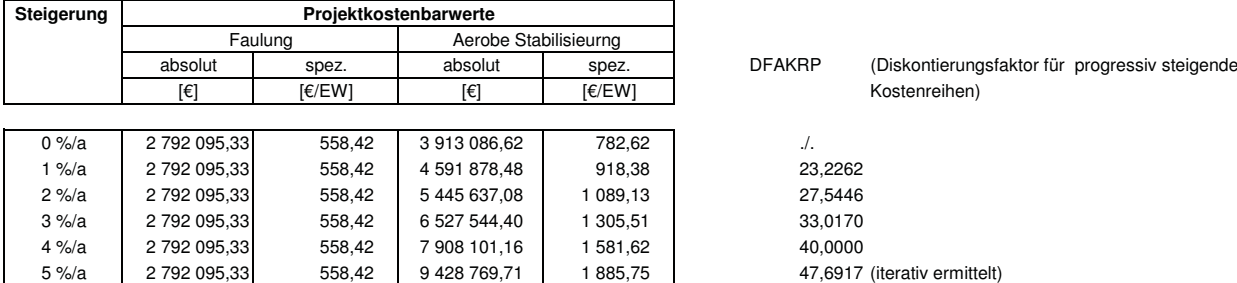

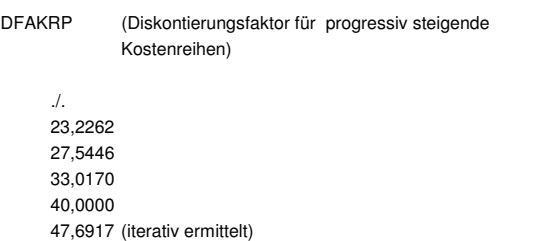

## **Faulung Aerobe Stabilisierung Aerobe Stabilisierung** IK = 2 323 581,91 €  $IK_{R,13,3a}$  = 270 000,00 €  $IK_{R,20a} =$  $IK_{R,16,6a}$  = 270 000,00 € **Vergleich der Projektkostenbarwerte bei Umstellung der Verfahrensführung auf einer KA mit einer Ausbaugröße von 40.000 EW** 724 045,43 €  $IK = 0,00 \in$

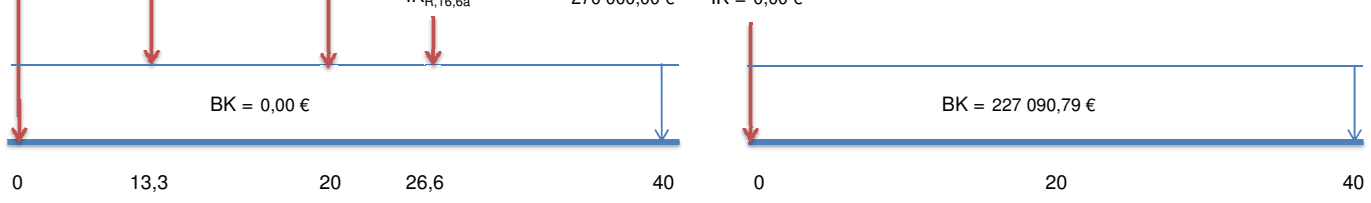

#### Anmerkung:

Bei den Betriebskosten wurden nur die Kostenstellen berücksichtigt, die sich bei einer Verfahrensumstellung von aerober Stabilisierung auf Schlammfaulung verändern. Für die Berechnung der Projektkostenbarwerte werden die Betriebskostenvorteile der Faulung der aeroben Stabilisierung als "Negativkosten" angelastet.

Die Reinvestitionen bei der Variante Aerobe Stabilisierung werden nicht berücksichtigt!

## **Berechnung der Projektkostenbarwerte bei gleichbleibenden Betriebskosten (Realzinssatz i = 4 %)**

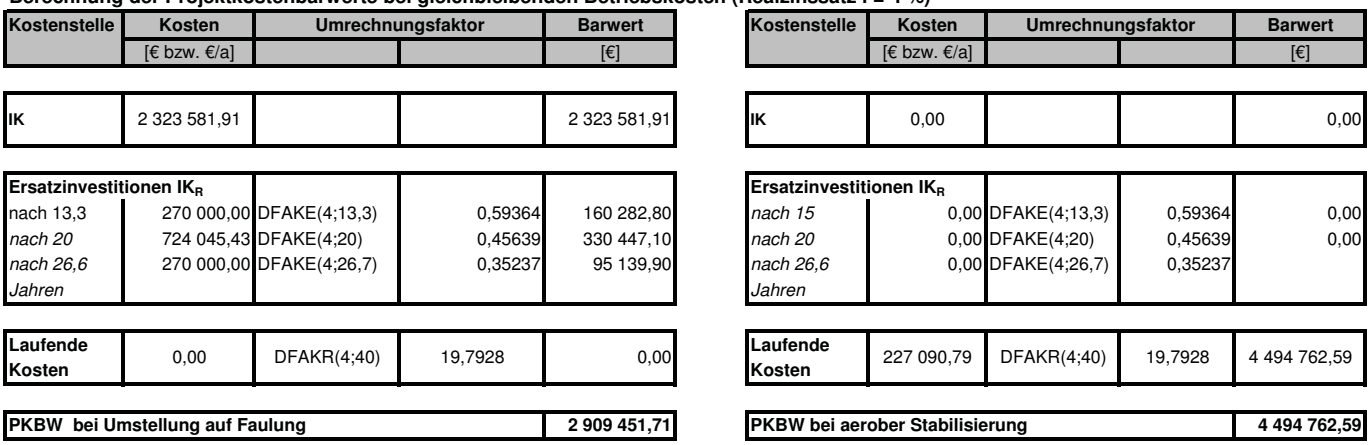

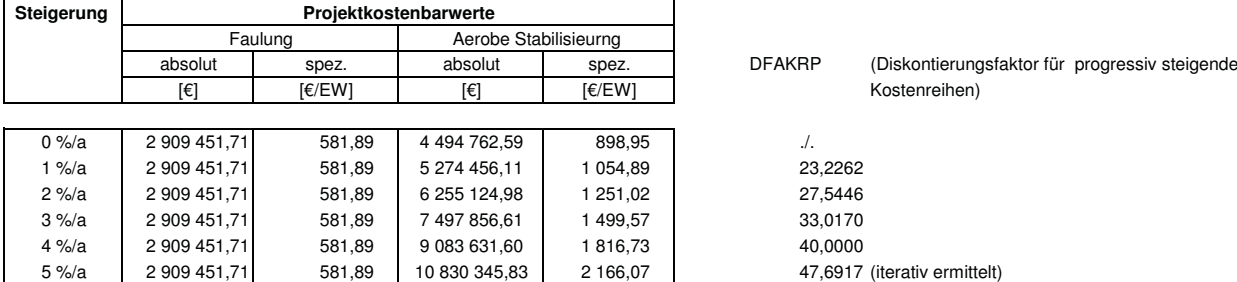

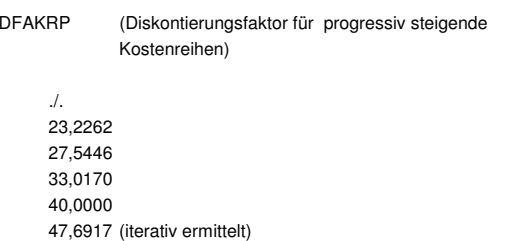

# **Faulung Aerobe Stabilisierung Aerobe Stabilisierung** IK = 2 422 437,05 € **Vergleich der Projektkostenbarwerte bei Umstellung der Verfahrensführung auf einer KA mit einer Ausbaugröße von 45.000 EW**

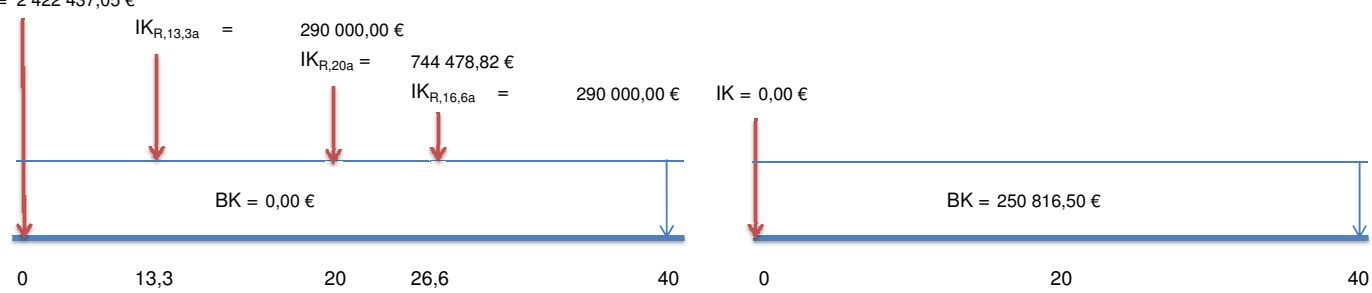

#### Anmerkung:

Bei den Betriebskosten wurden nur die Kostenstellen berücksichtigt, die sich bei einer Verfahrensumstellung von aerober Stabilisierung auf Schlammfaulung verändern. Für die Berechnung der Projektkostenbarwerte werden die Betriebskostenvorteile der Faulung der aeroben Stabilisierung als "Negativkosten" angelastet.

Die Reinvestitionen bei der Variante Aerobe Stabilisierung werden nicht berücksichtigt!

## **Berechnung der Projektkostenbarwerte bei gleichbleibenden Betriebskosten (Realzinssatz i = 4 %)**

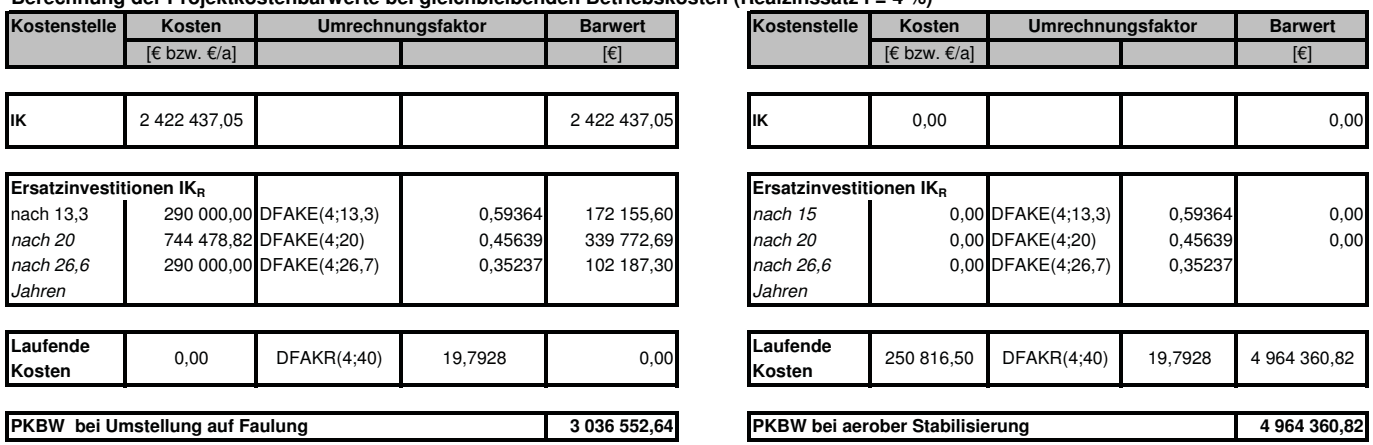

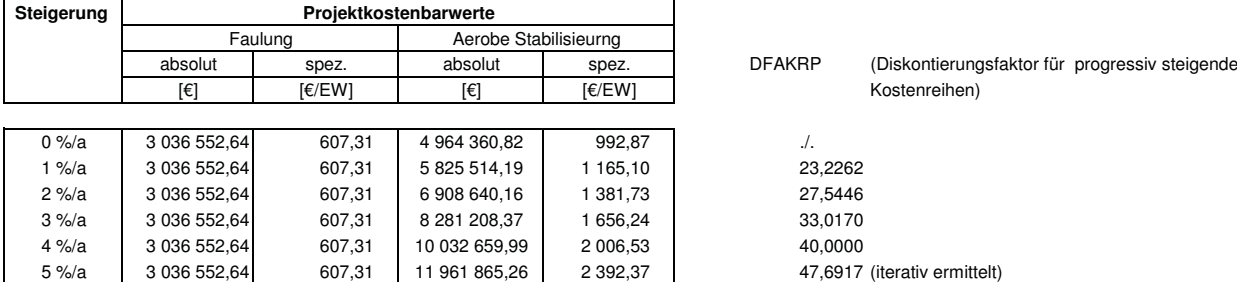

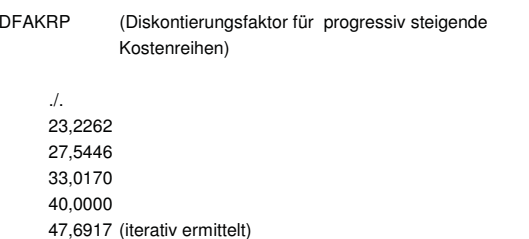

## **Faulung Aerobe Stabilisierung Aerobe Stabilisierung** IK = 2 501 431,72 €  $IK_{R,13,3a}$  = 295 000,00 €  $IK_{R,20a} =$  $IK_{R,16,6a}$  = 295 000,00 € **Vergleich der Projektkostenbarwerte bei Umstellung der Verfahrensführung auf einer KA mit einer Ausbaugröße von 50.000 EW** 761 587,76 €  $IK = 0,00 \in$

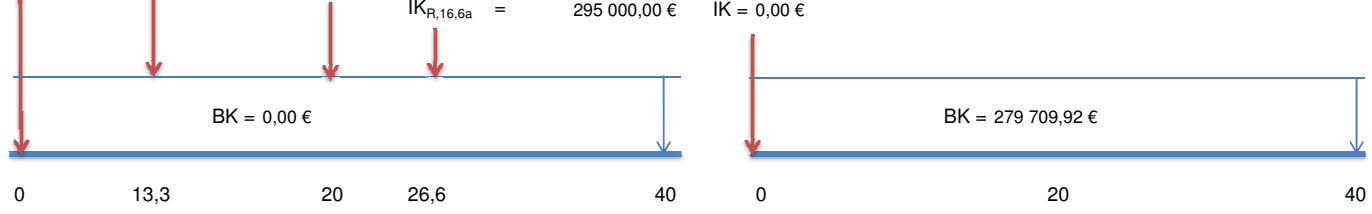

#### Anmerkung:

Bei den Betriebskosten wurden nur die Kostenstellen berücksichtigt, die sich bei einer Verfahrensumstellung von aerober Stabilisierung auf Schlammfaulung verändern. Für die Berechnung der Projektkostenbarwerte werden die Betriebskostenvorteile der Faulung der aeroben Stabilisierung als "Negativkosten" angelastet.

Die Reinvestitionen bei der Variante Aerobe Stabilisierung werden nicht berücksichtigt!

## **Berechnung der Projektkostenbarwerte bei gleichbleibenden Betriebskosten (Realzinssatz i = 4 %)**

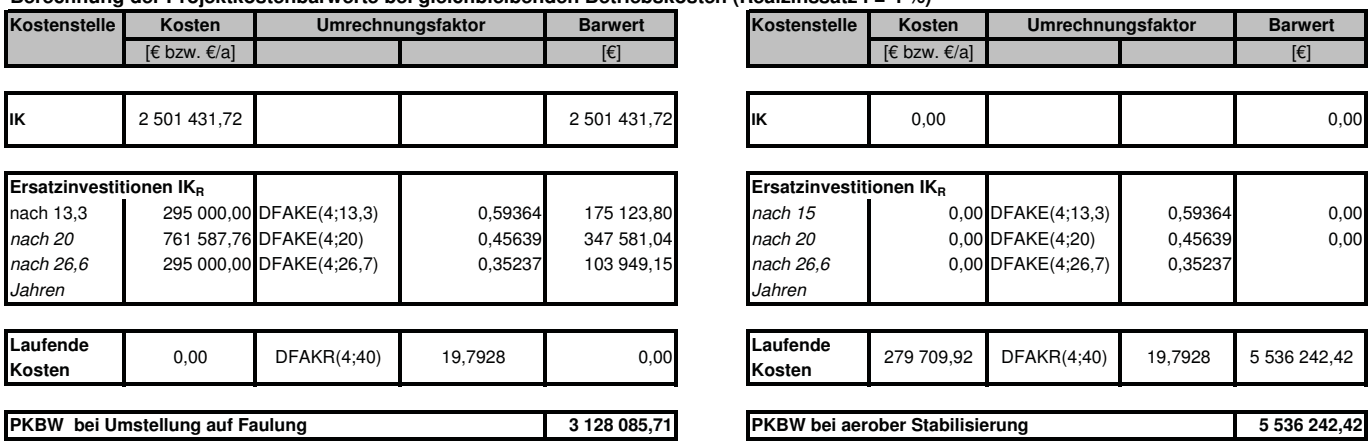

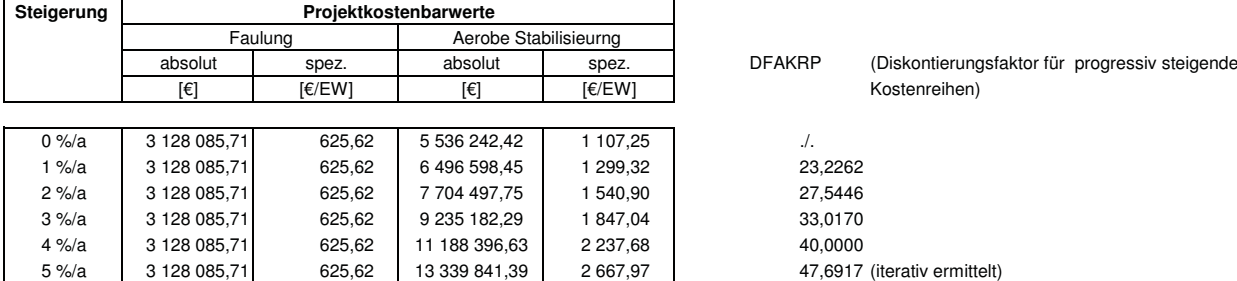

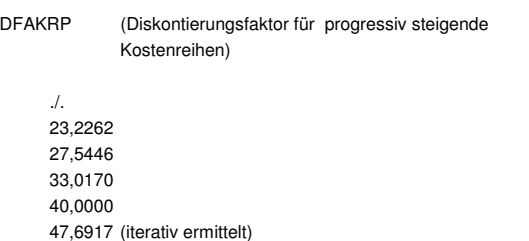

**Empfindlichkeitsprüfung Entwicklung der Projektkostenbarwerte bei einer angenommenen Steigerung der Betriebskosteneinsparungen aufgrund steigender Energie- und Entsorungskosten von x % pro Jahr bei einem Realzinssatz von 4,0 %**

| Ausbaugröße | spezifische Proiektkostenbarwerte [€/EW] |           |         |                                                 |         |        |                           |        |                           |               |                           |            |
|-------------|------------------------------------------|-----------|---------|-------------------------------------------------|---------|--------|---------------------------|--------|---------------------------|---------------|---------------------------|------------|
|             | Steigerungsrate $r = 0$ %                |           |         | Steigerungsrate r = 1 % Steigerungsrate r = 2 % |         |        | Steigerungsrate $r = 3$ % |        | Steigerungsrate $r = 4$ % |               | Steigerungsrate $r = 5$ % |            |
| [EW]        | <b>Faulung</b>                           | <b>AS</b> | Faulung | AS                                              | Faulung | AS     | Faulung                   | AS     | <b>Faulung</b>            | AS            | Faulung                   | AS         |
|             |                                          |           |         |                                                 |         |        |                           |        |                           |               |                           |            |
| 5 0 0 0     | 315.87                                   | 66,34     | 315.87  | 77.85                                           | 315.87  | 92,32  | 315.87                    | 110.66 | 315.87                    | 134.07        | 315.87                    | 159,85     |
| 10 000      | 370.65                                   | 182,32    | 370.65  | 213.94                                          | 370.65  | 253.72 | 370,65                    | 304,13 | 370.65                    | 368.45        | 370.65                    | 439,31     |
| 15 000      | 419.27                                   | 322.64    | 419.27  | 378.60                                          | 419.27  | 449.00 | 419.27                    | 538,20 | 419.27                    | 652.03        | 419.27                    | 777.41     |
| 20 000      | 457.44                                   | 444.63    | 457.44  | 521.76                                          | 457.44  | 618.77 | 457.44                    | 741.71 | 457.44                    | 898.58        | 457.44                    | 071.36     |
| 25 000      | 495.08                                   | 564.39    | 495.08  | 662.29                                          | 495.08  | 785.43 | 495.08                    | 941,47 | 495.08                    | 140.59        | 495.08                    | 359.92     |
| 30 000      | 533.89                                   | 686.03    | 533.89  | 805,03                                          | 533.89  | 954.71 | 533,89                    | 144.38 | 533.89                    | 386.42        | 533,89                    | 653.02     |
| 35 000      | 558.42                                   | 782.62    | 558.42  | 918.38                                          | 558.42  | 089.13 | 558.42                    | 305.51 | 558.42                    | 581.62        | 558.42                    | 885.75     |
| 40 000      | 581.89                                   | 898.95    | 581.89  | 054.89                                          | 581.89  | 251.02 | 581.89                    | 499.57 | 581.89                    | 816.73        | 581.89                    | 2 166.07   |
| 45 000      | 607.31                                   | 992.87    | 607.31  | 165.10                                          | 607.31  | 381.73 | 607.31                    | 656.24 | 607.31                    | 2 006.53      | 607.31                    | 2 3 9 2.37 |
| 50 000      | 625,62                                   | 107.25    | 625,62  | 299,32                                          | 625.62  | 540.90 | 625,62                    | 847.04 | 625,62                    | 2 2 3 7 , 6 8 | 625,62                    | 2 667.97   |

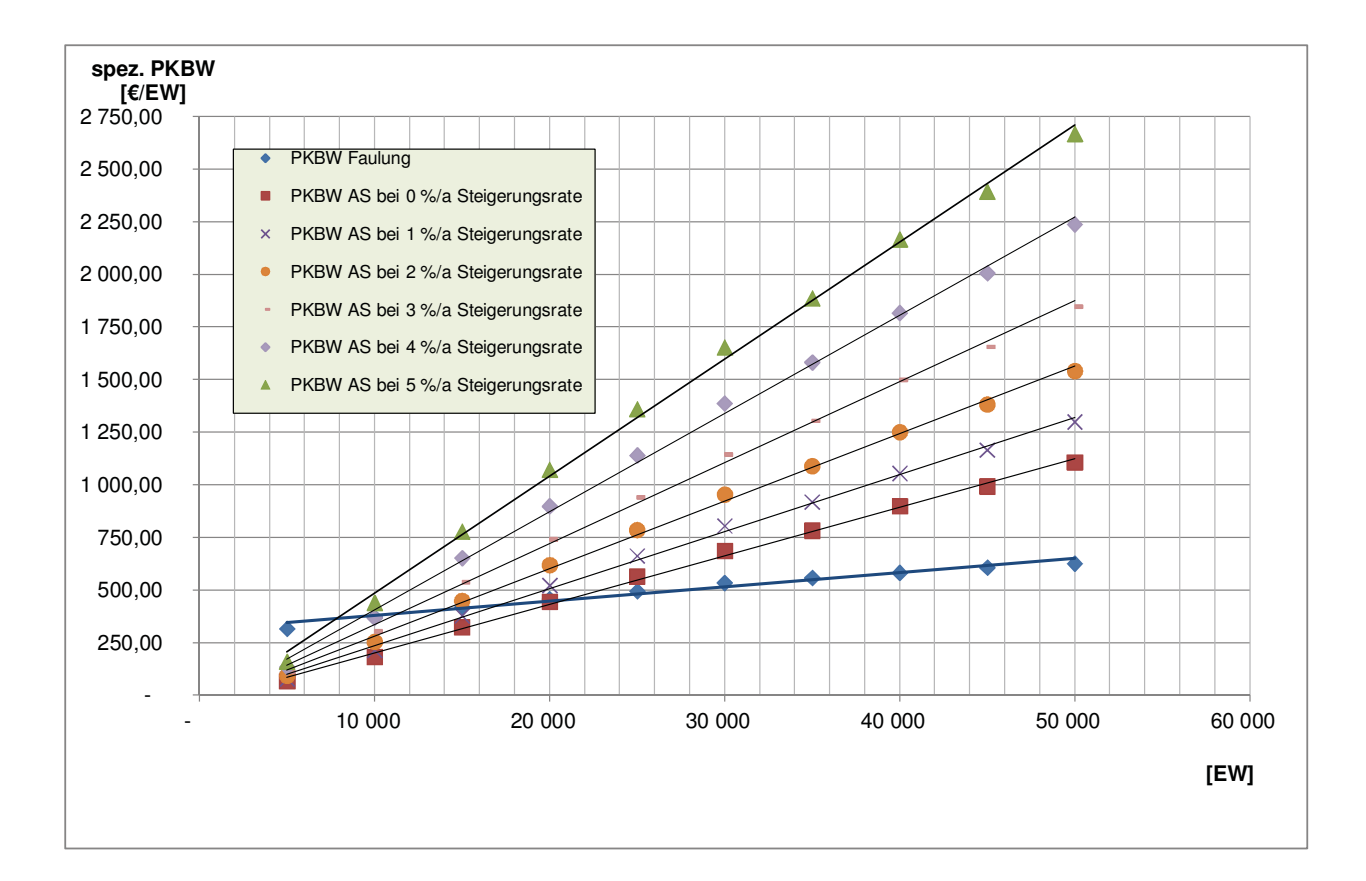
**Projektkostenbarwerte & Empfindlichkeitsprüfung Realzinssatz = 5 %** 

# **Faulung Aerobe Stabilisierung Aerobe Stabilisierung** IK = 1 236 403,42 €  $IK_{R,13,3a}$  = 130 000,00 €  $IK_{R,20a} =$  $IK_{R,16,6a}$  = 130 000,00 € **Vergleich der Projektkostenbarwerte bei Umstellung der Verfahrensführung auf einer KA mit einer Ausbaugröße von 5.000 EW**  $IK = 0,00 \in$ 481 971,50 €

0 13,3 20 26,6 40 0 20 40

Anmerkung:

Bei den Betriebskosten wurden nur die Kostenstellen berücksichtigt, die sich bei einer Verfahrensumstellung von aerober Stabilisierung auf Schlammfaulung verändern. Für die Berechnung der Projektkostenbarwerte werden die Betriebskostenvorteile der Faulung der aeroben Stabilisierung als "Negativkosten" angelastet.

Die Reinvestitionen bei der Variante Aerobe Stabilisierung werden nicht berücksichtigt!

 $BK = 0.00 \in$ 

#### **Berechnung der Projektkostenbarwerte bei gleichbleibenden Betriebskosten (Realzinssatz i = 5 %)**

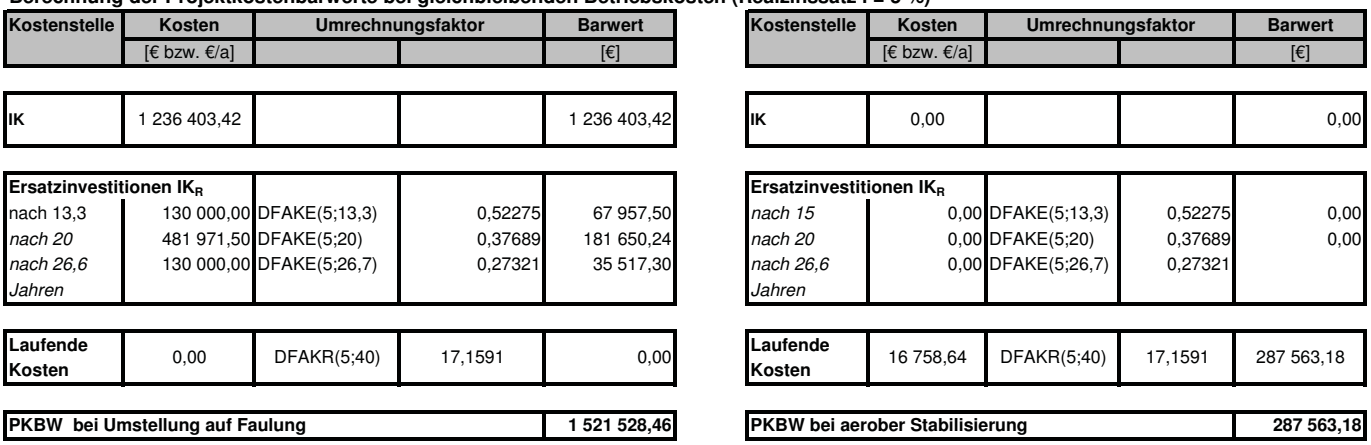

**Berechnung der Projektkostenbarwerte bei jährlicher Erhöhung der Betriebskostenvorteile durch steigende Energie- und Entgungskosten**

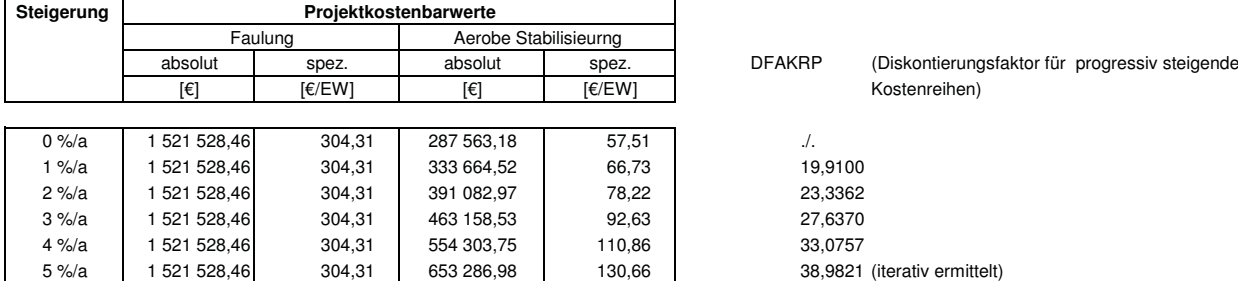

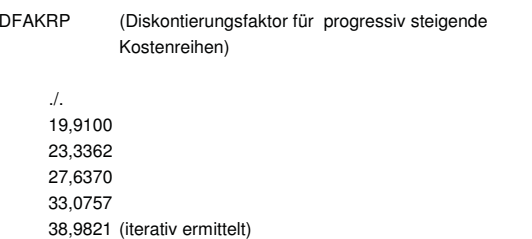

 $BK = 16758,64 €$ 

# **Faulung Aerobe Stabilisierung Aerobe Stabilisierung** IK = 1 461 481,19 €  $IK_{R,13,3a}$  = 160 000,00 €  $IK_{R,20a} =$ **Vergleich der Projektkostenbarwerte bei Umstellung der Verfahrensführung auf einer KA mit einer Ausbaugröße von 10.000 EW** 526 796,97 €

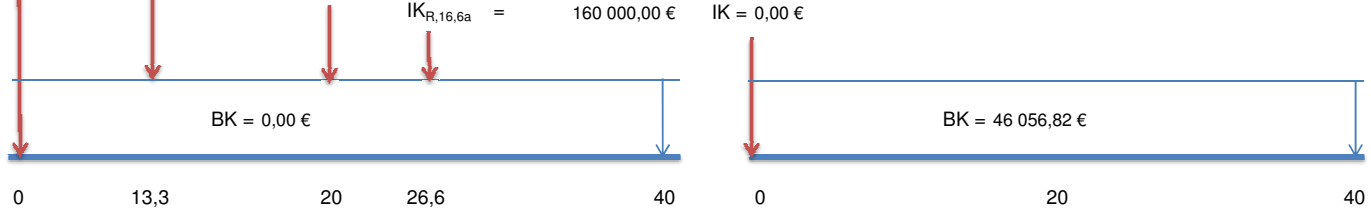

#### Anmerkung:

Bei den Betriebskosten wurden nur die Kostenstellen berücksichtigt, die sich bei einer Verfahrensumstellung von aerober Stabilisierung auf Schlammfaulung verändern. Für die Berechnung der Projektkostenbarwerte werden die Betriebskostenvorteile der Faulung der aeroben Stabilisierung als "Negativkosten" angelastet.

Die Reinvestitionen bei der Variante Aerobe Stabilisierung werden nicht berücksichtigt!

## **Berechnung der Projektkostenbarwerte bei gleichbleibenden Betriebskosten (Realzinssatz i = 5 %)**

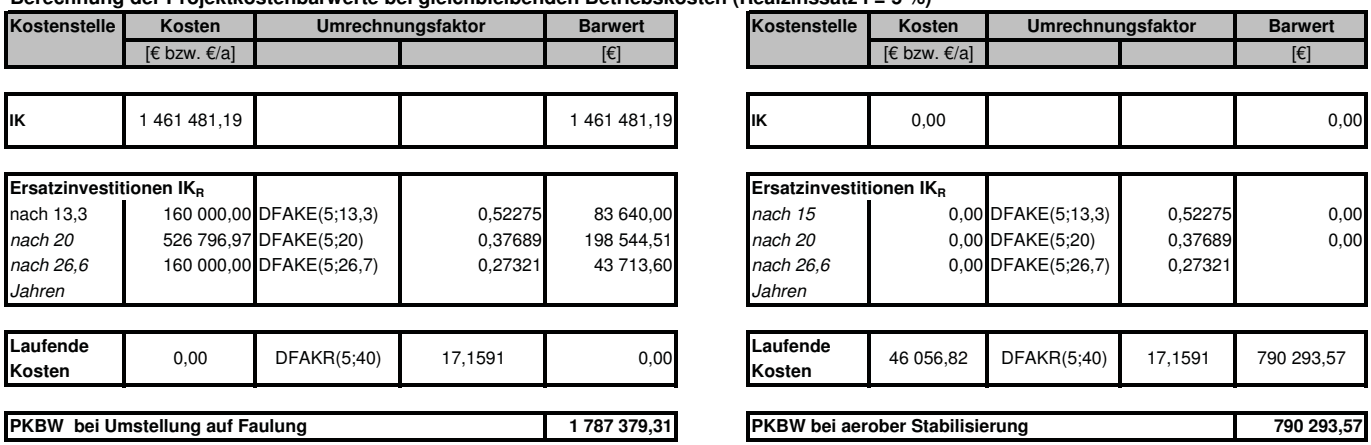

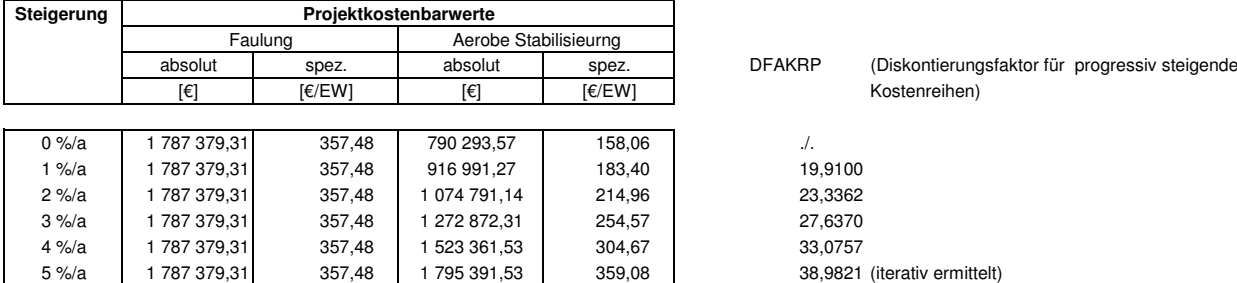

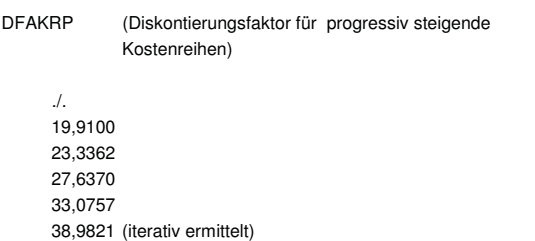

# **Faulung Aerobe Stabilisierung Aerobe Stabilisierung** IK = 1 654 133,00 € **Vergleich der Projektkostenbarwerte bei Umstellung der Verfahrensführung auf einer KA mit einer Ausbaugröße von 15.000 EW**

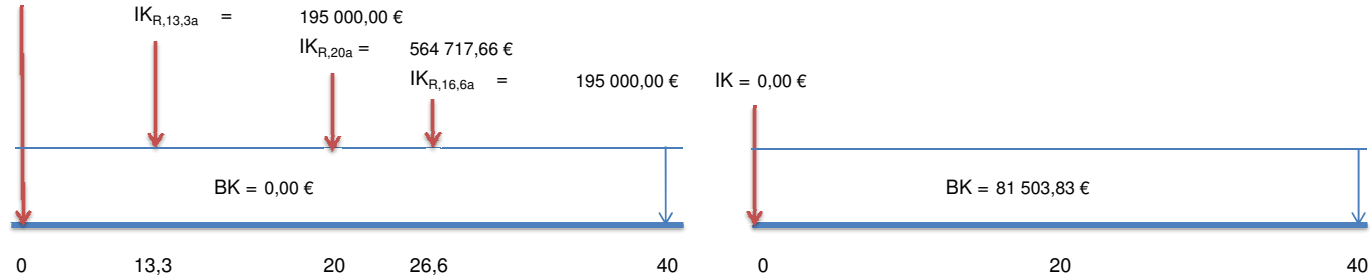

#### Anmerkung:

Bei den Betriebskosten wurden nur die Kostenstellen berücksichtigt, die sich bei einer Verfahrensumstellung von aerober Stabilisierung auf Schlammfaulung verändern. Für die Berechnung der Projektkostenbarwerte werden die Betriebskostenvorteile der Faulung der aeroben Stabilisierung als "Negativkosten" angelastet.

Die Reinvestitionen bei der Variante Aerobe Stabilisierung werden nicht berücksichtigt!

## **Berechnung der Projektkostenbarwerte bei gleichbleibenden Betriebskosten (Realzinssatz i = 5 %)**

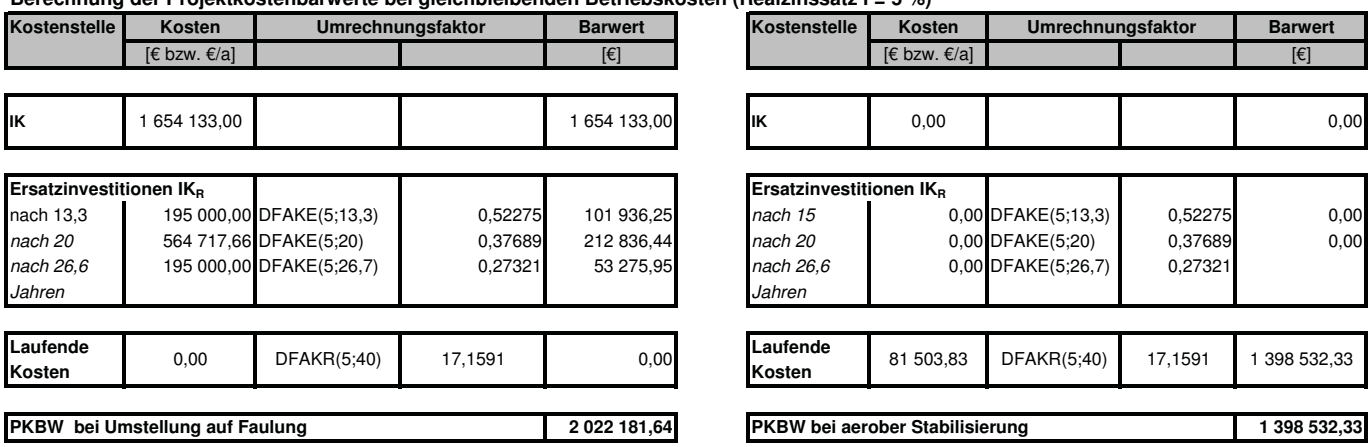

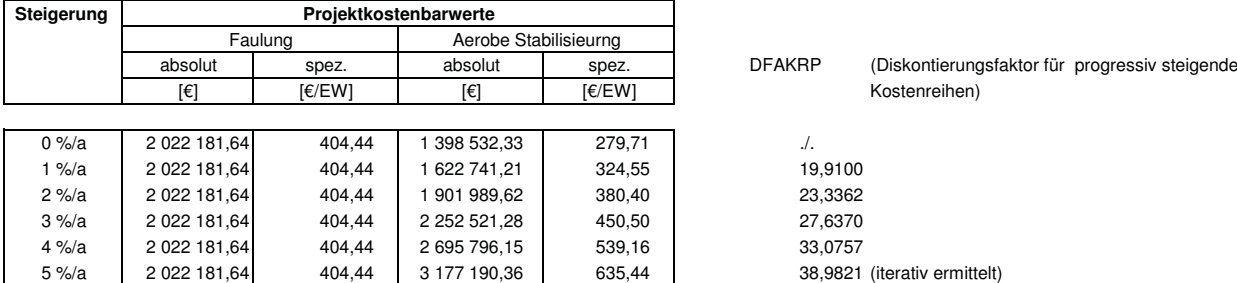

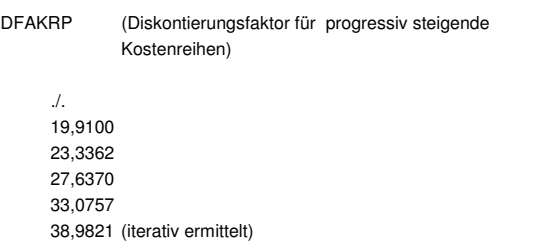

# **Faulung Aerobe Stabilisierung Aerobe Stabilisierung** IK = 1 823 215,68 €  $IK_{R,13,3a}$  = 200 000,00 €  $IK_{R,20a} =$  $IK_{R,16,6a}$  = 200 000,00 €  $BK = 0.00 \in$ **Vergleich der Projektkostenbarwerte bei Umstellung der Verfahrensführung auf einer KA mit einer Ausbaugröße von 20.000 EW** 602 039,33 €  $IK = 0,00 \in$ BK = 112 321,92 €

0 13,3 20 26,6 40 0 20 40

#### Anmerkung:

Bei den Betriebskosten wurden nur die Kostenstellen berücksichtigt, die sich bei einer Verfahrensumstellung von aerober Stabilisierung auf Schlammfaulung verändern. Für die Berechnung der Projektkostenbarwerte werden die Betriebskostenvorteile der Faulung der aeroben Stabilisierung als "Negativkosten" angelastet.

Die Reinvestitionen bei der Variante Aerobe Stabilisierung werden nicht berücksichtigt!

#### **Berechnung der Projektkostenbarwerte bei gleichbleibenden Betriebskosten (Realzinssatz i = 5 %)**

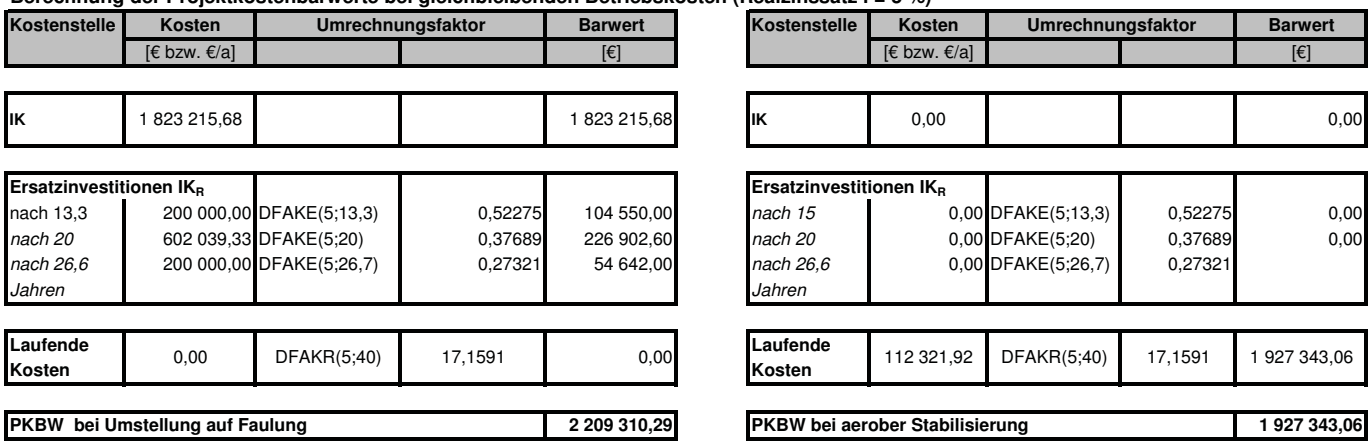

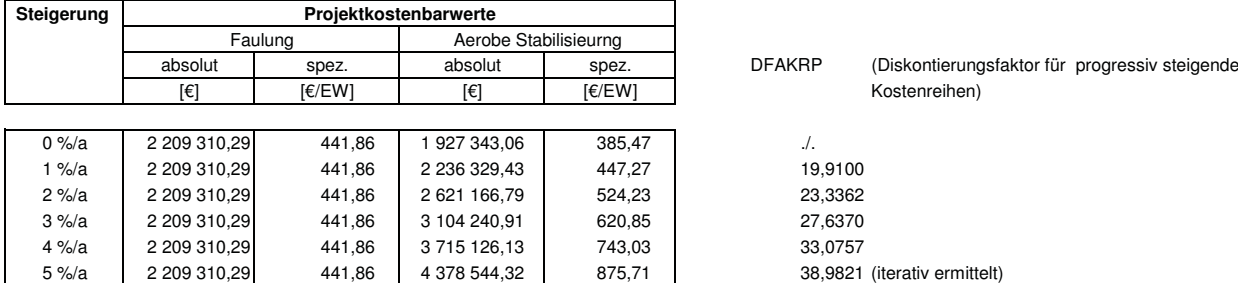

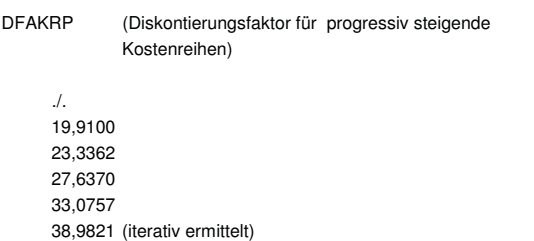

# **Faulung Aerobe Stabilisierung Aerobe Stabilisierung** IK = 1 971 805,58 €  $IK_{R,13,3a}$  = 225 000,00 €  $IK_{R,20a} =$  $IK_{R,16,6a}$  = 225 000,00 € **Vergleich der Projektkostenbarwerte bei Umstellung der Verfahrensführung auf einer KA mit einer Ausbaugröße von 25.000 EW** 636 998,27 €  $IK = 0,00 \in$

0 13,3 20 26,6 40 0 20 40

Anmerkung:

Bei den Betriebskosten wurden nur die Kostenstellen berücksichtigt, die sich bei einer Verfahrensumstellung von aerober Stabilisierung auf Schlammfaulung verändern. Für die Berechnung der Projektkostenbarwerte werden die Betriebskostenvorteile der Faulung der aeroben Stabilisierung als "Negativkosten" angelastet.

Die Reinvestitionen bei der Variante Aerobe Stabilisierung werden nicht berücksichtigt!

 $BK = 0.00 \in$ 

#### **Berechnung der Projektkostenbarwerte bei gleichbleibenden Betriebskosten (Realzinssatz i = 5 %)**

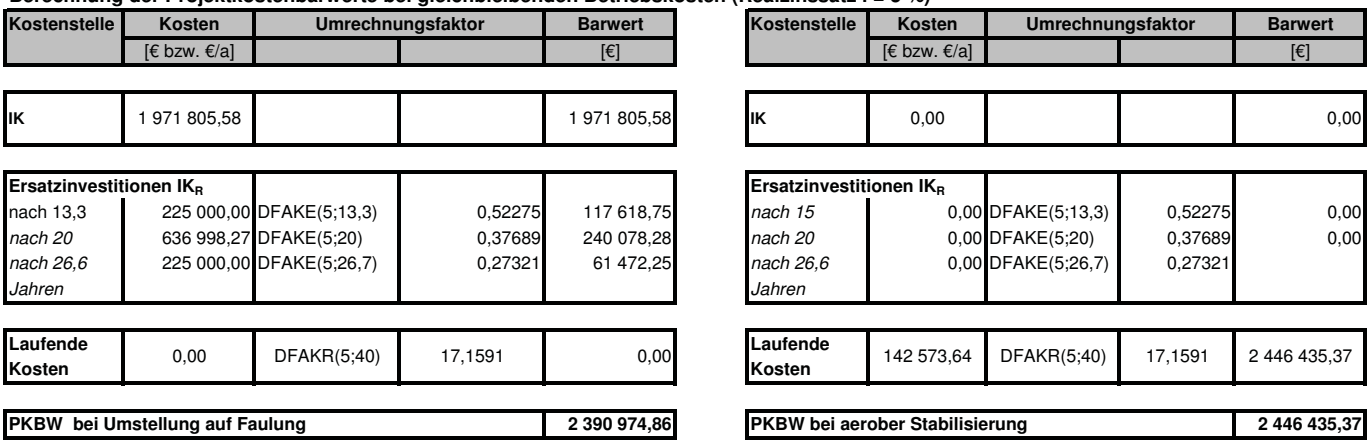

**Berechnung der Projektkostenbarwerte bei jährlicher Erhöhung der Betriebskostenvorteile durch steigende Energie- und Entgungskosten**

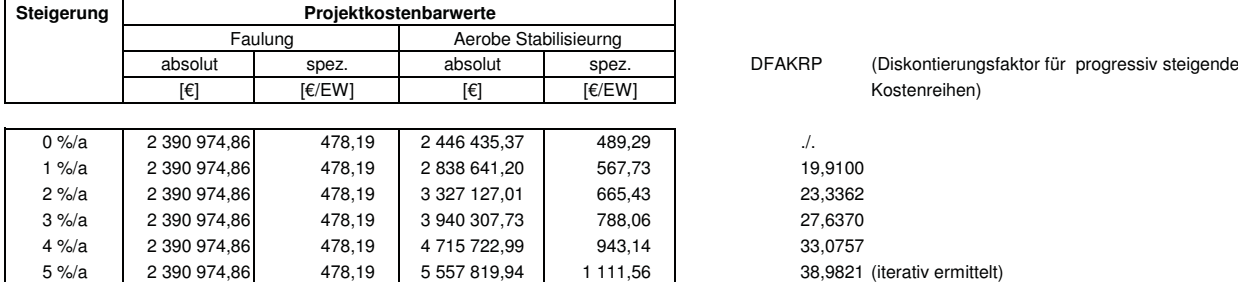

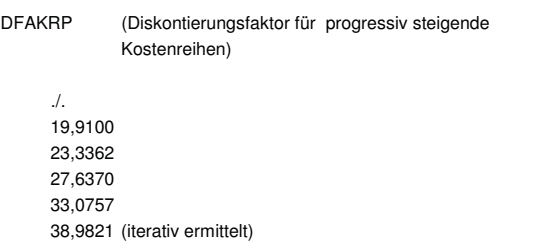

BK = 142 573,64 €

# **Faulung Aerobe Stabilisierung Aerobe Stabilisierung** IK = 2 126 877,80 €  $IK_{R,13,3a}$  = 250 000,00 € **Vergleich der Projektkostenbarwerte bei Umstellung der Verfahrensführung auf einer KA mit einer Ausbaugröße von 30.000 EW**

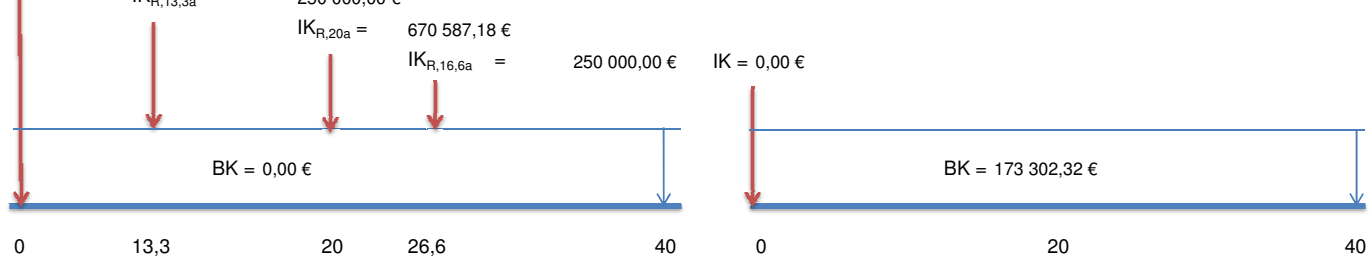

#### Anmerkung:

Bei den Betriebskosten wurden nur die Kostenstellen berücksichtigt, die sich bei einer Verfahrensumstellung von aerober Stabilisierung auf Schlammfaulung verändern. Für die Berechnung der Projektkostenbarwerte werden die Betriebskostenvorteile der Faulung der aeroben Stabilisierung als "Negativkosten" angelastet.

Die Reinvestitionen bei der Variante Aerobe Stabilisierung werden nicht berücksichtigt!

## **Berechnung der Projektkostenbarwerte bei gleichbleibenden Betriebskosten (Realzinssatz i = 5 %)**

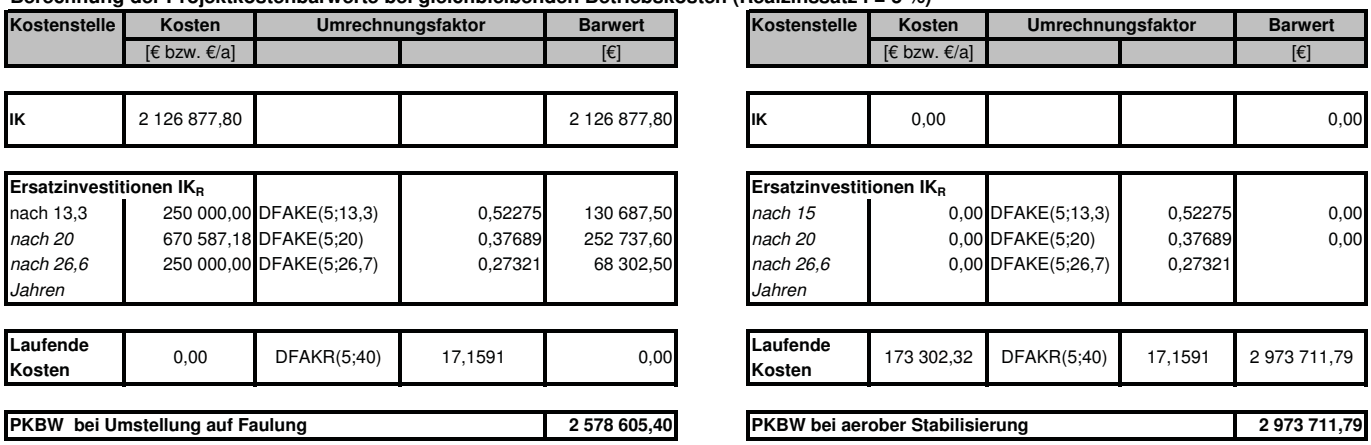

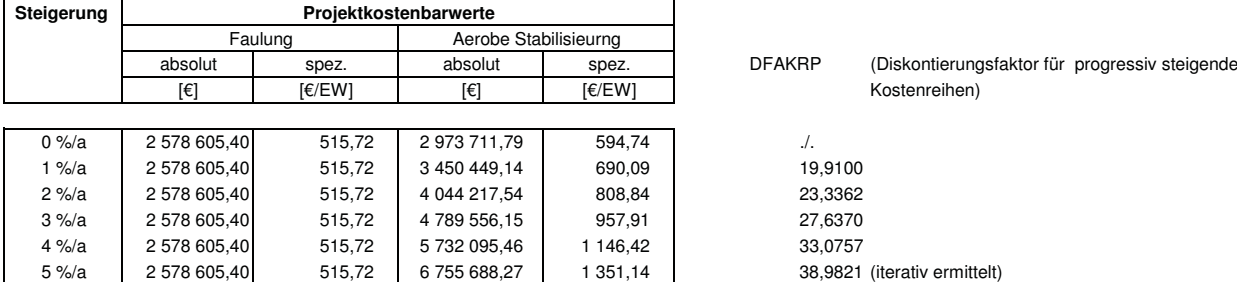

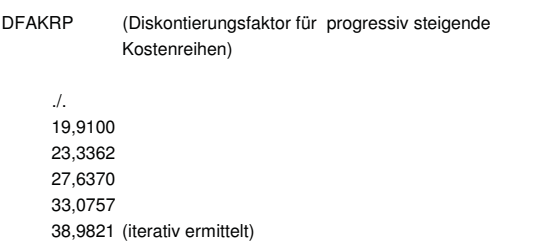

# **Faulung Aerobe Stabilisierung Aerobe Stabilisierung** IK = 2 222 289,08 €  $IK_{R,13,3a}$  = 265 000,00 €  $IK_{R,20a} =$  $IK_{R,16,6a}$  = 265 000,00 € **Vergleich der Projektkostenbarwerte bei Umstellung der Verfahrensführung auf einer KA mit einer Ausbaugröße von 35.000 EW** 699 212,51 €  $IK = 0,00 \in$

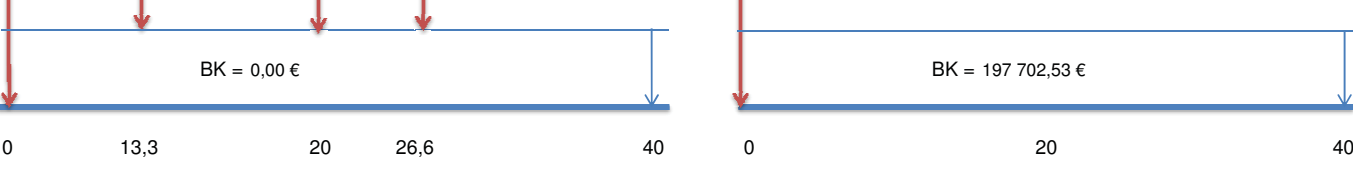

Anmerkung:

Bei den Betriebskosten wurden nur die Kostenstellen berücksichtigt, die sich bei einer Verfahrensumstellung von aerober Stabilisierung auf Schlammfaulung verändern. Für die Berechnung der Projektkostenbarwerte werden die Betriebskostenvorteile der Faulung der aeroben Stabilisierung als "Negativkosten" angelastet.

Die Reinvestitionen bei der Variante Aerobe Stabilisierung werden nicht berücksichtigt!

## **Berechnung der Projektkostenbarwerte bei gleichbleibenden Betriebskosten (Realzinssatz i = 5 %)**

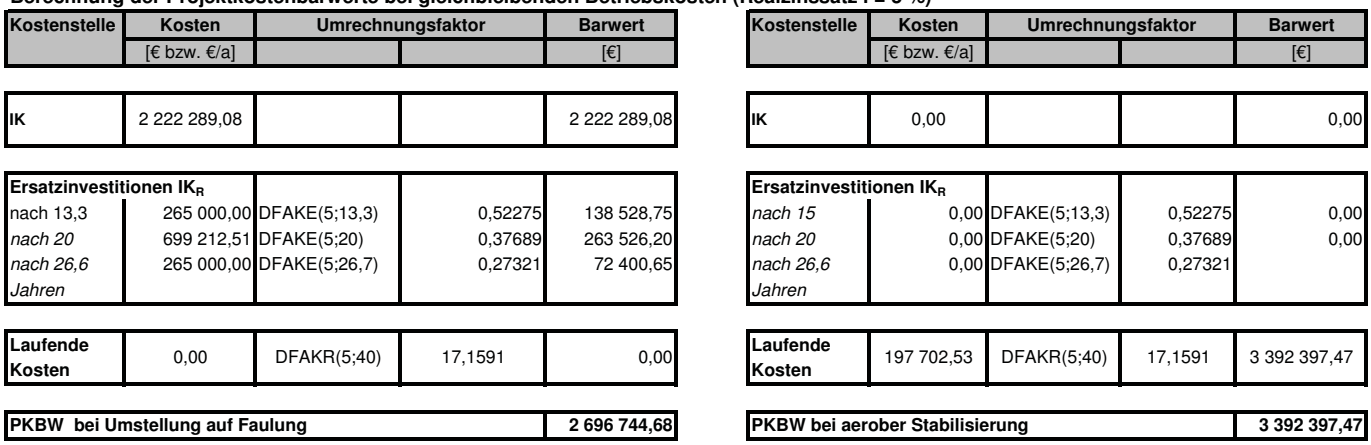

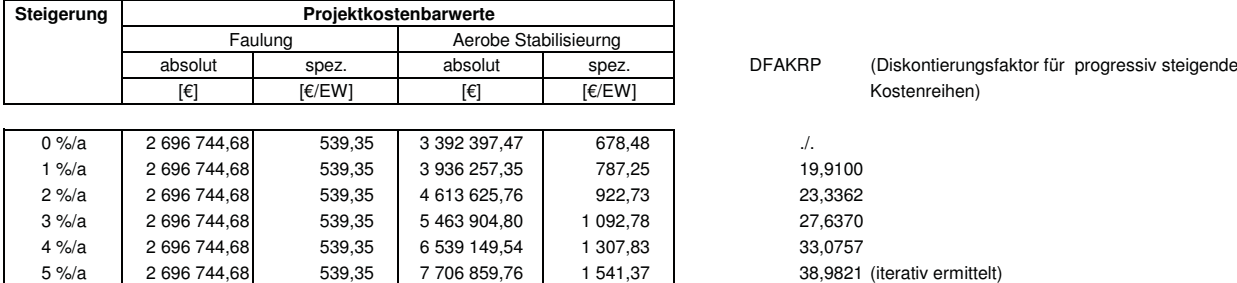

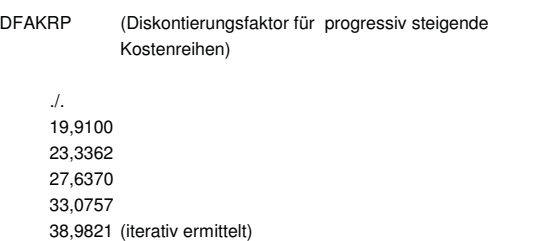

## **Faulung Aerobe Stabilisierung Aerobe Stabilisierung** IK = 2 323 581,91 €  $IK_{R,13,3a}$  = 270 000,00 €  $IK_{R,20a} =$  $IK_{R,16,6a}$  = 270 000,00 € **Vergleich der Projektkostenbarwerte bei Umstellung der Verfahrensführung auf einer KA mit einer Ausbaugröße von 40.000 EW** 724 045,43 €  $IK = 0,00 \in$

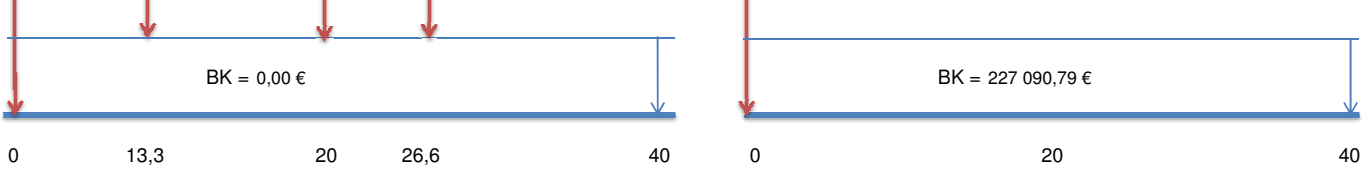

#### Anmerkung:

Bei den Betriebskosten wurden nur die Kostenstellen berücksichtigt, die sich bei einer Verfahrensumstellung von aerober Stabilisierung auf Schlammfaulung verändern. Für die Berechnung der Projektkostenbarwerte werden die Betriebskostenvorteile der Faulung der aeroben Stabilisierung als "Negativkosten" angelastet.

Die Reinvestitionen bei der Variante Aerobe Stabilisierung werden nicht berücksichtigt!

## **Berechnung der Projektkostenbarwerte bei gleichbleibenden Betriebskosten (Realzinssatz i = 5 %)**

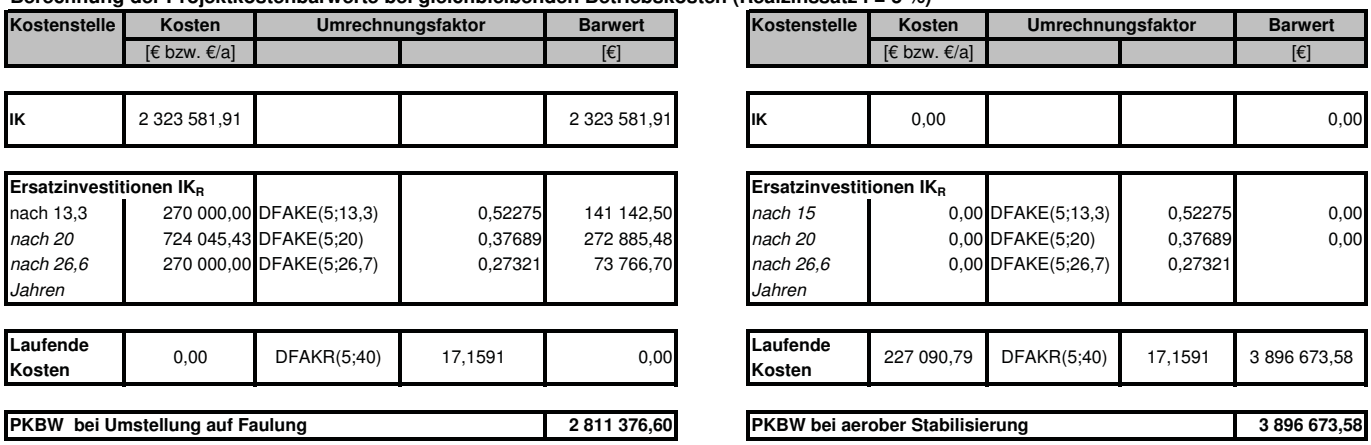

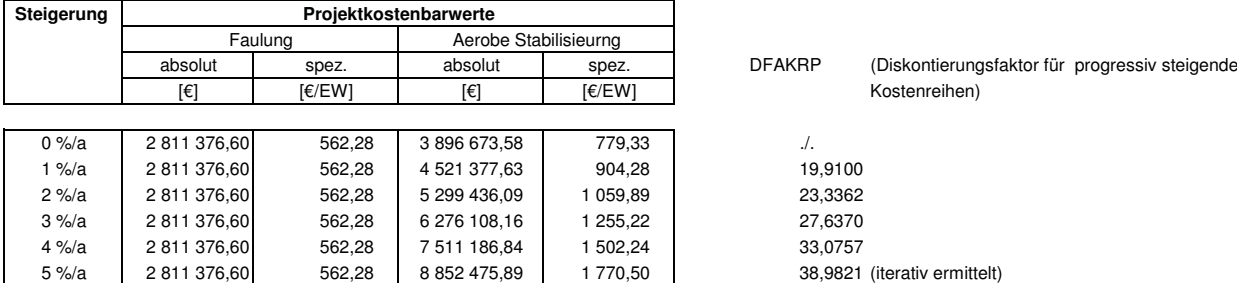

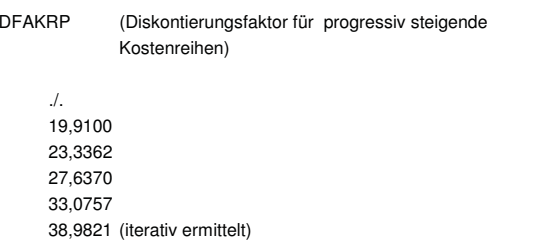

# **Faulung Aerobe Stabilisierung Aerobe Stabilisierung** IK = 2 422 437,05 € **Vergleich der Projektkostenbarwerte bei Umstellung der Verfahrensführung auf einer KA mit einer Ausbaugröße von 45.000 EW**

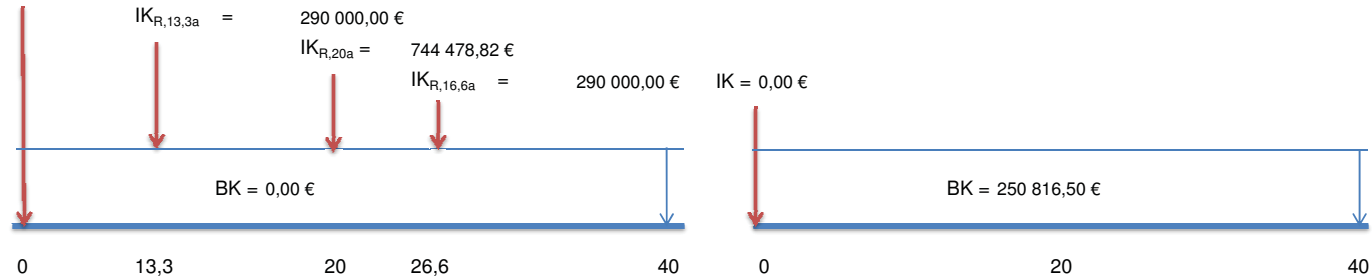

#### Anmerkung:

Bei den Betriebskosten wurden nur die Kostenstellen berücksichtigt, die sich bei einer Verfahrensumstellung von aerober Stabilisierung auf Schlammfaulung verändern. Für die Berechnung der Projektkostenbarwerte werden die Betriebskostenvorteile der Faulung der aeroben Stabilisierung als "Negativkosten" angelastet.

Die Reinvestitionen bei der Variante Aerobe Stabilisierung werden nicht berücksichtigt!

## **Berechnung der Projektkostenbarwerte bei gleichbleibenden Betriebskosten (Realzinssatz i = 5 %)**

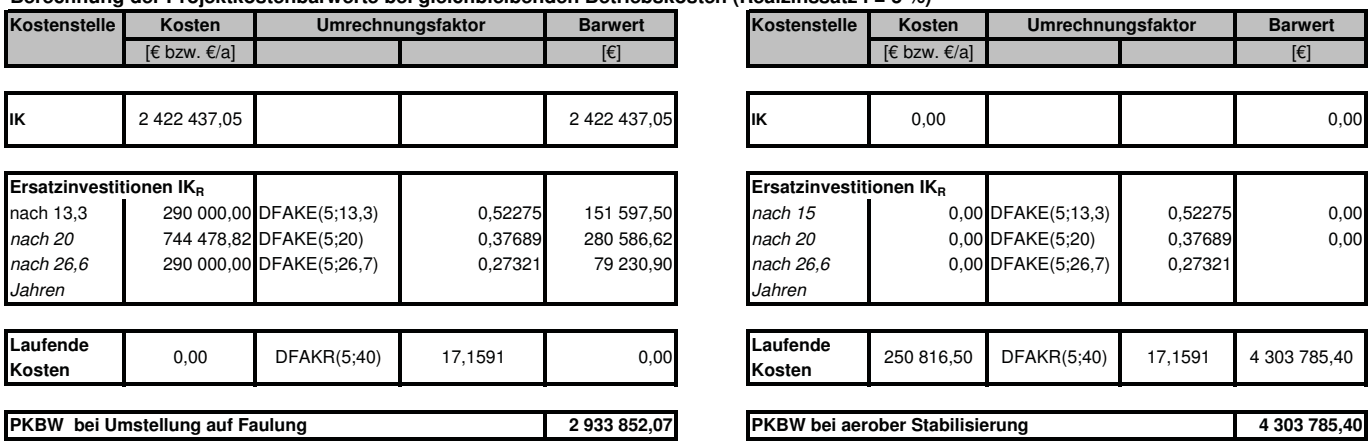

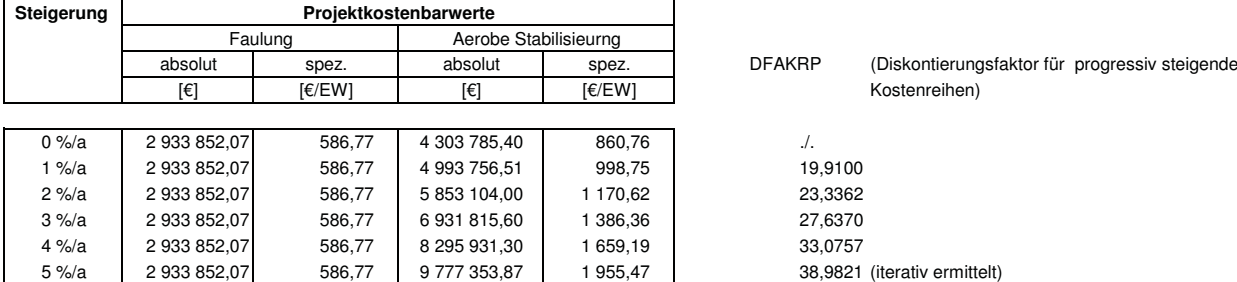

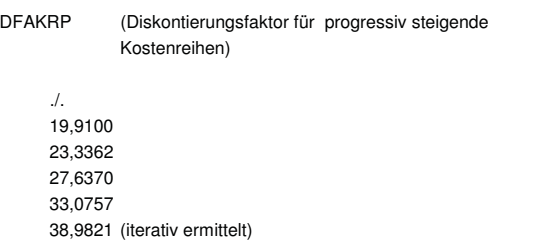

## **Faulung Aerobe Stabilisierung Aerobe Stabilisierung** IK = 2 501 431,72 €  $IK_{R,13,3a}$  = 295 000,00 €  $IK_{R,20a} =$  $IK_{R,16,6a}$  = 295 000,00 € **Vergleich der Projektkostenbarwerte bei Umstellung der Verfahrensführung auf einer KA mit einer Ausbaugröße von 50.000 EW** 761 587,76 €  $IK = 0,00 \in$

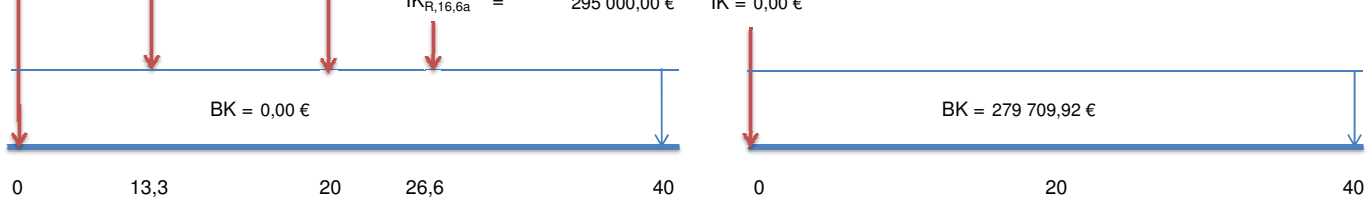

#### Anmerkung:

Bei den Betriebskosten wurden nur die Kostenstellen berücksichtigt, die sich bei einer Verfahrensumstellung von aerober Stabilisierung auf Schlammfaulung verändern. Für die Berechnung der Projektkostenbarwerte werden die Betriebskostenvorteile der Faulung der aeroben Stabilisierung als "Negativkosten" angelastet.

Die Reinvestitionen bei der Variante Aerobe Stabilisierung werden nicht berücksichtigt!

## **Berechnung der Projektkostenbarwerte bei gleichbleibenden Betriebskosten (Realzinssatz i = 5 %)**

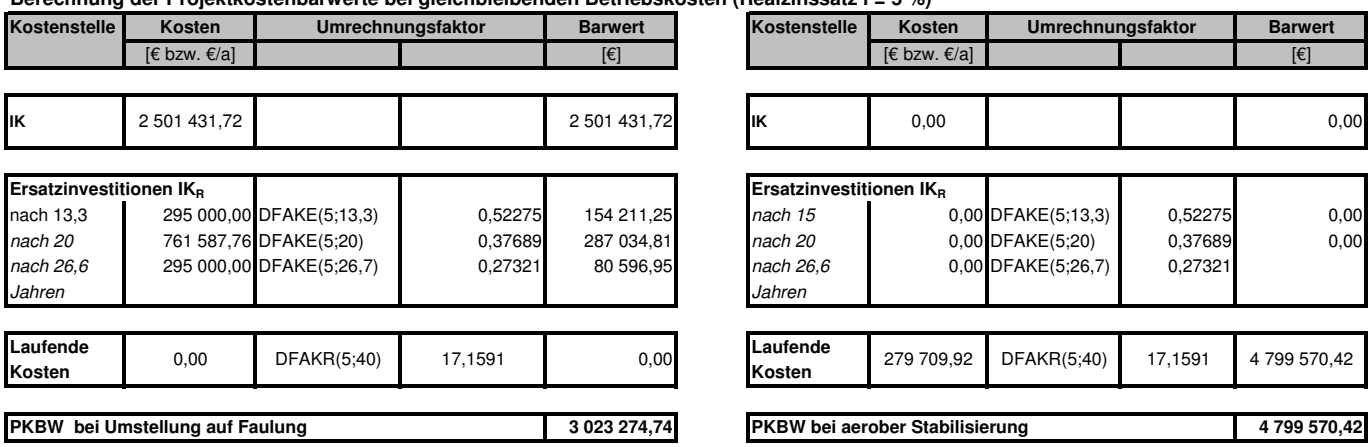

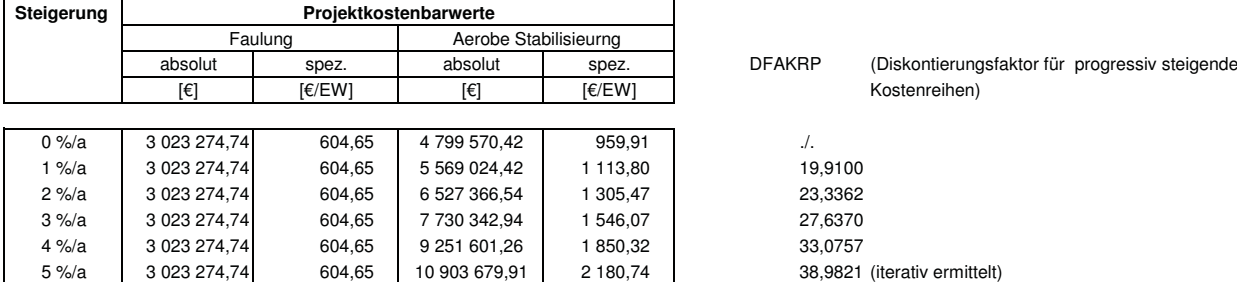

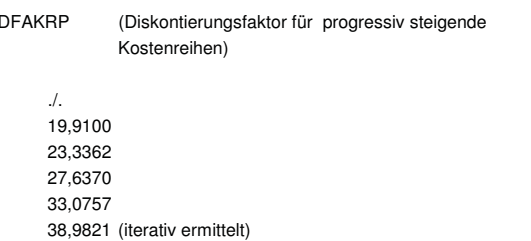

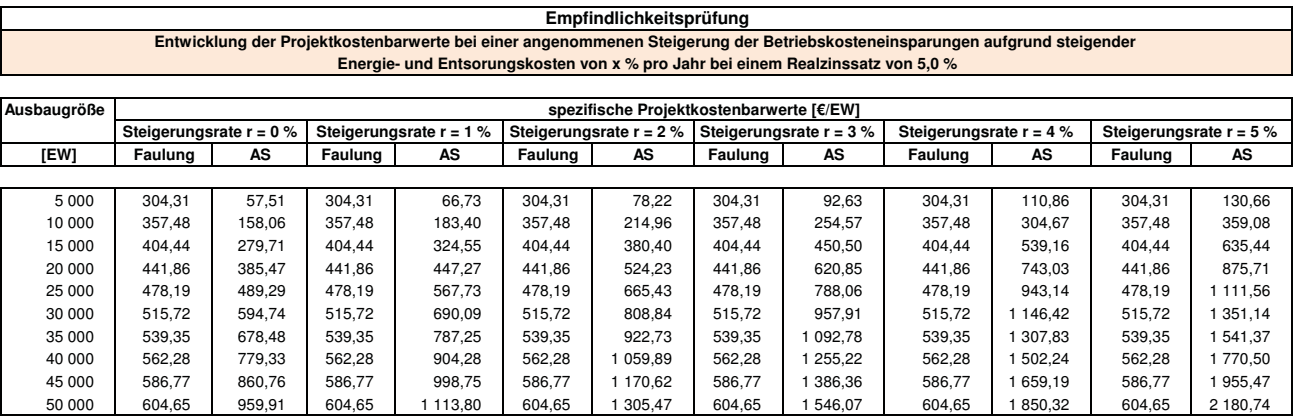

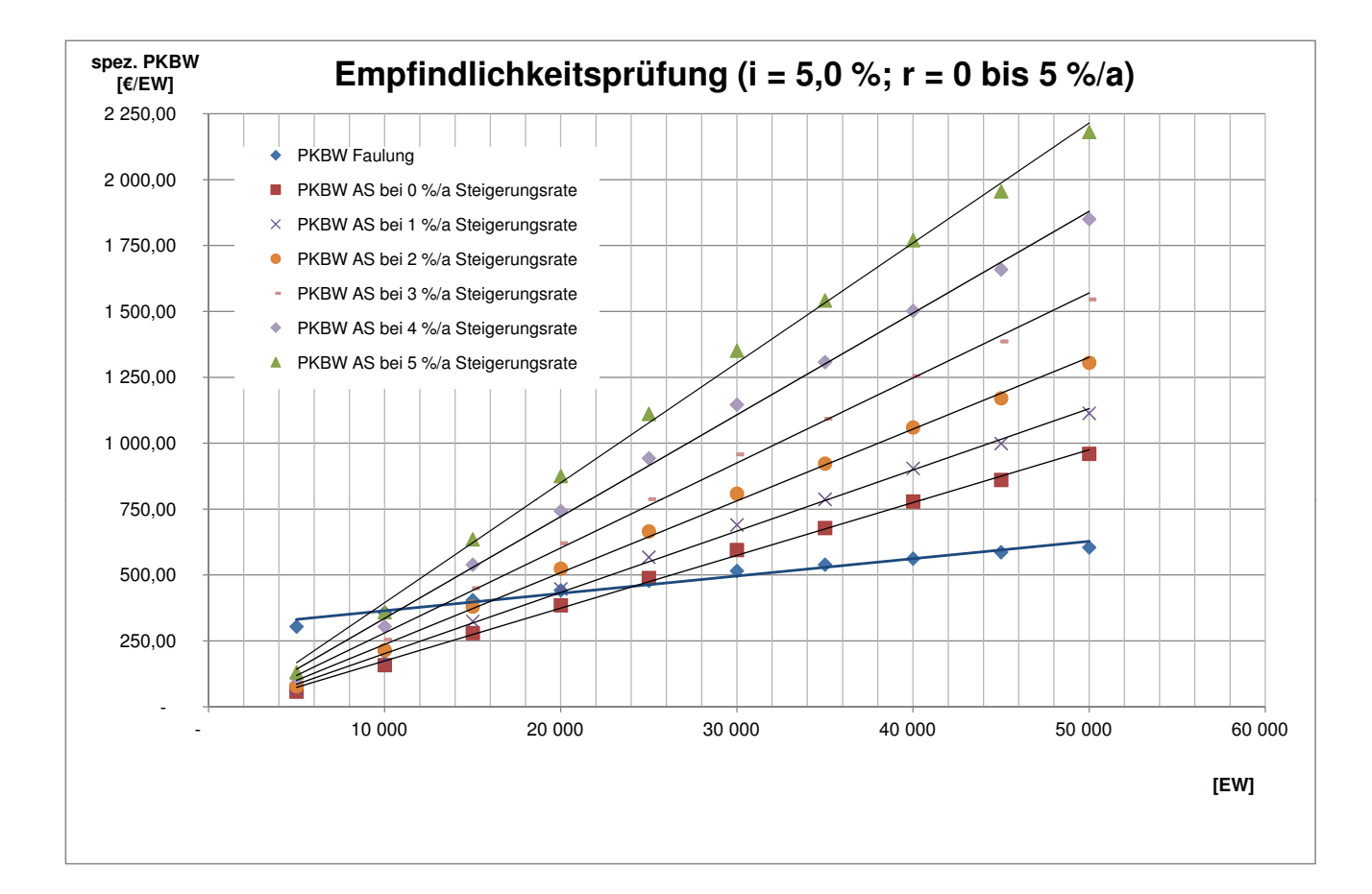

# **Anhang 3**

**Checkliste zur Prüfung der Umstellung auf Faulung** 

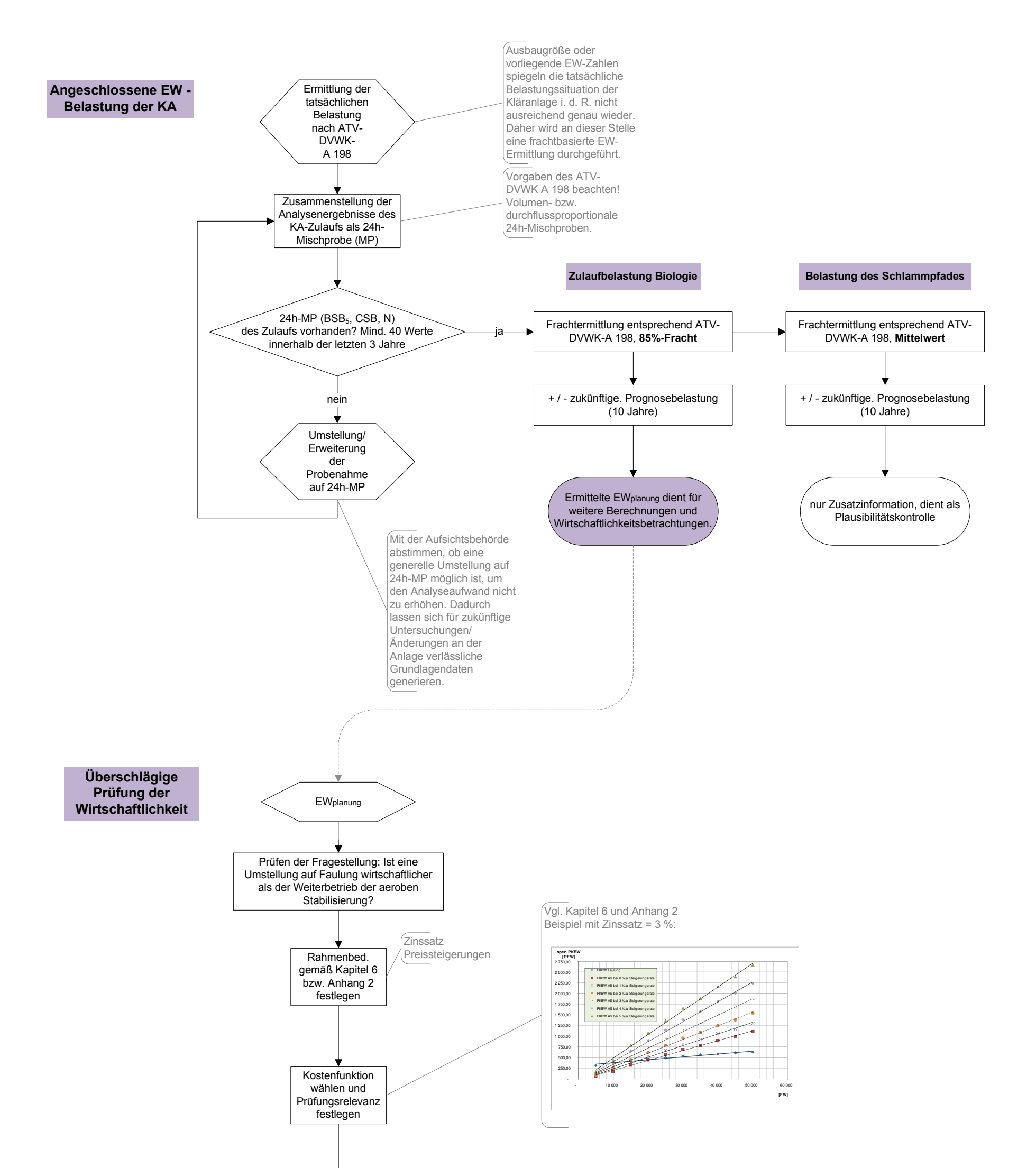

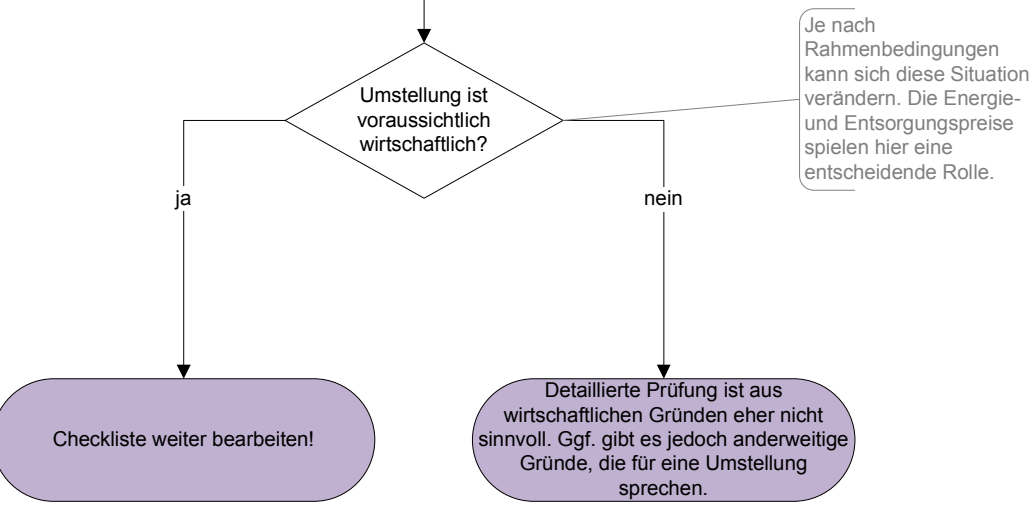

NAwaS - Modul 2

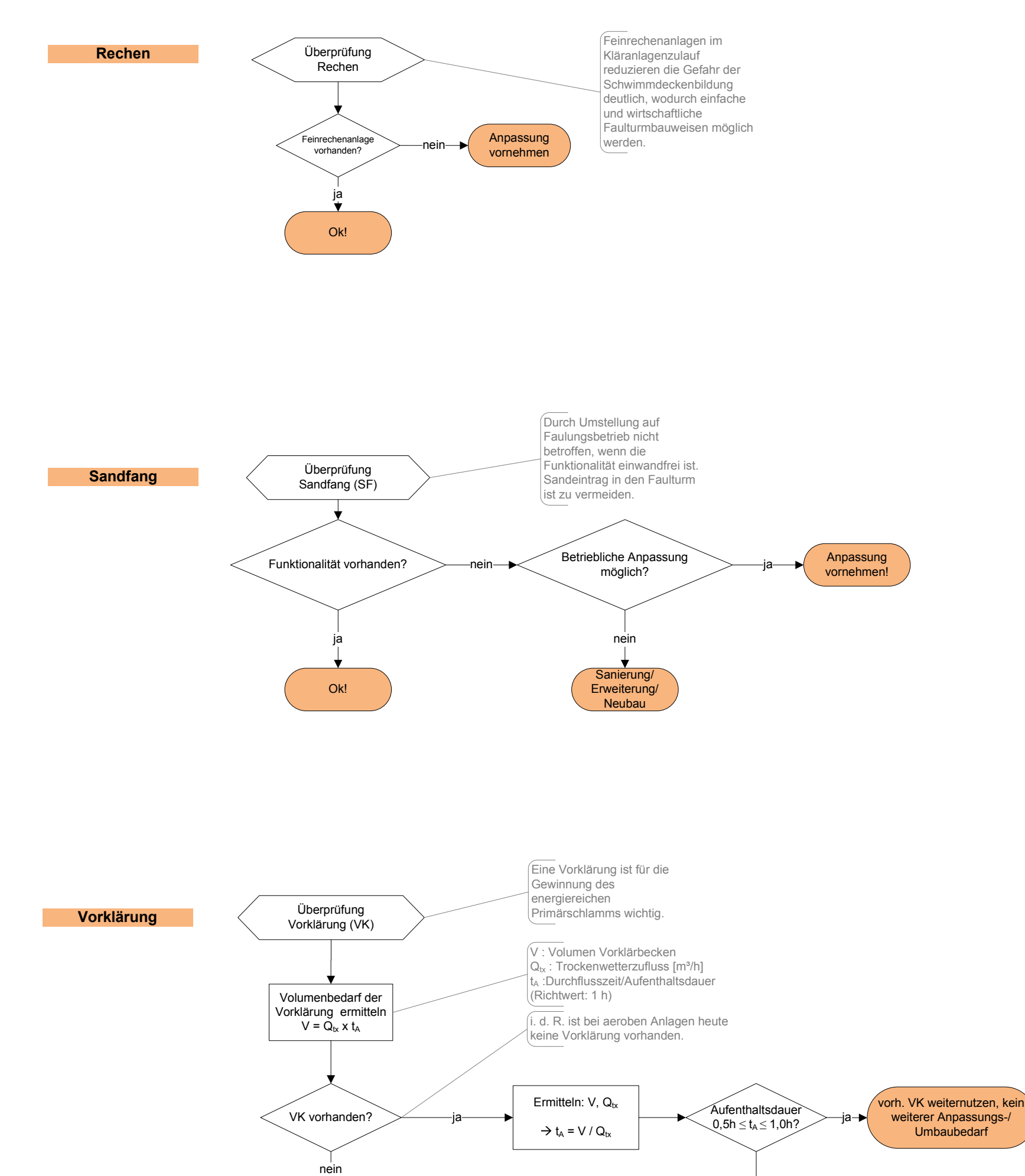

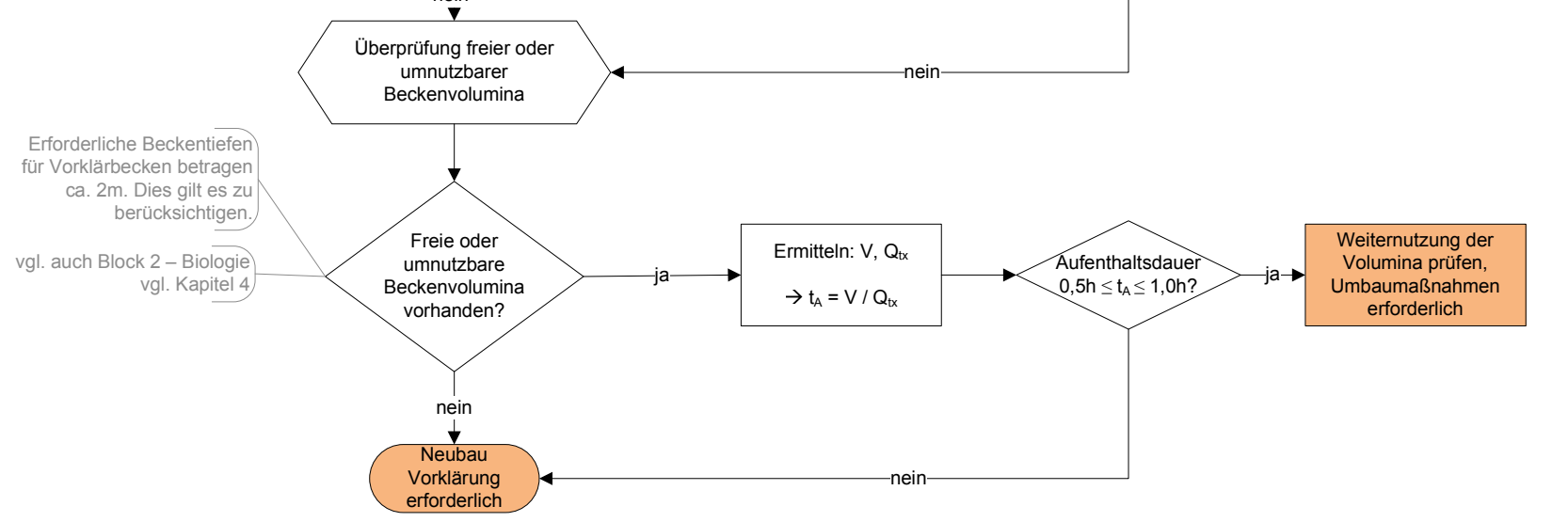

NAwaS - Modul 2

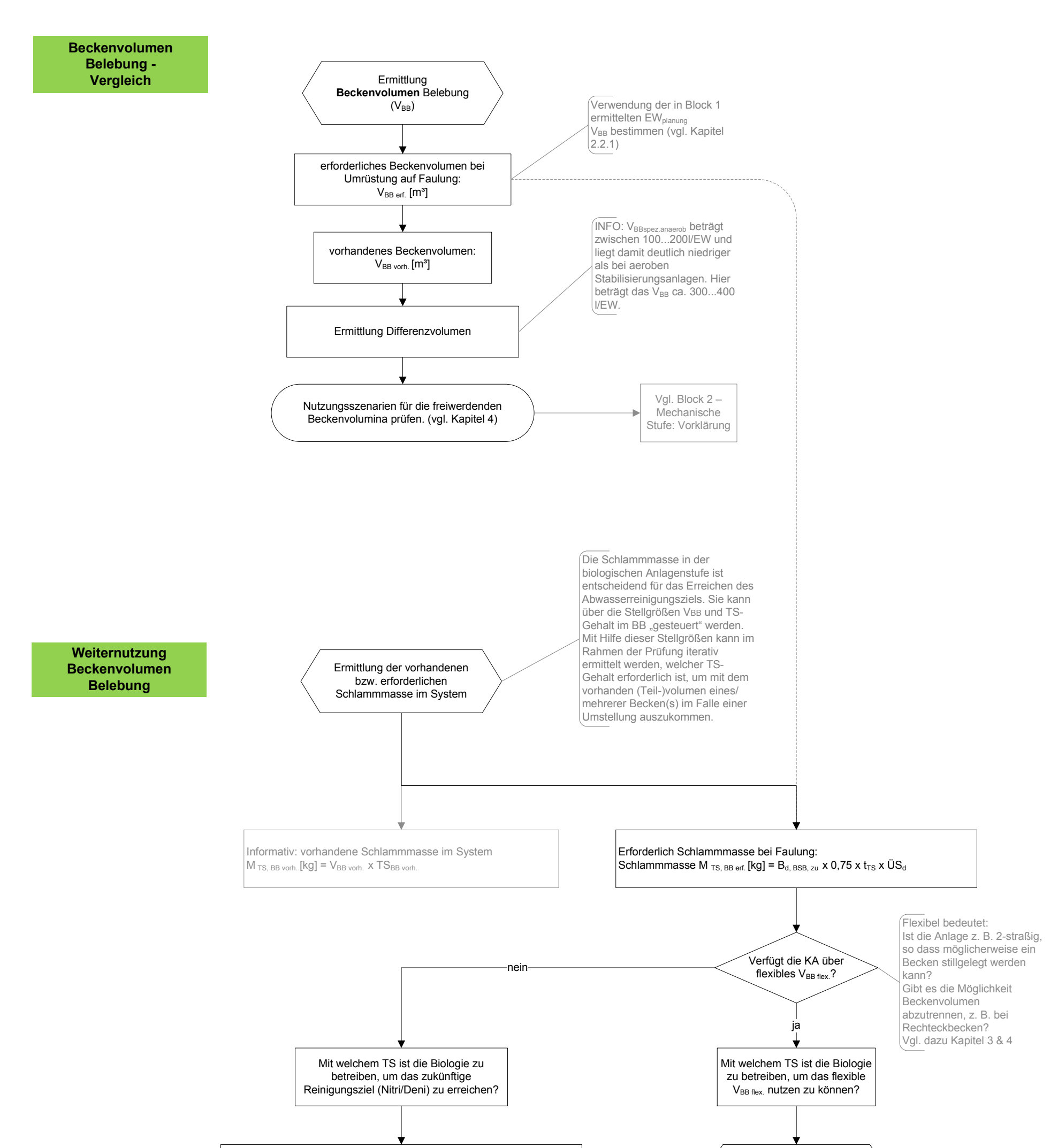

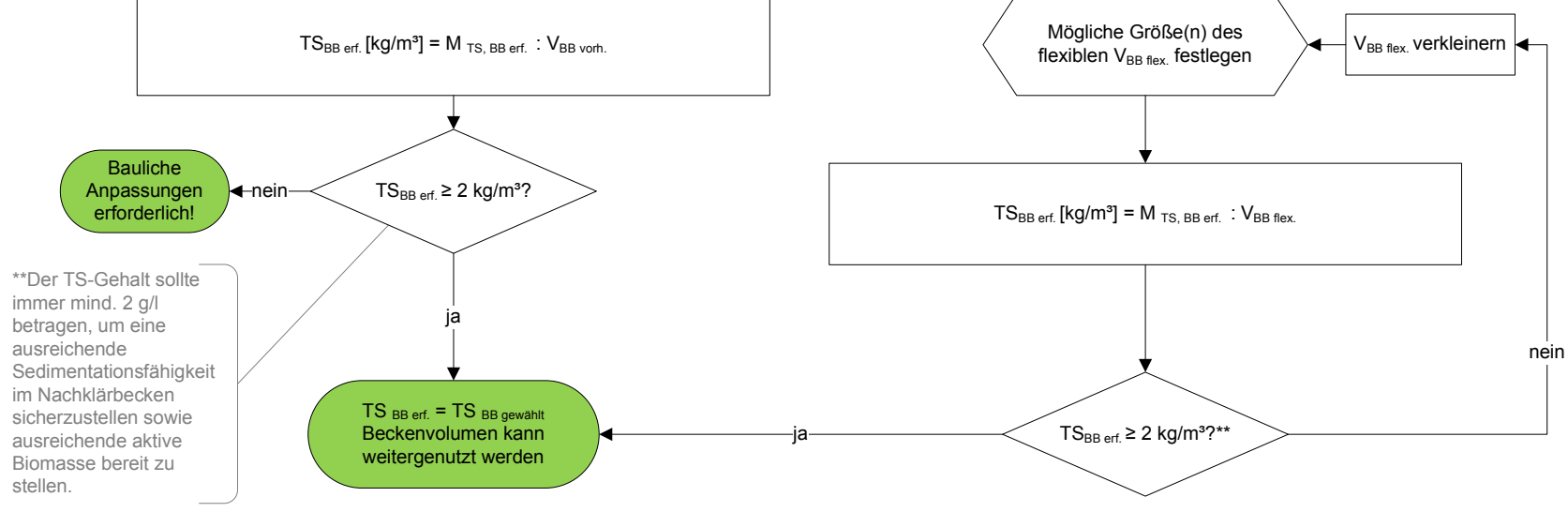

NAwaS - Modul 2

Block 2 - Verfahrenstechnik: Nachklärung

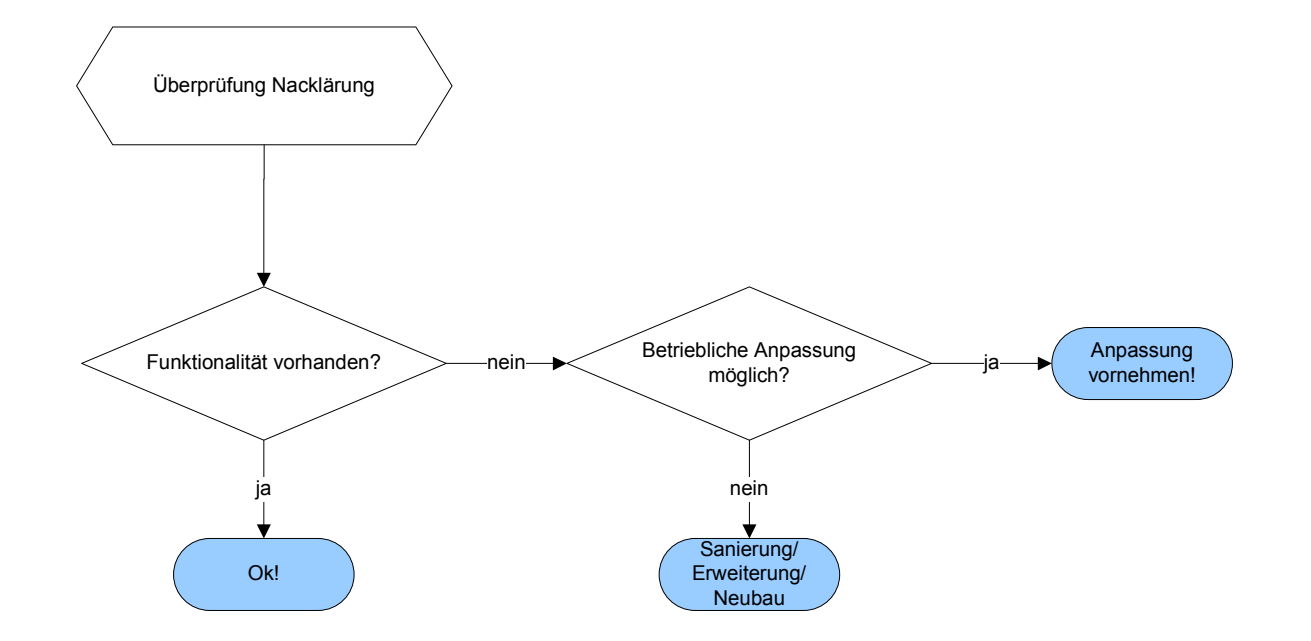

Anhang 3 - Checkliste zur Prüfung der Umstellung 4/5

NAwaS - Modul 2

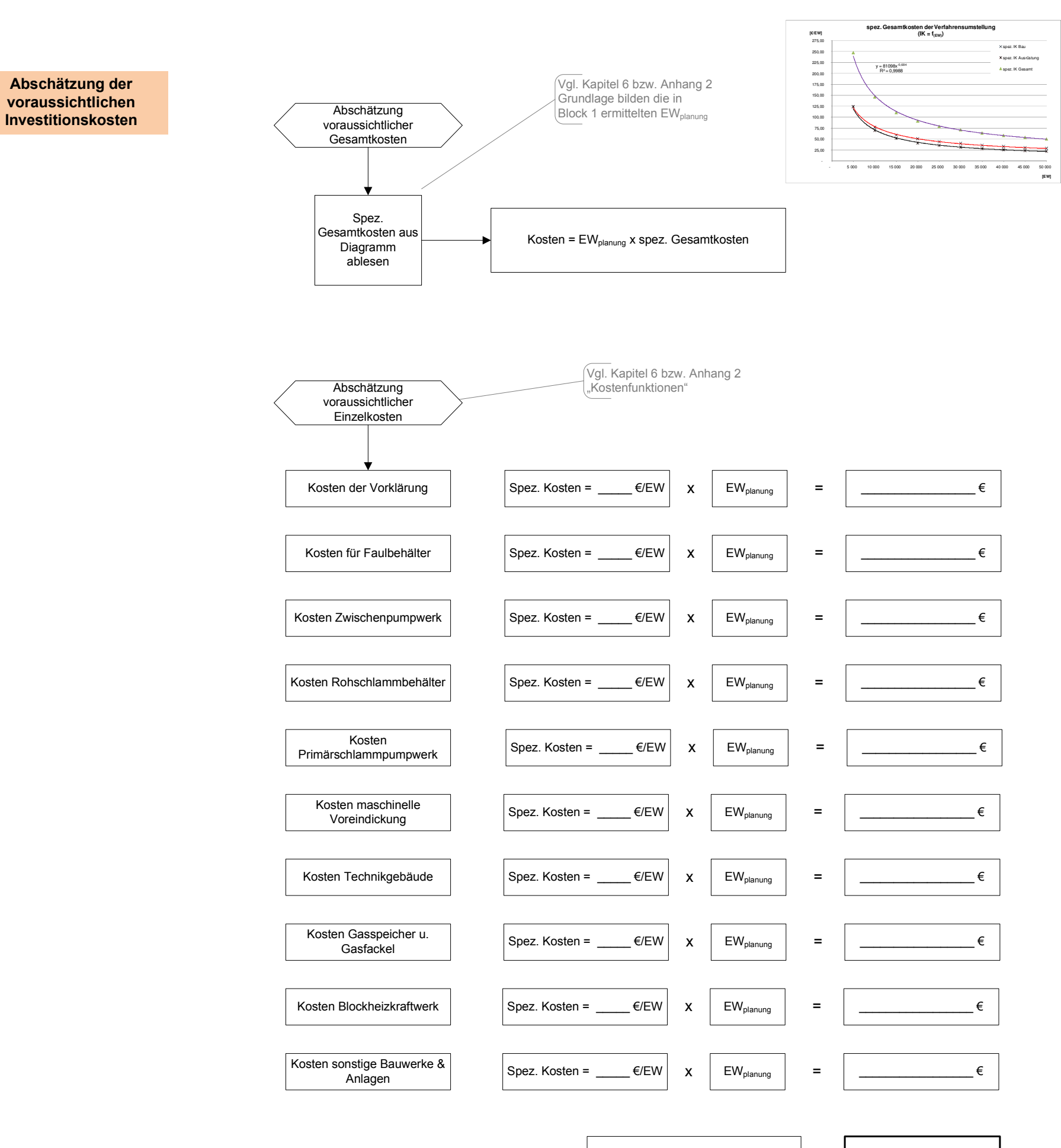

Summe der Einzelpositionen: | | | \_\_\_\_\_\_\_\_\_\_\_\_\_\_\_\_ €

NAwaS - Modul 2